#### **POLITECNICO DI MILANO**

Facoltà di Ingegneria Industriale

Corso di Laurea in Ingegneria Meccanica

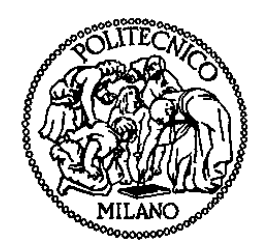

Modelli CFD per l'analisi dell'effetto di barriere frangivento sui veicoli ferroviari – confronti con risultati sperimentali

Relatore: Prof. Federico CHELI

Co-relatore: Ing. Gisella TOMASINI

Tesi di Laurea di:

Carlo CATANZARO Matr. 721965

Anno Accademico 2009 - 2010

# **Ringrazimenti**

Ringrazio Gisella e il prof. Cheli per la loro costante disponibilità e per avermi seguito e aiutato a realizzare questo lavoro di tesi.

Grazie a Paolo che mi condotto nel magico mondo della CFD (di cui è l'indiscutibile padrone) senza abbandonarmi in balia dei miei due nuovi amici Gambit&Fluent.

Grazie a tutti i membri dell'ufficio tropicale che mi hanno ospitato e sopportato per tutta la durata della tesi.

Un ringraziamento a tutto il team 'Galleria del Vento' con il quale ho condiviso delle bellissime esperienze che hanno reso questo lavoro più interessante e divertente.

Grazie a tutti gli amici del Poli con i quali ho condiviso i duri periodi di preparazione degli esami e i bei momenti passati insieme: tra le partite di calcetto e le indimenticabili cene a casa di Roby ho tanti bellissimi ricordi di questi anni a Milano.

Grazie ai i miei coinquilini che hanno reso quest'avventura più serena e divertente. In particolare Gianluca per il suo supporto tecnico, per le partite in rete e per la sua cucina, Filippo per i suoi noiosissimi film dall'alto contenuto culturale, per il ragù di Ugo e per il suo humor contagioso da ingegnere.

Grazie alla mia famiglia che ha creduto in me e mi ha supportato giorno per giorno facendo sentire poco la lontananza di casa. In particolare ai miei nonni che mi hanno seguito durante questo lungo viaggio e che non mi hanno mai fatto mancare l'affetto e i buoni sapori della nostra terra.

Grazie a mio fratello che mi ha spinto a intraprendere questi studi e che è stato un importante punto di riferimento per me dandomi sempre buoni consigli di cui ho fatto sempre tesoro.

Un ringraziamento speciale a Bene per essermi stata vicina in tutti questi anni e con cui ho condiviso momenti di gioia e di sconforto. Grazie per avermi aiutato ad affrontare i momenti più difficili e per avermi regalato quelli più belli.

# **Indice**

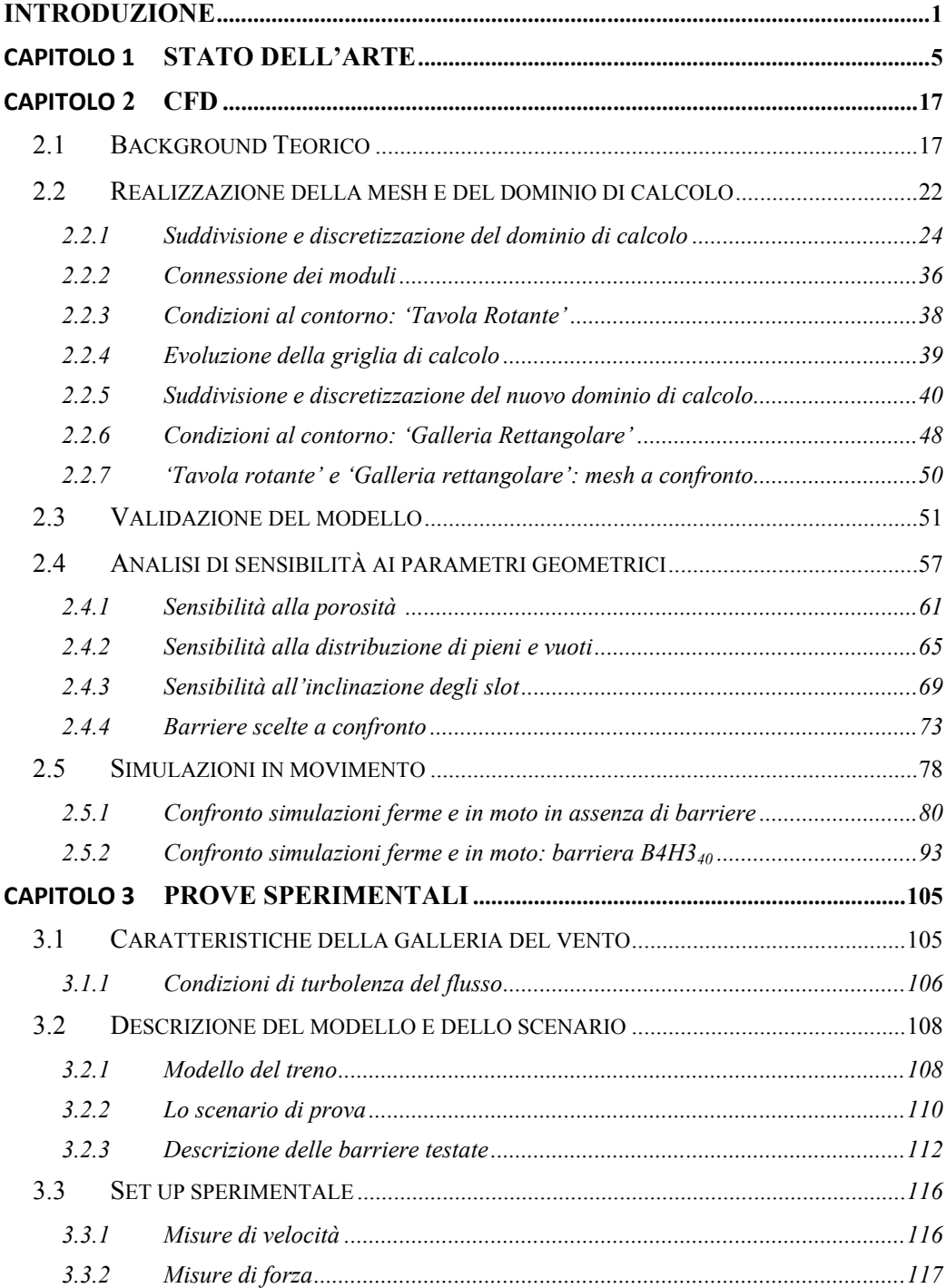

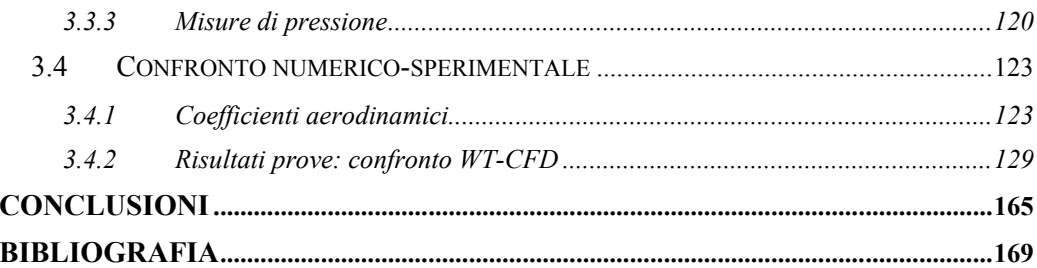

# **Indice delle figure**

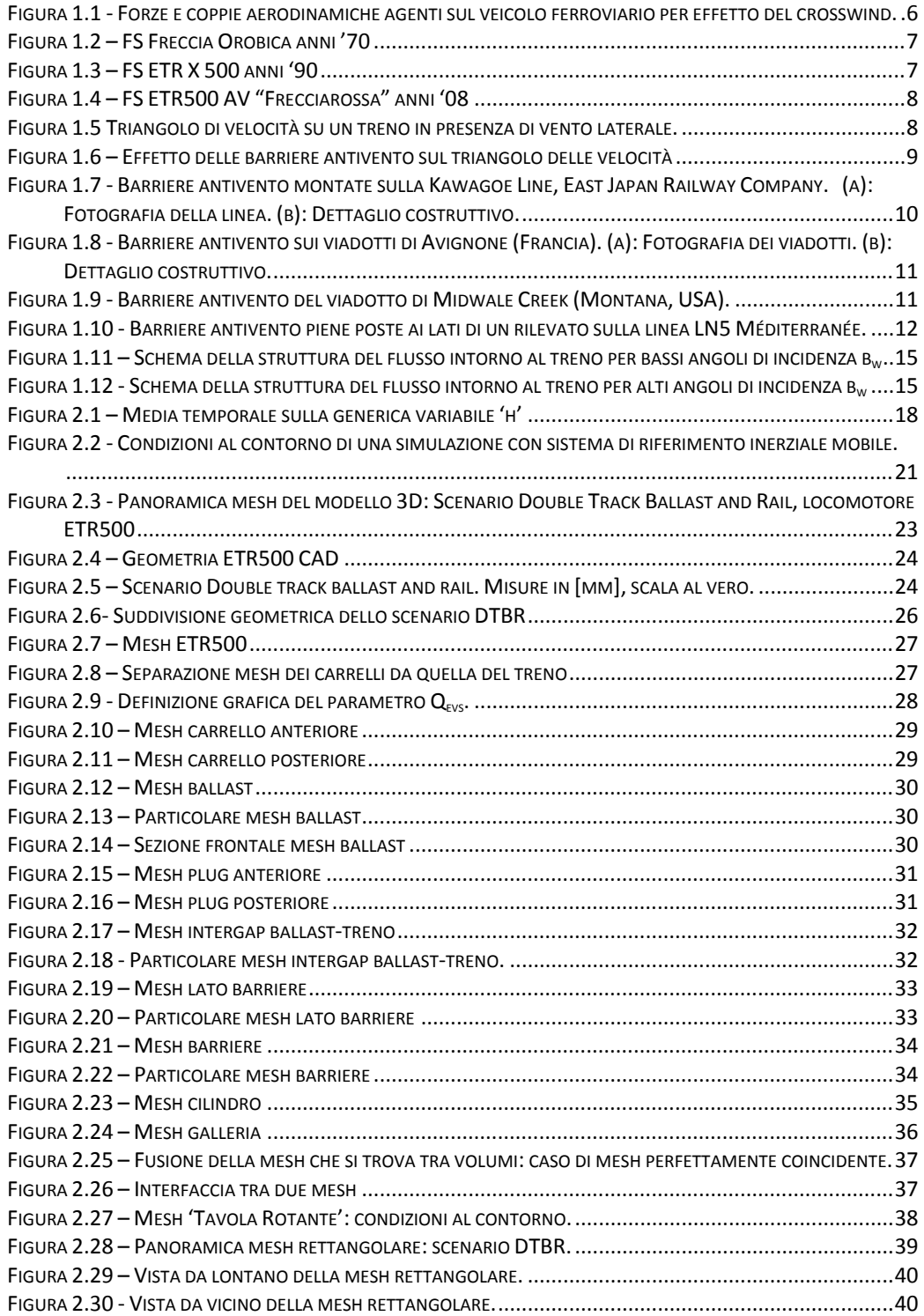

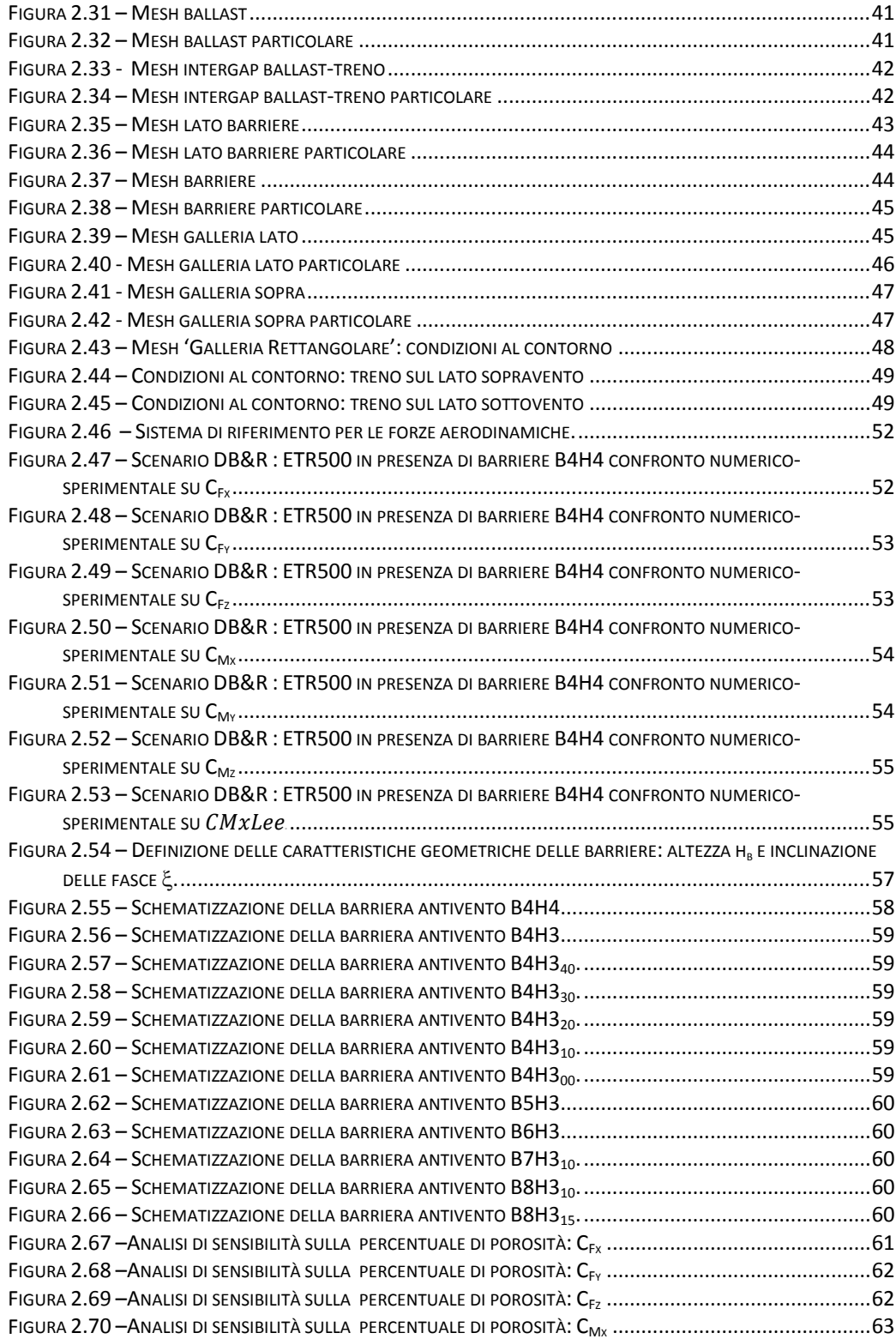

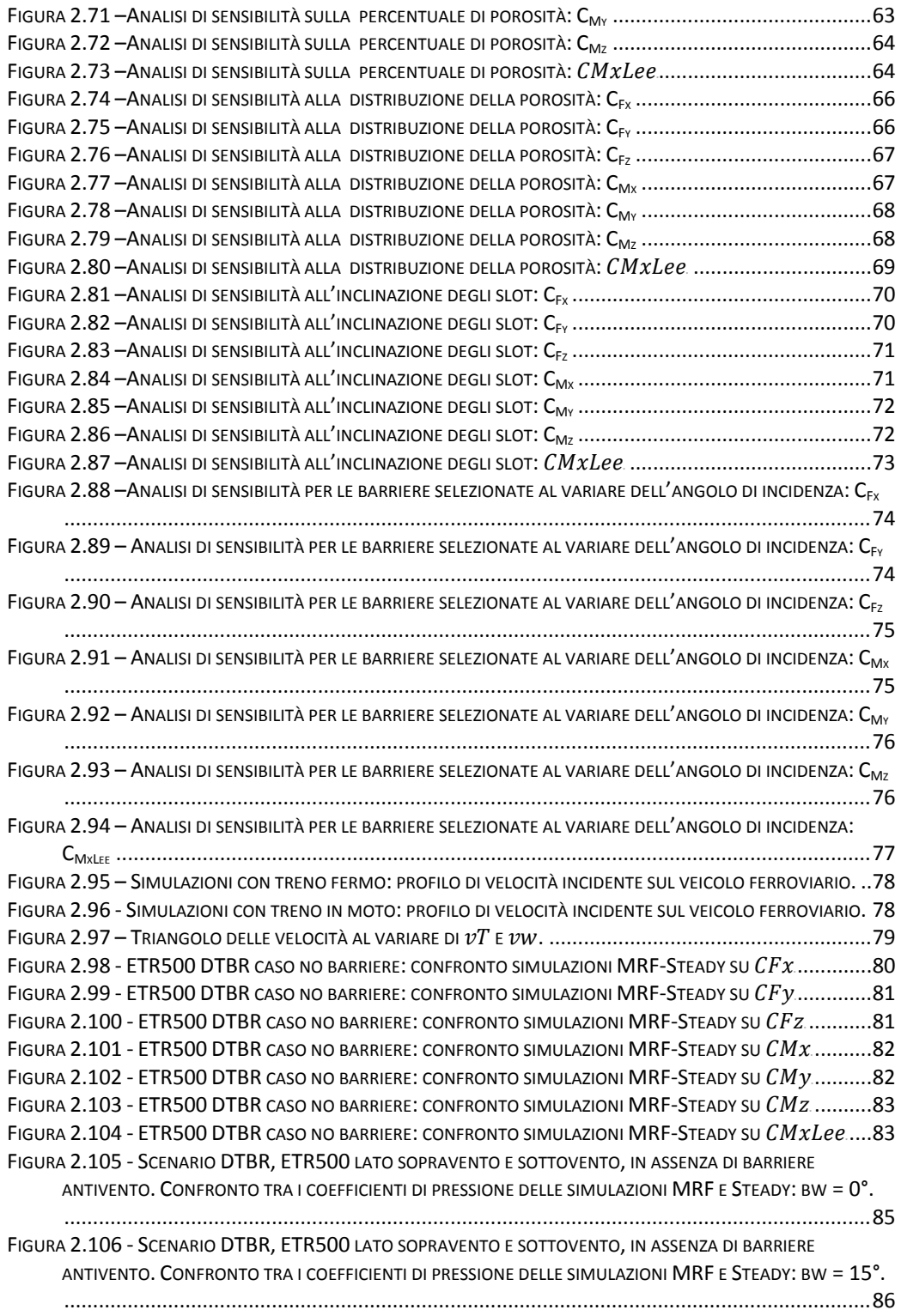

FIGURA 2.107 - SCENARIO DTBR, ETR500 [LATO SOPRAVENTO E SOTTOVENTO,](#page-102-0) IN ASSENZA DI BARRIERE ANTIVENTO. [CONFRONTO TRA I COEFFICIENTI DI PRESSIONE](#page-102-0) DELLE SIMULAZIONI MRF E STEADY: ΒW = 50°. [............................................................................................................................................87](#page-102-0) FIGURA 2.108 - MOTRICE ETR500 [DIVISA IN DUE METÀ CON UN PIANO A](#page-103-0)  = . ..................................88 FIGURA 2.109 - ETR500 DIVISO A METÀ: [CONFRONTO SIMULAZIONI MRF-STEADY SU](#page-104-0) <sup>U</sup> ..........................89 FIGURA 2.110 - ETR500 DIVISO A METÀ: [CONFRONTO SIMULAZIONI MRF-STEADY SU](#page-105-0) CF y.............................90 FIGURA 2.111 - ETR500 DIVISO A METÀ: [CONFRONTO SIMULAZIONI MRF-STEADY SU](#page-105-1) CFZ...........................90 FIGURA 2.112 - ETR500 DIVISO A METÀ: [CONFRONTO SIMULAZIONI MRF-STEADY SU](#page-106-0) CMx.........................91 FIGURA 2.113 - ETR500 DIVISO A METÀ: [CONFRONTO SIMULAZIONI MRF-STEADY SU](#page-106-1) <sup>U</sup> .........................91 FIGURA 2.114 - ETR500 DIVISO A METÀ: [CONFRONTO SIMULAZIONI MRF-STEADY SU](#page-107-0) CMZ................................. FIGURA 2.115 - ETR500 DIVISO A METÀ: [CONFRONTO SIMULAZIONI MRF-STEADY SU](#page-107-1) <sup>U</sup> ...................92 FIGURA 2.116 - ETR500 DTBR CASO B4H340: [CONFRONTO SIMULAZIONI MRF-STEADY SU](#page-108-1) <sup>U</sup> .................93 FIGURA 2.117 - ETR500 DTBR CASO B4H3<sub>40</sub>: [CONFRONTO SIMULAZIONI MRF-STEADY SU](#page-109-0)  $CFy$ ...................94 FIGURA 2.118 - ETR500 DTBR CASO B4H3<sub>40</sub>: [CONFRONTO SIMULAZIONI MRF-STEADY SU](#page-109-1) CFZ..................94 FIGURA 2.119 - ETR500 DTBR CASO B4H3<sub>40</sub>: [CONFRONTO SIMULAZIONI MRF-STEADY SU](#page-110-0)  $CMx$  ..................95 FIGURA 2.120 - ETR500 DTBR CASO B4H3<sub>40</sub>: [CONFRONTO SIMULAZIONI MRF-STEADY SU](#page-110-1)  $CMy$ ..................95 FIGURA 2.121 - ETR500 DTBR CASO B4H3<sub>40</sub>: [CONFRONTO SIMULAZIONI MRF-STEADY SU](#page-111-0)  $CMZ$  ...................96 FIGURA 2.122 - ETR500 DTBR CASO B4H3<sub>40</sub>: [CONFRONTO SIMULAZIONI MRF-STEADY SU](#page-111-1) CMxLee ..........96 FIGURA 2.123 - SCENARIO DTBR, ETR500 [LATO SOPRAVENTO E SOTTOVENTO,](#page-112-0) IN PRESENZA DI BARRIERA B4H3<sub>40</sub>. [CONFRONTO TRA I COEFFICIENTI DI PRESSIONE](#page-112-0) DELLE SIMULAZIONI MRF E STEADY: BW = 0°. ... 97 FIGURA 2.124 - SCENARIO DTBR, ETR500 [LATO SOPRAVENTO E SOTTOVENTO,](#page-113-0) IN PRESENZA DI BARRIERA B4H3<sub>40</sub>. [CONFRONTO TRA I COEFFICIENTI DI PRESSIONE](#page-113-0) DELLE SIMULAZIONI MRF E STEADY: BW = 50°. .98 FIGURA 2.125 - ETR500 DIVISO A METÀ: [CONFRONTO SIMULAZIONI MRF-STEADY SU](#page-114-0) <sup>U</sup> ..........................99 FIGURA 2.126 - ETR500 DIVISO A METÀ: [CONFRONTO SIMULAZIONI MRF-STEADY SU](#page-114-1)  $CFy$ .................................. FIGURA 2.127 - ETR500 DIVISO A METÀ: [CONFRONTO SIMULAZIONI MRF-STEADY SU](#page-115-0) CFZ........................100 FIGURA 2.128 - ETR500 DIVISO A METÀ: [CONFRONTO SIMULAZIONI MRF-STEADY SU](#page-115-1)  $CMx$ ........................100 FIGURA 2.129 - ETR500 DIVISO A METÀ: [CONFRONTO SIMULAZIONI MRF-STEADY SU](#page-116-0)  $CMy$ .......................101 FIGURA 2.130 - ETR500 DIVISO A METÀ: [CONFRONTO SIMULAZIONI MRF-STEADY SU](#page-116-1) <sup>U</sup> .......................101 FIGURA 2.131 - ETR500 DIVISO A METÀ: [CONFRONTO SIMULAZIONI MRF-STEADY SU](#page-117-0)  $\emph{CMxLee}$ .................102 FIGURA 2.132 - [COEFFICIENTE DI PRESSIONE LUNGO DELLE LINEE MEDIE DIETRO LE LISTARELLE DELLA B4H340:](#page-118-0) SIMULAZIONE STEADY. [...........................................................................................................103](#page-118-0) FIGURA 2.133 - COEFFICIENTE DI PRESSIONE LUNGO DELLE LINEE MEDIE DIETRO LE LISTARELLE DELLA B4H3<sub>40</sub>: SIMULAZIONE MRF. [..............................................................................................................104](#page-119-0) FIGURA 3.1 - SEZIONE LONGITUDINALE [DELL'IMPIANTO DELLA GALLERIA DEL VENTO DEL POLITECNICO DI MILANO.](#page-121-1) [..........................................................................................................................................106](#page-121-1) FIGURA 3.2 - [PROFILO DI VELOCITÀ A](#page-122-0) MONTE DEL MODELLO IN CONDIZIONI DI *SMOOTH FLOW* NELLA CAMERA A STRATO LIMITE **102.** AND THE STRATO LIMITE FIGURA 3.3 - GEOMETRIA DEL MODELLO DEL TRENO ETR500: [MOTRICE E UN TERZO DEL SECONDO VEICOLO....108](#page-123-2) FIGURA 3.4 - MODELLO DEL TRENO: SCHEMA DI ASSEMBLAGGIO (A), [FOTO MODELLO ASSEMBLATO \(B\)...........109](#page-124-0) FIGURA 3.5 - DISEGNO 3D PER LA REALIZZAZIONE DEI CARRELLI [...............................................................109](#page-124-1) FIGURA 3.6 – MOTRICE E UN TERZO DI RIMORCHIATA. [...........................................................................110](#page-125-1) FIGURA 3.7 - [SCENARIO DOUBLE TRACK BALLAST AND RAIL.](#page-125-2) MISURE IN [MM], SCALA AL VERO.......................110 FIGURA 3.8 - SCENARIO DTBR [POSIZIONATO SULLO CHASSIS...................................................................111](#page-126-0) FIGURA 3.9 – ETR500: 13M SCENARIO DTBR. [...................................................................................111](#page-126-1) FIGURA 3.10 - SCENARIO DTBR: [DISTANZA CENTRO TRENO-BARRIERA \(SCALA 1:1\).....................................112](#page-127-1) FIGURA 3.11. [PARTICOLARE DEL FISSAGGIO DELLE BARRIERE AL FLAT GROUND.](#page-127-2) ...........................................112 FIGURA 3.12 - PARAMETRI GEOMETRICI CARATTERISTICI DELLE [BARRIERE ANTIVENTO...................................113](#page-128-0) FIGURA 3.13 – SCENARIO DTBR ETR500: BARRIERA B6H3 [\(TABELLA 3.2\)..............................................114](#page-129-0)

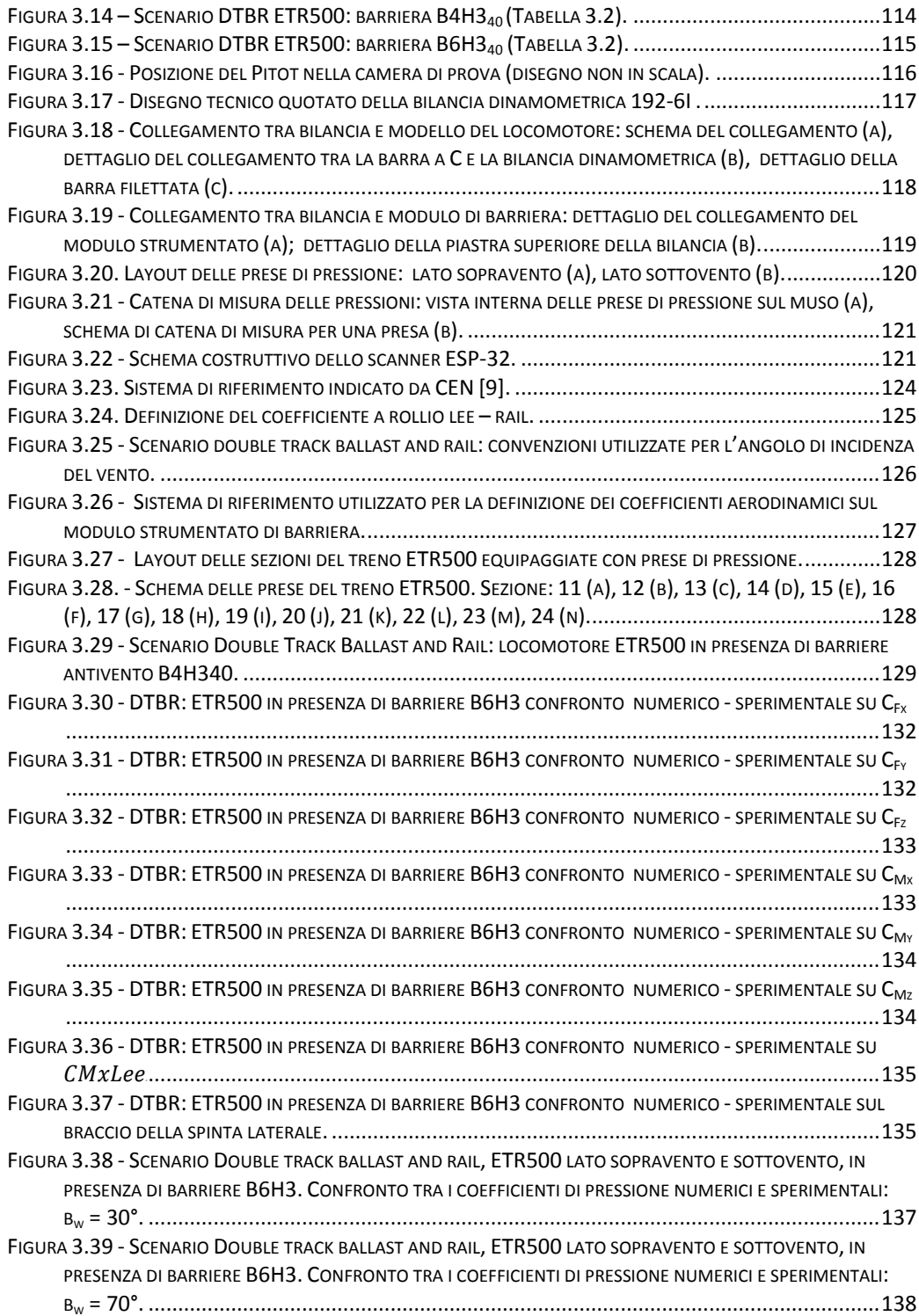

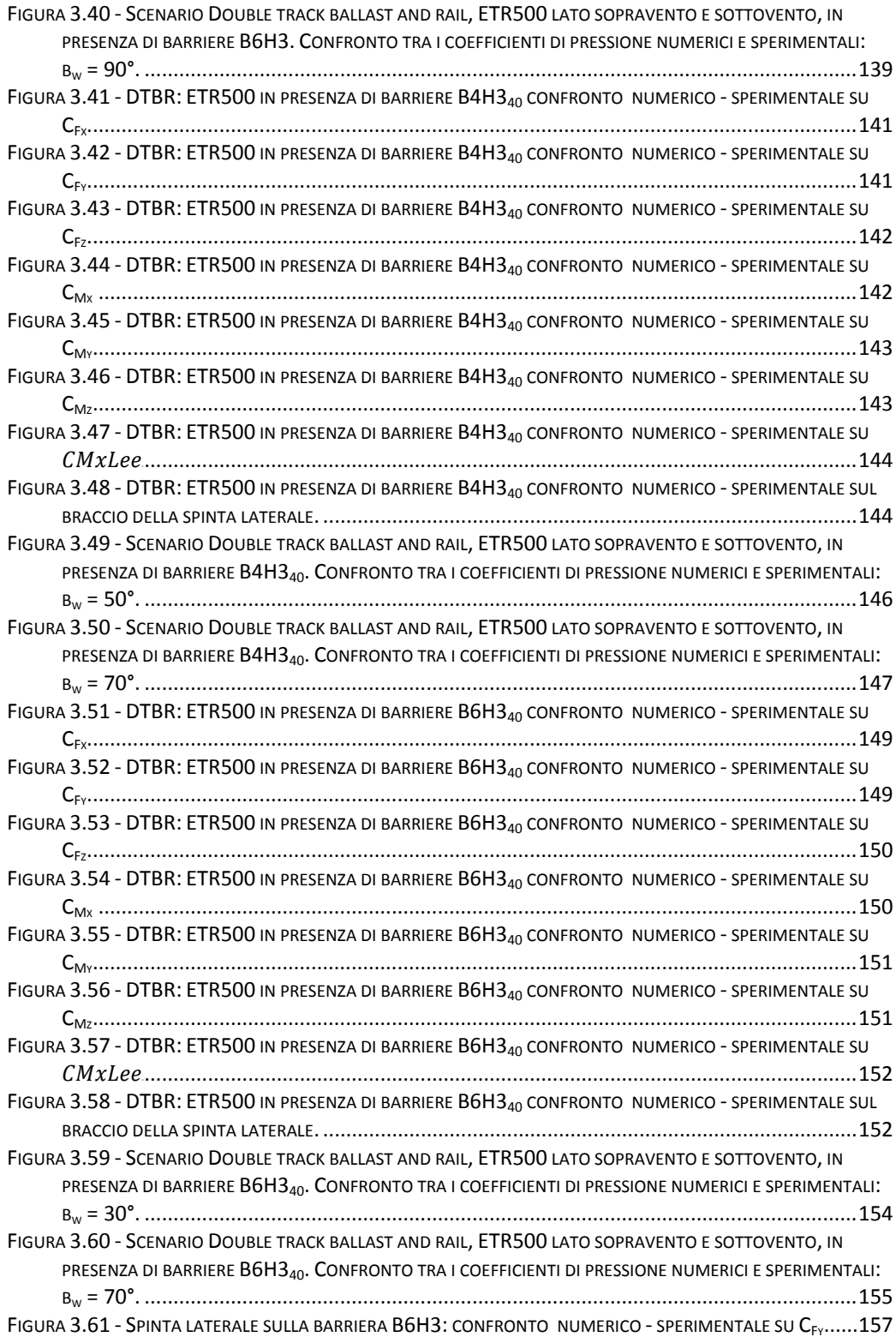

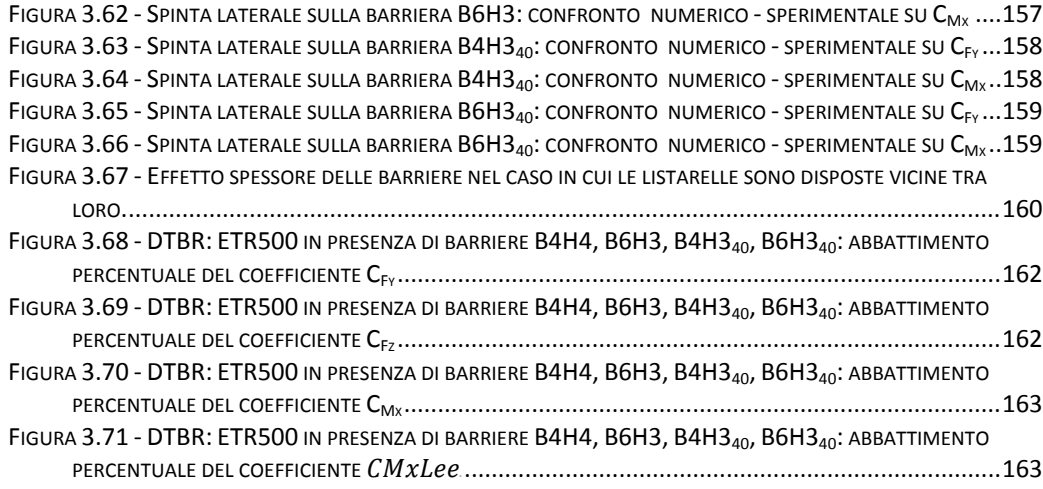

### **Sommario**

In questo lavoro è stato fatto uno studio numerico-sperimentale sugli effetti delle barriere antivento sui veicoli ferroviari soggetti a vento trasversale. Tale studio è stato condotto sia a mezzo di prove sperimentali nella galleria del vento del Politecnico di Milano su un modello di treno ETR500 in scala 1:15 in camera a strato limite, sia tramite analisi numerica con codici di calcolo CFD. Sono stati messi a punto modelli CFD modulari per la riproduzione delle prove in galleria a treno fermo e per la simulazione del treno in moto.

**Parole chiave:** prove in WT, CFD, griglie modulari, vento trasversale, sistema di riferimento mobile, barriere.

#### **Abstract**

This work is a numerical-experimental study about the effects of wind barriers on railway vehicles subjected to crosswind. This study has been carried out both through experimental tests in the Politechnical Institute of Milan wind tunnel on a ETR500 scale model 1:15 in the boundary layer camera and numerical analysis with CFD. Different multi-block-grid CFD models have been set in order to reproduce experimental tests with steady train and to simulate the train movement.

**Key words:** WT test, CFD, multi-block-grid CFD model, crosswind, moving reference frame, barriers.

### <span id="page-16-0"></span>**Introduzione**

L'analisi degli effetti del vento trasversale sui veicoli ferroviari è diventata, con lo sviluppo delle nuove linee ferroviarie ad alta velocità, uno dei principali problemi legati alla sicurezza dei trasporti. Fino al decennio scorso, infatti, solo alcuni stati europei si erano interessati a tale problema e avevano formulato una normativa nazionale specifica che spesso era estremamente conservativa in quanto si basava sull'esperienza più che su una reale conoscenza del problema. L'esigenza di una normativa di *interoperabilità* per i treni viaggianti nell'ambito della Comunità Europea ha portato all'attenzione della comunità scientifica internazionale il tema del pericolo di ribaltamento dei treni per effetto del *cross wind* e ha condotto al finanziamento di ricerche specifiche tese ad approfondire queste tematiche, così da evidenziare eventuali criticità e a studiare soluzioni risolutive.

Le forze aerodinamiche che nascono sui veicoli dipendono dal quadrato della velocità relativa treno-vento e, per questo motivo, a pari ventosità del sito considerato, tali forze crescono notevolmente all'aumentare della velocità di avanzamento del treno. Inoltre, la tendenza costruttiva di ridurre la massa dei treni ad alta velocità, allo scopo di abbassarne i consumi energetici, modera gli effetti positivi della forza peso del treno che tende a bilanciare l'effetto portante generato dal vento, perdendo così in parte un contributo stabilizzante.

In base alla natura del campo di forze che interagisce sul treno, vi sono due possibili strade per la riduzione del rischio di ribaltamento dovuto al *cross wind*:

- migliorare l'aerodinamica del veicolo e ridurre la superficie laterale esposta, affinché il campo di moto del flusso sia poco influenzato dalla presenza del treno;
- adottare restrizioni operative, come la riduzione della velocità su tratte ad alta velocità, e/o realizzare strutture di schermatura ai lati della linea (barriere frangivento) per ridurre l'azione del vento sul treno. In entrambi i casi si rende necessario uno studio preventivo che identifichi le zone ad alto rischio di ribaltamento, combinando le informazioni relative alla dinamica/aerodinamica del treno con quelle relative alle caratteristiche di ventosità della linea considerata.

Il presente lavoro di tesi si inserisce nell'ambito della definizione e dello studio di soluzioni di schermatura da installare lungo tratti di linea ritenuti ad elevata pericolosità. In particolare, lo scopo è quello di analizzare l'effetto di differenti barriere frangivento su veicoli ferroviari e per farlo sono stati seguiti due approcci:

- campagna di prove sperimentali in galleria del vento su modelli in scala;
- analisi numerica con codici di calcolo CFD (Computer Fluid Dynamics).

Le prove in galleria del vento consentono di riprodurre molto fedelmente il fenomeno in analisi ricostruendo gli scenari e utilizzando modelli in scala costruiti ad hoc per il tipo di prova e quindi appositamente strumentati. A seconda delle dimensioni della camera di prova si passa da scale di 1:100 fino a scale di 1:10, tenendo in conto che la riduzione in scala comporta una modifica delle condizioni reali (numero di Reynolds, condizioni al contorno limitate, ecc.), e inoltre, molto spesso, per ragioni di semplicità ed economicità, tali prove vengono eseguite su veicolo fermo.

L'analisi con metodi numerici computazionali presenta, a priori, innumerevoli vantaggi quali l'economicità (non si devono costruire modelli né utilizzare gallerie del vento), l'elevato numero di informazioni fornite (forze ma anche campi di pressione e velocità, oltre che linee di flusso) nonché la possibilità di riprodurre correttamente le condizioni reali (non solo il numero di Reynolds ma anche il moto relativo del veicolo rispetto allo scenario). Tuttavia i modelli CFD, se non sono opportunamente validati da dati sperimentali, presentano estreme difficoltà di messa a punto (definizione della mesh, scelta del modello di turbolenza, impostazione della simulazione ,ecc.), soprattutto per applicazioni specifiche e complesse come quella in esame.

In questo lavoro si sono combinati l'approccio sperimentale, realizzato mediante prove in galleria del vento su modelli in scala, con quello numerico computazionale. Questo studio è la prosecuzione di un lavoro precedente [**12**] dove era stato fatto:

- analisi preliminare CFD 2D sui parametri più significativi delle barriere (altezza, porosità, distanza dal centro del treno);
- verifica dei risultati ottenuti mediante prove sperimentali su modelli in scala;
- messa a punto di un primo modello CFD 3D con lo scenario Double Track Ballast & Rail con treno:
	- in assenza di barriere;
	- in presenza di due tipi di barriere.

Questo primo modello CFD era in grado di riprodurre correttamente la forza laterale e il momento a rollio, mentre aveva messo in luce delle criticità sulla forza verticale, dovuta alla non corretta simulazione della depressione nella zona sottocassa.

Partendo dall'analisi CFD preliminare realizzata nello studio precedente [**12**], nella prima parte di questo lavoro è stato messo a punto un nuovo modello CFD 3D "multi-block-grid" (Figura 0.1), ovvero di tipo modulare. Tale modello ha permesso grazie alla divisione dell'intera mesh in tanti volumi più piccoli di riprodurre configurazioni diverse a mezzo della semplice sostituzione di uno o più moduli, avendo così la possibilità di affrontare uno studio di sensibilità dei coefficienti aerodinamici del treno alla geometria delle barriere. In particolare sono stati studiati i principali parametri di una barriera a fasce alta 3 m e distante 4.2 m dal centro del treno (misure al vero):

- percentuale di porosità;
- distribuzione spaziale della porosità;
- inclinazione delle fasce

Un altro vantaggio della modularità della griglia è di poter adottare diversi elementi di mesh, a seconda della forma del volume considerato, usando quando possibile elementi strutturati che consentono di avere un ridotto numero di elementi ed elevata qualità; inoltre è possibile scegliere diversi livelli di accuratezza dando più importanza ad alcune zone dello scenario, come ad esempio il sottocassa. In questo modo è stato possibile migliorare notevolmente l'accuratezza dei risultati rispetto al lavoro precedente [**12**].

Uno degli aspetti non ancora chiariti nello studio precedente [**12**] era inoltre l'effetto del moto del treno in presenza di barriere. Infatti quando il treno è in moto, l'angolo di incidenza del flusso tra vento e barriera è diverso da quello tra vento e treno e tale condizione non è mai riprodotta in galleria del vento. Grazie alla nuova mesh messa a punto è stato ideato un sistema per la simulazione del movimento del treno che si basa sulla definizione di un opportuno set di condizioni al contorno: più esattamente si imposta una velocità  $v = v_{t,reno}$  a tutta la griglia e mentre sulle superfici che sono ferme si impone velocità assoluta nulla, su quelle in movimento si indica che la velocità relativa è nulla, ovvero che la superficie si muove con la griglia.

In questo modo è stato possibile quantificarne l'effetto del movimento del treno sia in termini di variazione del flusso intorno al treno stesso, e di conseguenza la modifica dei relativi coefficienti aerodinamici, che come generazione di sovrappressioni e depressioni sulla barriera dovute al passaggio del treno.

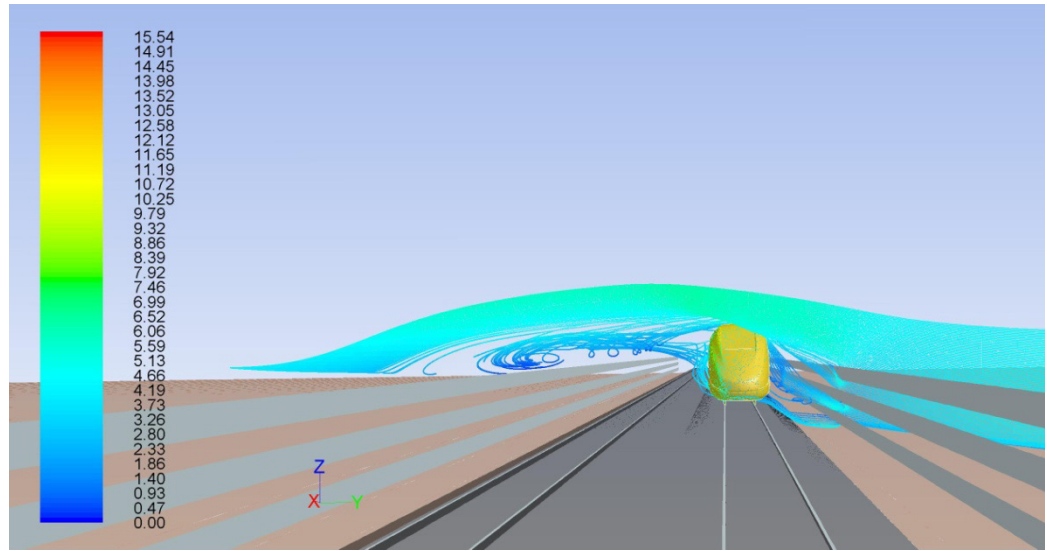

Figura 0.1 - ETR 500, Double Ballast and Rail, CFD 3D: linee di flusso.

I risultati dell'analisi numerica di sensibilità, a treno fermo, sono stati successivamente validati mediante prove sperimentali. Nella seconda parte del lavoro, sono descritte le prove sperimentali condotte nella camera a strato limite (sezione 14 m x 4 m,  $v_{max} = 15$  m/s) della galleria del vento del Politecnico di Milano su un modello in scala 1:15 del treno ETR500 a treno fermo (Figura 0.2). Durante le prove si sono acquisite sia le forze aerodinamiche agenti sulla motrice e su un modulo di barriera frangivento, sia le pressioni sulla superficie del veicolo. In questo modo è stato possibile testare, in condizioni stazionarie, differenti tipi di barriere antivento al fine di identificare le più efficaci in termini di abbattimento dei coefficienti aerodinamici sul veicolo. I dati acquisiti sulla barriera, invece, hanno permesso di valutare il carico aerodinamico da utilizzare per il dimensionamento dei montanti di sostegno.

Infine dal confronto sperimentale sui coefficienti aerodinamici del treno in presenza di barriere frangivento è stato possibile identificare le soluzioni più adatte per la riduzione/abbattimento del rischio di ribaltamento.

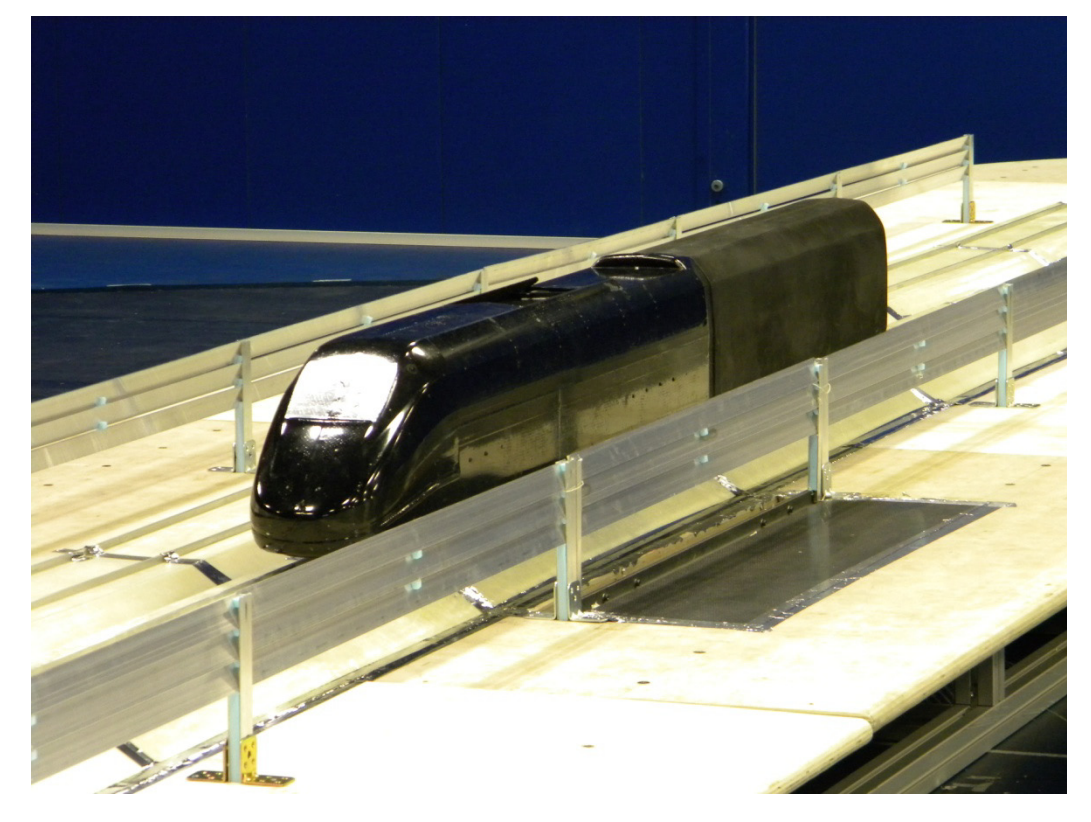

Figura 0.2 - ETR500, Double Track Ballast & Rail, prova in camera a strato limite della galleria del vento.

## <span id="page-20-0"></span>**Capitolo 1 Stato Dell'Arte**

Il fenomeno dell'instabilità dei veicoli ferroviari soggetti a vento trasversale, nell'ultimo decennio, a seguito dell'introduzione delle linee ad alta velocità in tutta Europa, è divenuto oggetto di studio della comunità scientifica internazionale che ha dato il via ad una serie di progetti di ricerca e di studi specifici sul tema. Per avere un'idea della portata del fenomeno che stiamo analizzando, basti pensare ch vi sono regioni nel mondo dove il vento può raggiungere velocità di 50 m/s, come in Francia in alcune zone della valle del Reno, oppure in Giappone, dove non è raro che il vento spiri a oltre 30 m/s. Proprio in questo Stato si sono verificati diversi casi di ribaltamento delle carrozze di testa a causa della forza indotta sul treno dal vento trasversale: nel 1994 si rovesciò un convoglio composto da due carrozze diesel a Horei Iwate passando su un rilevato, mentre nel 2005 a ribaltarsi furono le tre carrozze di testa di un treno espresso da un ponte alto 8 – 9 m sul fiume Mogami [**6**]. In entrambi i casi abbiamo a che fare con degli scenari particolarmente sfavorevoli, infatti, il viadotto, essendo elevato rispetto al terreno, è soggetto ad un profilo di velocità del vento quasi piatto in quanto non risente dell'effetto suolo, mentre nel caso dell'embankment degli studi [**6** ] hanno mostrato come questo scenario comporti una notevole accelerazione del flusso con conseguente incremento delle azioni aerodinamiche agenti sul treno. Tra le diverse ricerche promosse in questi anni le più importanti sono state:

- TRANSAERO (Transient Aerodynamics) [**7**], tra i vari temi affrontati in questo progetto è stato studiato l'effetto di una raffica di vento che impatta sul treno e l'effetto del passaggio del treno sull'ambiente circostante;
- DEUFRAKO [**8**], programma di collaborazione tecnico-scientifica tra Francia e Germania, è nato con l'obiettivo di panificare e implementare un sistema di trasporti su linee ad alta velocità. Sono stati finanziati diversi progetti per lo studio del comportamento dei treni ad alta velocità soggetti a vento laterale e per il monitoraggio delle condizioni meteorologiche dei maggiori siti europei considerati critici con relativa analisi dei rischi del ribaltamento.

I progetti europei hanno sviluppato le tematiche sulle quali poi sono state messe a punto le normative internazionali:

- Technical Specifications for Interoperability (TSI) [**1**], ovvero delle specifiche elaborate dalla European Railway Agency (ERA) con l'intento di fondere i diversi standard europei adottati dalle singole nazioni, in un'unica legislazione europea comune. Tali normative

riguardano i veicoli ferroviari, le infrastrutture e anche l'attuale piano di sviluppo dell'alta velocità in Europa;

- European Committee for Standardization (CEN) [**9**], è uno sviluppo naturale della TSI e fornisce le normative che regolano la progettazione delle infrastrutture.

Per poter quindi ridurre il rischio del ribaltamento è necessario analizzare l'aerodinamica di un veicolo ferroviario sottoposto a vento trasversale.

Il tema del crosswind è diventato particolarmente critico in questi ultimi anni con l'avvento dei treni ad alta velocità. La ragione di questa maggiore attenzione posta alla sicurezza di marcia è insita nella nota definizione della forza aerodinamica che si genera sul treno:

$$
F_i = \frac{1}{2} \rho A C_{F_i} (\beta_w) V_{\text{rel}} (\beta_w)^2 \tag{1.1}
$$

dove F<sub>i</sub> è le generica forza aerodinamica con asse *i* agente sul treno, ρè la densità dell'aria, A è una sezione di riferimento, h è una lunghezza di riferimento, C<sub>Fi</sub> è il generico coefficiente aerodinamico di forza, β<sub>w</sub> e V<sub>rel</sub> sono rispettivamente l'angolo di incidenza e il modulo della velocità relativa tra treno e vento. In Figura 1.1 sono state rappresentate tutte le forze e coppie aerodinamiche che agiscono sul treno in presenza di vento laterale, e già da un primo sguardo si intuisce che  $F_y$ ,  $F_z$  e  $M_x$  sono le principali componenti che causano il ribaltamento del treno. Se da un lato la forza peso del treno tende a bilanciare l'effetto portante generato dal vento, fornendo così un contributo stabilizzante, bisogna considerare che la tendenza costruttiva dei treni ad alta velocità è quella di ridurne la massa, moderandone così gli effetti positivi.

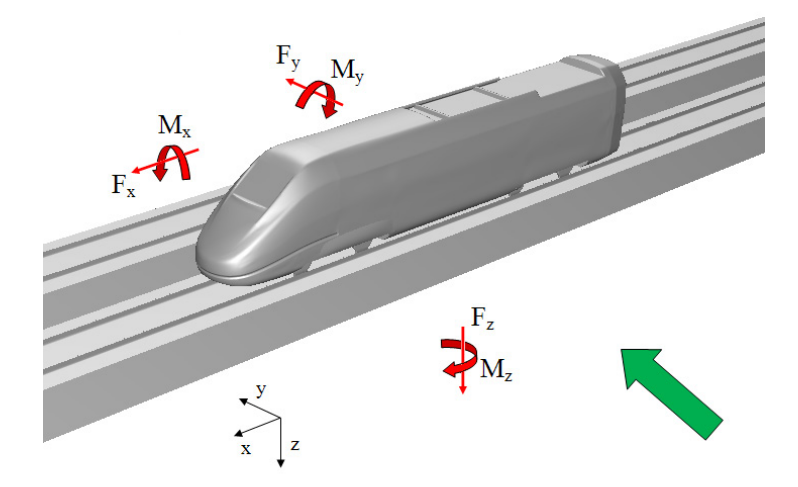

<span id="page-21-0"></span>Figura 1.1 - Forze e coppie aerodinamiche agenti sul veicolo ferroviario per effetto del crosswind.

Data la natura del campo di forze che interagisce sul treno (1.1), si capisce che si hanno due possibilità per limitarle in valore assoluto:

- migliorare l'aerodinamica dei treni affinché durante l'interazione fluidostruttura il campo di moto del vento sia poco influenzato dalla presenza del treno, ottenendo così dei *coefficienti aerodinamici* più bassi;
- abbattere il più possibile la *velocità relativa* treno-vento.

La prima opzione è stata adottata ormai da molti anni a ha comportato una netta modifica nella forma dei treni [\(Figura 1.2,](#page-22-0) [Figura 1.3,](#page-22-1) [Figura 1.4\)](#page-23-0), con particolare attenzione al muso della motrice che oggi assomiglia molto a quello di un aereo.

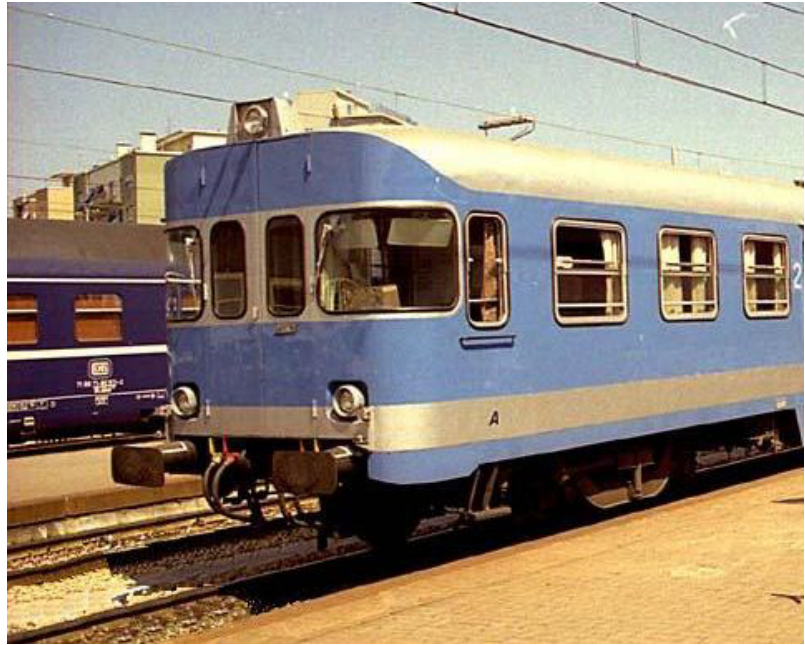

Figura 1.2 – FS Freccia Orobica anni '70

<span id="page-22-1"></span><span id="page-22-0"></span>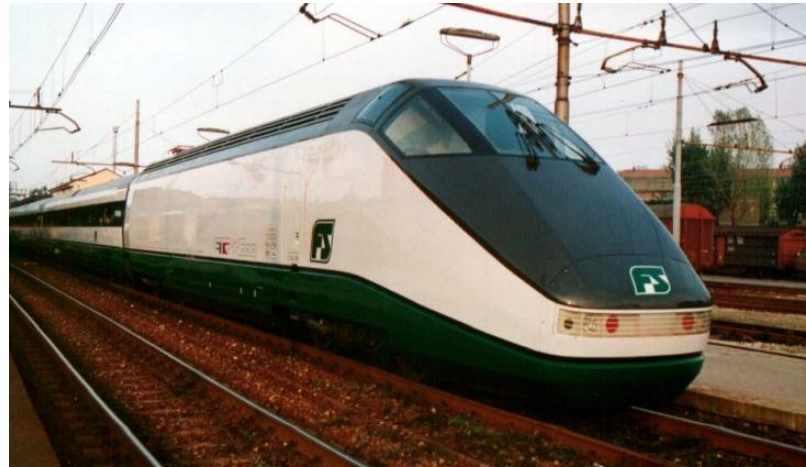

Figura 1.3 – FS ETR X 500 anni '90

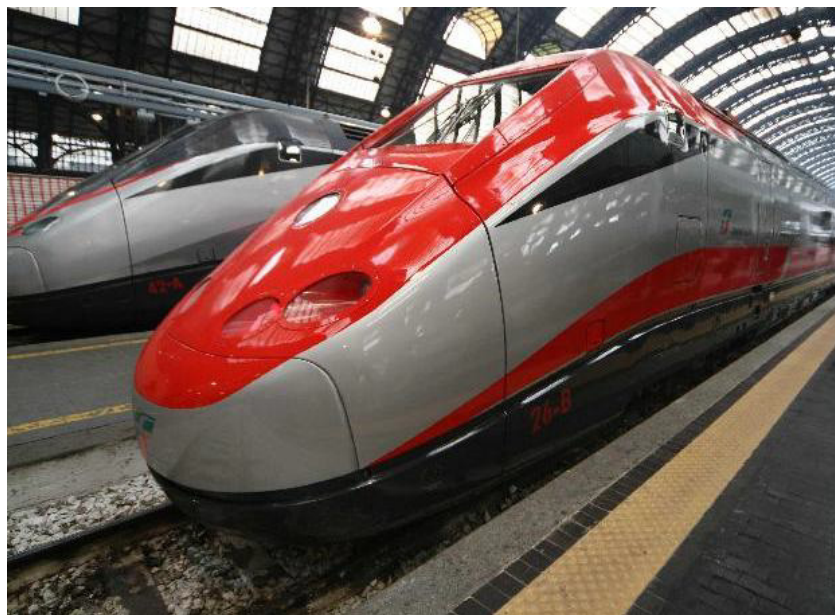

Figura 1.4 – FS ETR500 AV "Frecciarossa" anni '08

<span id="page-23-0"></span>La seconda opzione lascia due alternative. Come mostrato in Figura 1.5, poiché la forza aerodinamica dipende dal quadrato della velocità relativa, ai fini di ridurre il rischio di ribaltamento, si può limitare sia la velocità del treno, sia la velocità del vento incidente. In un caso si attua la regolazione del limite di velocità del treno [**13**], nell'altro vengono installate delle barriere antivento. Per entrambe le soluzioni è necessario valutare, lungo la linea, il rischio di ribaltamento in modo da identificare i siti più critici e scegliere quale contromisura sia più adatta.

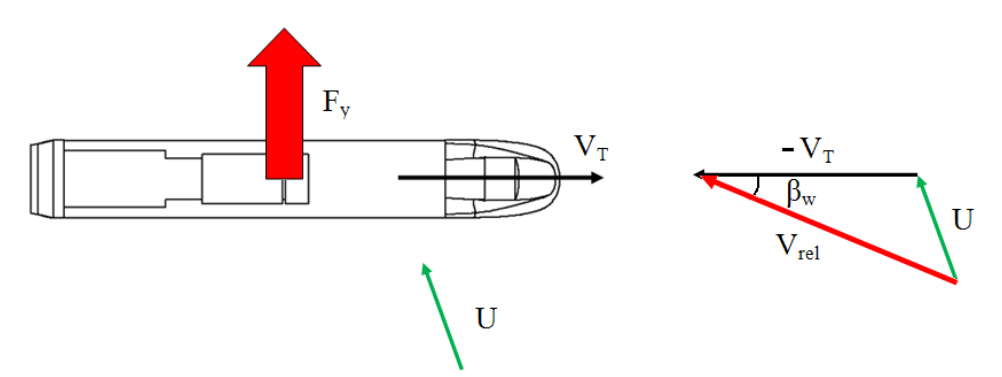

Figura 1.5 Triangolo di velocità su un treno in presenza di vento laterale.

<span id="page-23-1"></span>Il metodo più diffuso per l'identificazione dei siti critici si basa sulle *Critical Wind Curves* (CWC), che sono definite come le velocità del vento che porta il veicolo in condizioni al limite del ribaltamento [**10**].

Incrociando tali CWC con le curve di probabilità del vento è possibile definire il rischio di ribaltamento per ogni tratta della linea e quindi identificare i punti critici.

Ad esempio nel territorio italiano vi sono diverse linee AV che rientrano in questa categoria, quali:

- Roma Napoli
- Bologna Firenze
- Milano Novara
- Milano Bologna

Dato che l'intento dell'alta velocità è ridurre i tempi di collegamento tra le città, è chiaro che il primo approccio proposto, ovvero limitare la velocità del treno nelle tratte a rischio è controproducente, in quanto non consente il raggiungimento della massima espressione di questo moderno mezzo di trasporto.

Da qui nasce la necessità di adottare le barriere frangivento come soluzione ottimale al problema del crosswind.

Come mostrato in [Figura 1.6](#page-24-0) è evidente che la presenza delle barriere ha un doppio effetto:

- 1. ridurre la velocità del vento e di conseguenza il modulo della velocità relativa  $V_{rel}$ ;
- 2. abbassare il valore della componente di velocità relativa  $V_{rel}$  normale al treno, da cui un minore angolo di incidenza  $β<sub>w</sub>$ , che comporta un abbattimento dei coefficienti aerodinamici coinvolti nel fenomeno del ribaltamento; in quanto essi, come si vedrà nel seguito, hanno un andamento crescente con l'angolo di incidenza  $\beta_w$  su un ampio range di direzioni di provenienza del vento.

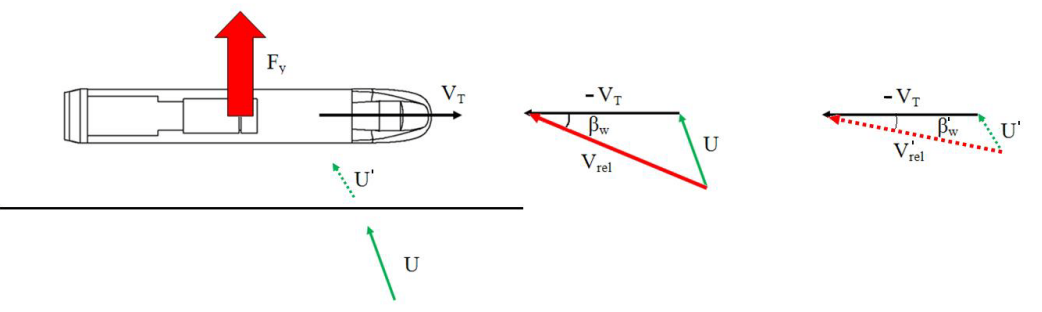

Figura 1.6 – Effetto delle barriere antivento sul triangolo delle velocità

<span id="page-24-0"></span>E' possibile classificare le barriere antivento in due categorie:

- barriere piene, schermano completamente il treno e quindi annullano ogni rischio di ribaltamento;
- barriere porose, permettono il passaggio del vento introducendo una perdita di carico e conseguentemente riducendo i suoi effetti sul treno.

Dal punto di vista del dimensionamento della struttura di supporto delle barriere, le barriere porose sono sottoposte a carichi aerodinamici minori rispetto a quelle piene e quindi sono economicamente più vantaggiose.

Si possono trovare molti esempi di barriere porose, per via del loro costo minore. In [Figura 1.7](#page-25-0) si nota la soluzione scelta dalla East Japan Railway Company per proteggere la Kawagoe Line tra Sashiogi e Minami-Furuya: queste barriere sono state prodotte utilizzando delle lamiere di acciaio perforate e ripiegate. Queste ultime sono rette da appositi montanti alti 2 m al di sopra del piano del ferro. Tali barriere sono in grado di resistere a venti laterali che spirano a 30 m/s. E'interessante notare che l'estensione verticale non copre tutta l'altezza del treno.

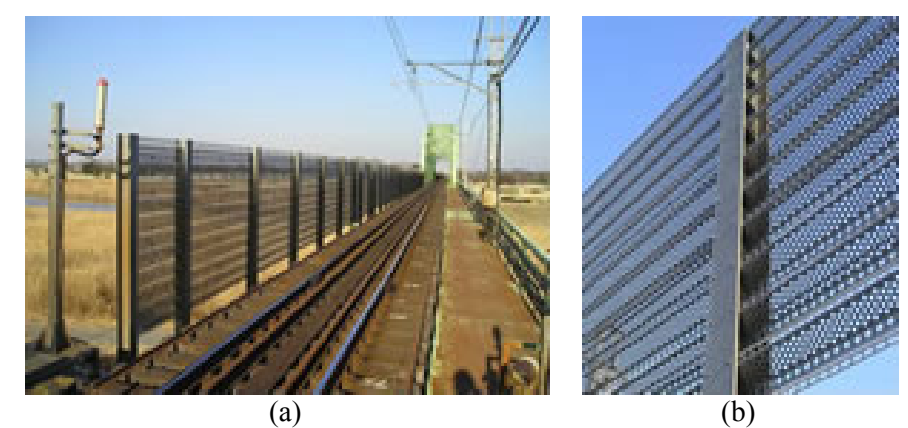

Figura 1.7 - Barriere antivento montate sulla Kawagoe Line, East Japan Railway Company. (a): Fotografia della linea. (b): Dettaglio costruttivo.

<span id="page-25-0"></span>Un altro esempio è la realizzazione delle protezioni antivento dei viadotti di Avignone, in Francia [\(Figura 1.8\)](#page-26-0), utilizzati per attraversare il fiume Rodano: in origine sui loro lati erano presenti semplicemente i parapetti. In seguito, per proteggere il treno, sono state messi alla base del viadotto una serie di lame metalliche dalla forma particolare. Tali lame sono inclinate verso l'esterno e sono stati realizzate con una lamiera di acciaio galvanizzato piena alla base e forata verso la punta superiore che si trova a 3.2 m di altezza dall'attacco sul viadotto.

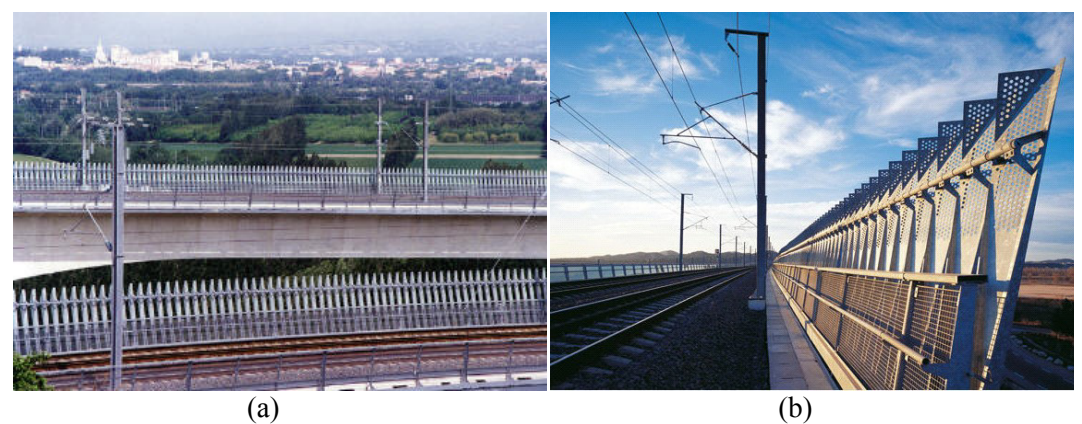

Figura 1.8 - Barriere antivento sui viadotti di Avignone (Francia). (a): Fotografia dei viadotti. (b): Dettaglio costruttivo.

<span id="page-26-0"></span>Anche se non sono installate su una linea ad alta velocità, è interessante notare questa soluzione adottata sul ponte Midwale Creek (Montana, USA, [Figura 1.9\)](#page-26-1). Le barriere sono montate su pali di acciaio alti 15.3 m fissati non direttamente sull'impalcato del viadotto, ma sul traliccio dello stesso. Le barriere sono progettate per resistere a raffiche di vento a 45 m/s. Questa soluzione permette tenere le barriere più lontane dal treno e di non scaricare tutta la forza indotta dal vento sull'impalcato. E' interessante notare che in questo caso la porosità sulla barriera non è uniformemente distribuita come nei casi precedenti, ma è prodotta dall'alternanza di spazi orizzontali pieni e vuoti.

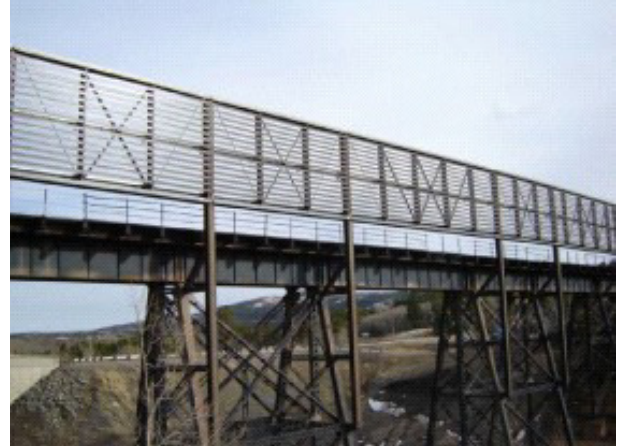

Figura 1.9 - Barriere antivento del viadotto di Midwale Creek (Montana, USA).

<span id="page-26-1"></span>Esistono esempi anche di barriere piene: se ne possono trovare molti nella linea LN5 Mediterranée dove i pannelli possono essere realizzati in legno [\(Figura](#page-27-0)  [1.10\)](#page-27-0), metallo o plexiglas<sup>®</sup>.

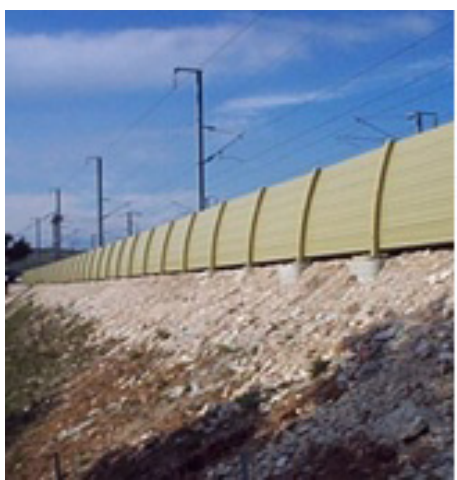

Figura 1.10 - Barriere antivento piene poste ai lati di un rilevato sulla linea LN5 Méditerranée.

<span id="page-27-0"></span>In questo lavoro si farà uso di due modalità per il calcolo dei coefficienti aerodinamici del treno: prove sperimentali in galleria del vento e simulazione fluidodinamica con l'obiettivo di definire la geometria di una barriera antivento, identificata come soluzione ottimale al problema del vento laterale sui treni ad alta velocità. Sfruttando le potenzialità della CFD sarà possibile eseguire diverse analisi di sensibilità dei coefficienti aerodinamici del treno al variare delle caratteristiche geometriche della barriera a dello scenario, mettendo a confronto anche le simulazioni MRF con quelle a treno fermo.

- *Prove in galleria del vento*, è il metodo più utilizzato per la misura dei coefficienti aerodinamici ([**2**],[**3**]), in quanto è possibile imporre le condizioni del vento incidente sul veicolo con un elevato grado di controllo dei disturbi aleatori ottenendo risultati accurati. Gli scenari vengono riprodotti in scala e, a seconda delle dimensioni della camera di prova, si passa da scale di 1:100 fino a scale di 1:10. Ad esempio B. Diedrichs [**6**] ha eseguito alcune prove sperimentali in camera pressurizzata sul treno alta velocità Inter-City Express 2 (ICE 2) in scala 1:100 compensando l'effetto Reynolds attraverso un incremento della pressione dell'aria di ben 60 volte. All'interno del progetto TRANSAERO [**7**] sono stati fatti studi sulla riduzione delle forze aerodinamiche agenti su un treno per mezzo di barriere antivento. Le prove di galleria avevano lo scopo di studiare l'abbattimento dei coefficienti di forza al variare dell'altezza e del tipo di porosità. Sono state fatte sia prove statiche che prove con modello mobile. Le prove statiche sono state eseguite solo con vento puramente laterale ed è risultato che:
	- le barriere piene possono abbattere completamente la forza laterale sul treno e anche invertirne il verso;

• nelle barriere porose l'abbattimento dei coefficienti è sensibile all'altezza della barriera e alla percentuale di area lasciata libera al passaggio del flusso. Non si riscontrano però grandi miglioramenti al di sopra di un'altezza critica (quella per cui il treno viene completamente coperto).

Le prove con modello mobile (fatte con una barriera porosa e una barriera antirumore) hanno principalmente confermato quanto visto nelle prove statiche, nonostante una forte dispersione nei risultati. Da queste prove è comunque emerso che la barriera porosa era efficace nell'abbattere la forza laterale ma non quella verticale.

Questi risultati sono stati anche confermati da prove effettuate nella galleria del vento del Politecnico di Milano, dove sono stati provati due tipi di barriera (una piena e una porosa, entrambe alla stessa altezza) su un modello di viadotto e su un modello di rilevato. Sono stati provati anche altri angoli di incidenza del vento: mentre l'effetto della barriera piena è uguale su tutti gli angoli provati, si nota una maggiore efficacia della barriera porosa intorno a un angolo di attacco di 50°. Dalle prove con barriera porosa è anche risultato che la sua efficacia è maggiore quando il treno si trova nel binario sottovento.

 *Computational Fluid Dynamic (CFD)*, ovvero un approccio numerico basato sulla risoluzione delle equazioni di Navier-Stokes che descrivono correttamente il moto dei fluidi. Si tratta di equazioni differenziali alle derivate parziali del secondo ordine non lineari ed ellittiche la cui risoluzione è così complessa che spesso anche i calcolatori di ultima generazione sono in grado di giungere solo ad una soluzione approssimata. Per i flussi turbolenti lo studio è reso più complesso a causa dalla presenza simultanea di un elevato numero di strutture vorticose di grandezza caratteristica differente, dette vortici, che interagiscono mutuamente tra di loro a causa della struttura [non lineare](http://it.wikipedia.org/wiki/Linearit%C3%A0_(matematica)) delle [equazioni di Navier-Stokes.](http://it.wikipedia.org/wiki/Equazioni_di_Navier-Stokes) A seconda del grado di accuratezza che si vuole ottenere, si possono eseguire simulazioni: Direct Numerical Simulation (DNS) che risolvono tutte le scale turbolente fino alla microscala dei vortici, Large Eddy Simulation (LES) che si fermano alla scala dei vortici intermedi, ed infine le Reynolds Averaged Navier Stokes (RANS) che risolvono il flusso medio e simulano la turbolenza a mezzo di modelli di chiusura (k-ε, k-ω). Le normative per la definizione delle forze aerodinamiche sui treni prevedono il calcolo di coefficienti medi: per questo sono molto utilizzate le simulazioni CFD con modello di turbolenza RANS, che fornisce i risultati già mediati. Questo approccio, a differenza delle prove sperimentali, ha il grande vantaggio di essere economico e inoltre è possibile simulare correttamente il moto del treno, che invece risulta difficile da riprodurre durante le prove in galleria del vento. L'importanza di questo metodo sta crescendo negli ultimi anni per via dell'aumento della potenza dei calcolatori e anche perché con la simulazione numerica è possibile ottenere non solo i valori dei coefficienti di forza, ma anche altri dati importanti quali la distribuzione delle pressioni sul treno e l'andamento delle linee di flusso. Con questi codici è anche possibile eseguire rapidamente delle analisi di sensibilità, ad esempio al variare di parametri degli scenari, che spesso forniscono delle utili indicazioni che poi possono essere validate da prove sperimentali. Quindi in una prima fase di sviluppo della mesh, che definisce la discretizzazione del dominio di calcolo, è necessario riprodurre fedelmente la geometria di tutti gli elementi che compongono lo scenario. A questo proposito B.Diedrichs [**4**] ha trovato che la spinta verticale che si esercita sul treno è sensibile alle caratteristiche geometriche del sottocassa e per questo è richiesta una corretta riproduzione dei carrelli. Altri studi [**12**] hanno mostrato come l'esclusione dei binari dalla geometria del ballast porti ad annullare quasi del tutto il lift che invece è una componente che influenza significativamente il momento ribaltante sul treno. Poi, in seguito alla validazione del modello CFD attraverso il confronto con i dati sperimentali sui coefficienti aerodinamici del treno, è possibile eseguire diverse analisi di sensibilità modificando lo scenario, come l'introduzione di barriere antivento, o eseguire simulazioni in movimento per ottenere il reale profilo del vento che incide sul veicolo ferroviario. Questo tipo di simulazioni si possono ottenere facendo uso di una tecnica chiamata Moving Reference Frame (MRF) che consente di ricreare il movimento del treno a mezzo di un opportuno set di condizioni imposte alle pareti e al fluido. Più in particolare si impone a tutta la griglia una velocità che ha modulo e direzione pari a quella del treno, al terreno una velocità assoluta nulla e dalle facce che definiscono i bordi del dominio di calcolo viene imposto modulo e direzione del vento. Uno studio condotto su un treno inter-regionale tedesco da W.Khier [**5**] ha portato alla luce due tipi di strutture del flusso che si formano intorno al treno in moto soggetto a vento trasversale al variare dell'angolo di incidenza  $\beta_w$ :

- una [\(Figura 1.11\)](#page-30-0) che si manifesta da β<sub>w</sub>=[20°,80°] dove avviene un duplice distacco di vortice nel fianco basso sottovento di cui solo uno (B) cresce progressivamente nella direzione del treno, a cui si aggiunge un ulteriore distacco di vortice sul fianco alto del sottovento (C);
- *-* un'altra che si ha per angoli di incidenza βw maggiori [\(Figura 1.12\)](#page-30-1) dove si modifica il distacco dei vortici sia sul lato superiore che inferiore del sottovento, dando origine a due vortici che si sviluppano lungo il treno (A,B) e altri due secondari nella parte anteriore e posteriore del tetto del treno(C,D);

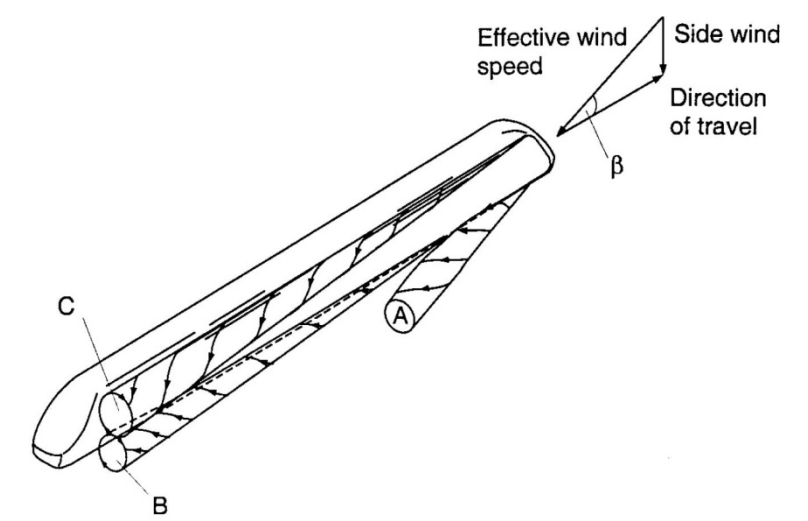

<span id="page-30-0"></span>Figura 1.11 – Schema della struttura del flusso intorno al treno per bassi angoli di incidenza  $\beta_w$ 

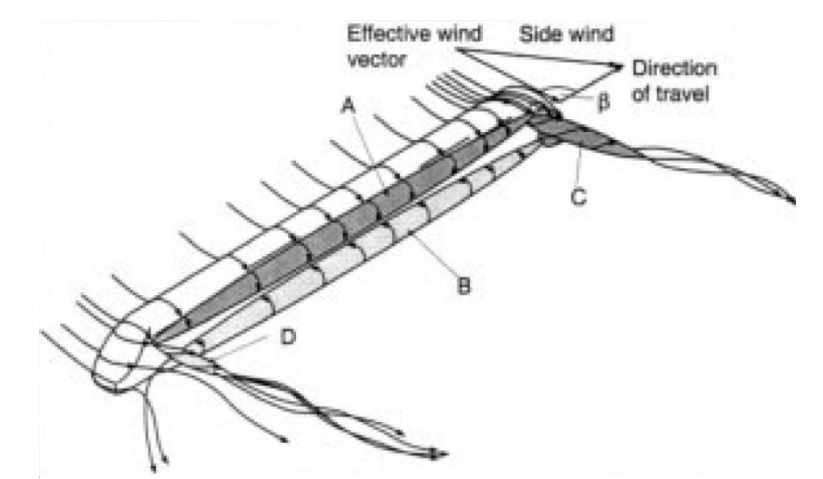

<span id="page-30-1"></span>Figura 1.12 - Schema della struttura del flusso intorno al treno per alti angoli di incidenza β<sub>w</sub>

# <span id="page-32-0"></span>**Capitolo 2 CFD**

In questo capitolo viene mostrato il dominio di calcolo utilizzato per analizzare gli effetti del vento laterale sui veicoli ferroviari, entrando nel dettaglio della costruzione della mesh e delle tecniche adottate per rendere la CFD un potente strumento di investigazione e previsione del fenomeno in studio. Un grande punto di forza di cui è dotata la griglia è il fatto di essere pensata come "multiblock-grid", ovvero la geometria dello scenario viene opportunamente divisa in tanti volumi più piccoli. In altre parole si utilizza una mesh modulare, con l'obiettivo di ricreare ambienti diversi a mezzo della semplice sostituzione di uno o più moduli, avendo così la possibilità di affrontare uno studio di sensibilità dei coefficienti aerodinamici del treno alla geometria delle barriere e allo scenario. Inoltre, grazie alla messa a punto di un sistema per la simulazione del movimento del treno, è possibile quantificarne l'effetto sia in termini di variazione del flusso intorno al treno stesso, e di conseguenza la modifica dei relativi coefficienti aerodinamici, che come generazione di sovrappressioni e depressioni sulla barriera dovute al passaggio del treno.

#### <span id="page-32-1"></span>**2.1 Background Teorico**

L'interesse verso la fluidodinamica ha radici molto profonde, a partire dalla costruzione di imponenti opere di acquedotti e fognature realizzate dagli etruschi, di cui oggi alcune sono ancora funzionanti, che tuttavia non hanno lasciato evidenza dei loro principi di calcolo, fino ad arrivare ai primi passi di carattere scientifico compiuti da Leonardo Da Vinci nel XV secolo, il quale diede un forte impulso al progresso della scienza dei fluidi derivando l'equazione di conservazione della massa e descrivendo in modo accurato molti flussi, tra i quali i getti, il flusso intorno ai corpi a bassa e ad alta resistenza. Nel XVII secolo Mariotte costruì la prima galleria del vento per misurare la resistenza dei corpi e Newton si dedicò all'analisi statica e dinamica dei fluidi, con particolare attenzione alla descrizione della viscosità dei fluidi. Nel XVIII secolo si compiono ulteriori progressi con Bernoulli che descrisse il moto di un fluido non viscoso lungo una linea di flusso ed Eulero che diede il maggior contributo alla fluidodinamica del suo tempo descrivendo il flusso di un fluido in termini di campi tridimensionali di pressione e velocità di fluidi continui deformabili inviscidi. Si deve aspettare un altro secolo per ottenere un sistema di equazioni differenziali non lineari più elaborate di quelle di Eulero in cui si tiene conto della viscosità dei fluidi: le equazioni di Navier-Stokes mediante le quali è possibile descrivere tutti gli aspetti della fluidodinamica ed in particolare il meccanismo di generazione della turbolenza.

$$
\rho \overline{F} - \rho \frac{d\overline{v}}{dt} = \nabla p - \mu \nabla^2 \overline{v}
$$
\n(2.1)

dove con *F* vengono indicate le forze specifiche di massa, *v* è la velocità del fluido  $[m/s]$ ,  $p \neq l$ a pressione [Pa],  $p \neq l$ a densità [kg/m<sup>3</sup>]. Tali equazioni differenziali risultarono al tempo troppo difficili da risolvere per correnti complesse e apparve chiara l'impossibilità di applicarle ai fluidi. Circa 150 anni dopo la formulazione delle equazioni di Navier-Stokes è stato possibile risolverle, grazie ai calcolatori e alle tecniche di integrazione a volumi finiti, in una forma semplificata chiamata RANS. Le RANS sono le equazioni di Naveir-Stokes mediate alla Reynolds (Reynolds Averaged Navier-Stokes Equations) e risolvono il flusso medio nel tempo, ovvero la distribuzione spaziale delle variabili fluidodinamiche, apprezzandone l'evoluzione temporale mediando su intervalli di tempo di durata variabile.

L'idea di Reynolds si basa su un concetto molto semplice, di cui in [Figura 2.1](#page-33-0) viene fatto un esempio, ovvero che fare una opportuna operazione di media consente di ottenere un campo di moto più regolare.

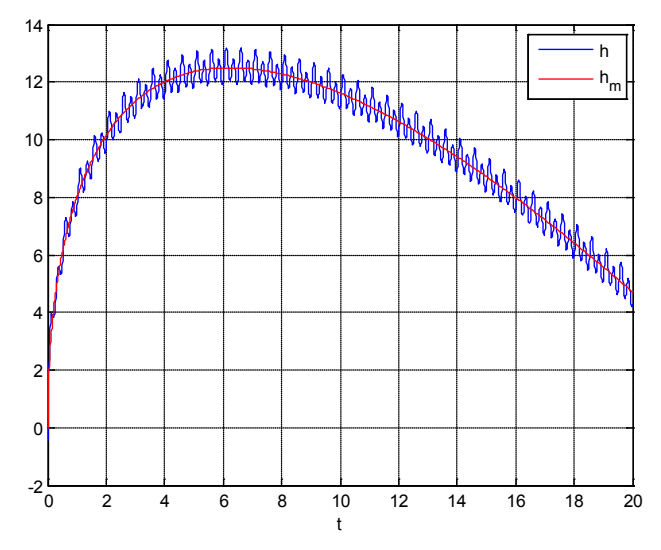

Figura 2.1 – Media temporale sulla generica variabile 'h'

$$
h_m = \frac{1}{T} \int_t^{t+T} h \, dt \tag{2.2}
$$

<span id="page-33-0"></span>Dal grafico di [Figura 2.1](#page-33-0) si capiscono due cose:

- *-* nel passaggio da  $h \rightarrow h_m$  l'andamento globale della grandezza resta pressoché uguale;
- *- T* deve essere sufficientemente grande da tralasciare le piccole oscillazioni, ma anche sufficientemente piccolo da considerare le variazioni in grande.

Quindi è sempre possibile vedere una grandezza fisica come la somma di una componente media e una fluttuante:

$$
f = \bar{f} + f' \tag{2.3}
$$

$$
\bar{f} = \langle f \rangle = \frac{1}{\Delta t} \int_{t_0}^{t_0 + \Delta t} f \, dt \tag{2.4}
$$

Definendo le regole della media alla Reynolds:

$$
\overline{\overline{f}} = \overline{f} \tag{2.5}
$$

$$
\overline{\overline{f} \cdot \overline{g}} = \overline{\overline{f}} \cdot \overline{\overline{g}} = \overline{f} \cdot \overline{g}
$$
\n(2.6)\n
$$
\overline{\overline{f} \cdot g'} = \overline{f} \cdot \overline{g'} = \overline{f} \cdot \emptyset = \emptyset
$$
\n(2.7)

e applicando la media statica alle equazioni di Navier-Stokes nel caso di fluido incomprimibile e a proprietà costanti si ottiene:

$$
\nabla \cdot \langle v \rangle = 0 \tag{2.8}
$$

$$
\rho \frac{\partial \langle v \rangle}{\partial t} + \rho \nabla \cdot \langle v v \rangle + \nabla \langle p \rangle + \nabla \cdot \langle J_Q^d \rangle = 0 \tag{2.9}
$$

dove la media della parte dissipativa del tensore degli sforzi si scrive per componenti come:

$$
\langle J_{Q,ij}^d \rangle = -\mu \left( \frac{\partial \langle v_i \rangle}{\partial x_i} + \frac{\partial \langle v \rangle}{\partial x_j} \right) \tag{2.10}
$$

e scomponendo la media del prodotto utilizzando la fluttuazione della velocità attorno al suo valore medio si ottiene:

$$
\langle \nu \nu \rangle = \langle \nu \rangle \langle \nu \rangle + \langle \nu' \nu' \rangle \tag{2.11}
$$

Definendo ora il tensore degli sforzi come:

 $R = \rho \langle v'v' \rangle$  $\rangle$  (2.12)

e si definisce il tensore degli sforzi totali **T** come:

$$
T = \langle J_d^Q \rangle + R \tag{2.13}
$$

è possibile quindi scrivere le equazioni RANS come:

$$
\begin{cases}\n \nabla \cdot \langle \mathbf{v} \rangle = 0 \\
\rho \frac{\partial v}{\partial t} + \rho \nabla \cdot \langle v \rangle \langle v \rangle + \nabla \langle p \rangle + \nabla \cdot T = 0\n\end{cases}
$$
\n(2.14)

In questo modo manca una relazione che leghi il tensore degli sforzi totali (ed in particolare quello di Reynolds) alla velocità media: è il così detto problema della chiusura delle equazioni mediate di Reynolds. La formulazione RANS deve essere integrata con delle equazioni per la parte fluttuante, altresì detti modelli di

turbolenza, affinché si abbia la completa risoluzione del moto del fluido: si possono avere modelli a zero ad una o a due equazioni. Per le analisi fatte è scelto il modello a due equazioni 'k-ε std' in quanto risulta essere il più adatto a riprodurre il fenomeno in esame [**12**].

Il modello k-ε è un modello a 2 equazioni che fu proposto da Lauder e Spalding ed è il modello attualmente più diffuso per la chiusura delle equazioni RANS. Il modello presenta vari sotto casi tra i quali è possibile ricordare il modello k-ε standard, k-ε RNG e k-ε realizable. La versione *standard* è un modello semiempirico basato sulla modellazione dell'equazione di trasporto per l'energia cinetica turbolenta ( $\overline{K}$ ) e il suo indice di dissipazione ε. Per quanto concerne  $\overline{K}$ essa deriva direttamente dalla sua controparte analitica esatta, mentre per l'indice di dissipazione ε viene impiegata una formulazione semplificata derivata da quella analitica. Nell'ideare il modello k-ε si assume che il fluido sia completamente turbolento e che gli effetti della viscosità molecolare possano essere tralasciati. La formulazione matematica è la seguente:

$$
\frac{\partial(\rho k)}{\partial t} + \frac{\partial(\rho k u_i)}{\partial x_i} = \frac{\partial}{\partial x_i} \left[ \left( \mu + \frac{\mu_t}{\sigma_k} \right) \frac{\partial k}{\partial x_j} \right] + G_k + G_b - \rho \varepsilon - Y_M + S_k \tag{2.15}
$$

$$
\frac{\partial(\rho \varepsilon)}{\partial t} + \frac{\partial(\rho \varepsilon u_i)}{\partial x_i} =
$$
\n
$$
= \frac{\partial}{\partial x_j} \left[ \left( \mu + \frac{\mu_t}{\sigma_{\varepsilon}} \right) \frac{\partial \varepsilon}{\partial x_j} \right] + C_{1\varepsilon} \frac{\varepsilon}{k} (G_k + C_{3\varepsilon} G_b)
$$
\n
$$
- C_{2\varepsilon} \rho \frac{\varepsilon^2}{k} + S_{\varepsilon}
$$
\n(2.16)

In questa equazione  $G_k$  rappresenta la generazione di energia cinetica turbolenta dovuta al gradiente medio di velocità,  $G_b$  è la generazione di energia cinetica turbolenta dovuta alla spinta di galleggiamento,  $Y_m$  rappresenta il contributo della dilatazione di un fluido comprimibile calcolata rispetto al coefficiente di dissipazione totale,  $C_{1\varepsilon}$   $C_{2\varepsilon}$   $C_{3\varepsilon}$  sono delle costanti,  $\sigma_{\varepsilon}$  e  $\sigma_{k}$  sono numeri di Prandtl per  $\varepsilon$  e k rispettivamente, mentre  $S_{\varepsilon}$  e  $S_{k}$  derivano dalle condizioni iniziali immesse.

La risoluzione delle RANS con il modello di turbolenza k-ε consente di conoscere, per una generica griglia, il campo di moto e di pressione in tutto il dominio di calcolo e da questi di calcolare le forze aerodinamiche che si esercitano sui corpi. Tali simulazioni sono state risolte in forma stazionaria per riprodurre i casi della galleria del vento e si interessano della generazione della turbolenza fino alla scala dei macrovortici. Successivamente sono state condotte simulazioni sempre stazionarie, ma con sistema di riferimento inerziale mobile, dette Moving Reference Frame, che con un opportuno set di condizioni al contorno, permettono di simulare il movimento dei corpi: più esattamente si impone una velocità  $v = v_{corpo}$  a tutta la griglia e mentre sulle superfici che sono ferme si imposta velocità assoluta nulla, su quelle in movimento si indica
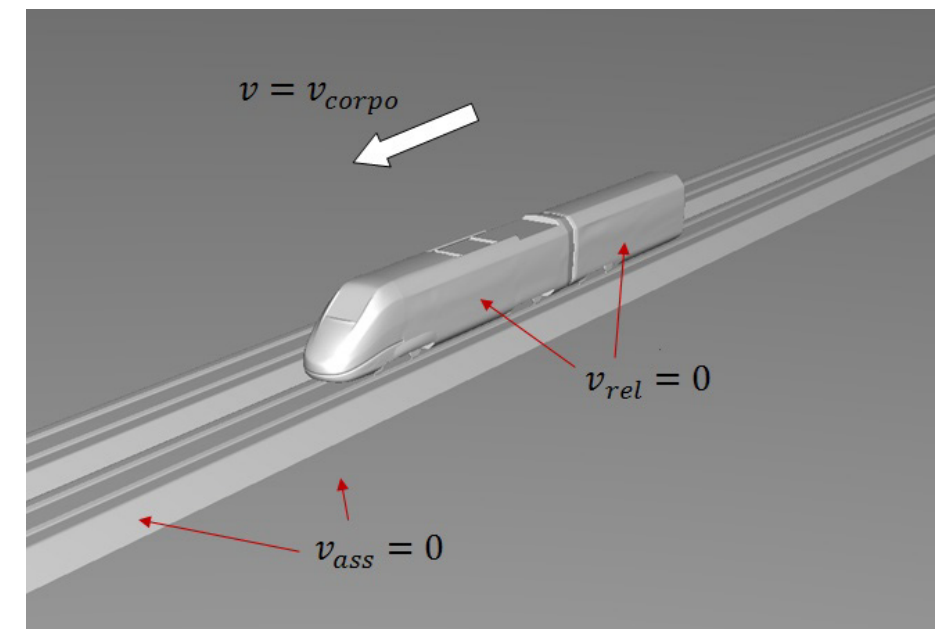

che la velocità relativa è nulla, ovvero che la superficie si muove con la griglia. In [Figura 2.2](#page-36-0) è riportato un esempio:

<span id="page-36-0"></span>Figura 2.2 - Condizioni al contorno di una simulazione con sistema di riferimento inerziale mobile.

# **2.2 Realizzazione della mesh e del dominio di calcolo**

Il moto dei fluidi viene governato dalle equazioni di Navier-Stokes che sono un sistema di equazioni differenziali alle derivate parziali non lineari che vengono risolte numericamente con un metodo iterativo a volumi finiti. In particolare vengono risolte le "Reynolds Averaged Navier-Stokes" (RANS) con il modello di turbolenza k-ε, ovvero viene calcolata la componente media della veloà it mentre quella fluttuante è modellata dalle equazioni di chiusura. Per risolvere le equazioni RANS e quelle aggiuntive dei modelli di turbolenza bisogna imporre un set di condizioni al contorno all'intera griglia e una condizione iniziale del sistema per poter effettuare l'integrazione e calcolare la soluzione. Al fine di rendere quanto più aderente alla realtà le simulazioni numeriche e quindi di riprodurre in modo più fedele la fluidodinamica che si genera attorno al veicolo investito dal vento bisogna prestare attenzione a come viene eseguita la discretizzazione spaziale.

Al fine di avere un elevato controllo sulla generazione della mesh si è scelto di creare una Mesh Modulare. Lo scenario viene suddiviso in tanti volumi che vengono meshati ed esportati separatamente, per poi assemblarli in una seconda fase. In questo modo è possibile:

- adottare diversi elementi di mesh a seconda della forma del volume considerato, usando quando possibile elementi strutturati;
- scegliere diversi livelli di accuratezza dando più importanza ad alcune zone dello scenario;
- modificare lo scenario sfruttando l'intercambiabilità dei volumi: si può, ad esempio, cambiare il volume di una barriera con quello di un'altra, o con un volume "vuoto", mantenendo una bassa variabilità della mesh tra i vari casi.

Le tipologie di elementi utilizzate sono:

- 1. Mesh Strutturata Prismatica a base triangolare o rettangolare, impiegata nel caso di geometrie semplici: tale mesh consente di avere ridotto numero di elementi ed elevata qualità;
- 2. Mesh Non Strutturata Tetraedrica: si adatta molto bene quando si hanno geometrie complesse o si vuole disinfittire rapidamente, ma non garantisce sempre una buona qualità degli elementi.

In [Figura 2.3](#page-38-0) è rappresentata un esempio di una mesh generata sulla geometria dello scenario DTBR, in presenza del treno, che mostra una perfetta analogia con l'ambientazione ricreata nella galleria del vento del Politecnico di Milano.

Come si può notare, infatti, il flusso entra nel dominio di calcolo attraverso la sezione 'ingresso', incontra il flat ground sul quale è stato posizionato lo scenario con il treno ed esce dalla sezione 'uscita'. Poi a mezzo della rotazione

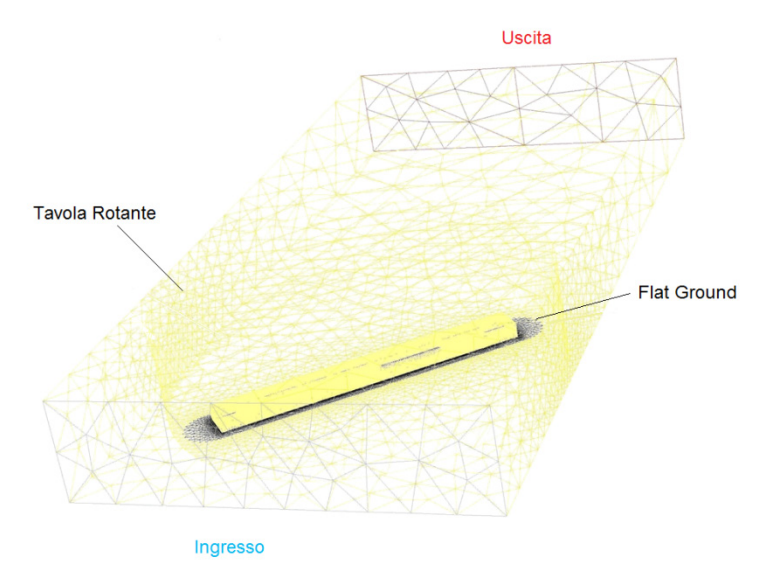

della tavola rotante è possibile definire l'angolo di incidenza relativo tra treno e vento.

<span id="page-38-0"></span>Figura 2.3 - Panoramica mesh del modello 3D: Scenario Double Track Ballast and Rail, locomotore ETR500

La scelta di riprodurre fedelmente le condizioni di galleria è legata al fatto di voler validare il modello numerico tramite le prove sperimentali ed utilizzarlo in seguito per condurre delle indagini sugli effetti che diverse geometrie di barriere hanno sui coefficienti aerodinamici del treno. In realtà, grazie alla scarsa influenza dell'effetto di bloccaggio delle pareti della camera a bassa velocità sul flusso che si genera attorno al treno e nei moduli centrali delle barriere antivento, in seguito è stata proposta una nuova costruzione della mesh che ha consentito di sfruttare a pieno le potenzialità della mesh modulare riducendo al minimo i tempi di assemblaggio dei casi, della generazione delle mesh dei singoli volumi e consentendo una più semplice riproduzione delle simulazioni in movimento. Tuttavia questa prima griglia è stata di fondamentale aiuto per capire bene quali sono le direzioni di ottimizzazione del calcolo numerico. Si tenga presente che il treno è costituito dalla motrice ed un terzo di rimorchiata che consente di definire correttamente il flusso che si forma sulla parte posteriore della motrice stessa. Essendo noto che il problema del ribaltamento è fortemente incentrato sul veicolo di testa, le nostre analisi riguarderanno solo il comportamento del flusso attorno alla motrice e da ora in poi, parlando delle azioni aerodinamiche sul treno, si farà sempre riferimento alla sola motrice.

## **2.2.1 Suddivisione e discretizzazione del dominio di calcolo**

La generazione di una griglia di calcolo richiede tipicamente tre passi fondamentali:

1. costruzione geometrica dello scenario e di tutti gli elementi che fanno parte del fenomeno in esame. Solitamente questa fase è accompagnata da una serie di approssimazioni con l'intento di semplificare la geometria degli elementi laddove si ritiene che l'effetto fluidodinamico sia trascurabile rispetto al numero di elementi di griglia necessari alla riproduzione dello stesso. Nel caso in esame i principali elementi geometrici sono: il treno, il ballast e le barriere. La geometria del treno di [Figura 2.4](#page-39-0) è stata importata da CAD, le dimensioni del Double Track Ballat and Rail (DTBR) in [Figura 2.5,](#page-39-1) sono state prese da normativa, mentre la forma e dimensioni delle barriere sono state modificate spesso per valutare le caratteristiche che ne migliorano le prestazioni. Proprio quest'ultime sono state pensate senza spessore, avendo constatato, mediante un confronto tra una simulazione CFD 3D di un muro con e senza spessore, che la tridimensionalità della barriera non ha un effetto significativo sul flusso intorno ad essa;

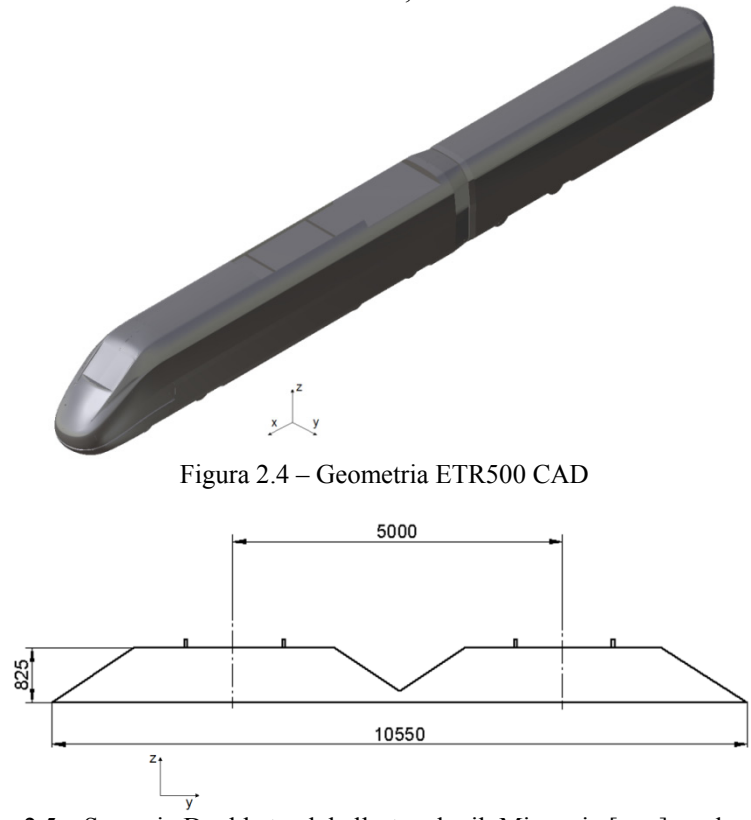

<span id="page-39-1"></span><span id="page-39-0"></span>Figura 2.5 – Scenario Double track ballast and rail. Misure in [mm], scala al vero.

- 2. discretizzazione del dominio di calcolo, ovvero si generano gli elementi di mesh all'interno dei quali verrà calcolato il flusso. Esistono dei software con consentano di avere la generazione automatica della griglia di calcolo data la geometria, ma si è preferito eseguire le operazioni manualmente per avere un maggior controllo sulla mesh. I parametri fondamentali che definiscono la generazione di una mesh sono solitamente la dimensione degli elementi che descrivono il corpo in essere ("start-size"), la loro forma, il grado di disinfittimento ("growthrate") e la massima grandezza dell'elemento ("max-size"); questi elementi vengono raccolti in funzioni di calcolo chiamate size function. Andando a tarare tali parametri è possibile ottenere mesh dalle diverse caratteristiche soprattutto per quel che riguarda il numero degli elementi e la qualità;
- 3. impostazione delle condizioni al contorno sulle superfici che definiscono il dominio di calcolo. Quelle più comunemente usate sono:
	- *-* wall, è una condizione di aderenza del flusso a parete, ovvero impone che la velocità del flusso sulla superficie sia nulla;
	- *-* symmetry, impone che la componente di velocità del flusso normale alle parete è nulla;
	- *-* velocity inlet, si impone la velocità su alcune facce del dominio di calcolo per definire direzione e velocità del flusso;
	- *-* pressure outlet, viene definita sui bordi del dominio di calcolo da cui esce il flusso, serve per imporre la pressione;
	- *-* interface, consente di mettere in comunicazione due facce adiacenti, discretizzate con due differenti mesh, facendo corrispondere il flusso uscente da una superficie con quello entrante nell'altra senza la necessità di utilizzare una mesh conforme.

Nel caso in cui si voglia fare uso di una mesh modulare si deve compiere un ulteriore step, ovvero dopo aver creato la geometria dello scenario bisogna dividerla in 'n' volumi cercando di separare le regioni dello spazio che richiedono un maggiore dettaglio e, dove possibile, ritagliare volumi di forme semplici che verranno meshati più facilmente.

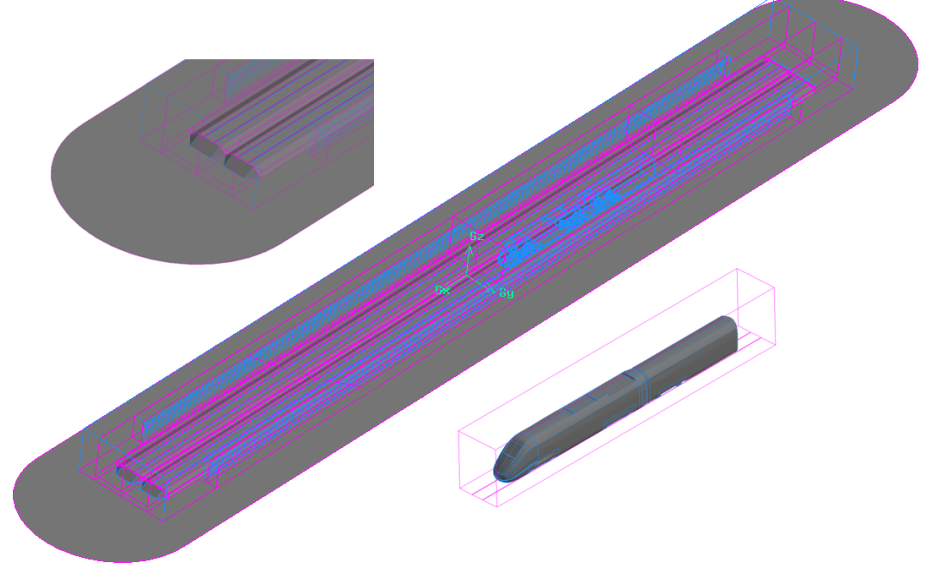

In [Figura 2.6](#page-41-0) viene mostrata la suddivisione geometrica dello scenario DTBR:

<span id="page-41-0"></span>Figura 2.6- Suddivisione geometrica dello scenario DTBR

### **2.2.1.1 Treno**

La separazione del treno dal resto della geometria si è resa necessaria per infittire la mesh nella zona in cui si verificano le maggiori perturbazioni del flusso. In [Figura 2.7](#page-42-0) è rappresentata la mesh di superficie sul treno e sulle facce che delimitano il modulo, e , a partire da queste, è stata sviluppata la griglia tetraedrica di volume. Come si può notare la griglia è molto fitta sul treno e nella regione del sottocassa adiacente ai binari, tanto che non si distinguono gli elementi con cui è stata discretizzata la geometria, e più lasca sulle altre facce. Data la complessità geometrica del volume in questione è stato necessario adottare una tipologia di mesh non strutturata tetraedrica di cui in [Tabella 2.1](#page-42-1) vengono riportate le caratteristiche.

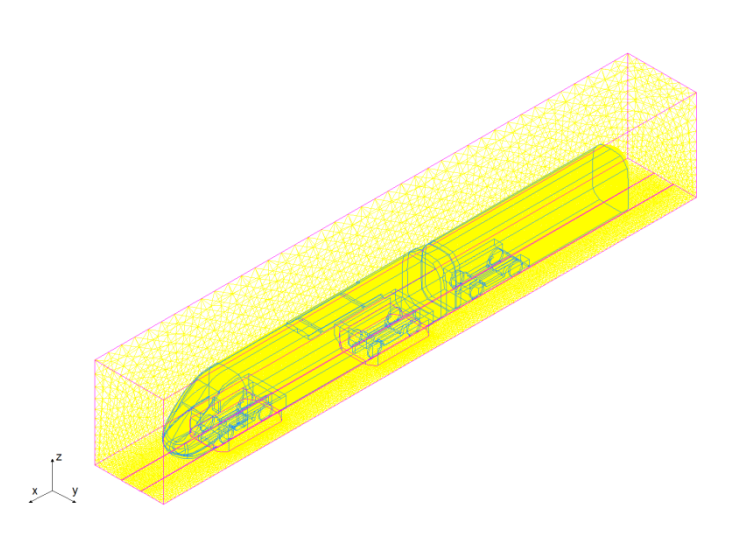

Figura 2.7 – Mesh ETR500

<span id="page-42-0"></span>

| Tipologia Elemento Mesh           | Non Strutturata Tetraedrica |
|-----------------------------------|-----------------------------|
| Dimensione Elemento Partenza [mm] |                             |
| Fattore di Crescita               |                             |
| Dimensioni Mesh [Mln Elementi]    | 1.849758                    |
| Average/Max Skewness              | $[0.346 \ 0.88]$            |
| — 11 <b>0</b> — 200               |                             |

Tabella 2.1 – Caratteristiche mesh treno

<span id="page-42-1"></span>Di questa griglia non fanno parte i carrelli della motrice, infatti, come si vede in [Figura 2.8,](#page-42-2) questi sono stati opportunamente separati dal resto del volume a mezzo di alcune facce fittizie e sono stati discretizzati in un secondo momento.

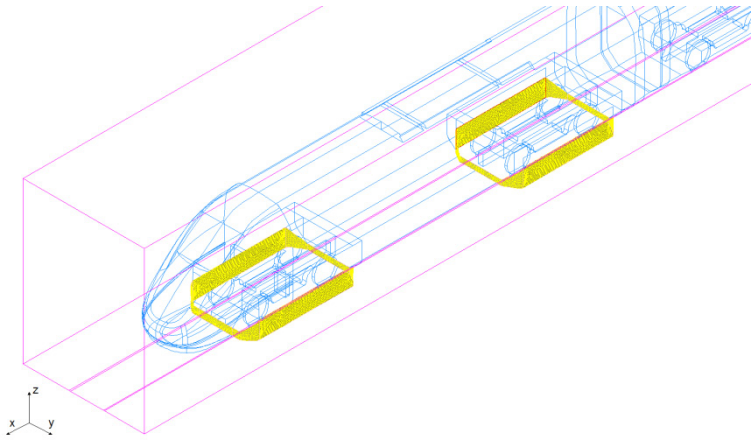

Figura 2.8 – Separazione mesh dei carrelli da quella del treno

<span id="page-42-2"></span>Ciò è stato reso necessario dal fatto che i carrelli presentano una geometria articolata in uno spazio ridotto il che porta ad avere elementi molto schiacciati e quindi di bassa qualità. Quando si trattano casi così sfavorevoli è bene sempre guardare *Qevs* (*EquiSize Skew*) che è un ottimo indice della buona fattura di una

griglia di calcolo, in quanto è un parametro sintetico che indica lo schiacciamento della cella. Il *Qevs* può assumere valori compresi tra [0,1] e deve risultare il più basso possibile, che significa un basso schiacciamento, per avere un corretto calcolo del flusso nel baricentro della cella.

$$
Q_{evs} = \frac{S_{eq} - S}{S_{eq}} \tag{2.17}
$$

dove S corrisponde al volume della cella considerata, mentre  $S_{eq}$  è il volume di una cella equilatera circoscritta nello stesso cerchio che circoscrive l'elemento preso in esame come da [Figura 2.9.](#page-43-0)

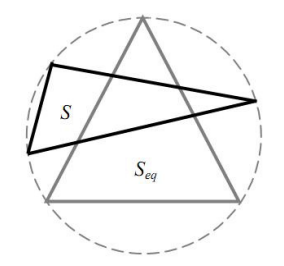

Figura 2.9 - Definizione grafica del parametro Qevs.

<span id="page-43-0"></span>Grazie al monitoraggio costante di questo indice è stato possibile verificare la bontà della griglia e, come ad esempio in questo caso, ha portato a separare la mesh del treno da quella dei carrelli, ottenendo un miglior risultato su entrambe.

#### **2.2.1.2 Carrelli**

In analogia con quanto fatto per il modulo del treno, anche per i carrelli è stata adottata una mesh non strutturata tetraedrica con un alto grado di infittimento allo scopo di identificare correttamente il flusso nel sottocassa da cui dipende la spinta verticale agente sul veicolo ferroviario. In [Figura 2.10](#page-44-0) e [Figura 2.11](#page-44-1) sono mostrate la mesh dei due carrelli che sono dotate di un elevato livello di dettaglio esattamente come sulla superficie del treno, mentre in [Tabella 2.2](#page-44-2) e [Tabella 2.3](#page-44-3) sono specificate le caratteristiche delle due griglie da cui si osserva come il numero degli elementi delle mesh dei due carrelli sia uguale alla dimensione della mesh del volume treno, nonostante quest'ultimo occupi uno spazio decisamente maggiore.

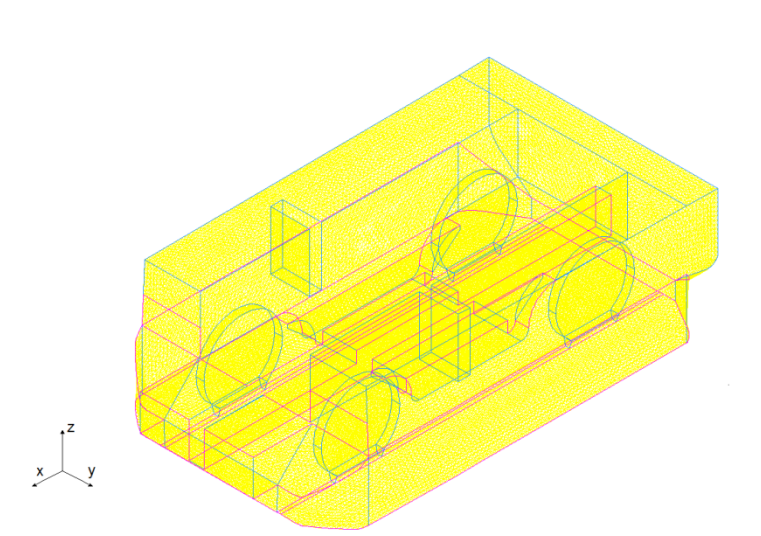

Figura 2.10 – Mesh carrello anteriore

<span id="page-44-0"></span>

| Tipologia Elemento Mesh           | Non Strutturata Tetraedrica                  |
|-----------------------------------|----------------------------------------------|
| Dimensione Elemento Partenza [mm] |                                              |
| Fattore di Crescita               |                                              |
| Dimensioni Mesh [Mln Elementi]    | 0.998                                        |
| Average/Max Skewness              | $\begin{bmatrix} 0.265 & 0.84 \end{bmatrix}$ |

Tabella 2.2 – Caratteristiche mesh carrello anteriore

<span id="page-44-2"></span>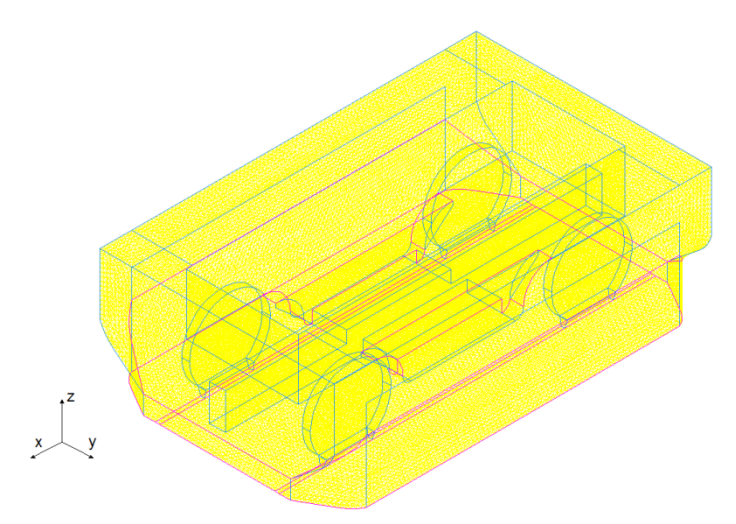

Figura 2.11 – Mesh carrello posteriore

<span id="page-44-3"></span><span id="page-44-1"></span>

| Tipologia Elemento Mesh           | Non Strutturata Tetraedrica                  |
|-----------------------------------|----------------------------------------------|
| Dimensione Elemento Partenza [mm] |                                              |
| Fattore di Crescita               |                                              |
| Dimensioni Mesh [Mln Elementi]    | 0.986                                        |
| Average/Max Skewness              | $\begin{bmatrix} 0.264 & 0.85 \end{bmatrix}$ |

Tabella 2.3 - Caratteristiche mesh carrello posteriore

[CFD](#page-32-0)

## **2.2.1.3 Ballast**

La semplice geometria di questo volume ha permesso l'adozione di una mesh strutturata prismatica, che è stata volutamente resa molto dettagliata per cogliere bene l'effetto dei binari. In [Figura 2.12](#page-45-0) viene riportata una vista complessiva della mesh che tuttavia, essendo molto fitta, è stata ingrandita in [Figura 2.13](#page-45-1) per rendere bene l'idea dell'ordine che caratterizza una mesh strutturata.

<span id="page-45-0"></span>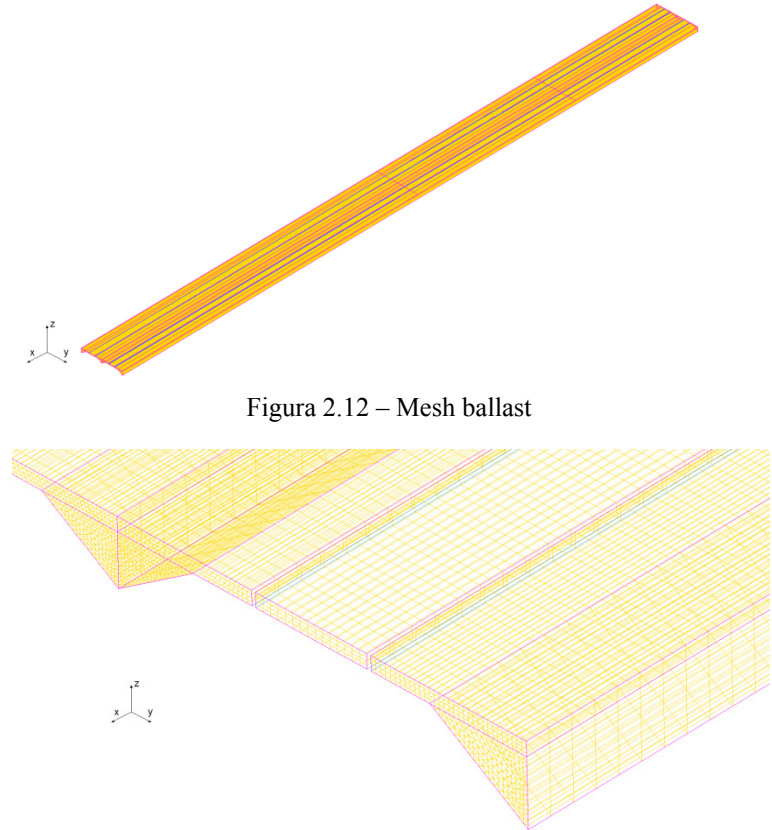

Figura 2.13 – Particolare mesh ballast

<span id="page-45-1"></span>In [Figura 2.14](#page-45-2) si riporta la vista frontale di questo modulo, da cui si evidenzia come sia stata impiegata contemporaneamente una mesh strutturata prismatica a base triangolare e rettangolare, che, come indicato in [Tabella 2.4,](#page-46-0) a meno di qualche elemento prismatico a base triangolare, presenta valori di Qevs molto bassi.

<span id="page-45-2"></span>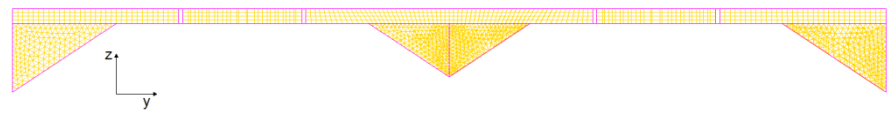

Figura 2.14 – Sezione frontale mesh ballast

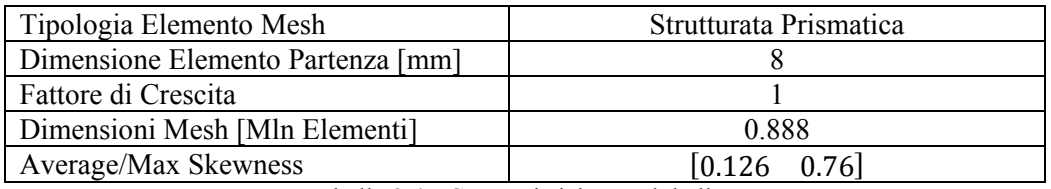

Tabella 2.4 - Caratteristiche mesh ballast

### <span id="page-46-0"></span>**2.2.1.4 Plugs**

Volgarmente chiamati 'tappi', i plugs sono stati usati durante le prove in galleria del vento per raccordare l'estremità dello scenario DTBR, e essendo lontani dal treno, sono stati discretizzati con una mesh lasca di tipo non strutturato tetraedrico rappresentata in [Figura 2.15](#page-46-1) e in [Figura 2.16.](#page-46-2)

<span id="page-46-1"></span>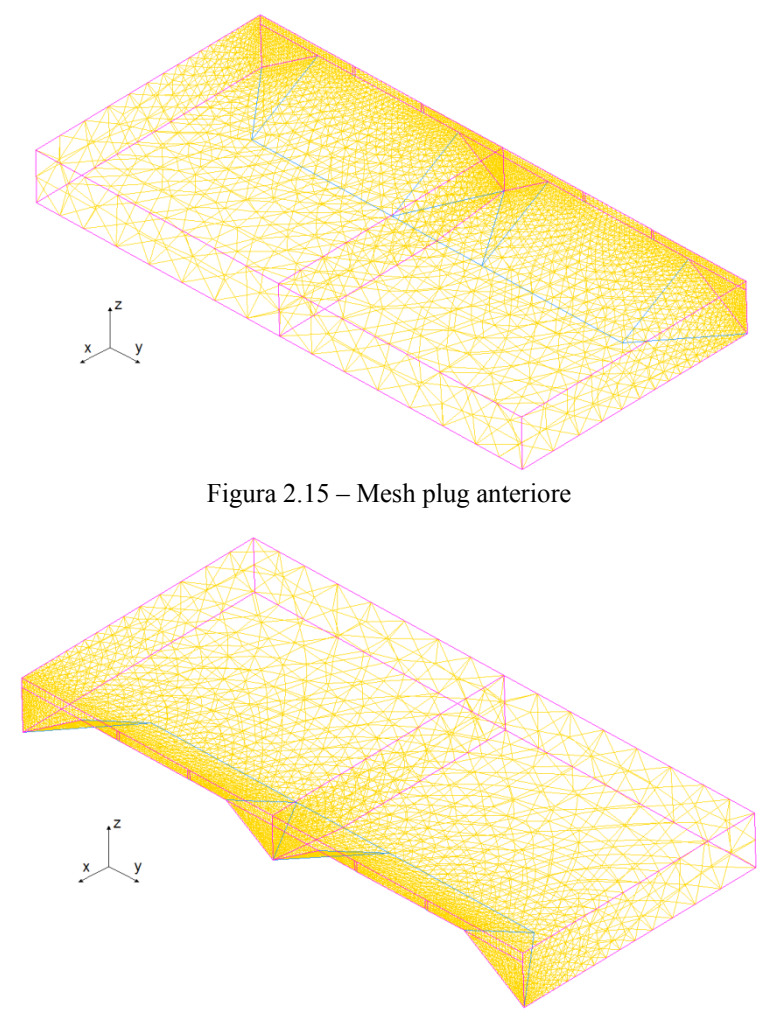

<span id="page-46-2"></span>Figura 2.16 – Mesh plug posteriore

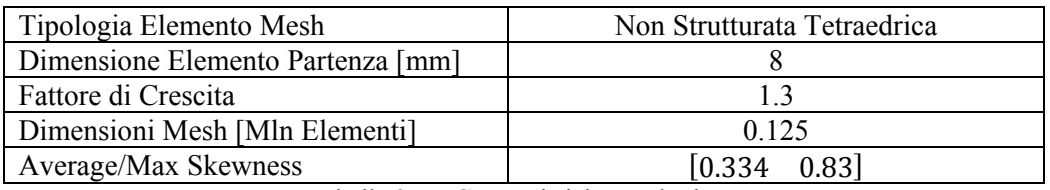

Tabella 2.5 – Caratteristiche mesh plugs

## **2.2.1.5 Intergap ballast-treno**

In questo modulo si è fatto uso di una mesh non strutturata tetraedrica in modo da disinfittire le dimensioni degli elementi riducendo così il numero degli elementi della mesh, da cui dipendono chiaramente i tempi di calcolo. In [Figura](#page-47-0)  [2.17](#page-47-0) viene rappresentata la mesh che 'avvolge' la regione del treno e in particolare in [Figura 2.18](#page-47-1) viene evidenziata la crescita delle dimensioni degli elementi tetraedrici dal basso verso l'alto.

<span id="page-47-0"></span>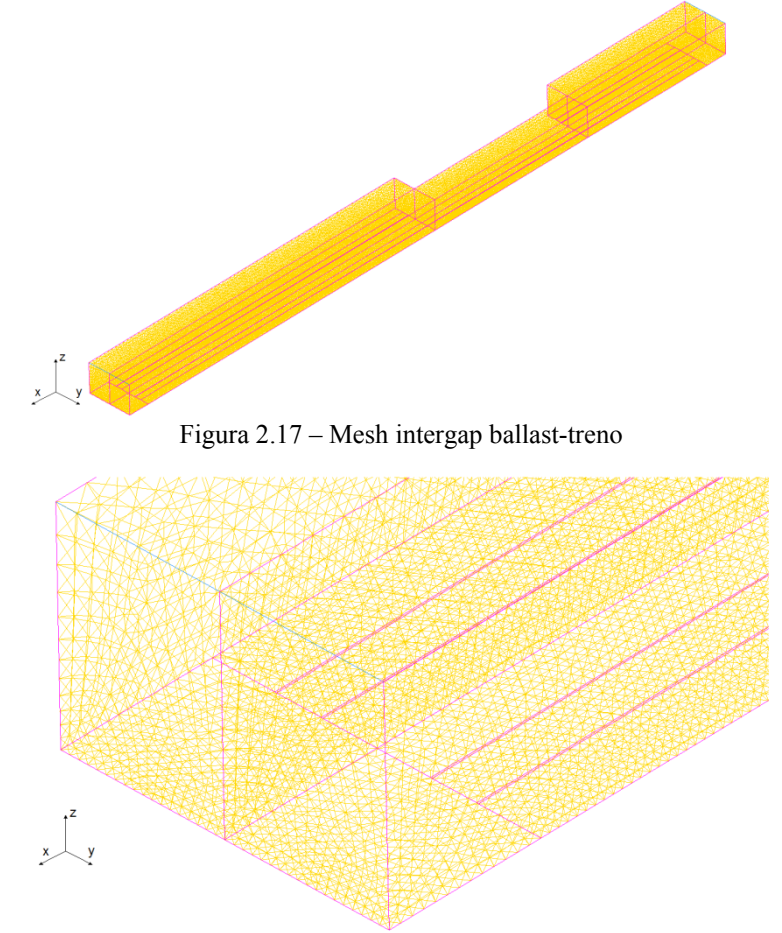

<span id="page-47-1"></span>Figura 2.18 - Particolare mesh intergap ballast-treno.

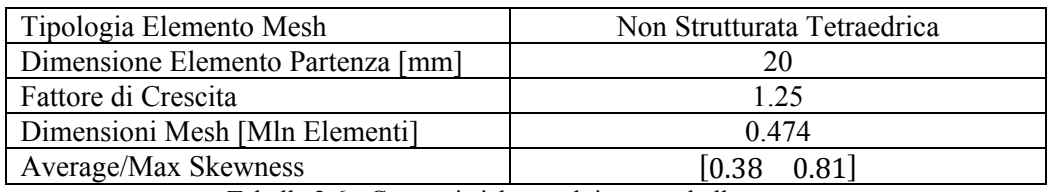

Tabella 2.6 - Caratteristiche mesh intergap ballast-treno

#### <span id="page-48-2"></span>**2.2.1.6 Lato barriere**

Il lato barriere si interpone tra le mesh appena elencate e i moduli delle barriere, consentendo un graduale adattamento tra la griglia fitta delle barriere e quella più lasca intorno al treno. In [Figura 2.19](#page-48-0) viene mostrato come il volume circondi il modulo delle barriere, mentre in [Figura 2.20](#page-48-1) si rappresenta il particolare della mesh in cui è evidente la concentrazione degli elementi nei punti dove il volume si interfaccia con delle griglie più dettagliate.

<span id="page-48-0"></span>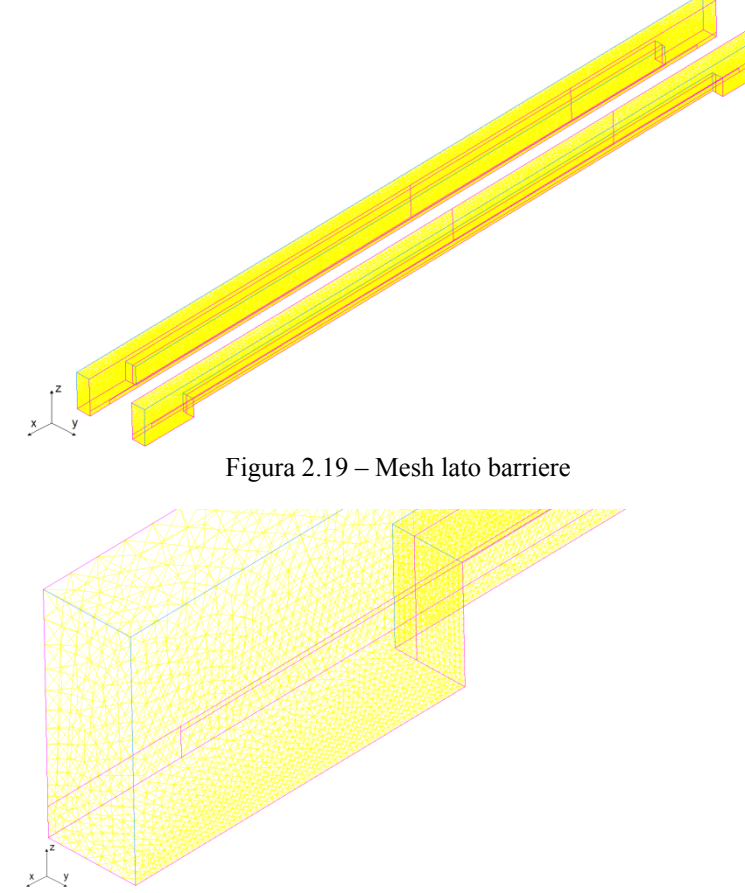

<span id="page-48-1"></span>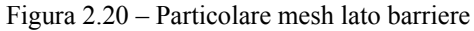

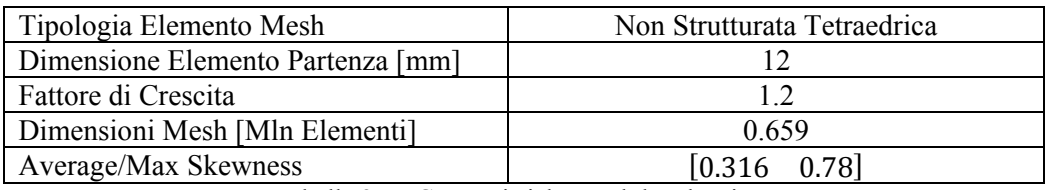

Tabella 2.7 - Caratteristiche mesh lato barriere

### <span id="page-49-2"></span>**2.2.1.7 Barriere**

Le barriere rappresentano un'altra zona di elevata concentrazione di elementi di mesh, dovendo simulare correttamente la generazione dei vortici da cui dipende la natura del flusso che impatta sul veicolo ferroviario. In [Figura 2.21](#page-49-0) viene riportato un esempio di barriera a fasce con il 50% di porosità e dalla [Figura](#page-49-1)  [2.22](#page-49-1) si può osservare la fitta rete di elementi prismatici a base rettangolare che discretizzano il dominio, la cui ottima qualità è sottolineata dall'indice Qevs in [Tabella 2.8.](#page-50-0)

<span id="page-49-0"></span>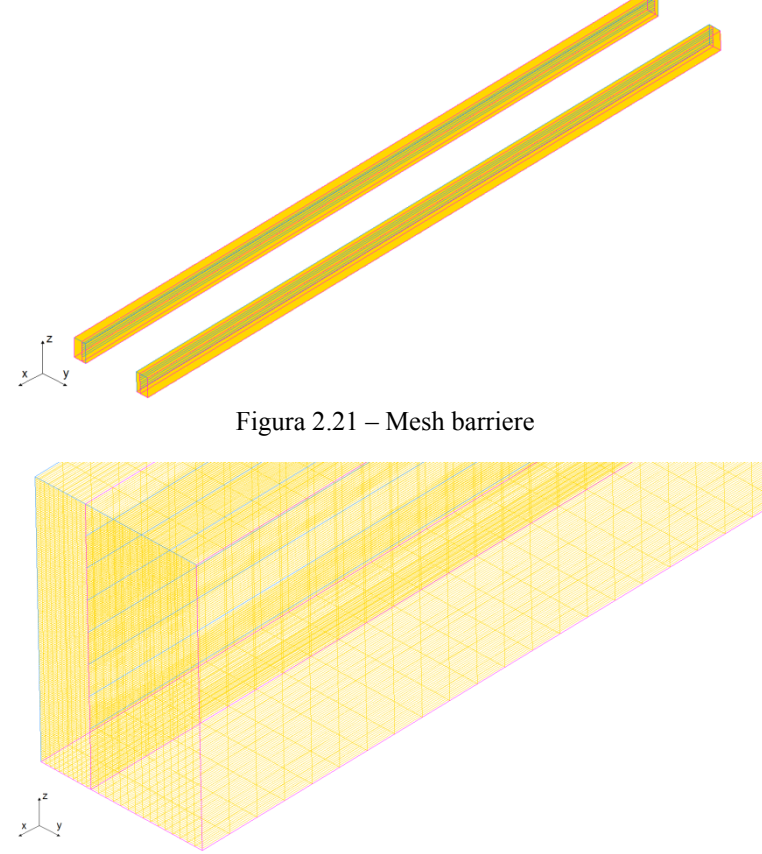

<span id="page-49-1"></span>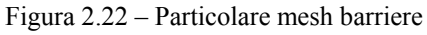

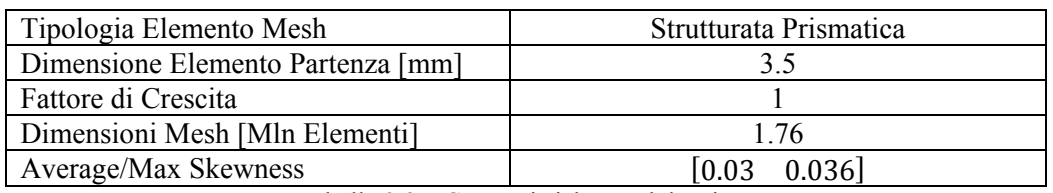

Tabella 2.8 – Caratteristiche mesh barriere

#### <span id="page-50-0"></span>**2.2.1.8 Cilindro**

Questo volume, che racchiude i moduli descritti in precedenza, consente di ruotare lo scenario rispetto al vento incidente in maniera analoga a quanto accade in galleria del vento. La discretizzazione è stata operata con elementi tetraedrici a partire da una mesh dettagliata in corrispondenza del flat ground, per poi disinfittire le dimensioni degli elementi andando verso i bordi, come si vede in [Figura 2.23.](#page-50-1)

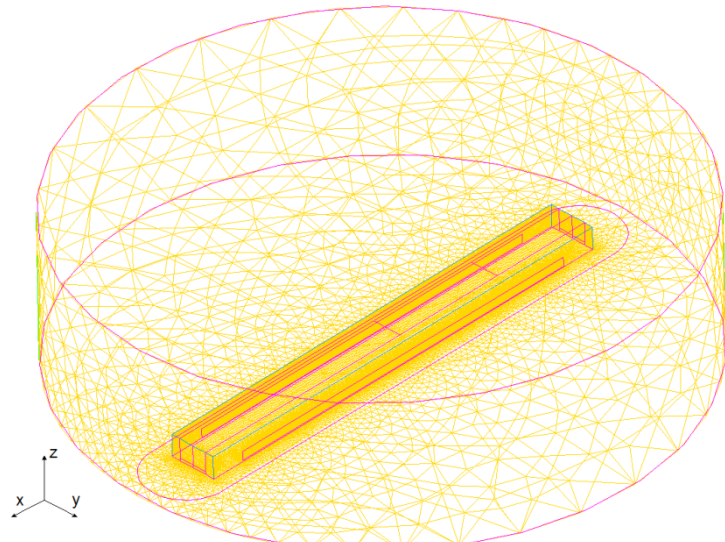

Figura 2.23 – Mesh cilindro

<span id="page-50-1"></span>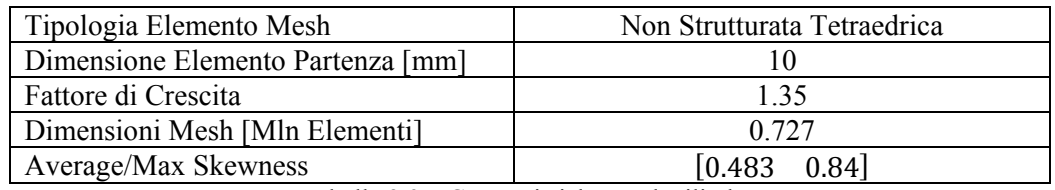

Tabella 2.9 – Caratteristiche mesh cilindro

#### <span id="page-50-2"></span>**2.2.1.9 Galleria**

Rappresentata in [Figura 2.24,](#page-51-0) permette di definire l'ingresso e l'uscita del flusso d'aria e, dato il basso livello di dettaglio richiesto, si è cercato di ridurre il più possibile le dimensioni della mesh indicata in [Tabella 2.10.](#page-51-1)

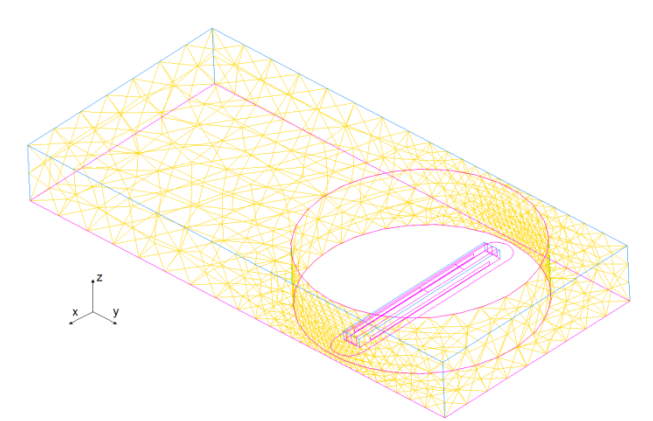

Figura 2.24 – Mesh galleria

<span id="page-51-0"></span>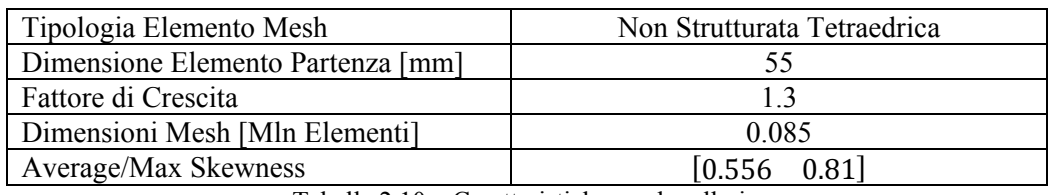

Tabella 2.10 – Caratteristiche mesh galleria

## <span id="page-51-1"></span>**2.2.2 Connessione dei moduli**

Una volta esportati separatamente tutti i volumi precedentemente descritti, questi vengono poi assemblati in un'unica griglia. A questo punto vi sono due possibilità:

- 1. nel caso in cui le mesh di superficie a contatto siano perfettamente coincidenti, come mostrato in [Figura 2.25,](#page-52-0) allora è possibile fondere le mesh in una sola. Questo caso si verfica quando, nonostante i moduli sono stati esportati separatamente, le mesh sono state create insieme e quindi le superfici in comune hanno sicuramente la stessa mesh;
- 2. interfacciamento delle mesh, ovvero nella maggior parte dei casi le due griglie a contatto sono diverse, come schematizzato in [Figura 2.26](#page-52-1) dove per comodità di visualizzazione le due mesh, che dovrebbero essere sovrapposte, sono state allontanate, e allora si fa corrispondere il flusso uscente dalla cella di una faccia a quello entrante nelle celle che occupano l'analoga regione sulla faccia adiacente.

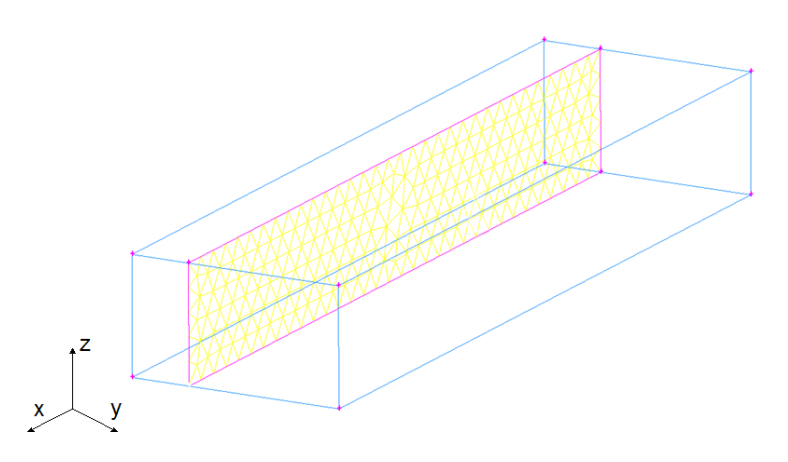

<span id="page-52-0"></span>Figura 2.25 – Fusione della mesh che si trova tra volumi: caso di mesh perfettamente coincidente.

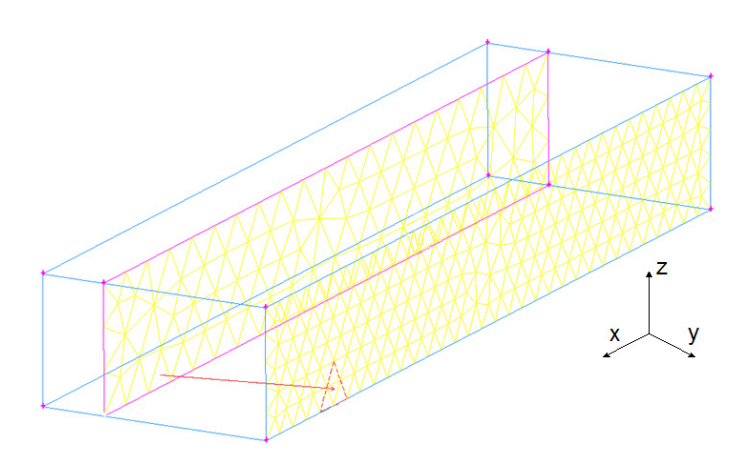

Figura 2.26 – Interfaccia tra due mesh

<span id="page-52-1"></span>Alla fine dell'operazione di assemblaggio si disporrà di una sola mesh dotata delle caratteristiche che sono state imposte nelle diverse zone dello scenario. La scelta di adottare una mesh modulare, nonostante richieda del tempo nella fase iniziale di progetto, risulta poi estremamente efficace in quanto permette

l'automatizzazione del processo di generazione dei casi partendo da singoli volumi meshati. Infatti in questo modo una modifica sullo scenario, come la scelta di una diversa barriera, implica la modifica geometrica del solo volume ad essa associato e la successiva meshatura, mentre tutto il resto rimane invariato. Grazie a questa scelta, è stato possibile eseguire una vasta e completa analisi di

sensibilità della barriera (e quindi della sua efficacia espressa in termini di abbattimento dei coefficienti aerodinamici sul treno) ai parametri geometrici più significativi.

## **2.2.3 Condizioni al contorno: 'Tavola Rotante'**

Le condizioni al contorno vengono utilizzate per imporre la soluzione dell'equazione differenziale ai margini del dominio.

In [Figura 2.27](#page-53-0) sono state rappresentate le condizioni al contorno poste ai bordi del dominio di calcolo, dove si osserva che prima di giungere sul flat ground il flusso non risente delle condizioni a parete e quindi non si genera alcun profilo di velocità. Questo è in accordo con quanto succede in galleria del vento, dove lo scopo della struttura su cui si pone lo scenario è proprio di sopraelevarlo da terra garantendo un profilo piatto incidente su di esso. Mentre nella regione in corrispondenza del treno vi sono condizioni al contorno di interface poste sulle superfici in comune tra i moduli e di wall sulle restanti.

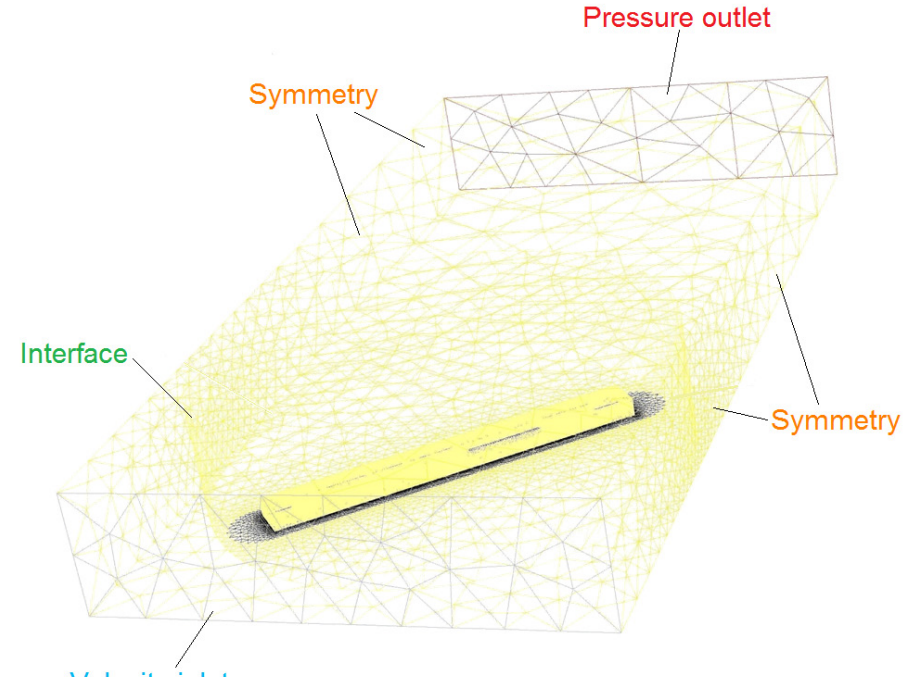

<span id="page-53-0"></span>**Velocity inlet** 

Figura 2.27 – Mesh 'Tavola Rotante': condizioni al contorno.

#### **2.2.4 Evoluzione della griglia di calcolo**

La mesh appena presentata è stata di grande aiuto nel fornire delle interessanti indicazioni sul comportamento delle barriere antivento, i cui risultati verranno mostrati in seguito, tuttavia sin dall'inizio è stato evidente che il modo con cui era stata pensata la griglia, in termini di generazione del flusso relativo trenovento e di assemblaggio dei moduli, limitava le prestazioni della modularità della mesh stessa. Il fatto di esportare singolarmente le mesh di ogni volume, abusando della condizione al contorno di interfaccia, ha portato a dover assemblare per ogni caso tutti i pezzi che compongono la griglia finale con un alto dispendio di tempo legato alla costruzione di questa stessa. Da qui è nata la necessità di pensare la mesh come insieme di macromoduli, ovvero mantenendo la stessa logica di separazione dei volumi si è cercato di esportare contemporaneamente la mesh di più moduli, in un unico più grande, andando così a ridurre le condizione di interfaccia. Inoltre, per diminuire il tempo delle simulazioni, si è deciso di utilizzare ovunque, a meno del volume del treno, una mesh strutturata prismatica a base triangolare o rettangolare, che è in grado di ridurre, a pari volume e dimensione dell'elemento, il numero di elementi di mesh fino a 8.5 volte, nel caso particolare in cui il prisma sia un cubo.

$$
V_{Tetractor} = \frac{\sqrt{2}}{12} l^3 \qquad V_{Prisma} = l^3 \qquad \frac{V_{Prisma}}{V_{Tetractor}} \approx 8.5 \qquad (2.18)
$$

Questa scelta è stata supportata anche dal fatto di voler generare il flusso relativo tra treno e vento non più ruotando il volume interno, ma cambiando le condizioni al contorno, in particolare la velocity-inlet e la pressure-outlet, specificando la velocità, in modulo e direzione, uscente dai bordi del dominio come mostrato in [Figura 2.28.](#page-54-0)

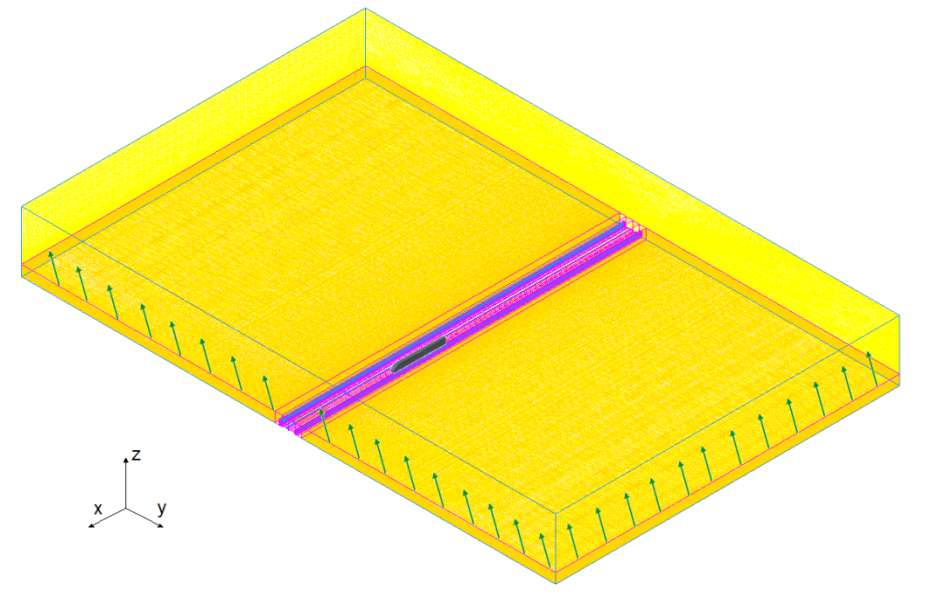

<span id="page-54-0"></span>Figura 2.28 – Panoramica mesh rettangolare: scenario DTBR.

In questo modo la costruzione del caso avviene una volta sola e le simulazioni per diversi angoli di incidenza  $\beta_w$  vengono eseguite sulla stessa mesh e cambiando solo le condizioni al contorno sui bordi del dominio di calcolo.

## **2.2.5 Suddivisione e discretizzazione del nuovo dominio di calcolo**

In [Figura 2.29](#page-55-0) viene mostrata una panoramica della geometria della nuova griglia di calcolo, dove si vede subito che, se confrontata con quella precedente di [Figura 2.3,](#page-38-0) questa ha una forma più quadrata ed è leggermente più grande. Nonostante le maggiori dimensioni comportino un più alto numero di elementi di griglia, questa scelta è stata fatta in previsione delle simulazioni con il treno in moto, affinché da un lato si abbia un flusso di vento incidente sul treno regolare su tutto il fronte dello scenario e dall'altro si vuole generare correttamente il flusso che investe il treno frontalmente e come la combinazione dei due si incanala tra le barriere chiudendosi dietro al treno. Mentre dalla [Figura](#page-55-1) 2.30 si osserva che la logica di separazione dei volumi è analoga a quella di [Figura 2.6:](#page-41-0)

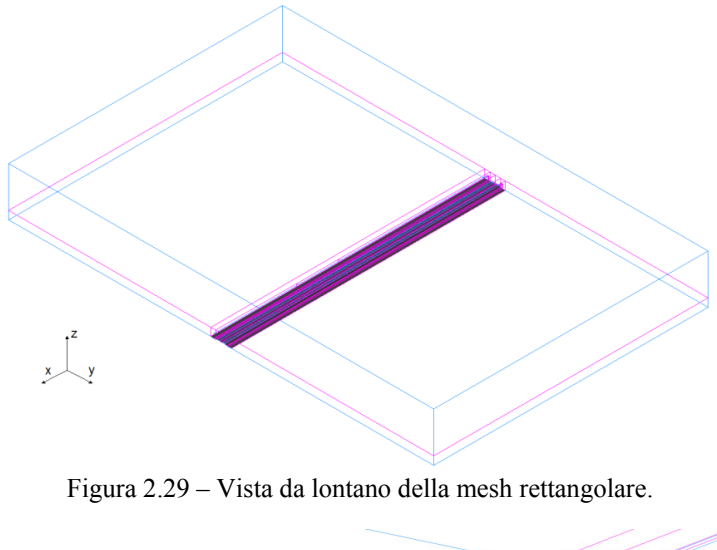

<span id="page-55-0"></span>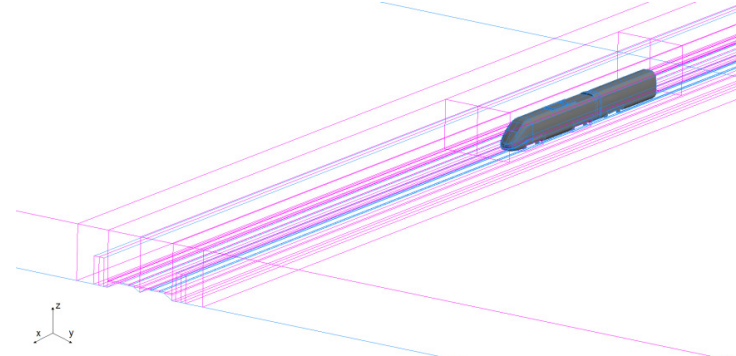

<span id="page-55-1"></span>Figura 2.30 - Vista da vicino della mesh rettangolare.

Ora non resta che mostrare la discretizzazione di questa nuova griglia di calcolo a meno dei moduli 'treno' e 'carrelli' che non sono stati modificati. Per poter confrontare agilmente le caratteristiche dei moduli delle due griglie di calcolo, si parlerà di 'Tavola Rotante' per fare riferimento alla prima e di 'Galleria Rettangolare' per la seconda.

#### **2.2.5.1 Ballast**

La geometria di questo modulo, dal punto di vista sezionale, è perfettamente coincidente a quella del corrispondente modulo della mesh 'Tavola Rotante', e infatti anche in questo caso è stata adottata una mesh strutturata prismatica a base rettangolare e triangolare di cui in [Figura 2.31](#page-56-0) è mostrata una vista globale, mentre in [Figura 2.32](#page-56-1) si coglie il particolare degli elementi che la discretizzano.

<span id="page-56-0"></span>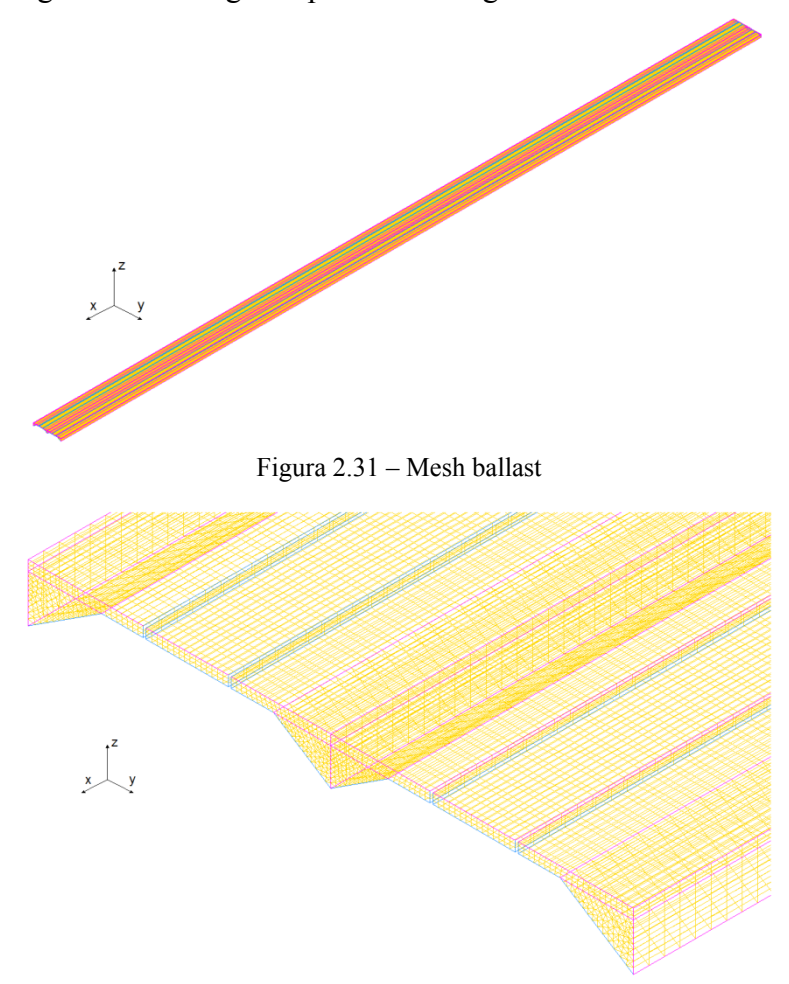

Figura 2.32 – Mesh ballast particolare

<span id="page-56-1"></span>Anche in questo caso l'alta densità di elementi in questa regione dello scenario è giustificata dal fatto di dover cogliere correttamente l'effetto dei binari da cui dipende fortemente la natura del flusso nel sottocassa del treno e quindi la conseguente spinta verticale. A differenza della mesh del corrispondente modulo della 'Tavola Rotante', sono stati adottati degli elementi leggermente più grandi, come indicato in [Tabella 2.11,](#page-57-0) per limitare le dimensioni della griglia che è dotata di una maggiore profondità spaziale lungo l'asse x.

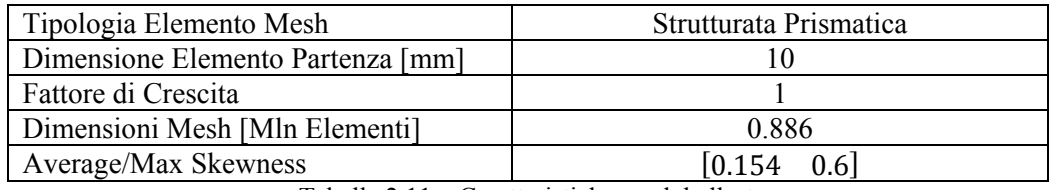

Tabella 2.11 – Caratteristiche mesh ballast

## <span id="page-57-0"></span>**2.2.5.2 Intergap ballast-treno**

In [Figura 2.33](#page-57-1) è rappresentato il modulo che circonda la zona in cui è presente il treno che questa volta, come si osserva dalla [Figura 2.34,](#page-57-2) è stata discretizzata con una mesh strutturata prismatica a base rettangolare.

<span id="page-57-1"></span>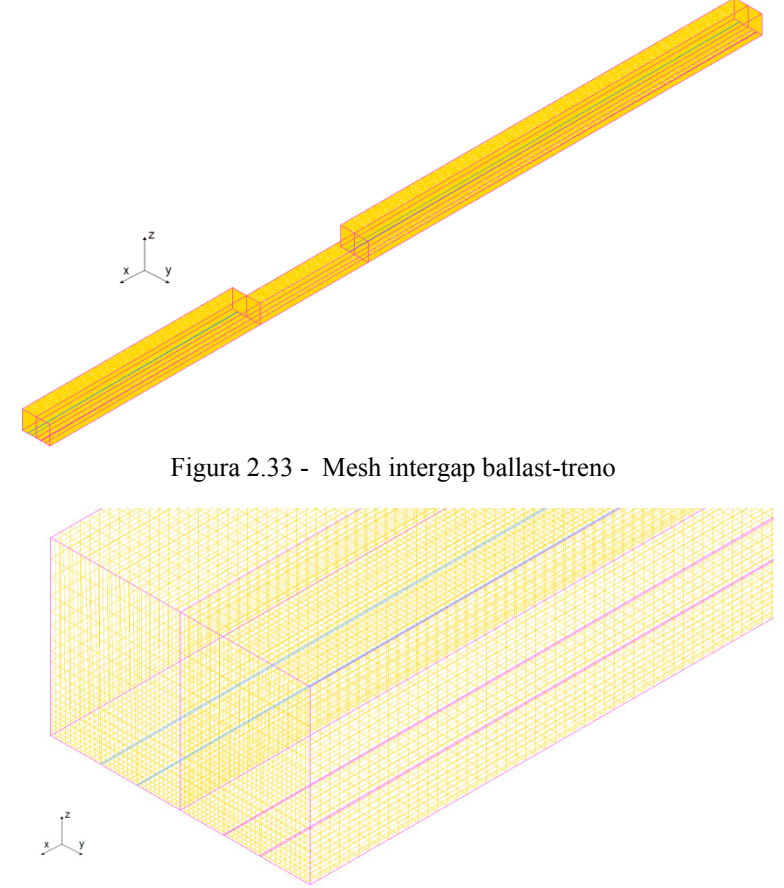

<span id="page-57-2"></span>Figura 2.34 – Mesh intergap ballast-treno particolare

Anche in questo caso si fa uso di certo disinfittimento dal basso verso l'alto che non raggiunge li stessi livelli della analoga mesh non strutturata, come si può vedere confrontando i dati di [Tabella 2.12](#page-58-0) con [Tabella 2.6,](#page-48-2) ma che porta ad un ottimo livello della qualità della mesh.

| Tipologia Elemento Mesh           | Strutturata Prismatica |
|-----------------------------------|------------------------|
| Dimensione Elemento Partenza [mm] |                        |
| Fattore di Crescita               | 1 15                   |
| Dimensioni Mesh [Mln Elementi]    | 0.65                   |
| Average/Max Skewness              | $[0.0074 \quad 0.022]$ |

Tabella 2.12 – Caratteristiche mesh intergap ballast-treno

#### <span id="page-58-0"></span>**2.2.5.3 Lato barriere**

Il lato barriere continua a svolgere la stessa funzione della mesh 'Tavola Rotante', ovvero si interpone tra la mesh del ballast, treno e intergap ballasttreno e i moduli delle barriere, consentendo un graduale adattamento tra la griglia fitta di queste ultime con quella più lasca intorno al treno. Come mostrato in [Figura 2.35](#page-58-1) la geometria è leggermente cambiata dato che ora lo scenario si estende su tutto il dominio lungo la direzione dell'asse x e inoltre dalla [Figura](#page-59-0)  [2.36](#page-59-0) si osserva come anche per questo modulo è stato scelto di eseguire una mesh strutturata a base triangolare.

<span id="page-58-1"></span>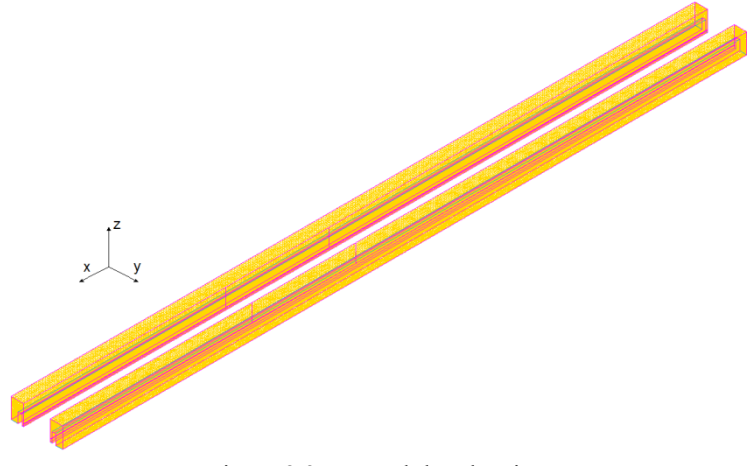

Figura 2.35 – Mesh lato barriere

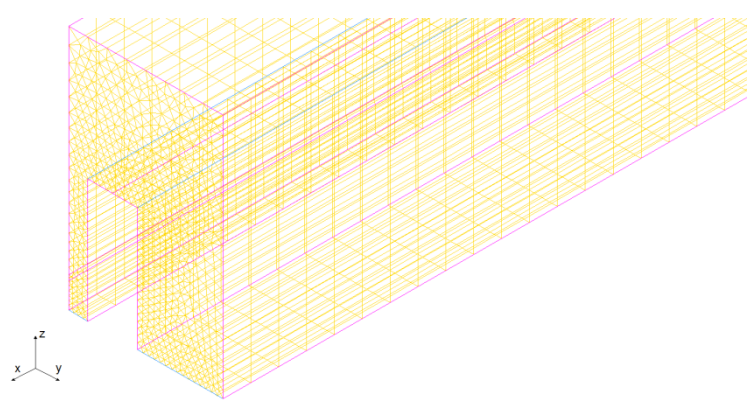

Figura 2.36 – Mesh lato barriere particolare

<span id="page-59-0"></span>Come si è osservato già su altri moduli, nonostante la mesh strutturata a base triangolare sia dotata di una qualità superiore rispetto a quella non strutturata, come si evince dal confronto tra [Tabella 2.13](#page-59-1) e [Tabella 2.7,](#page-49-2) non raggiungono gli stessi livelli di quella strutturata a base rettangolare che tuttavia non è stato possibile applicare a questa sezione.

| Tipologia Elemento Mesh           | Strutturata Prismatica |
|-----------------------------------|------------------------|
| Dimensione Elemento Partenza [mm] |                        |
| Fattore di Crescita               |                        |
| Dimensioni Mesh [Mln Elementi]    | 0.629                  |
| Average/Max Skewness              | $[0.11 \ 0.54]$        |

Tabella 2.13 – Caratteristiche mesh lato barriere

## <span id="page-59-1"></span>**2.2.5.4 Barriere**

Questo modulo, assieme a quello del treno, è caratterizzato da un alto grado di dettaglio in quanto è necessario valutare correttamente come questo influenza il flusso che impatta sul treno. Si è scelto di mostrare in [Figura 2.37](#page-59-2) un caso critico, ovvero la discretizzazione di una barriera a fasce con porosità del 40% e distribuzione omogenea, per la quale è stata adottata una mesh strutturata prismatica a base rettangolare e triangolare rappresentata in [Figura 2.38.](#page-60-0)

<span id="page-59-2"></span>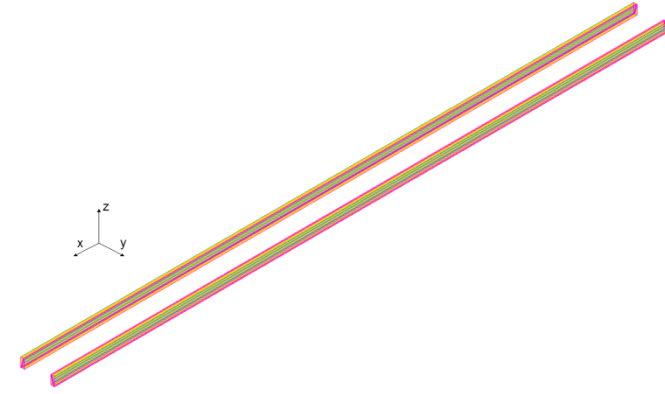

Figura 2.37 – Mesh barriere

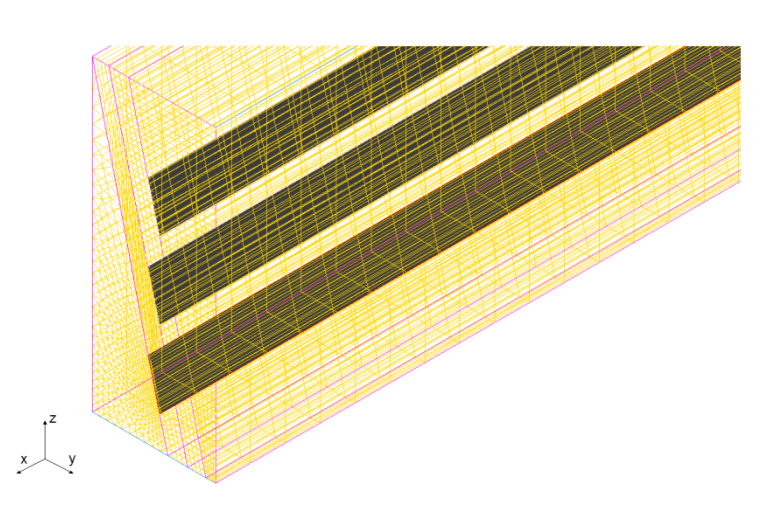

Figura 2.38 – Mesh barriere particolare

<span id="page-60-0"></span>A causa della presenza di un prisma a base triangolare è stato necessario generare una mesh strutturata a base triangolare che ha portato ad un peggioramento della qualità degli elementi come indicato nella [Tabella 2.14.](#page-60-1)

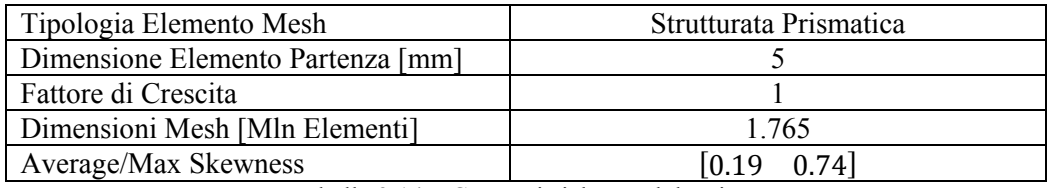

Tabella 2.14 – Caratteristiche mesh barriere

#### <span id="page-60-1"></span>**2.2.5.5 Galleria Lato**

Questo volume sostituisce la parte basse dei moduli 'cilindro' e 'galleria' della mesh 'Tavola Rotante' che, grazie alla nuova modalità di generazione del vento incidente sul treno, sono stati sintetizzati in questo modulo di forma rettangolare con delle dimensioni più grandi. In [Figura 2.39](#page-60-2) si vuole evidenziare come effettivamente lo scenario DTBR attraversi tutto il dominio di calcolo.

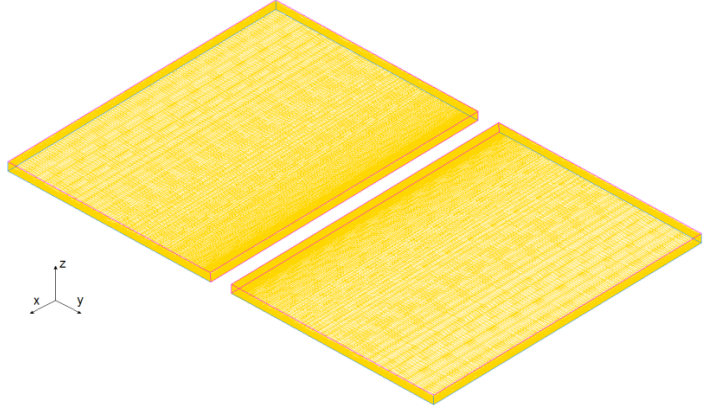

<span id="page-60-2"></span>Figura 2.39 – Mesh galleria lato

Mentre in [Figura 2.40](#page-61-0) è fornito un particolare costruttivo della griglia, dove si vede come allontanandosi dal treno gli elementi assumano dimensioni maggiori lungo la direzione y, mentre sono costretti a mantenere lo stesso grado di infittimento lungo x e z. In effetti confrontando i valori della [Tabella 2.15](#page-61-1) con una stima della quota parte di quelli della [Tabella 2.9](#page-50-2) e [Tabella 2.10,](#page-51-1) è chiaro come il numero degli elementi della nuova mesh sia superiore a fronte però di un netto miglioramento della qualità degli stessi.

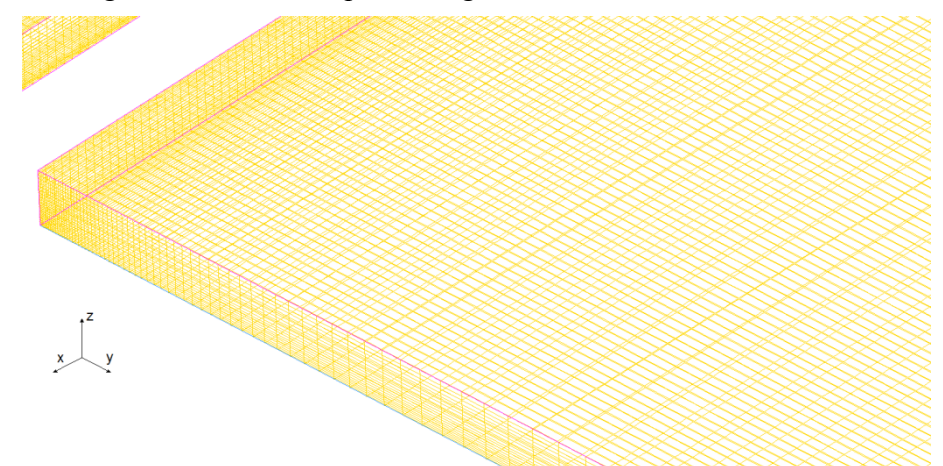

Figura 2.40 - Mesh galleria lato particolare

<span id="page-61-0"></span>

| Tipologia Elemento Mesh           | Strutturata Prismatica  |
|-----------------------------------|-------------------------|
| Dimensione Elemento Partenza [mm] |                         |
| Fattore di Crescita               |                         |
| Dimensioni Mesh [Mln Elementi]    | 0.54                    |
| Average/Max Skewness              | $[0.0047 \quad 0.0051]$ |

Tabella 2.15 – Caratteristiche mesh galleria lato

## <span id="page-61-1"></span>**2.2.5.6 Galleria sopra**

In analogia con quanto detto per il precedente modulo, questo volume sostituisce la parte superiore dei moduli 'cilindro' e 'galleria' della mesh 'Tavola Rotante'. Dalla [Figura 2.41](#page-62-0) si vede che questo modulo alla base si interfaccia con tutti i precedenti a meno di ballast e barriere, presentando così una discretizzazione molto fine nella parte centrale che va poi disinfittendosi verso i bordi, come si osserva meglio in [Figura 2.42.](#page-62-1)

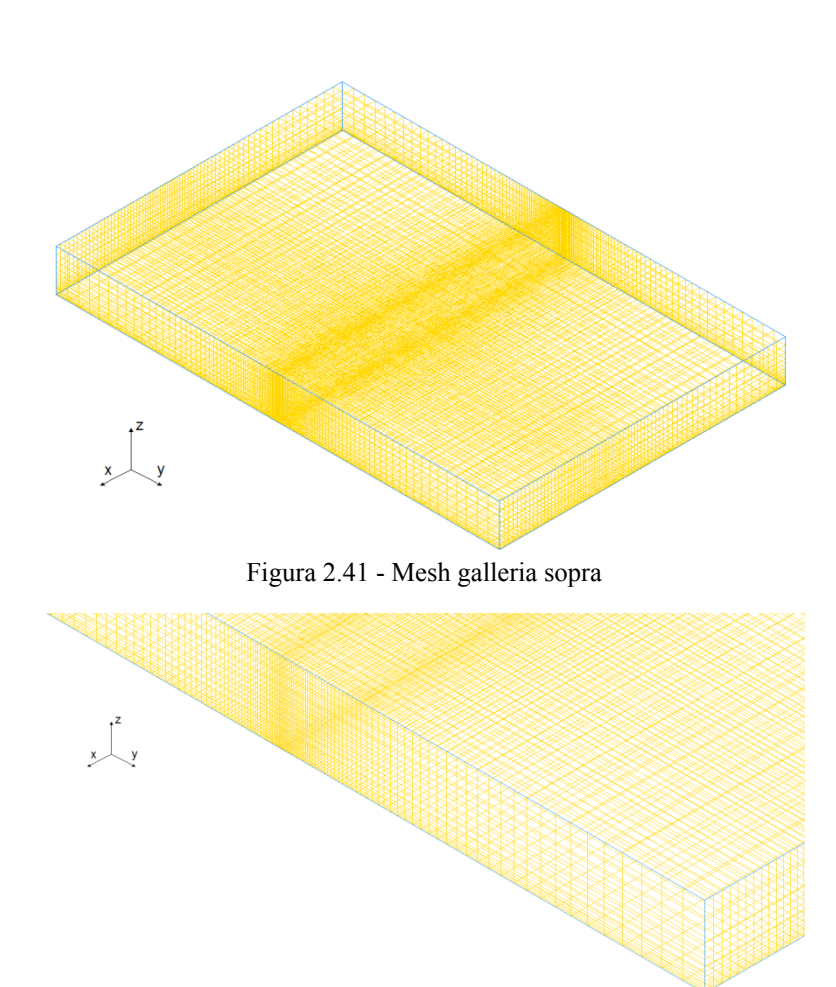

Figura 2.42 - Mesh galleria sopra particolare

<span id="page-62-1"></span><span id="page-62-0"></span>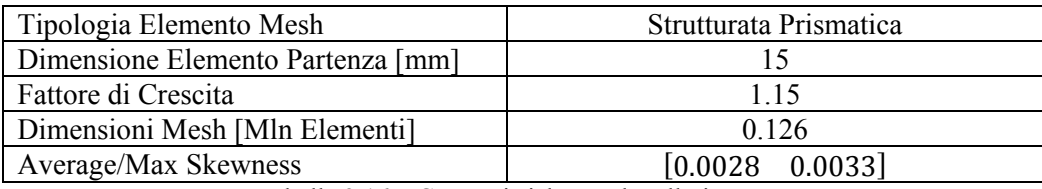

Tabella 2.16 – Caratteristiche mesh galleria sopra

## **2.2.6 Condizioni al contorno: 'Galleria Rettangolare'**

L'evoluzione della griglia di calcolo non ha riguardato solo la generazione dei moduli e la relativa discretizzazione, ma anche come viene ottenuto il flusso relativo tra treno e vento, di cui in [Figura 2.28](#page-54-0) è già stato riportato un esempio. In [Figura 2.43](#page-63-0) sono state rappresentate le condizioni al contorno poste ai bordi del dominio di calcolo, dove anche in questo caso si osserva che prima di giungere in corrispondenza dello scenario il flusso non risente delle condizioni a parete e quindi non si genera alcun profilo di velocità. Anche in questo caso su treno, ballast e barriere è imposta la condizione di wall, mentre sulle superfici tra i moduli è stata imposta una condizione di interface. Si osservi che, rispetto alla 'Tavola Rotante', questa mesh è dotata di meno moduli, da cui il numero interfacce è decisamente inferiore.

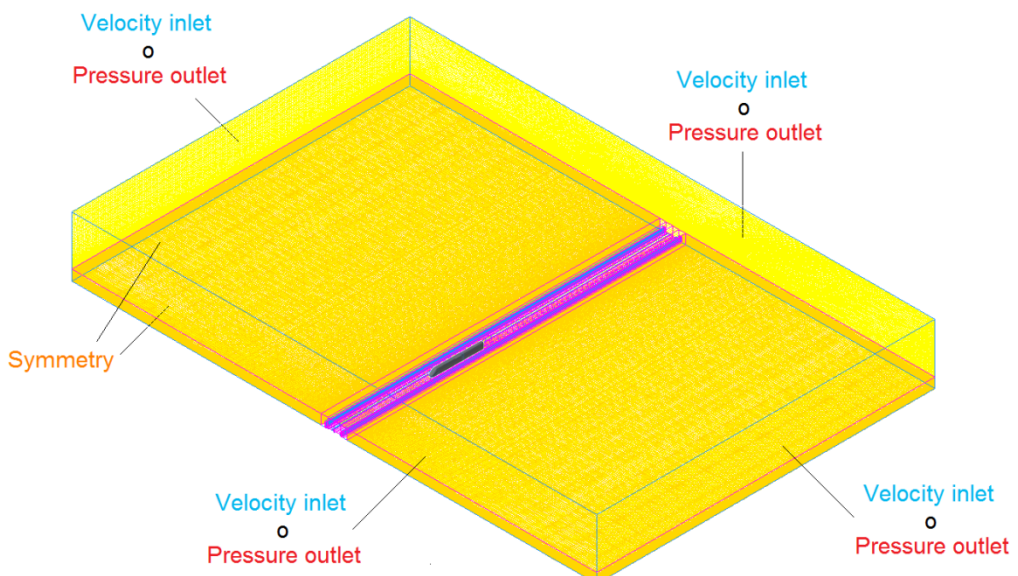

Figura 2.43 – Mesh 'Galleria Rettangolare': condizioni al contorno

<span id="page-63-0"></span>Mediante la condizione al contorno di 'velocity inlet' è possibile definire il vettore velocità, in modulo e direzione, sulla superificie, questo significa che, a seconda della direzione del vento che si vuole simulare, due delle quattro facce che formano i bordi del dominio, avranno condizione 'velocity inlet' e le altre due di 'pressure outlet'. Per comodità è stato assegnato un nome a queste facce, ovvero, rispetto al treno, è stata indicata con 'nord' la superficie di fronte al muso e con 'sud','ovest' ed 'est' le altre tre, rispettivamente alle sue spalle, alla sua sinistra e alla sua destra. In [Figura 2.44](#page-64-0) è mostrato un esempio nel caso in cui si vogliono eseguire delle simulazioni con il treno sul lato sopravento, mentre in [Figura 2.45](#page-64-1) se il treno si trova sul lato sottovento. Nel primo caso la condizione di 'velocity inlet' è posta sulle facce nord-ovest, e quella di pressure outlet sulle sud-est, invece nel secondo le coppie diventano rispettivamente la nord-est e la sud-ovest.

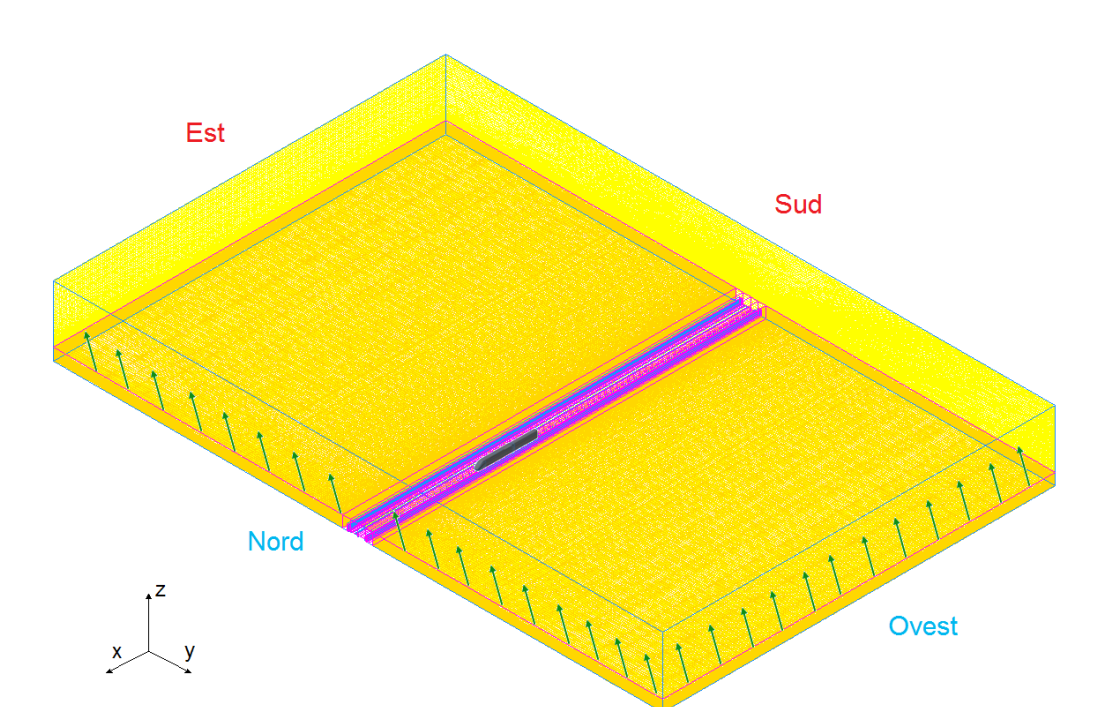

Figura 2.44 – Condizioni al contorno: treno sul lato sopravento

<span id="page-64-0"></span>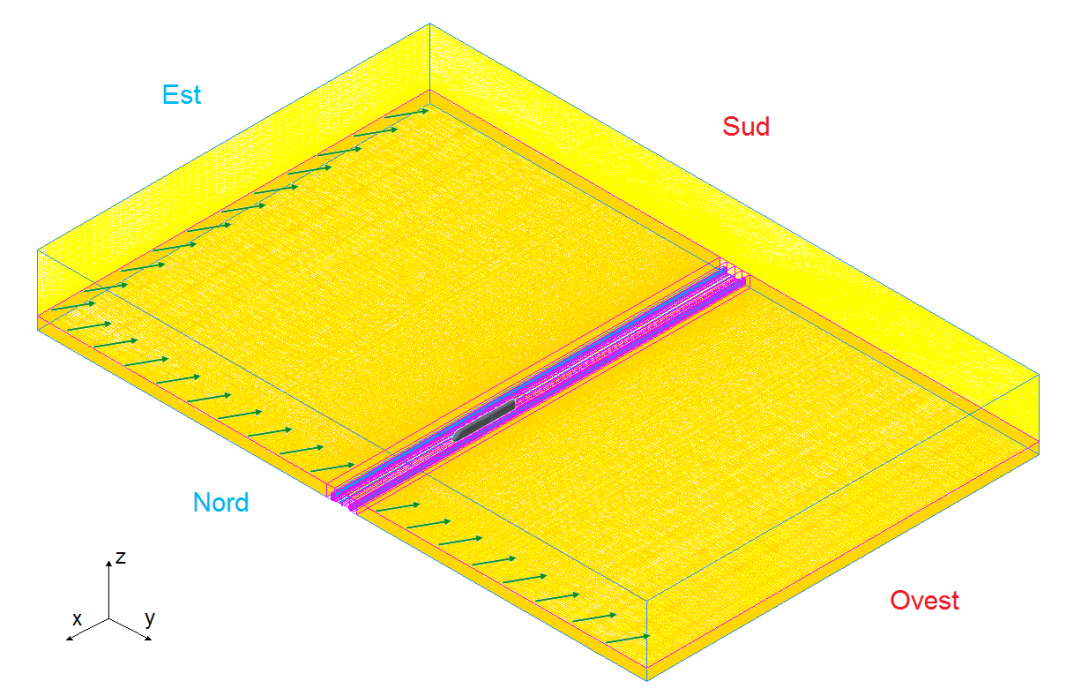

<span id="page-64-1"></span>Figura 2.45 – Condizioni al contorno: treno sul lato sottovento

#### **2.2.7 'Tavola rotante' e 'Galleria rettangolare': mesh a confronto**

La mesh 'Tavola Rotante' nasce dalla necessità di portare avanti uno studio di sensibilità dei coefficienti aerodinamici alla geometria delle barriere eseguito mediante CFD 2D [**12**]. La consapevolezza di dover affrontare tale studio su una vasta gamma di casi, ha suggerito di creare sin dall'inizio una mesh modulare con l'obiettivo di facilitare il compito di generazione dei diversi casi a mezzo della semplice sostituzione dei moduli delle barriere. Una volta appurate le potenzialità di questo strumento si è cercato di spingere al massimo le sue qualità dando origine alla mesh 'Galleria Rettangolare'. Tale mesh è completamente strutturata (a meno del treno), e quindi è costituita da meno elementi e di elevata qualità, anche se, non potendo disinfittire le dimensioni degli elementi come con la mesh tetraedrica, spesso sono presenti tanti elementi dove non serve avere un buon livello di dettaglio. Dall'altra parte l'utilizzo di una mesh non strutturata tetraedrica, che è più facile e veloce da creare e consente di disinfittire le dimensioni degli elementi rapidamente, richiede un maggior numero di elementi che sono poi di medio-bassa qualità. Un ulteriore vantaggio della mesh 'Galleria Rettangolare' è stato fornito dalla scelta di esportare più volumi insieme in un unico vero modulo, fatto di una sola griglia, limitando il numero di condizioni di interfaccia, che invece nella 'Tavola Rotante' sono presenti in tutti i moduli tra i singoli volumi che li compongono. Questo comporta una maggiore semplicità e rapidità di assemblaggio dei casi, che poi, una volta costruiti, danno la possibilità di simulare qualsiasi vento incidente, mettendo o meno il treno in moto, a mezzo della semplice modifica delle condizioni al contorno.

E' possibile riassumere i vantaggi della mesh 'Galleria Rettangolare' rispetto la 'Tavola Rotante' come:

• numero di elementi della griglia;

$$
\begin{cases}\nD_{GR} = 8.42 \text{ } Mln \\
V_{GR} = 5988 \text{ } m^3\n\end{cases}\n\quad\n\begin{cases}\nD_{TR} = 8.55 \text{ } Mln \\
V_{TR} = 5386 \text{ } m^3\n\end{cases}\n\quad\n\begin{cases}\n\frac{D_{GR} - D_{TR}}{D_{TR}} \cdot 100 = -1.5\% \\
\frac{V_{GR} - V_{TR}}{V_{TR}} \cdot 100 = +11\% \\
\frac{V_{TR}}{V_{TR}} \cdot 100 = +11\% \\
\end{cases}\n\quad (2.19)
$$

- qualità degli elementi;
- semplicità di costruzione della griglia base;
- semplicità di generazione dei casi al variare di  $β_w$ .

## **2.3 Validazione del modello**

Una volta completata la fase della generazione della mesh, è necessario individuare il modello di turbolenza più adatto alla descrizione del problema in esame. Tuttavia, essendo già stato eseguito questo studio in un lavoro precedente [**12**], si è deciso di adottare il modello di turbolenza a due equazioni più performante, ovvero il k-ε standard. La validazione del modello numerico è stata effettuata mediante confronto tra i risultati numerici e i dati misurati sperimentalmente sul treno ETR500 con scenario Double Track Ballast and Rail in presenza di barriere antivento a fasce alte 4m con porosità del 50% (B4H4) al variare dell'angolo di incidenza.

I confronti sono stati effettuati in termini di coefficienti aerodinamici, al variare dell'angolo di incidenza del vento  $β<sub>w</sub>$ , definiti come:

$$
C_{Fx} = \frac{F_x}{\frac{1}{2}\rho A \overline{U}^2}
$$
 (2.20)

$$
C_{Fy} = \frac{F_y}{\frac{1}{2}\rho A \overline{U}^2}
$$
 (2.21)

$$
C_{Fz} = \frac{F_z}{\frac{1}{2}\rho A \overline{U}^2}
$$
 (2.22)

$$
C_{Mx} = \frac{M_x}{\frac{1}{2}\rho Ah\overline{U}^2}
$$
 (2.23)

$$
C_{My} = \frac{M_y}{\frac{1}{2}\rho Ah\overline{U}^2}
$$
 (2.24)

$$
C_{Mz} = \frac{M_z}{\frac{1}{2}\rho Ah\overline{U}^2}
$$
 (2.25)

dove, sempre secondo normativa,  $A = 0.044$  m<sup>2</sup> (10 m<sup>2</sup> al vero),  $h = 0.2$  m (3 m al vero),  $\rho$  è la densità dell'aria,  $\overline{U}^2$  è il quadrato della velocità del vento media in vena indisturbata. Le forze e i momenti sono calcolati rispetto al sistema di riferimento riportato in [Figura 2.46.](#page-67-0)

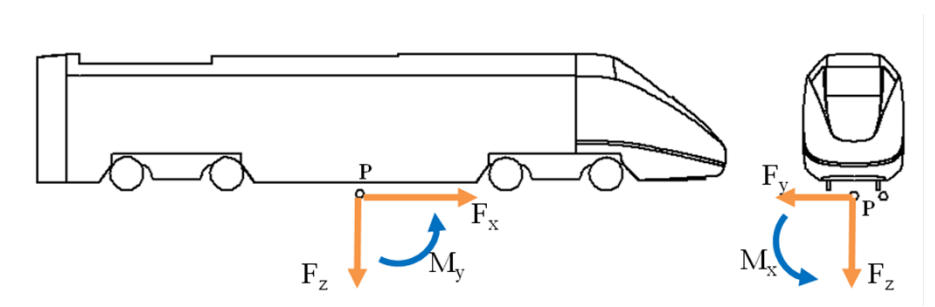

Figura 2.46 – Sistema di riferimento per le forze aerodinamiche.

<span id="page-67-0"></span>Dalla [Figura 2.47](#page-67-1) alla [Figura 2.53](#page-70-0) viene mostrato il confronto tra dato sperimentale e numerico rispettivamente per i coefficienti di forza longitudinale, laterale, verticale e di momento a rollio, beccheggio, serpeggio e momento a rollio rispetto al binario sottovento  $(C_{Mx_{Lee}})$ .

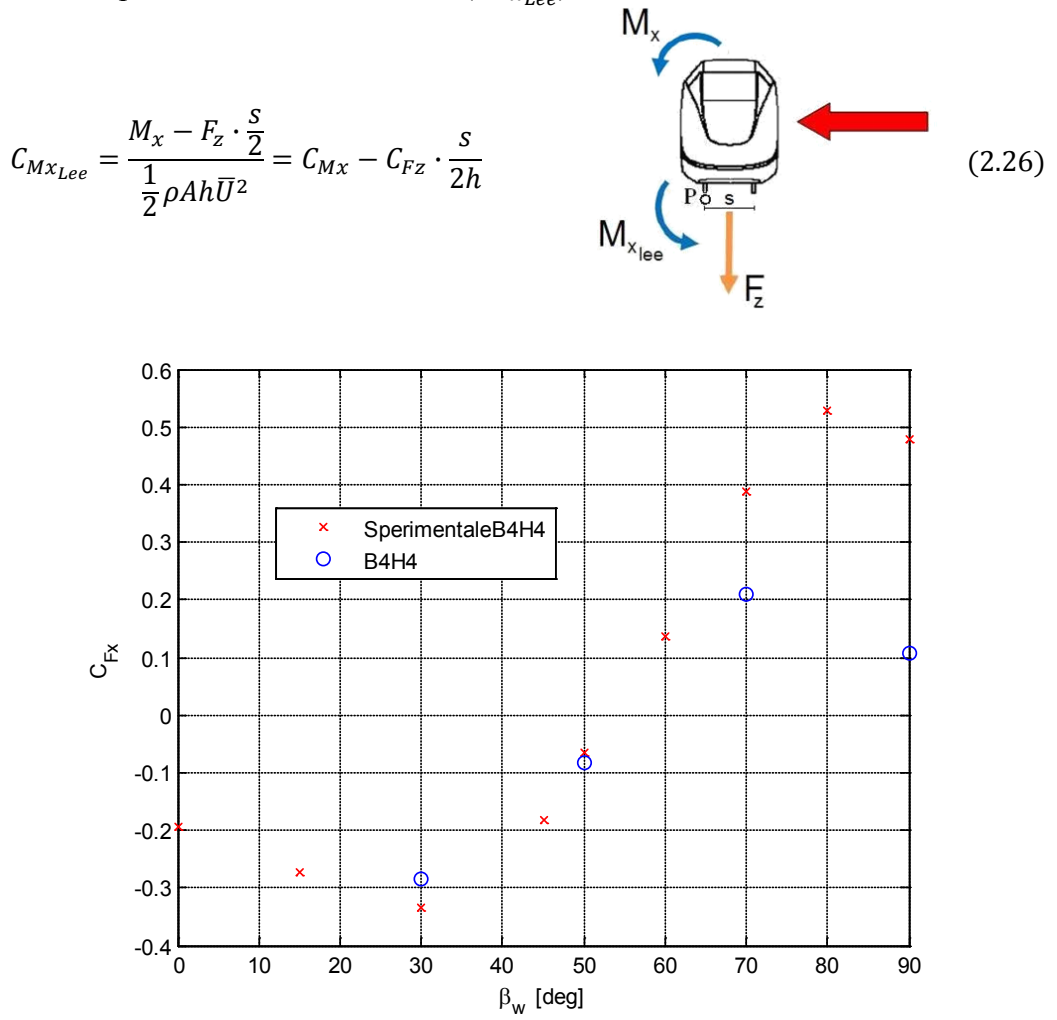

<span id="page-67-1"></span>Figura 2.47 – Scenario DB&R : ETR500 in presenza di barriere B4H4 confronto numericosperimentale su  $C_{Fx}$ 

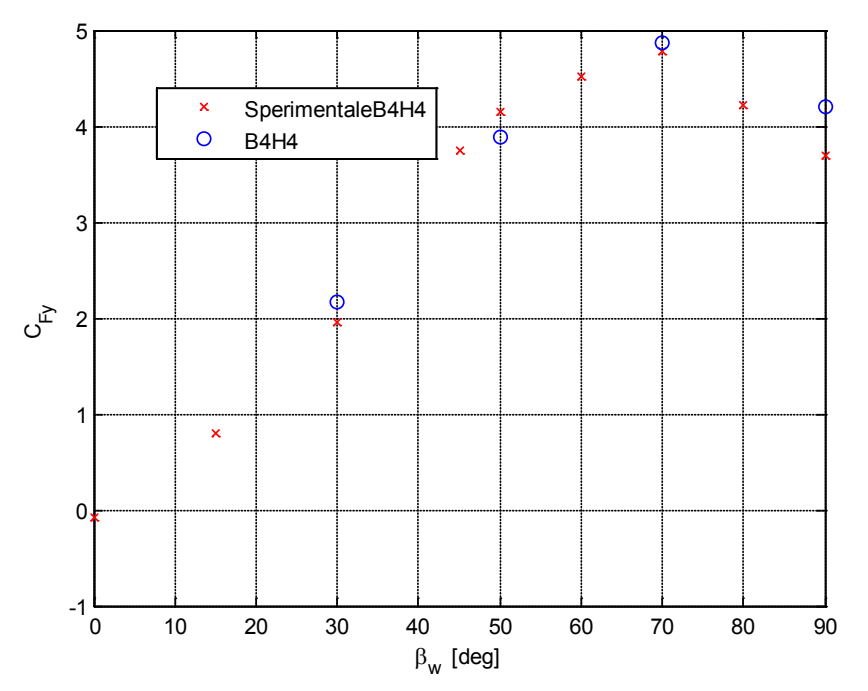

<span id="page-68-0"></span>Figura 2.48 – Scenario DB&R : ETR500 in presenza di barriere B4H4 confronto numericosperimentale su  $C_{FV}$ 

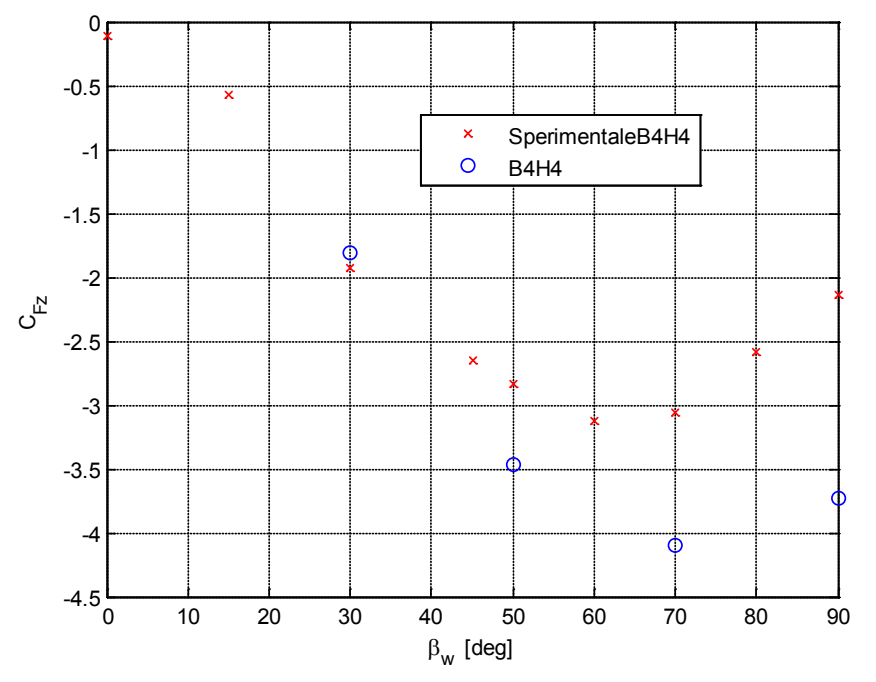

<span id="page-68-1"></span>Figura 2.49 – Scenario DB&R : ETR500 in presenza di barriere B4H4 confronto numericosperimentale su  $C_{Fz}$ 

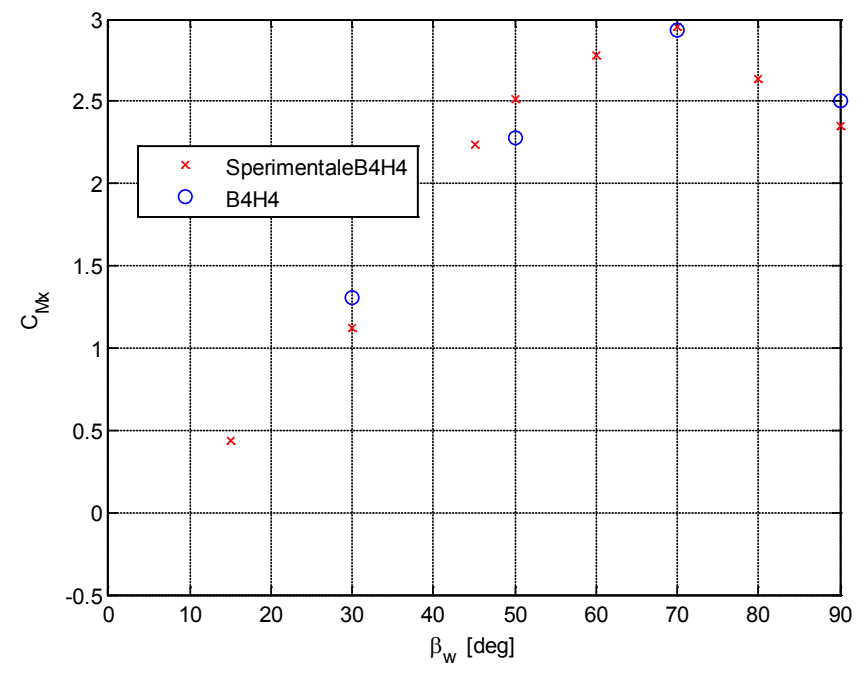

<span id="page-69-0"></span>Figura 2.50 – Scenario DB&R : ETR500 in presenza di barriere B4H4 confronto numericosperimentale su  $C_{Mx}$ 

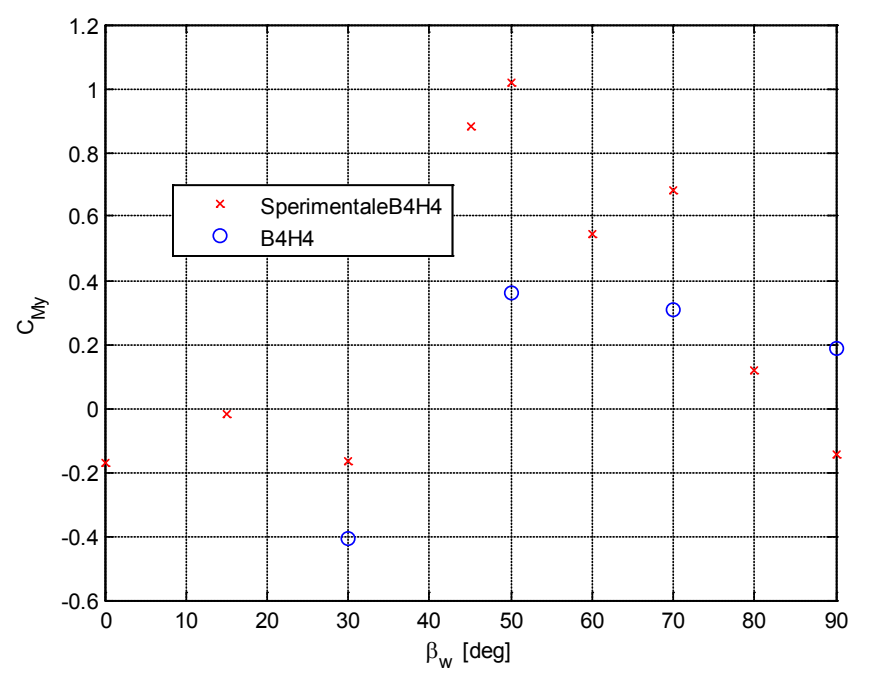

<span id="page-69-1"></span>Figura 2.51 – Scenario DB&R : ETR500 in presenza di barriere B4H4 confronto numericosperimentale su  $C_{My}$ 

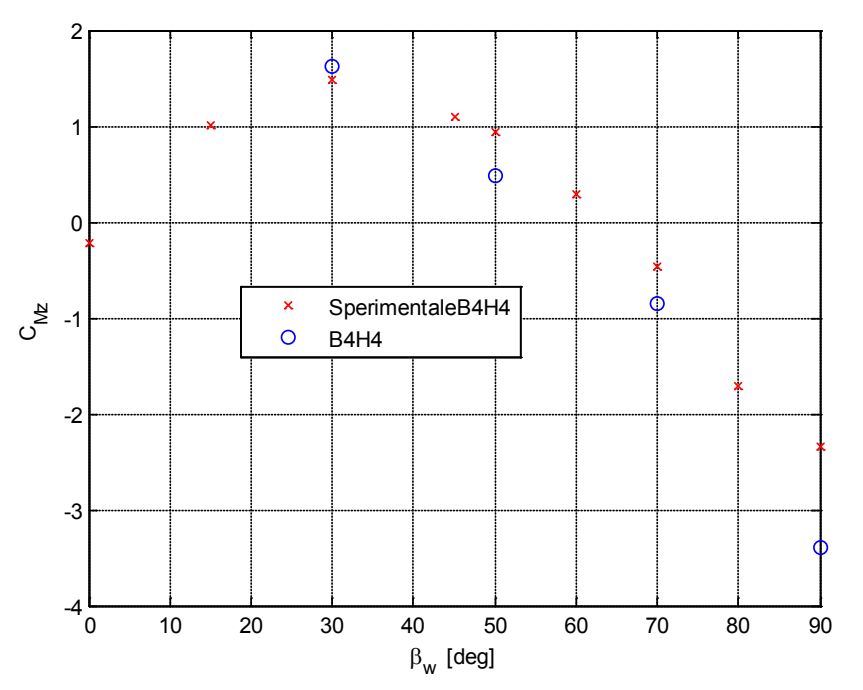

<span id="page-70-1"></span>Figura 2.52 – Scenario DB&R : ETR500 in presenza di barriere B4H4 confronto numericosperimentale su  $C_{Mz}$ 

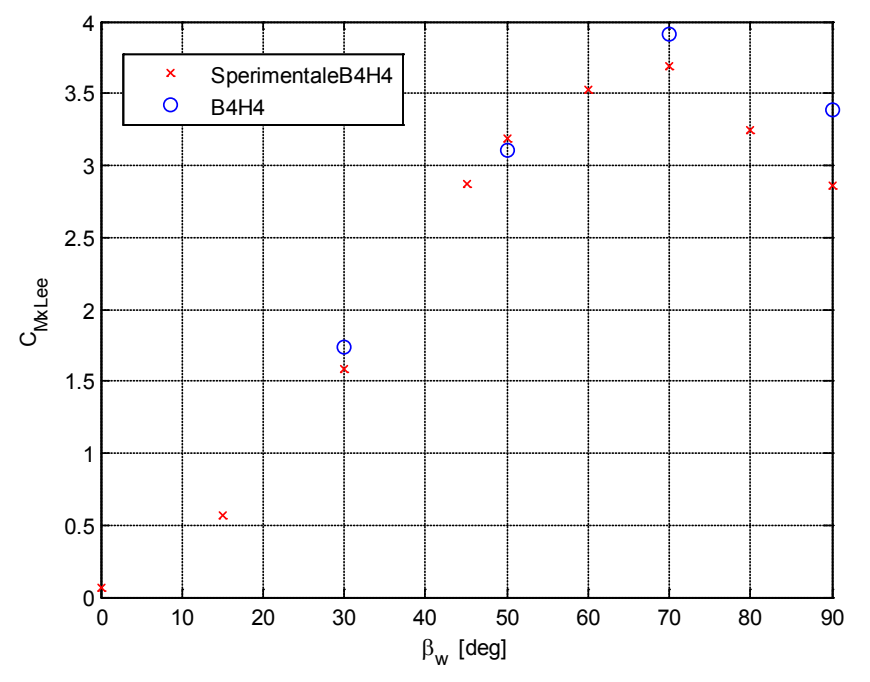

<span id="page-70-0"></span>Figura 2.53 – Scenario DB&R : ETR500 in presenza di barriere B4H4 confronto numericosperimentale su  $C_{Mx_{Lee}}$ 

Osservando i risultati si può affermare che il modello numerico prevede correttamente i valori e gli andamenti dei coefficienti aerodinamici in funzione dell'angolo di incidenza. Ciò è particolarmente evidente per i coefficienti di forza laterale, momento a rollio standard  $C_{mx}$  e rispetto al binario sottovento  $C_{Mx_{1,ee}}$ , rappresentati rispettivamente in [Figura 2.48,](#page-68-0) [Figura 2.50](#page-69-0) e [Figura 2.53,](#page-70-0) ovvero per i coefficienti più significativi per il problema del ribaltamento associato al vento trasversale.

Meno buono è l'accordo numerico-sperimentale sul coefficiente di forza verticale [\(Figura 2.49\)](#page-68-1) dove il dato numerico sovrastima quello sperimentale: risultati simili erano stati trovati anche con le mesh precedenti [**12**] e si confermano anche mediante dati presenti in letteratura. Infine, per il coefficiente di momento a serpeggio [\(Figura 2.52\)](#page-70-1), si osserva un buon accordo numericosperimentale mentre il coefficiente di momento a beccheggio rappresentato in [Figura 2.51,](#page-69-1) essendo legato al coefficiente di forza  $C_{Fz}$ , è abbastanza disperso ma assume complessivamente valori molto piccoli.

In conclusione, ai fini dello studio sull'efficacia delle barriere in termini di azione di schermatura al vento trasversale, si può affermare che il modello numerico CFD messo a punto ben riproduce le grandezze più significative per il problema in esame  $(C_{f_v}, C_{mx}$  e  $C_{mx}$  e si dimostra quindi adatto per l'analisi di sensibilità ai parametri geometrici.
# **2.4 Analisi di sensibilità ai parametri geometrici**

L'analisi di sensibilità dei coefficienti aerodinamici del treno è stata condotta sui seguenti parametri:

• percentuale di porosità, intesa come rapporto tra area libera ed area totale della barriera:

<span id="page-72-1"></span>
$$
\beta = \frac{A_{libera}}{A_{barriera}} \cdot 100 \quad [\%]
$$
\n(2.27)

- distribuzione spaziale della porosità (intesa come disposizione dei pieni e dei vuoti);
- inclinazione delle fasce [\(Figura 2.54\)](#page-72-0).

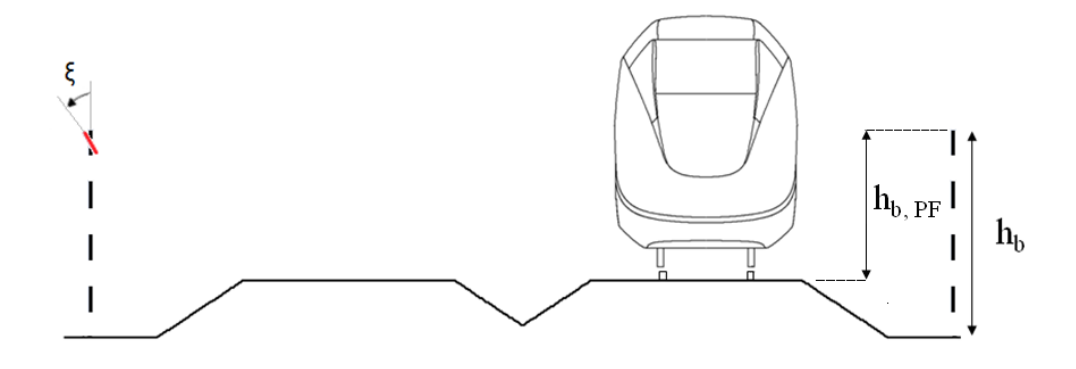

<span id="page-72-0"></span>Figura 2.54 – Definizione delle caratteristiche geometriche delle barriere: altezza  $h_b$  e inclinazione delle fasce ξ.

Il confronto tra le diverse soluzioni adottate è stato dapprima eseguito per l'angolo di incidenza del vento più critico, ov $\ell$ ero  $w=70^\circ$ . In un secondo momento, per ciascun parametro analizzato (porosità, distribuzione e inclinazione), si è scelta la configurazione di barriera il cui comportamento aerodinamico più si avvicina alla barriera ottimale identificata nella fase precedente B4H4 [**12**]; per tali configurazioni, si sono simulati anche gli angoli di incidenza  $\beta_w = [30^\circ, 50^\circ, 90^\circ]$ .

In [Tabella 2.17](#page-73-0) sono descritte le configurazioni di barriere analizzate per l'angolo di incidenza  $\beta_w = 70^\circ$ . In particolare, si definiscono per ogni barriera le seguenti caratteristiche:

- hb altezza della barriera rispetto al piano del ferro;
- *β* percentuale di porosità [\(2.27\)](#page-72-1);
- *n* numero di slot;
- *d* tipologia di distribuzione degli slot, distinta in uniforme, se l'altezza dei pieni e dei vuoti è uguale, e non uniforme, se ciò non avviene;
- *ξ* inclinazione degli slot rispetto la verticale.

Nella trattazione, per semplicità, le stesse barriere sono indicate utilizzando il seguente codice:

# BXHYzz

dove *X* è il codice identificativo del tipo di barriera (caratterizzato da n° di slot orizzontali, distribuzione uniforme/non uniforme, slot inclinati o verticali), *Y* è l'altezza della barriera dal piano del *flat ground* al vero e *zz* rappresenta, a seconda dei casi, β o ξ.

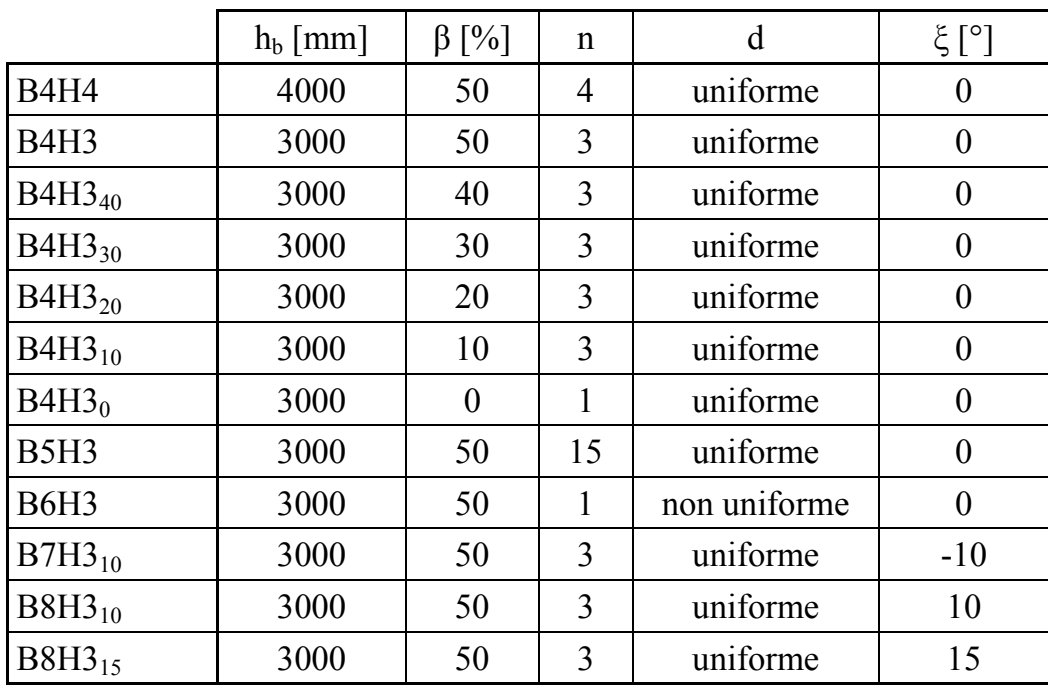

Tabella 2.17 - Tipologia di barriere analizzate.

<span id="page-73-0"></span>Le figure da [Figura 2.55](#page-73-1) a [Figura 2.66](#page-75-0) rappresentano schematicamente tutte le barriere elencate in [Tabella 2.17.](#page-73-0)

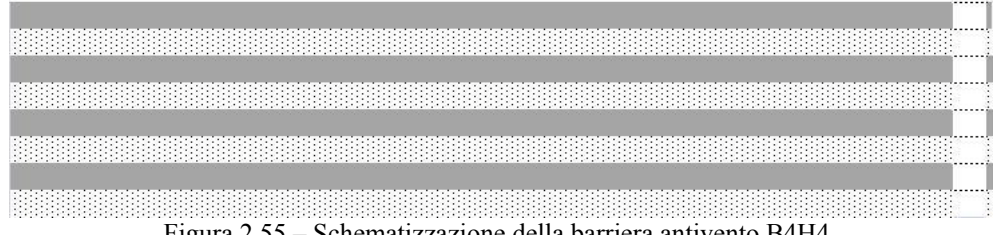

<span id="page-73-1"></span>Figura 2.55 – Schematizzazione della barriera antivento B4H4.

188888

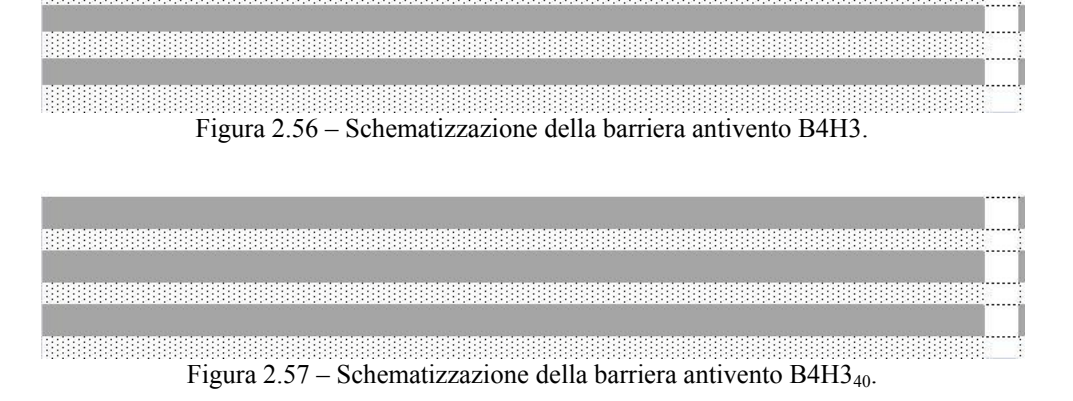

Figura 2.58 – Schematizzazione della barriera antivento B4H3<sub>30</sub>.

**BEEREEREER** 

Figura 2.59 – Schematizzazione della barriera antivento B4H3<sub>20</sub>.

Figura 2.60 – Schematizzazione della barriera antivento B4H3<sub>10</sub>.

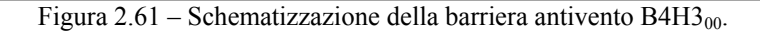

<span id="page-75-2"></span><span id="page-75-1"></span>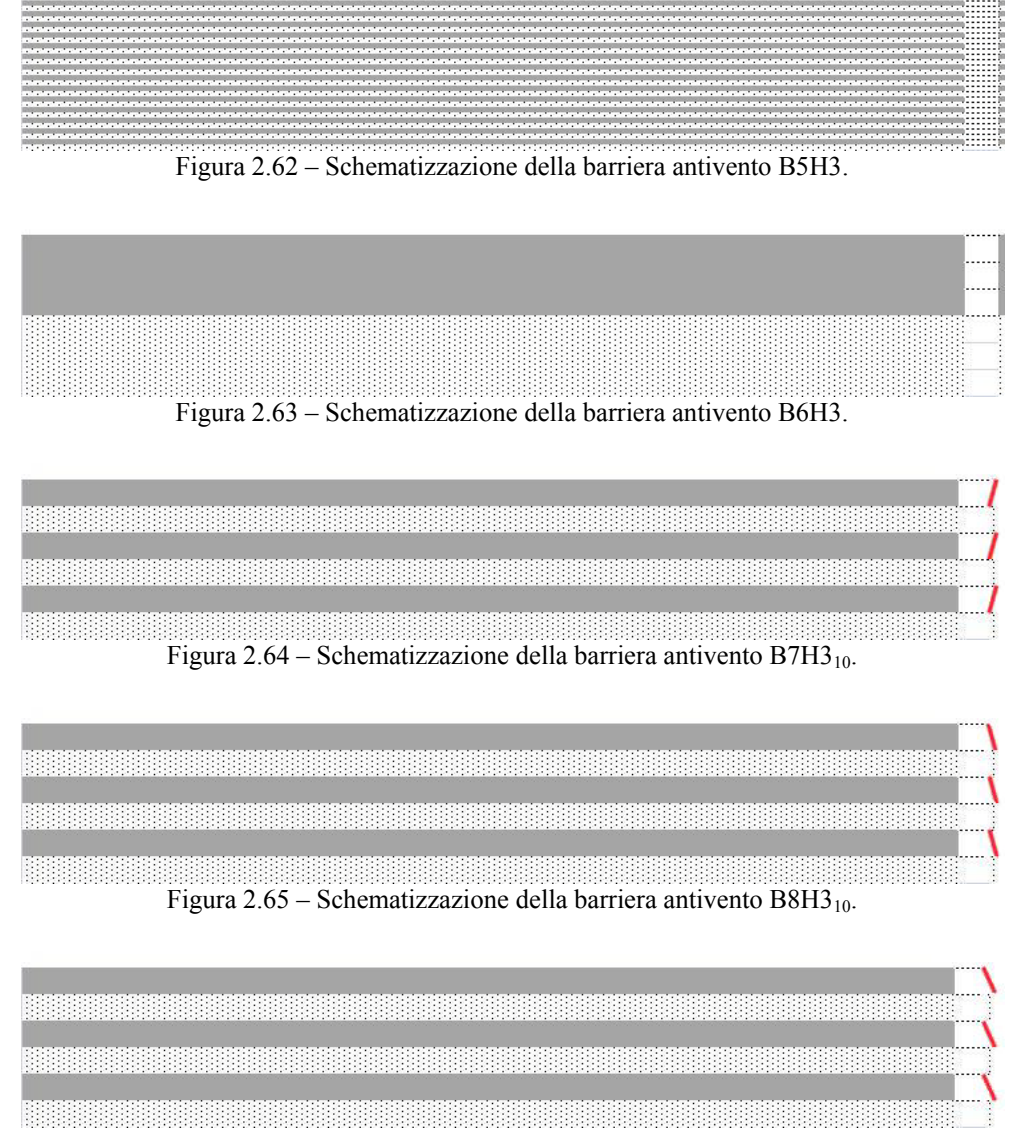

<span id="page-75-4"></span><span id="page-75-3"></span><span id="page-75-0"></span>Figura 2.66 – Schematizzazione della barriera antivento B8H3<sub>15</sub>.

## **2.4.1 Sensibilità alla porosità** β

Per l'angolo di incidenza più significativo, ovvero  $\beta_w = 70^\circ$ , si sono analizzate le configurazioni di barriere denominate con la sigla B4, al variare della porosità, da β=50% (B4H3) a β=0% (B4H3<sub>00</sub>), ovvero barriera piena. Le figure da Figura [2.67](#page-76-0) a [Figura 2.73](#page-79-0) mostrano il confronto tra le diverse configurazioni analizzate rispettivamente per i coefficienti di forza longitudinale, laterale e verticale e per il momento a rollio (rispetto alla mezzeria del binario), a beccheggio, a serpeggio e a rollio rispetto al binario sottovento ( $C_{Mx_{l,ee}}$ ). Dai grafici sotto riportati si osserva che già con la barriera con porosità pari al 40%, si raggiungono risultati simili al riferimento dato dalla B4H4, in termini di coefficienti di forza laterale e momento a rollio. Con porosità inferiori, gli abbattimenti sui medesimi coefficienti sono superiori rispetto a quelli ottenuti con la barriera B4H4. Il coefficiente di forza verticale ottenuto con la B4H3<sub>40</sub> è di poco superiore in modulo rispetto a quello misurato sperimentalmente ma quanto emerso in fase di validazione del modello ha mostrato che l'analisi numerica CFD tende a sovrastimare (in modulo) tale coefficiente.

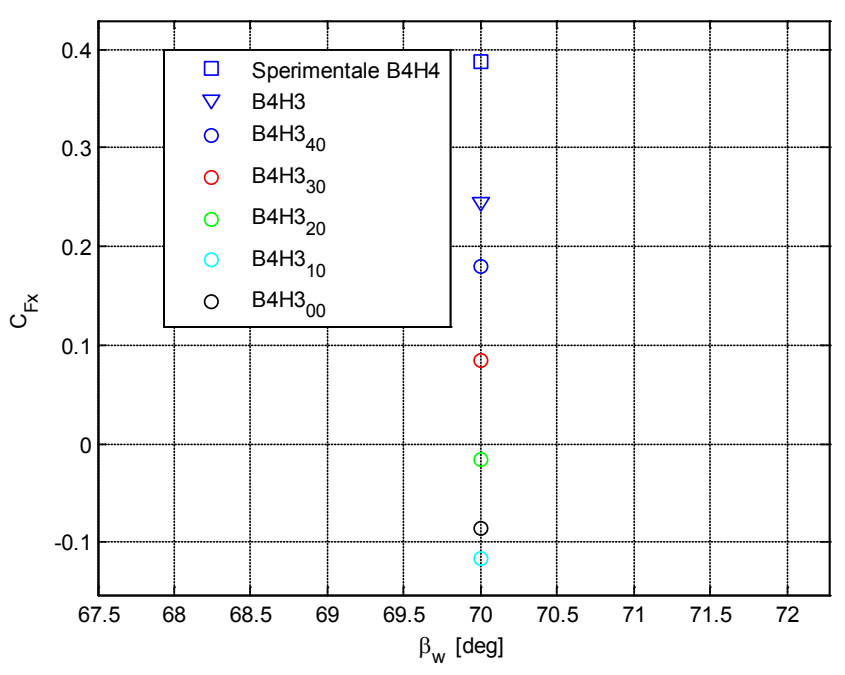

<span id="page-76-0"></span>Figura 2.67 – Analisi di sensibilità sulla percentuale di porosità:  $C_{Fx}$ 

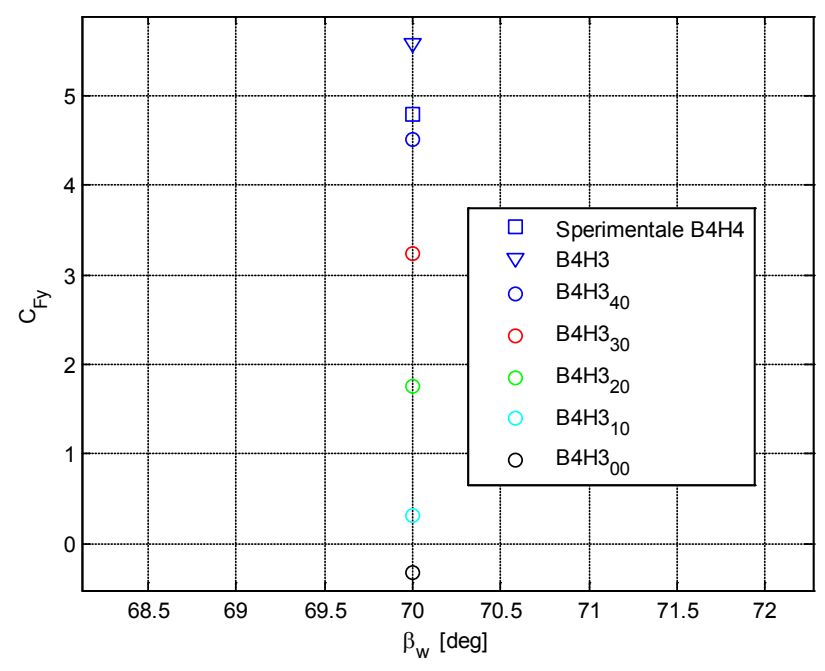

Figura 2.68 –Analisi di sensibilità sulla percentuale di porosità:  $C_{Fy}$ 

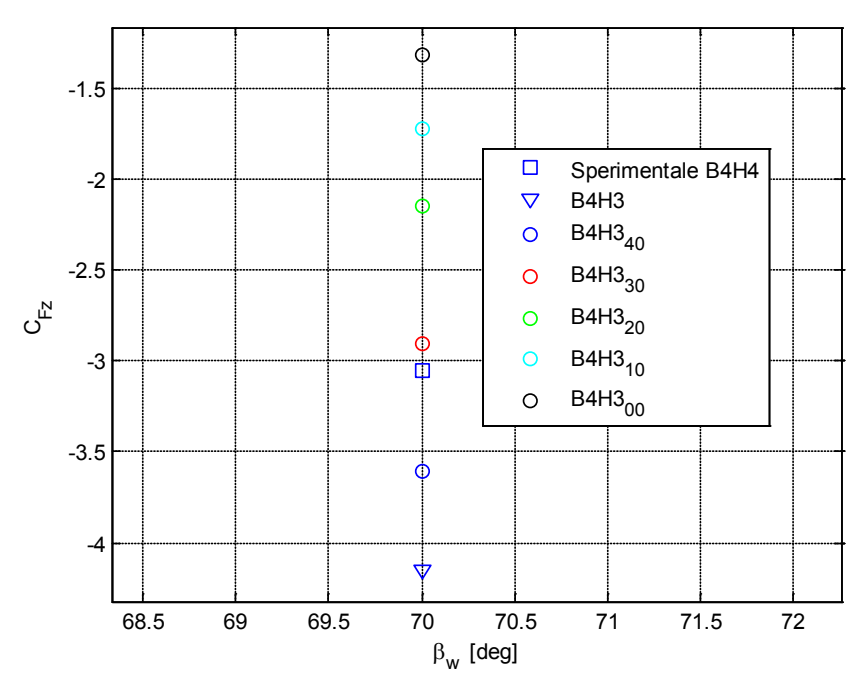

Figura 2.69 – Analisi di sensibilità sulla percentuale di porosità: C<sub>Fz</sub>

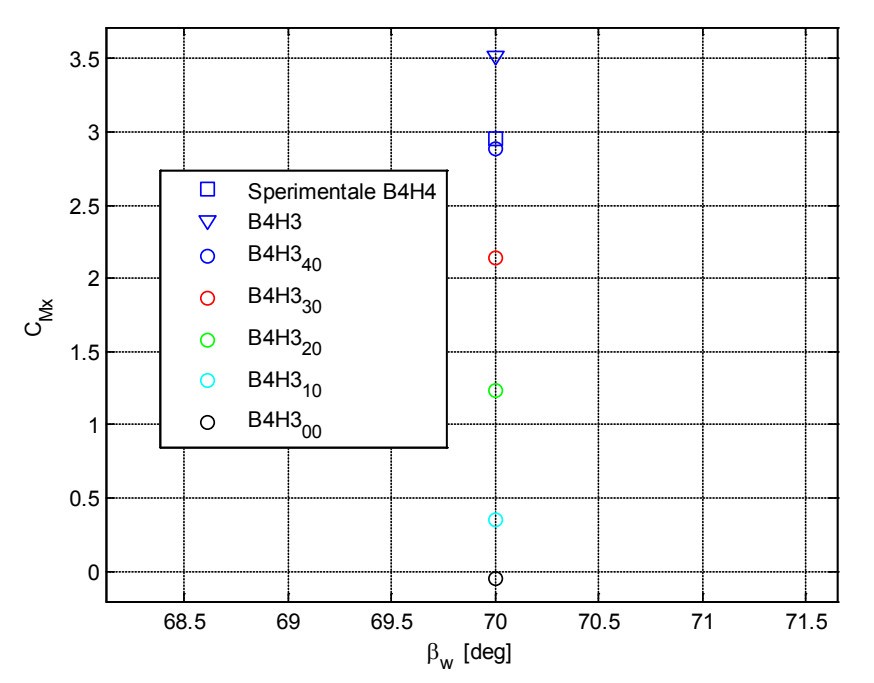

Figura 2.70 – Analisi di sensibilità sulla percentuale di porosità:  $C_{Mx}$ 

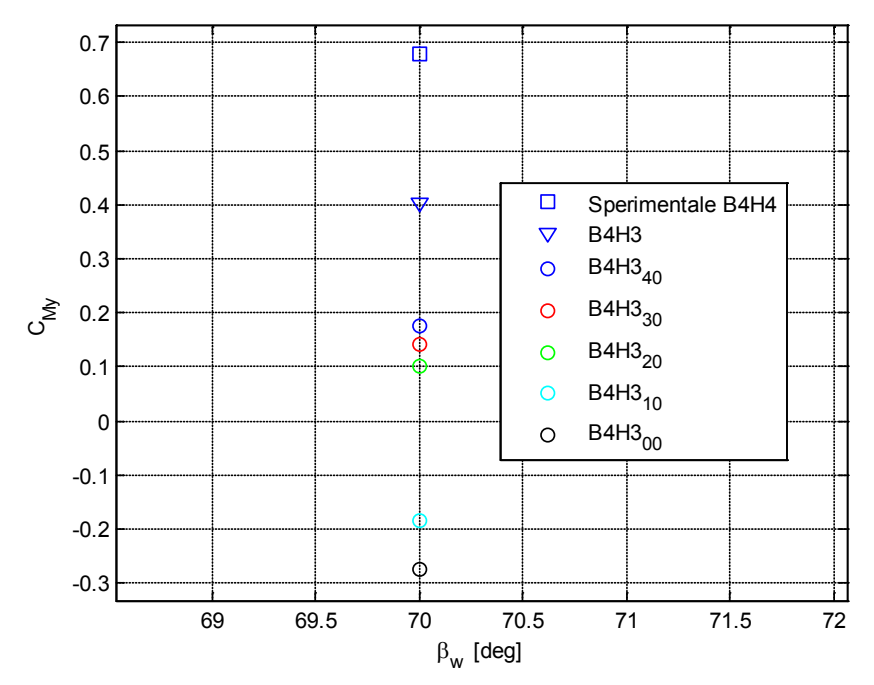

Figura 2.71 –Analisi di sensibilità sulla percentuale di porosità:  $C_{My}$ 

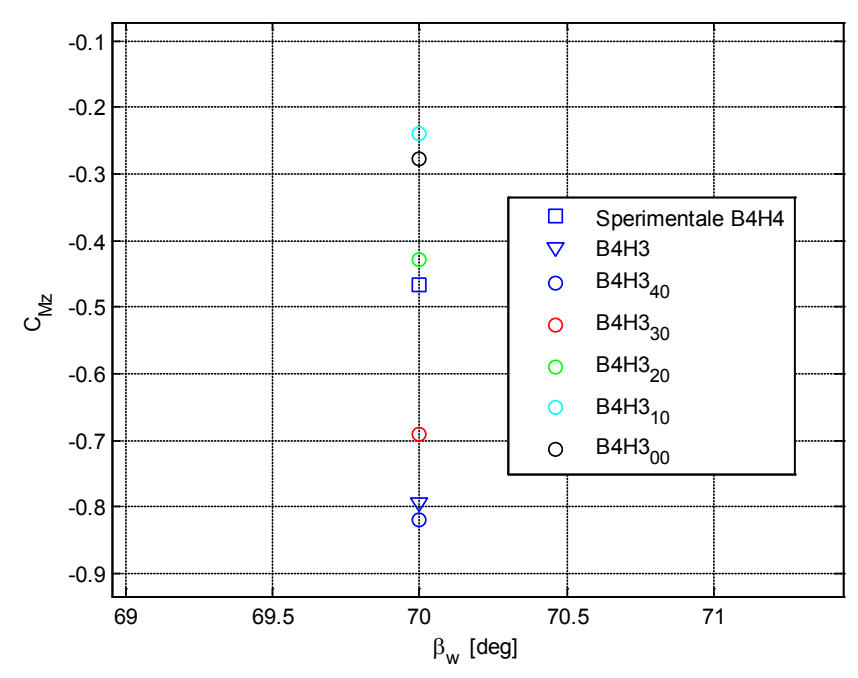

Figura 2.72 – Analisi di sensibilità sulla percentuale di porosità:  $C_{\text{Mz}}$ 

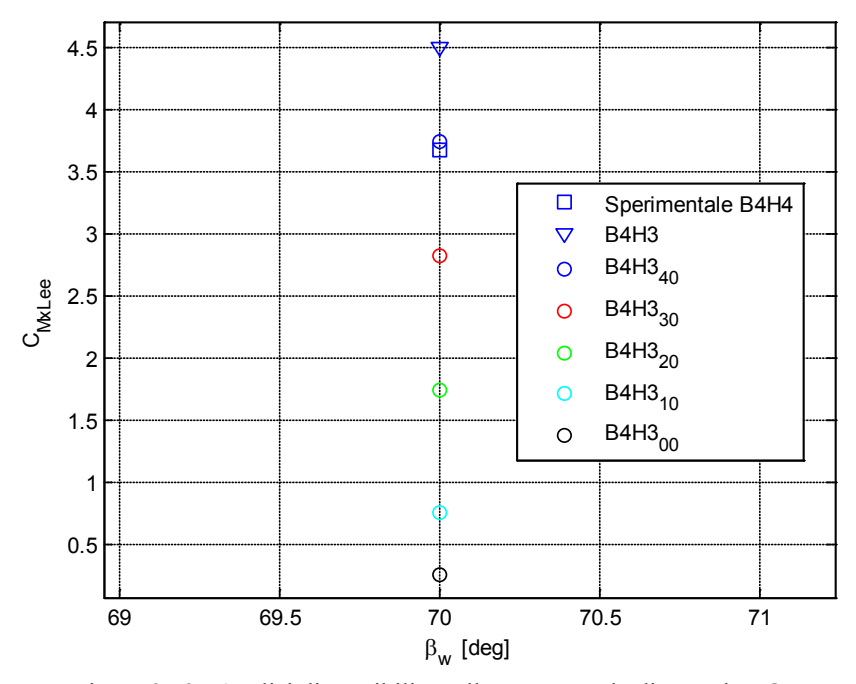

<span id="page-79-0"></span>Figura 2.73 –Analisi di sensibilità sulla percentuale di porosità:  $C_{Mx_{Lee}}$ 

# <span id="page-80-0"></span>**2.4.2 Sensibilità alla distribuzione di pieni e vuoti**

Al fine di studiare la sensibilità della barriera alla disposizione di pieni e vuoti, si sono analizzate due barriere aventi la medesima altezza  $(h_b=3m)$  e porosità (β=50%) di quella di riferimento B4H3, ma differente numero e disposizione delle fasce, ovvero:

- B5H3: barriera con disposizione degli slot più fitta (15 slot) ma uniforme [\(Figura 2.62\)](#page-75-1);
- B6H3: barriera con un unico slot posizionato nella parte alta della barriera [\(Figura 2.63\)](#page-75-2).

Per l'angolo di incidenza più significativo, ovvero  $\beta_w = 70^\circ$ , tali barriere sono state confrontate con quella di riferimento B4H3 in termini di coefficienti di forza e di momento, come mostrato nelle figure da [Figura 2.74](#page-81-0) a [Figura 2.80.](#page-84-0)

Si osserva che il differente grado di infittimento, uniformemente distribuito, non porta a sostanziali variazioni nei coefficienti di forza laterale, verticale e momenti a rollio e beccheggio. Un effetto significativo è invece introdotto dalla disposizione non uniforme degli slot: nel caso in esame infatti, il posizionamento dell'unica fascia nella parte alta della barriera porta ad un abbattimento maggiore di forza laterale e momenti a rollio e serpeggio rispetto al caso con 3 slot uniformemente distribuiti e a pari porosità e altezza. La ragione di tale risultato è da ricercarsi nel fatto che un incremento di fasce nella parte alta della barriera aumenta la superficie di treno schermata e riducendo invece l'effetto schermante sul ballast and rail.

A fronte di una riduzione di spinta laterale sul treno, la barriera a fascia unica (B6H3) porta ad un incremento di spinta verticale verso l'alto (incremento del modulo del coefficiente di forza verticale). Complessivamente tuttavia, il coefficiente di momento a rollio rispetto al binario sottovento  $C_{Mxlee}$ , che tiene conto, ai fini del momento ribaltante, dell'effetto contemporaneo di forza laterale e verticale, calcolato con la barriera a slot unico B6H3 risulta più piccolo (e quindi la barriera risulta più efficace) di quello trovato con la barriera di riferimento B4H3 [\(Figura 2.80\)](#page-84-0) e risulta confrontabile con il valore trovato con la barriera uniforme B4H4 a pari porosità ma alta 4 metri (1 metro in più della B6H3).

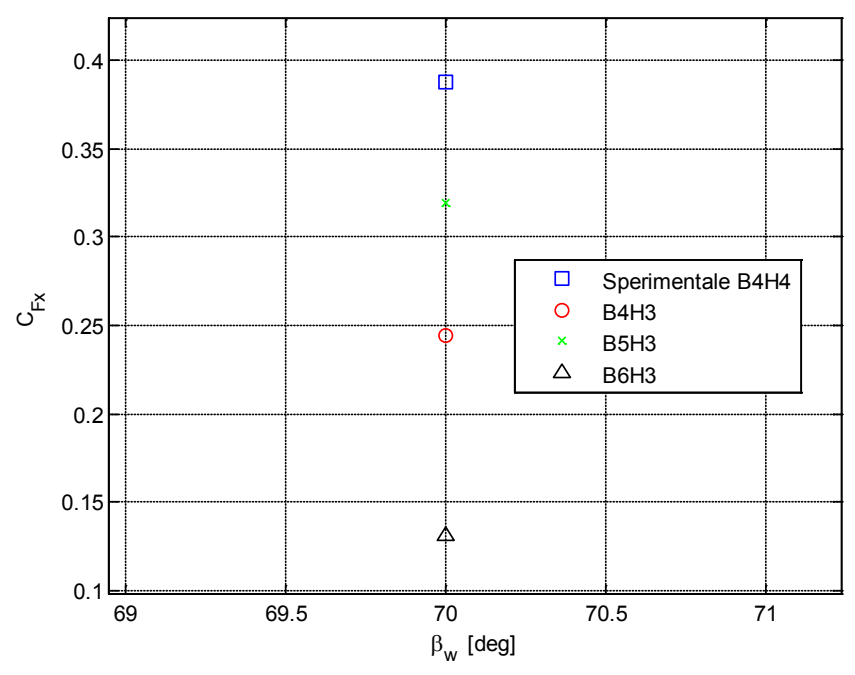

Figura 2.74 –Analisi di sensibilità alla distribuzione della porosità:  $C_{Fx}$ 

<span id="page-81-0"></span>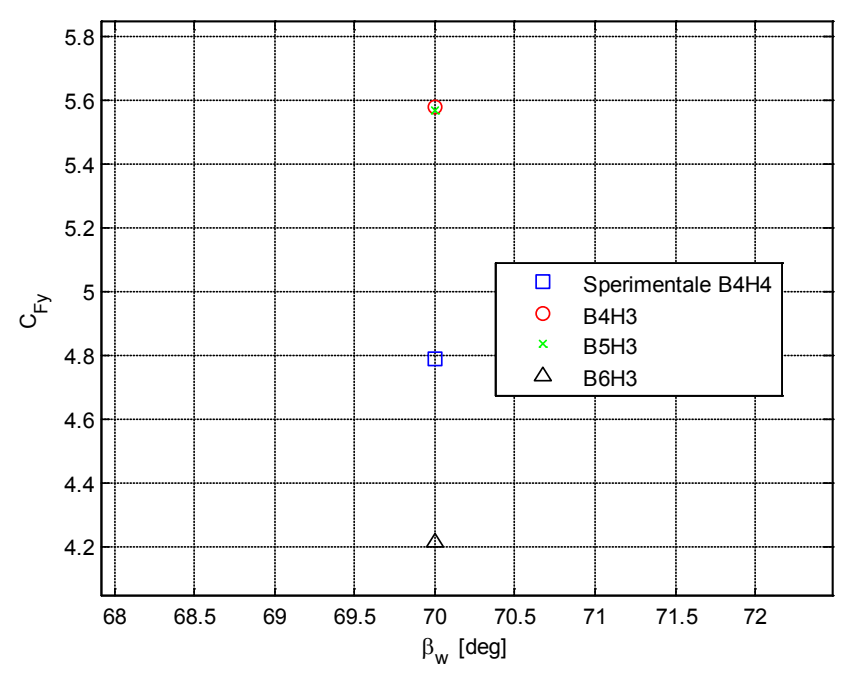

Figura 2.75 – Analisi di sensibilità alla distribuzione della porosità:  $C_{\text{Fy}}$ 

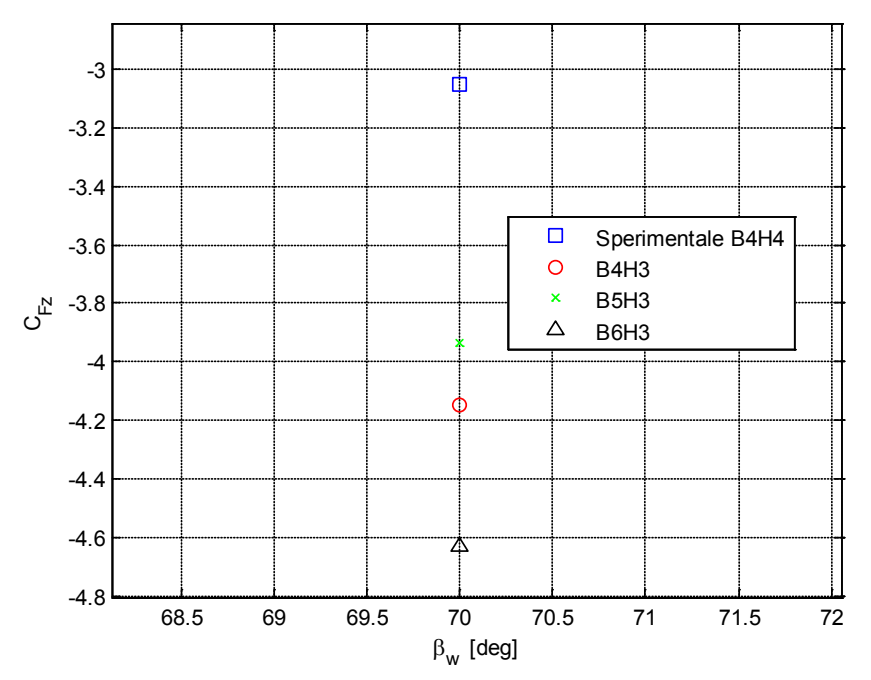

Figura 2.76 – Analisi di sensibilità alla distribuzione della porosità:  $C_{Fz}$ 

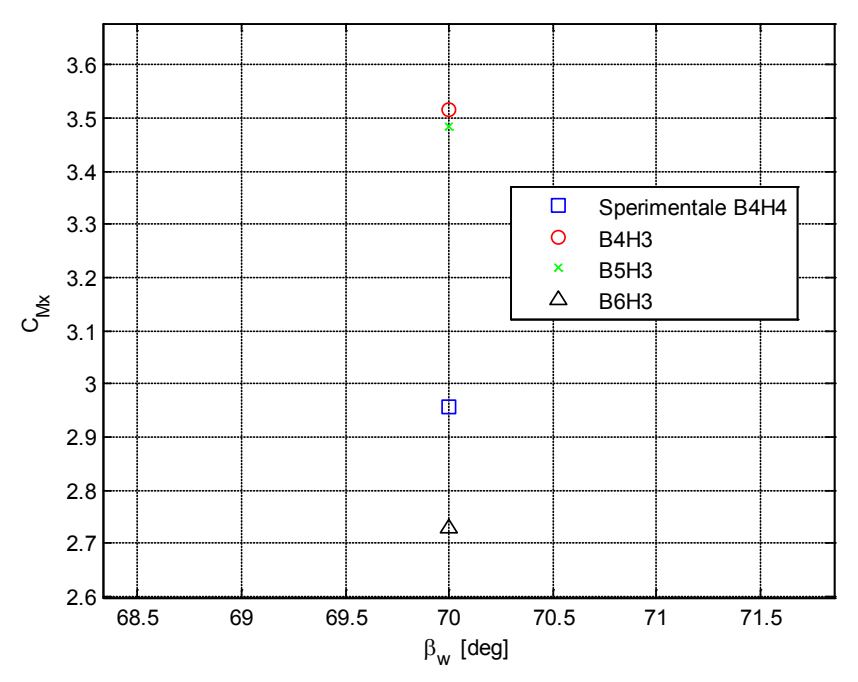

Figura 2.77 – Analisi di sensibilità alla distribuzione della porosità:  $C_{Mx}$ 

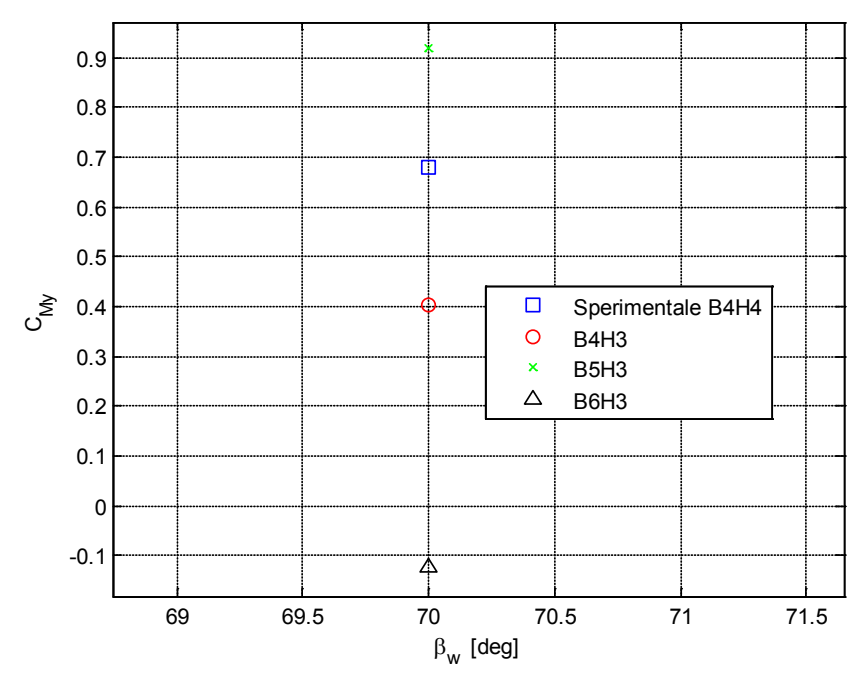

Figura 2.78 –Analisi di sensibilità alla distribuzione della porosità:  $C_{\text{My}}$ 

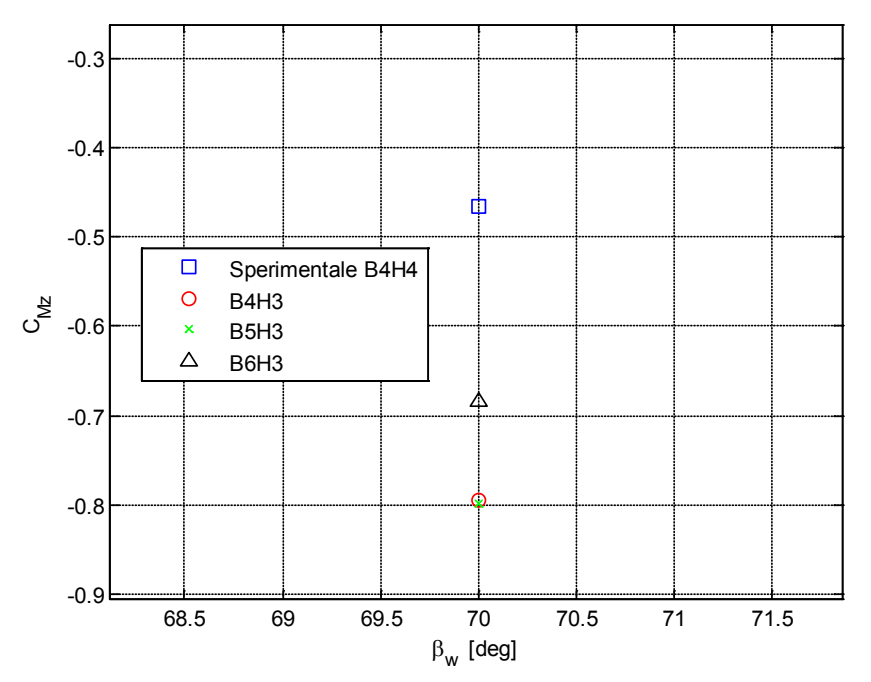

Figura 2.79 – Analisi di sensibilità alla distribuzione della porosità:  $C_{\text{Mz}}$ 

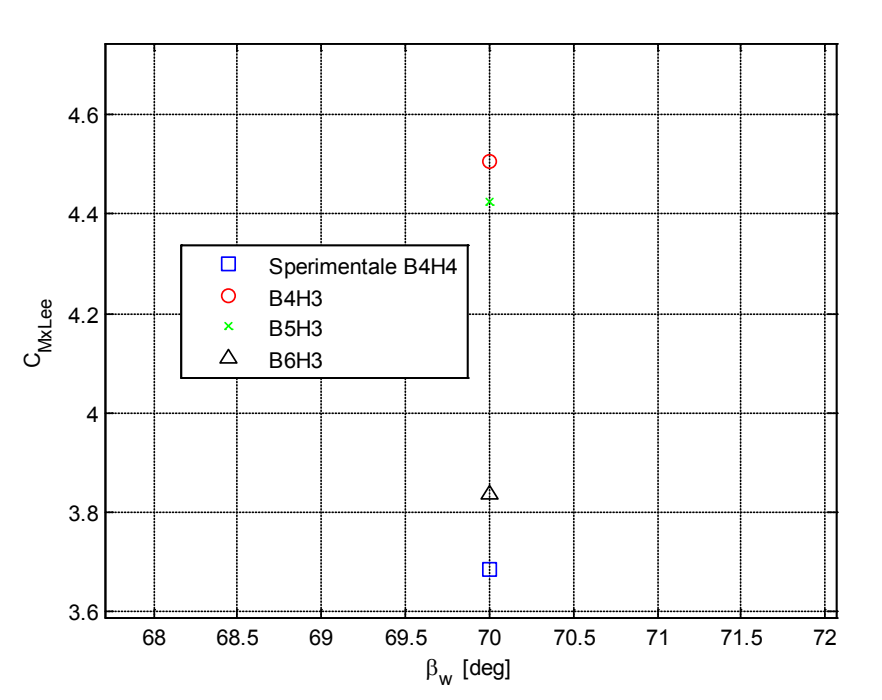

Figura 2.80 –Analisi di sensibilità alla distribuzione della porosità:  $C_{Mx_{l,ee}}$ 

#### <span id="page-84-0"></span>**2.4.3 Sensibilità all'inclinazione degli slot**

Nell'ultima fase di analisi di sensibilità si sono studiate, per l'angolo di incidenza più significativo, ovvero β<sub>w</sub>=70°, 3 barriere aventi la medesima altezza (h<sub>b</sub>=3m) e porosità (β=50%) di quella di riferimento B4H3 ma inclinazione (ξ) degli slot rispetto alla verticale diversa da zero [\(Figura 2.54\)](#page-72-0). In particolare, si sono analizzate le seguenti barriere:

- B7H3<sub>10</sub>: inclinazione degli slot  $\xi$  = -10° [\(Figura 2.64\)](#page-75-3);
- B8H3<sub>10</sub>: inclinazione degli slot  $\xi$  = 10° [\(Figura 2.65\)](#page-75-4);
- B8H3<sub>15</sub>: inclinazione degli slot  $\xi$ = 15° [\(Figura 2.66\)](#page-75-0).

Le figure da [Figura 2.81](#page-85-0) a [Figura 2.87](#page-88-0) mostrano il confronto tra le 3 barriere sopra descritte, quella di riferimento B4H3 e il dato sperimentale misurato dalla B4H4 in termini di coefficienti di forza e di momento. Dall'analisi dei coefficienti di forza laterale e momento a rollio si osserva che un'inclinazione negativa ( $\xi$ = -10°, B7H3<sub>10</sub>) degli slot non porta a sostanziali differenze rispetto al riferimento mentre un'inclinazione positiva, in senso antiorario, porta ad un lieve abbattimento dei coefficienti in esame, equivalente per le due inclinazioni studiate (ξ= 10° con B8H3<sub>10</sub> e ξ= 15° con B8H3<sub>15</sub>). Il coefficiente di forza verticale subisce invece effetti opposti, benché lievi: si riduce in modulo per un'inclinazione ξ negativa (B7H3<sub>10</sub>) mentre cresce in modulo per le due barriere con inclinazione ξ positiva (B8H3<sub>10</sub>, B8H3<sub>15</sub>). Anche in questo caso tuttavia, l'effetto combinato di forza laterale e verticale espresso dal momento a rollio

rispetto al binario sottovento  $C_{Mx_{Lee}}$ [\(Figura 2.87\)](#page-88-0) vede prevalere l'effetto associato alla forza laterale (avente braccio circa 3 volte più grande di quello della forza verticale).

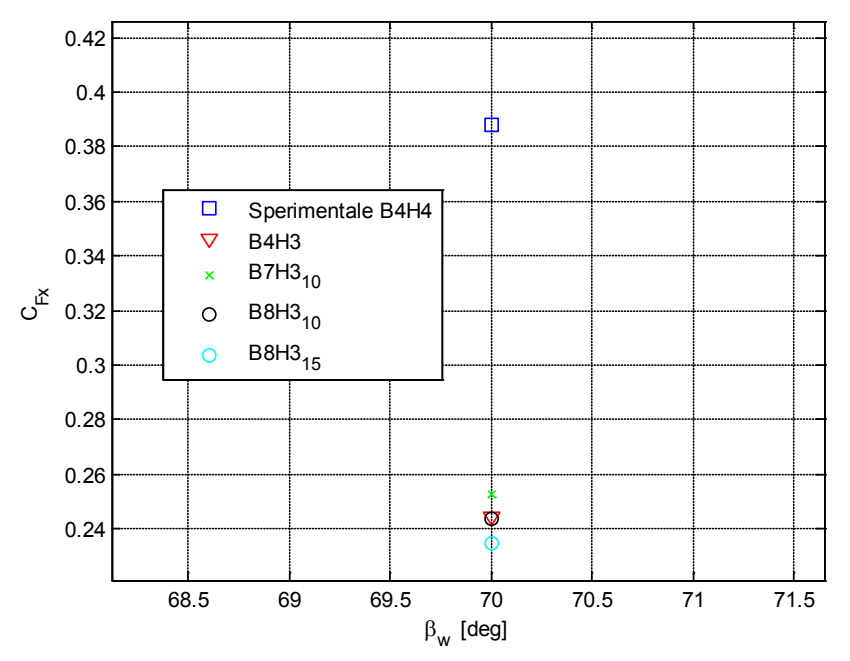

Figura 2.81 –Analisi di sensibilità all'inclinazione degli slot: C<sub>Fx</sub>

<span id="page-85-0"></span>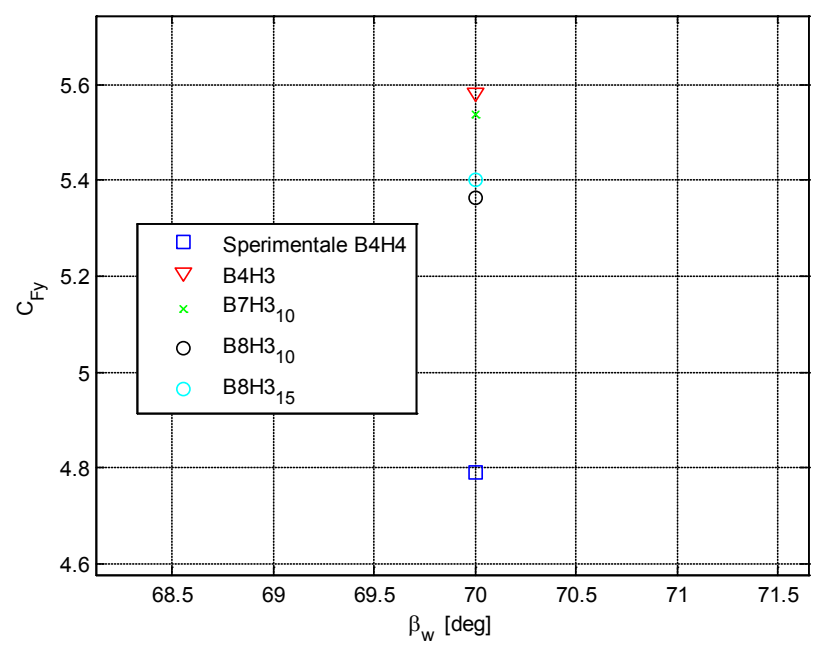

Figura 2.82 –Analisi di sensibilità all'inclinazione degli slot:  $C_{Fy}$ 

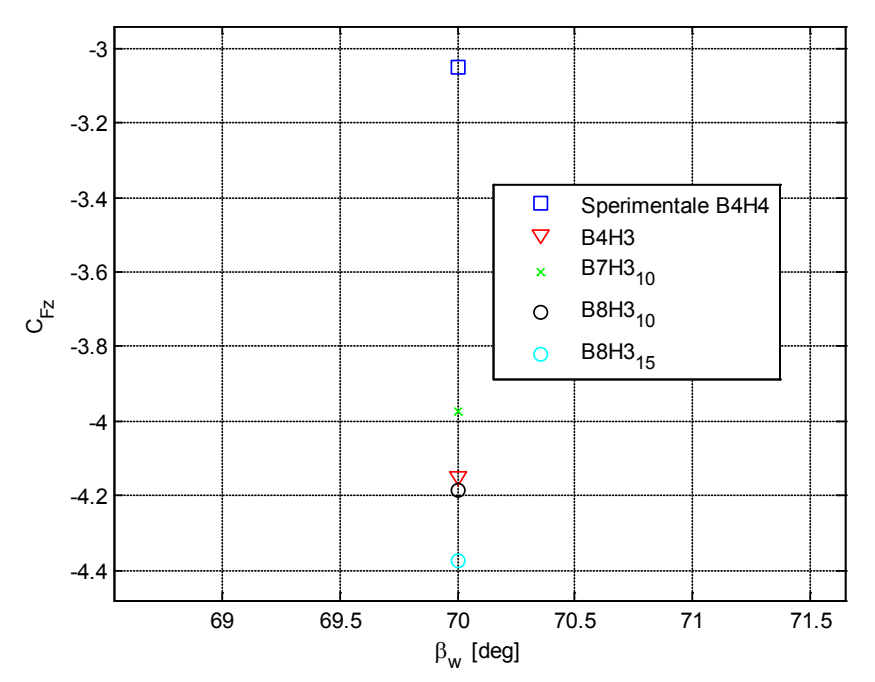

Figura 2.83 –Analisi di sensibilità all'inclinazione degli slot: C<sub>Fz</sub>

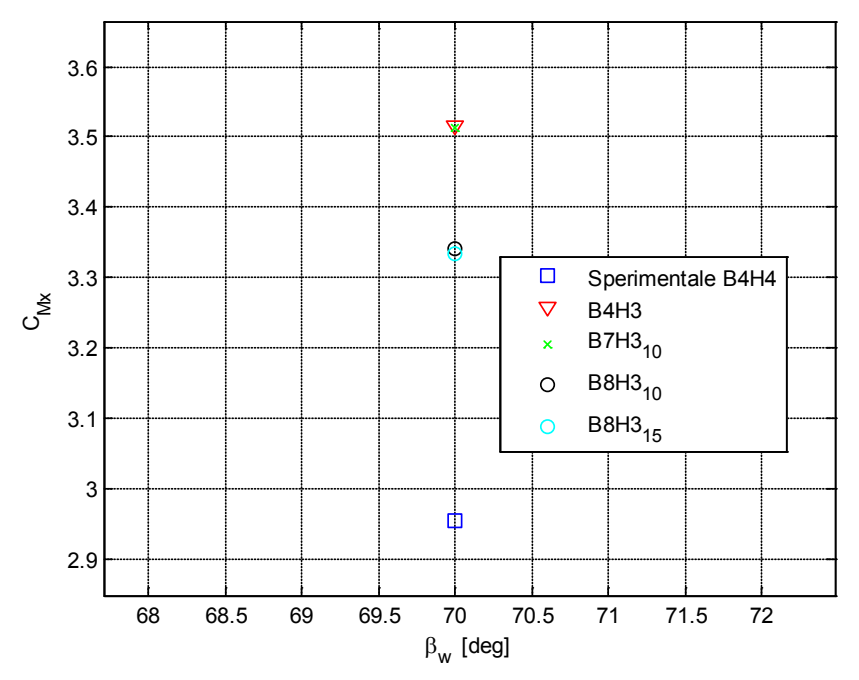

Figura 2.84 –Analisi di sensibilità all'inclinazione degli slot:  $C_{Mx}$ 

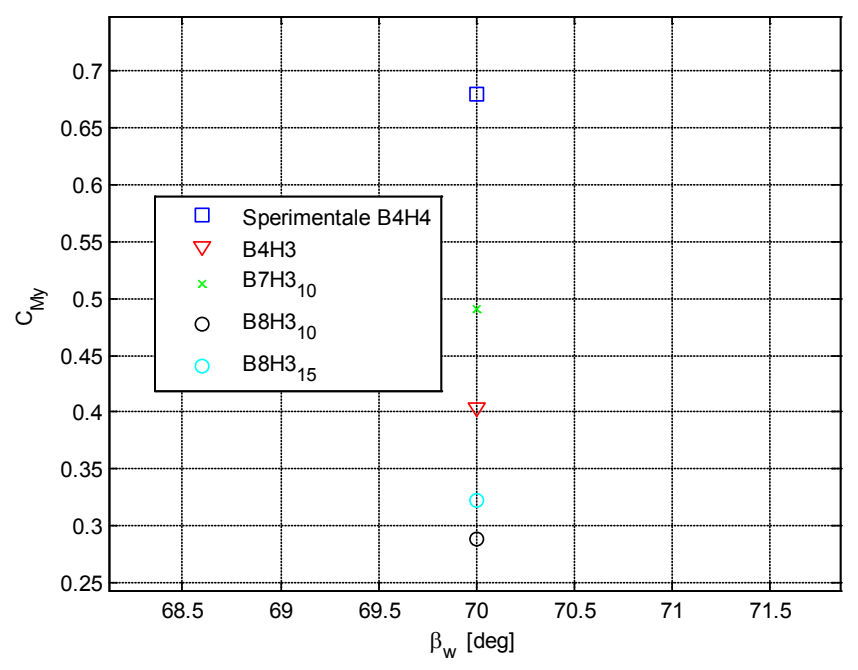

Figura 2.85 –Analisi di sensibilità all'inclinazione degli slot:  $C_{\text{My}}$ 

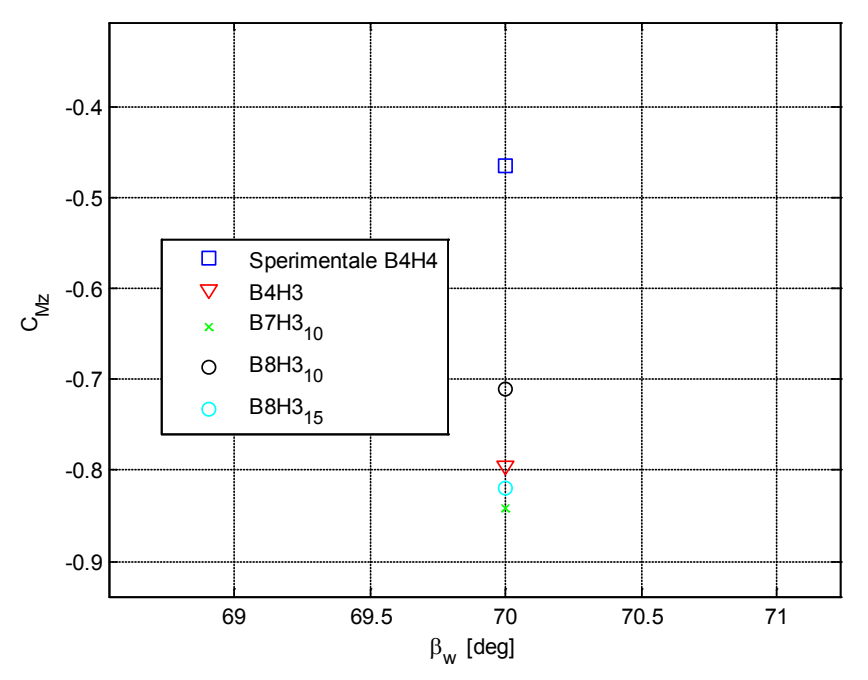

Figura 2.86 – Analisi di sensibilità all'inclinazione degli slot:  $C_{Mz}$ 

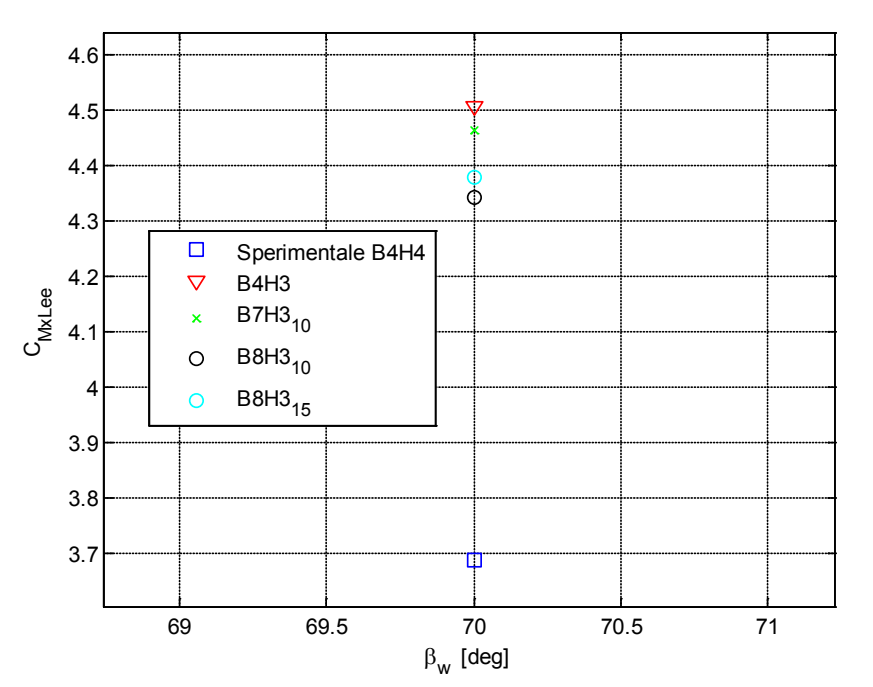

Figura 2.87 –Analisi di sensibilità all'inclinazione degli slot:  $C_{Mx_{l,ee}}$ 

## <span id="page-88-0"></span>**2.4.4 Barriere scelte a confronto**

A seguito di queste analisi si sono identificate, per ciascuno dei tre parametri considerati, le 3 configurazioni di barriera che più si avvicinano, in termini di coefficienti, alla barriera di riferimento B4H4. Per tali barriere, le cui caratteristiche sono riassunte in [Tabella 2.18,](#page-88-1) si sono studiati anche gli angoli di incidenza  $\beta_w = [30^\circ, 50^\circ \text{ e } 90^\circ]$ .

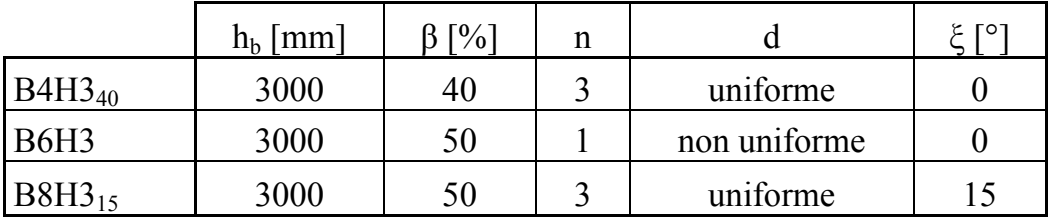

Tabella 2.18 – Barriere selezionate dall'analisi a  $\beta_w = 70^\circ$ .

<span id="page-88-1"></span>Le figure da [Figura 2.88](#page-89-0) a [Figura 2.94](#page-92-0) mostrano il confronto tra le tre barriere selezionate e il dato di riferimento della barriera B4H4 in termini di coefficienti di forza e momento. Dall'analisi di tali figure si osserva che i risultati trovati per βw=70° si ripetono anche per gli altri angoli analizzati: l'effetto migliorativo dell'inclinazione non è tale da compensare la riduzione di altezza, a parità di porosità, rispetto alla barriera B4H4; viceversa, la riduzione di porosità al 40% della barriera B4H340 e la non uniforme distribuzione degli slot della barriera

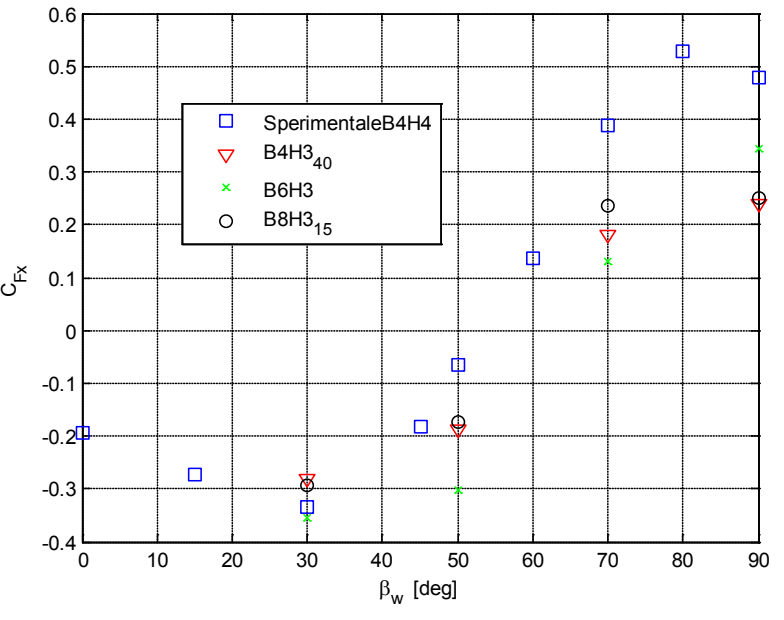

B6H3 (e porosità 50%) portano entrambe a risultati comparabili con quelli ottenuti sperimentalmente con la B4H4.

<span id="page-89-0"></span>Figura 2.88 –Analisi di sensibilità per le barriere selezionate al variare dell'angolo di incidenza:  $C_{\mathrm{Fx}}$ 

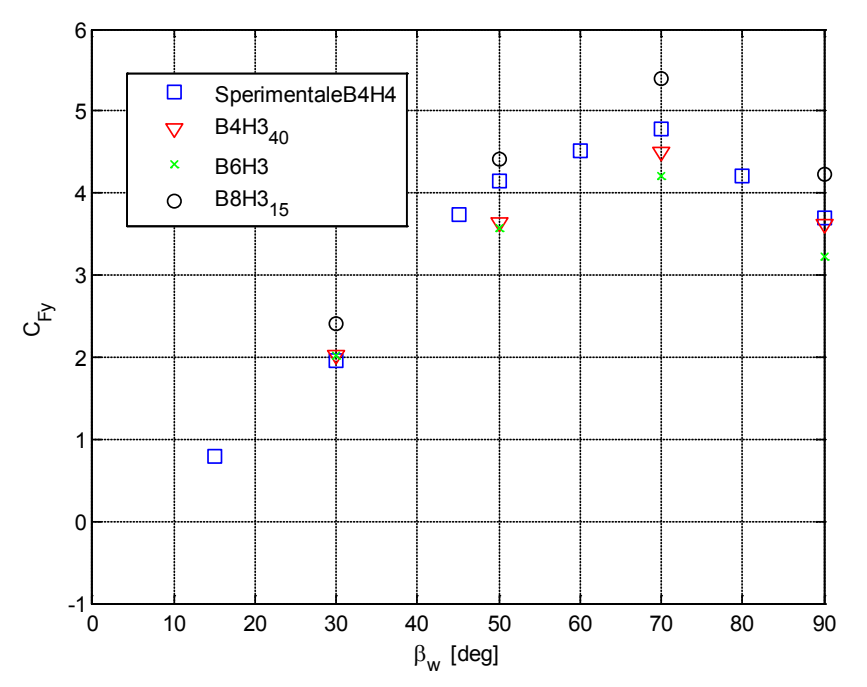

Figura 2.89 – Analisi di sensibilità per le barriere selezionate al variare dell'angolo di incidenza:  $C_{\text{Fy}}$ 

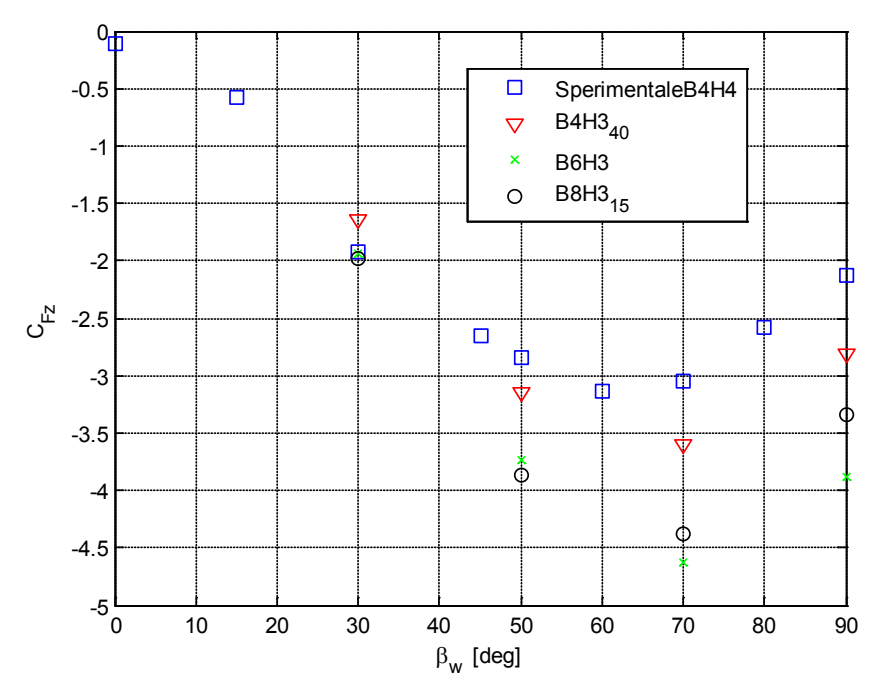

Figura 2.90 – Analisi di sensibilità per le barriere selezionate al variare dell'angolo di incidenza:  $C_{\rm Fz}$ 

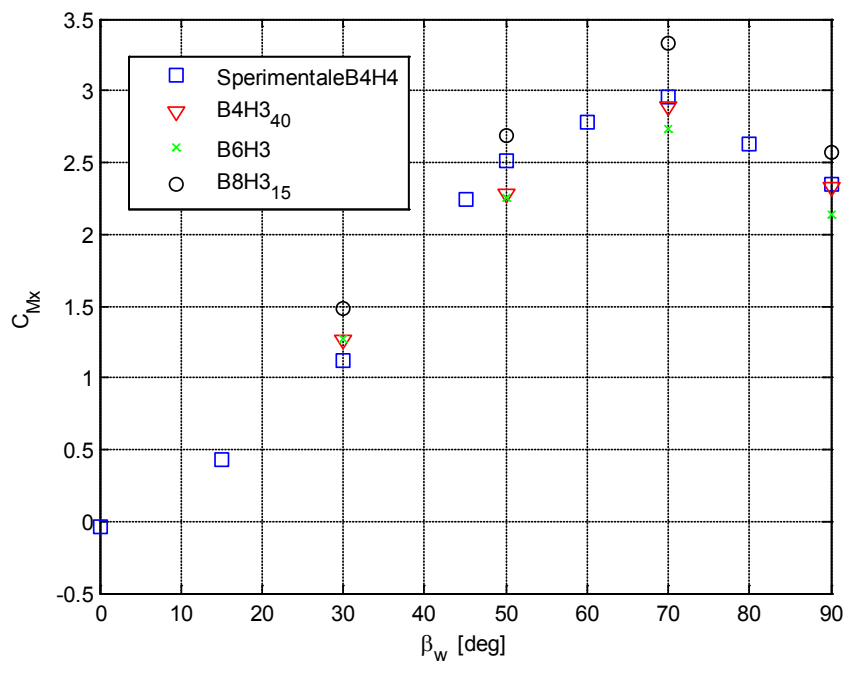

Figura 2.91 – Analisi di sensibilità per le barriere selezionate al variare dell'angolo di incidenza:  $C_{Mx}$ 

[CFD](#page-32-0)

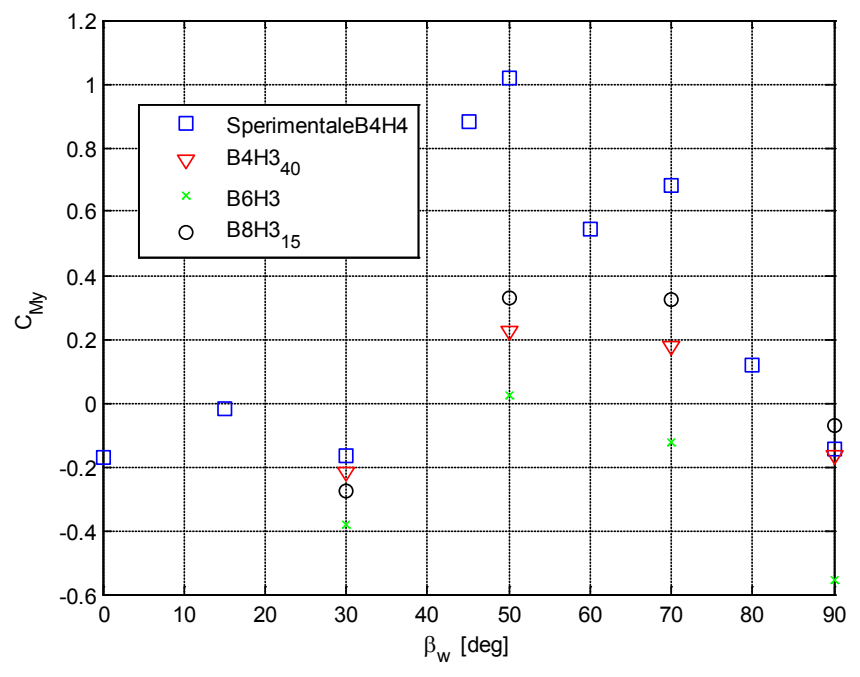

Figura 2.92 – Analisi di sensibilità per le barriere selezionate al variare dell'angolo di incidenza:  $C_{My}$ 

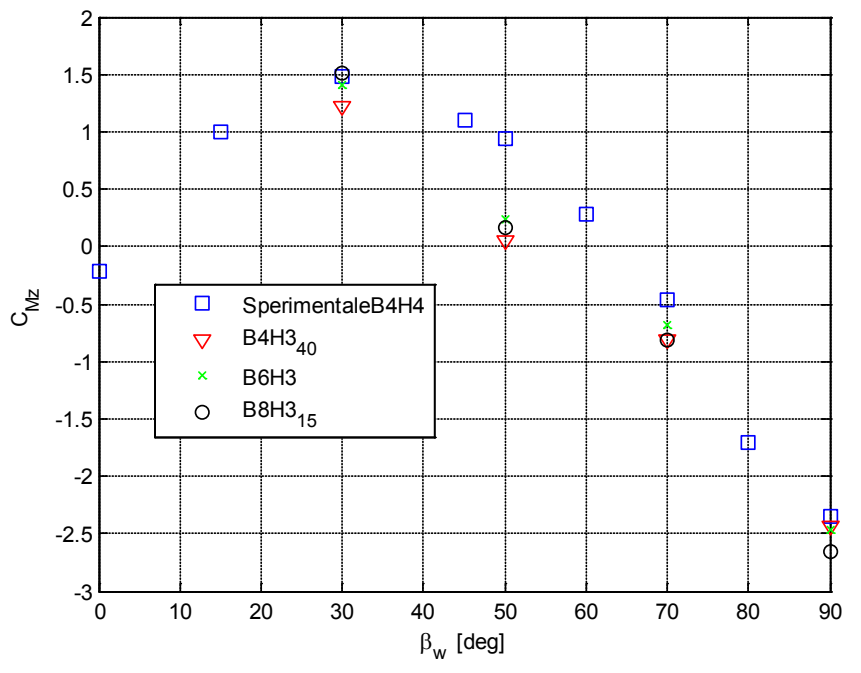

Figura 2.93 – Analisi di sensibilità per le barriere selezionate al variare dell'angolo di incidenza:  $C_{\text{Mz}}$ 

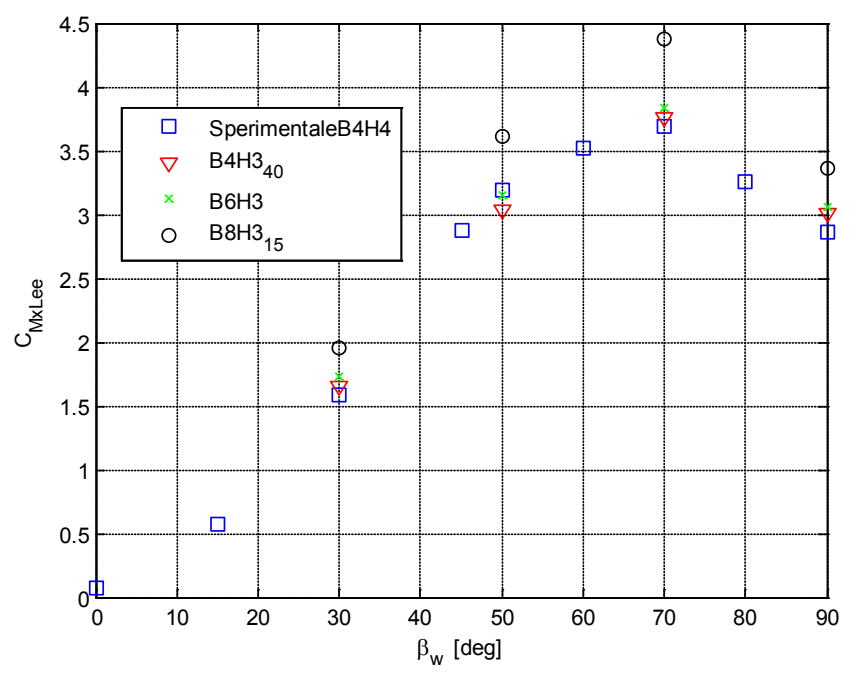

<span id="page-92-0"></span>Figura 2.94 – Analisi di sensibilità per le barriere selezionate al variare dell'angolo di incidenza:  $C_{\text{MxLee}}$ 

Dall'analisi di sensibilità effettuata mediante analisi CFD si può concludere che è possibile ottenere risultati equivalenti, in termini di coefficienti aerodinamici, a quelli misurati con la barriera a slot orizzontali identificata come ottimale B4H4 anche con barriere alte 3 metri, seguendo due possibili strade:

- riducendo la porosità da β=50% a β=40% (barriera B4H3<sub>40</sub>);
- a pari porosità, concentrando tutti gli slot nella parte alta della barriera (ottenendo quindi un unico slot di superficie pari alla metà della barriera stessa).

La seconda opzione, spostando il punto di applicazione della forza aerodinamica sulla barriera più in alto, porta ad un incremento del momento a rollio che nasce sulla barriera stessa, con evidenti ricadute sul dimensionamento della stessa. L'effetto di un'inclinazione positiva (in senso antiorario) degli slot porta ad un lieve abbattimento dei coefficienti più significativi e può quindi essere eventualmente adottato in combinazione con una delle due soluzioni già prospettate.

# **2.5 Simulazioni in movimento**

I risultati presentati finora sono stati ottenuti a mezzo della risoluzione delle equazioni RANS in forma stazionaria con treno fermo, ovvero riproducendo le condizioni che si hanno in galleria del vento in modo tale da validare il modello e successivamente studiare l'effetto di alcuni parametri della geometria delle barriere sui coefficienti aerodinamici del treno. E' stato fatto quindi un confronto, a parità di geometria e scenario, tra le simulazioni a treno fermo e a treno in moto lungo i binari: ovvero si confrontano i coefficienti aerodinamici del treno tra le due simulazioni a pari velocità relativa del flusso incidente sul treno in termini di modulo ed angolo di incidenza  $\beta_w$ . In altre parole si vuole vedere se esiste una differenza tra il caso in cui il treno è investito da un profilo di velocità parabolico, come quello mostrato in [Figura 2.95,](#page-93-0) generato dalla sola presenza del vento, e il caso di [Figura 2.96](#page-93-1) in cui il profilo di velocità che impatta sul treno è dato dalla combinazione di un profilo di velocità piatto, dovuto al fatto che il treno in moto vede di fronte a lui un muro di aria detto *'block-profile'*, e un profilo di velocità parabolico dovuto alla presenza del vento laterale.

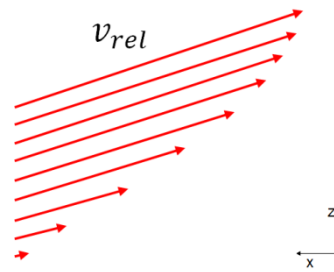

<span id="page-93-0"></span>Figura 2.95 – Simulazioni con treno fermo: profilo di velocità incidente sul veicolo ferroviario.

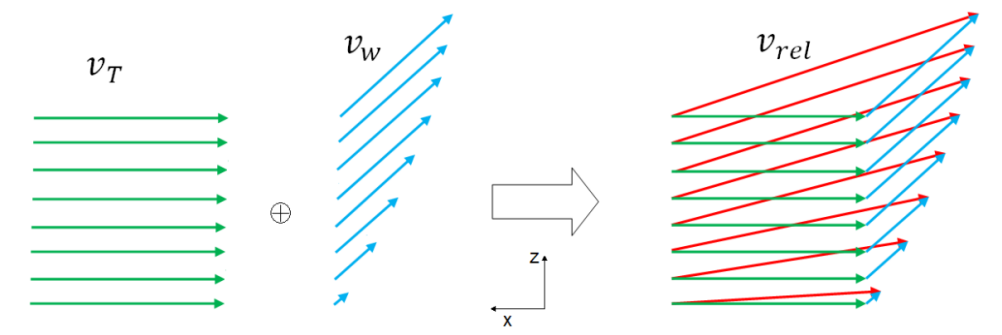

<span id="page-93-1"></span>Figura 2.96 - Simulazioni con treno in moto: profilo di velocità incidente sul veicolo ferroviario.

- per mettere il treno in moto si assegna a tutta la griglia una velocità pari a quella del treno  $v_{griglia} = v_{treno}$  e si impone una velocità assoluta nulla alle superfici che sono ferme, mentre su quelle in movimento si indica che la velocità relativa è nulla, ovvero che la superficie si muove con la griglia. In questo modo si sta simulando il caso in cui il treno viaggia ad una velocità  $v = v_{treno}$  (si genera così automaticamente il *block-profile* presentato in [Figura 2.96\)](#page-93-1);
- per introdurre il vento laterale si definiscono le condizioni di velocità e di pressione sui contorni del dominio di calcolo come indicato nel paragrafo [2.2.6.](#page-63-0)

Affinché il vettore di velocità del flusso relativo  $v_{rel}$  sia lo stesso nelle simulazioni a treno fermo e in moto, in termini di  $|v_{rel}|$  e  $\beta_w$ , si fanno variare opportunamente le velocità del treno e del vento. Come mostrato in [Figura 2.97](#page-94-0) la scelta di  $v_T$  e  $v_w$  non è univoca dato che, mentre il vettore  $v_T$  è sempre diretto lungo l'asse del treno (asse x), il vettore  $v_w$  può avere diverse inclinazioni  $\gamma$ rispetto l'asse x. Per questo motivo sono state eseguite alcune simulazioni numeriche a treno in moto a pari  $|v_{rel}|$  e  $\beta_w$  per  $\gamma = [45^\circ, 60^\circ, 90^\circ]$  e si è visto che non c'è una significativa variazione dei coefficienti aerodinamici del treno al variare di  $\gamma$  e quindi per tutte le simulazioni presentate è stato imposto  $\gamma = 90^{\circ}$  dato che è la condizione più gravosa per la barriera.

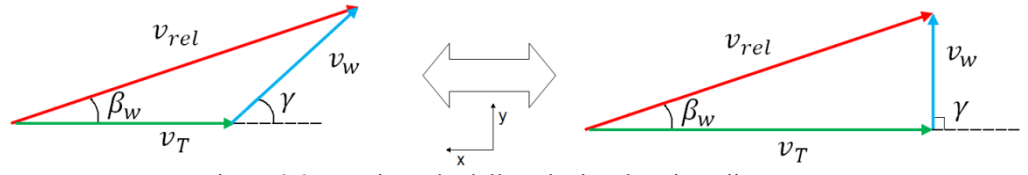

Figura 2.97 – Triangolo delle velocità al variare di  $v_T$  e  $v_w$ .

<span id="page-94-0"></span>Questo studio è stato condotto utilizzando la griglia 'Galleria Rettangolare' e per avere un quadro completo della situazione sono state eseguite simulazioni in presenza o meno di barriere in modo da vedere come il fenomeno che stiamo analizzando si comporta nei diversi casi.

## **2.5.1 Confronto simulazioni ferme e in moto in assenza di barriere**

In questo paragrafo vengono messi a confronto i coefficienti aerodinamici del treno con lo scenario DTBR del caso '*Steady'* (treno fermo) con quelli del caso '*Moving Reference Frame'* (treno in moto), con l'obiettivo di capire se, indipendentemente dalla presenza o meno delle barriere, il solo fatto di mettere il treno in movimento modifichi il flusso intorno ad esso in maniera significativa. Le simulazioni sono state eseguite fino ad angoli di incidenza  $\beta_w = 50^\circ$  in quanto si è ritenuto che la condizione limite sia  $v_w = v_T$ , oltre la quale si esula dai casi di interesse pratico. In [Figura 2.98](#page-95-0) è rappresentato il coefficiente di forza longitudinale  $C_{F_r}$  da cui si nota come per  $\beta_w = 0^\circ$  con la simulazione a treno in moto il valore cresce di circa il 50%, mentre per  $\beta_w$  = [15°, 30°, 45°, 50°] è circa uguale e per alti angoli di incidenza si verifica l'inversione del senso della spinta a causa della depressione che si genera sul muso del treno. Dalla [Figura 2.99](#page-96-0) alla [Figura 2.101](#page-97-0) sono rappresentati i coefficienti aerodinamici del treno maggiormente coinvolti nel fenomeno del ribaltamento, quali  $C_{F_y}$ ,  $C_{F_z}$ ,  $C_{M_x}$ , riassunti nel coefficiente  $C_{M_{x\text{Lee}}}$  di Figura [2.104,](#page-98-0) e da una panoramica generale si osserva che i coefficienti aerodinamici nel caso *MRF* sono, in valore assoluto, superiori o al limite uguali a quelli del caso *Steady*. Nella [Figura 2.102](#page-97-1) e [Figura 2.103](#page-98-1) sono mostrati gli andamenti dei coefficienti di momento a beccheggio e serpeggio  $C_{M_y}$  e  $C_{M_z}$  per i quali non si osservano significativi cambiamenti tra le due simulazioni.

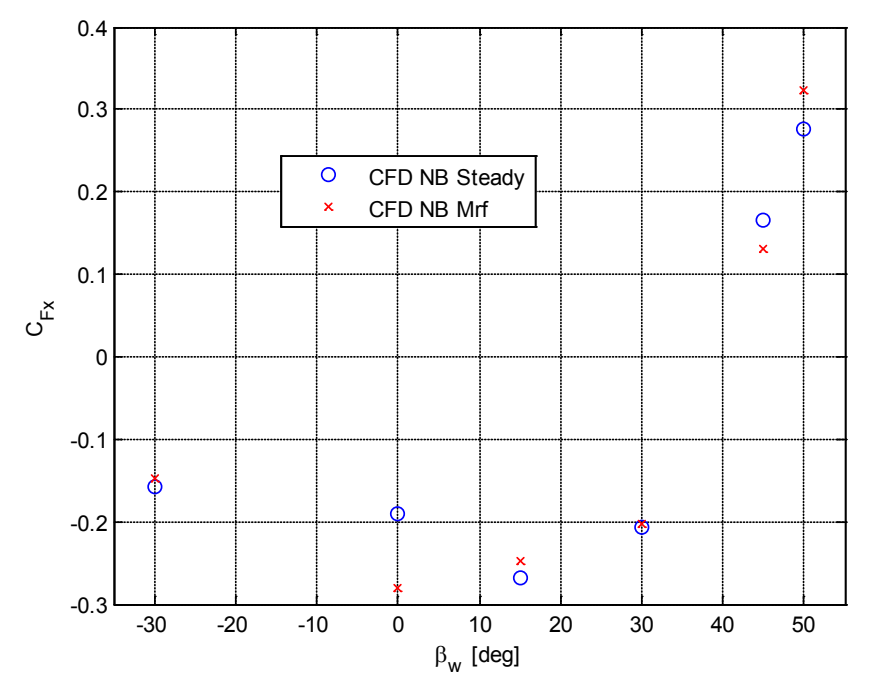

<span id="page-95-0"></span>Figura 2.98 - ETR500 DTBR caso no barriere: confronto simulazioni MRF-Steady su  $C_{F_{xx}}$ 

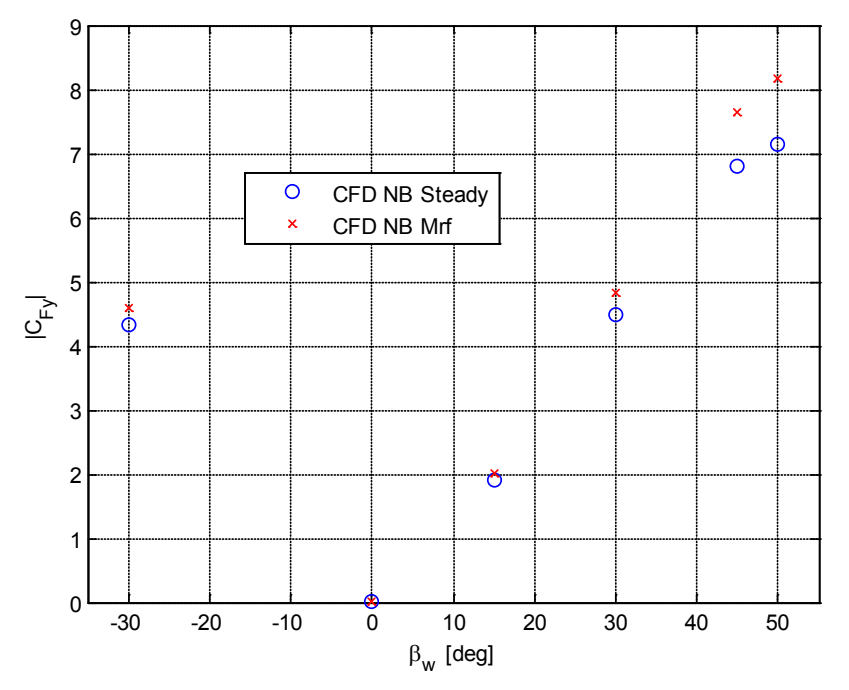

<span id="page-96-0"></span>Figura 2.99 - ETR500 DTBR caso no barriere: confronto simulazioni MRF-Steady su  $C_{F_y}$ 

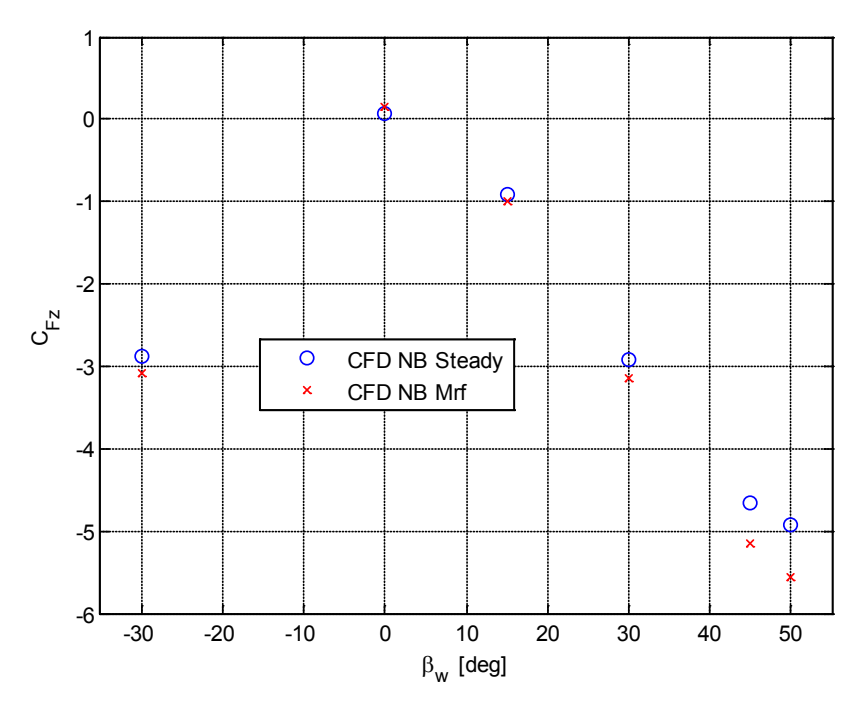

Figura 2.100 - ETR500 DTBR caso no barriere: confronto simulazioni MRF-Steady su $\mathcal{C}_{F_{\bf Z}}$ 

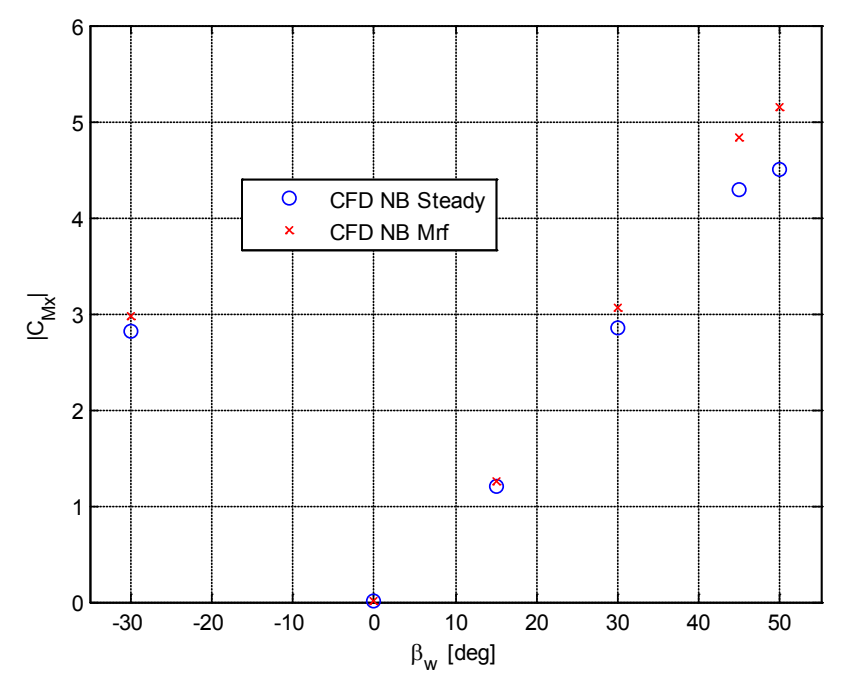

<span id="page-97-0"></span>Figura 2.101 - ETR500 DTBR caso no barriere: confronto simulazioni MRF-Steady su $\mathcal{C}_{M_X}$ 

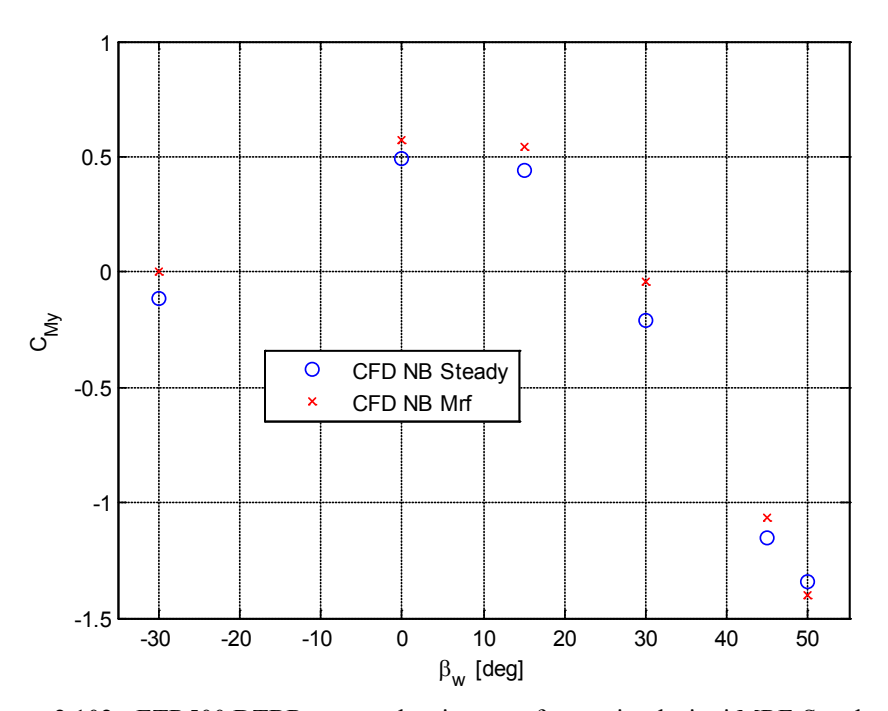

<span id="page-97-1"></span>Figura 2.102 - ETR500 DTBR caso no barriere: confronto simulazioni MRF-Steady su $\mathcal{C}_{M_{\mathcal{Y}}}$ 

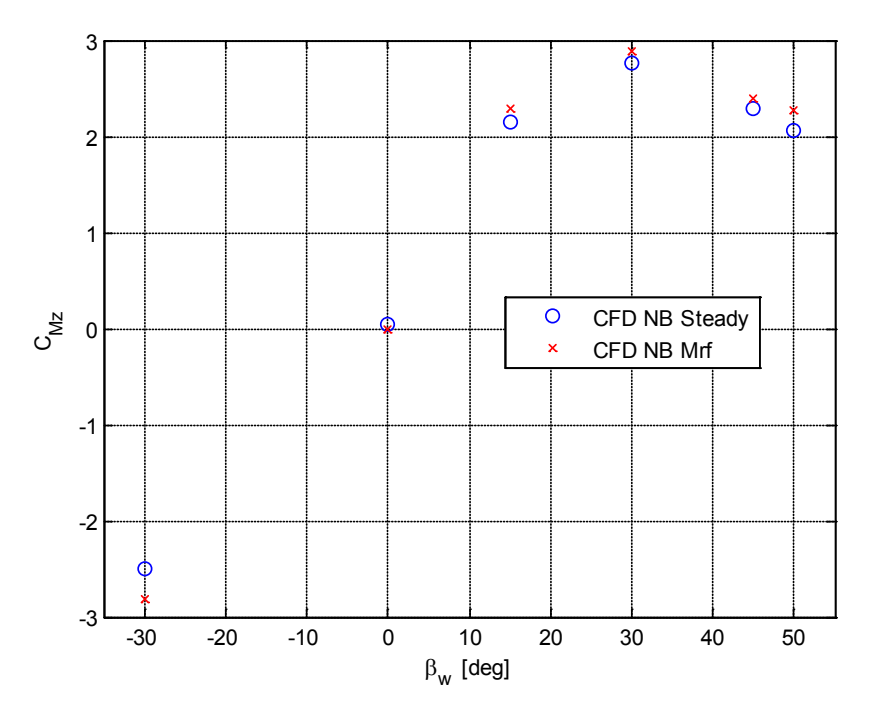

<span id="page-98-1"></span>Figura 2.103 - ETR500 DTBR caso no barriere: confronto simulazioni MRF-Steady su $C_{M_Z}$ 

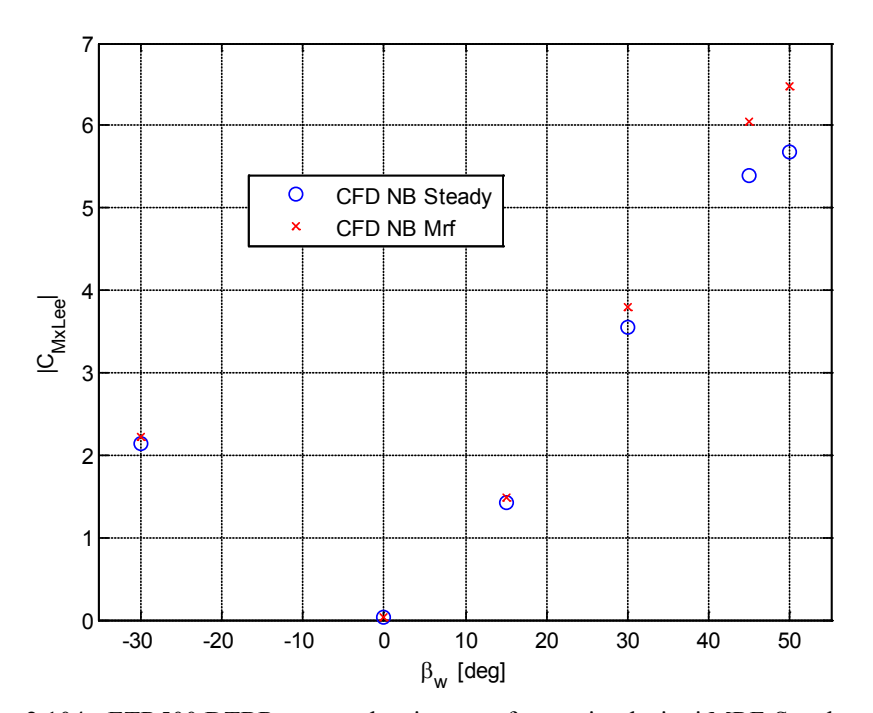

<span id="page-98-0"></span>Figura 2.104 - ETR500 DTBR caso no barriere: confronto simulazioni MRF-Steady su  $C_{M_{\chi_{Lee}}}$ 

Dal confronto tra i coefficienti aerodinamici del treno in assenza di barriere nel caso di simulazioni a treno fermo e in moto è risultato che la condizione più gravosa per il fenomeno del ribaltamento del treno è quando si impone il movimento del treno. Questo d'altronde deriva dalla diversa natura dei profili di velocità che incidono sul veicolo ferroviario, infatti, nel momento in cui viene simulato il movimento del treno, si ha un profilo di velocità che, come mostrato in [Figura 2.96,](#page-93-1) presenta velocità non nulle anche in prossimità del suolo, motivo per cui si ha una maggiore quantità di flusso che impatta sul treno. Per avere una ulteriore conferma di quanto si è appena detto, in [Figura 2.105,](#page-100-0) [Figura 2.106](#page-101-0) e [Figura 2.107](#page-102-0) sono mostrate le distribuzioni di pressione sulla motrice per gli angoli di incidenza  $\beta_w = [0^\circ, 15^\circ, 50^\circ]$ . Nella [Figura 2.105](#page-100-0) si osserva come il muso del treno nel caso *MRF* presenti una regione di ristagno più grande e con un valor medio del coefficiente di pressione [\(2.28\)](#page-99-0) più alto, da cui deriva una maggiore forza longitudinale. Il caso  $\beta_w = 15^\circ$  raffigurato nella [Figura 2.106](#page-101-0) mostra come i casi *MRF* e *Steady* presentino praticamente la stessa distribuzione di pressione sulla motrice, ad ulteriore conferma di quanto visto sui coefficienti aerodinamici del treno. Mentre nella [Figura 2.107](#page-102-0) si evidenzia una certa differenza della distribuzione di pressione tra i due casi sia sul lato sopravento che su quello sottovento del treno, che porta nel caso MRF ad un incremento di circa il 15% sui coefficienti aerodinamici interessati al fenomeno del ribaltamento.

<span id="page-99-0"></span>
$$
C_p = \frac{p - p_{rif}}{\frac{1}{2}\rho \overline{U}^2}
$$
 (2.28)

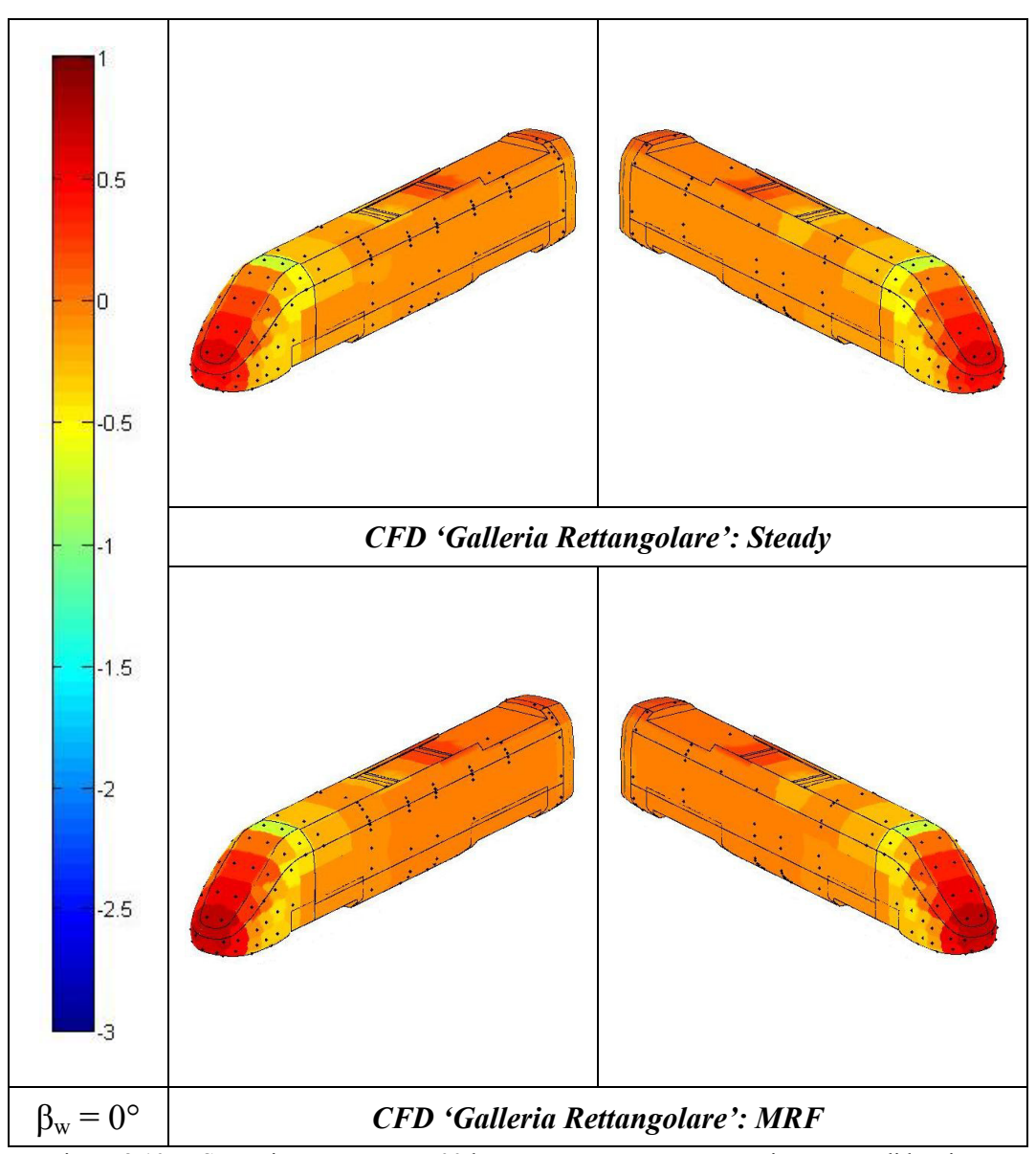

<span id="page-100-0"></span>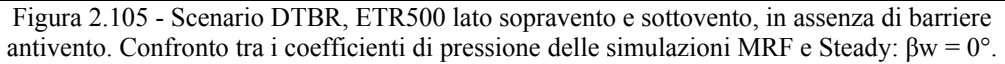

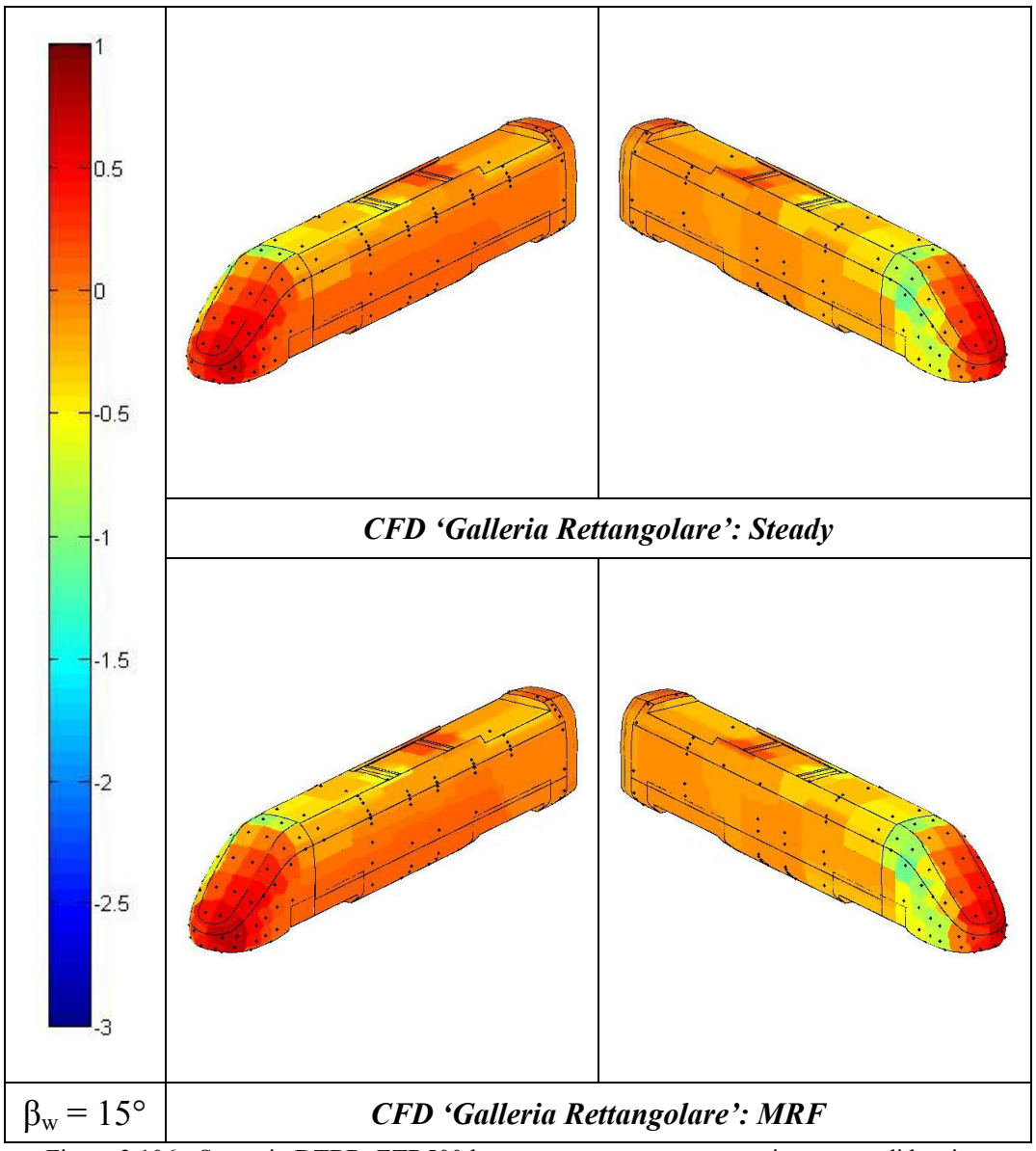

<span id="page-101-0"></span>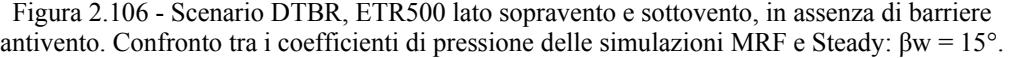

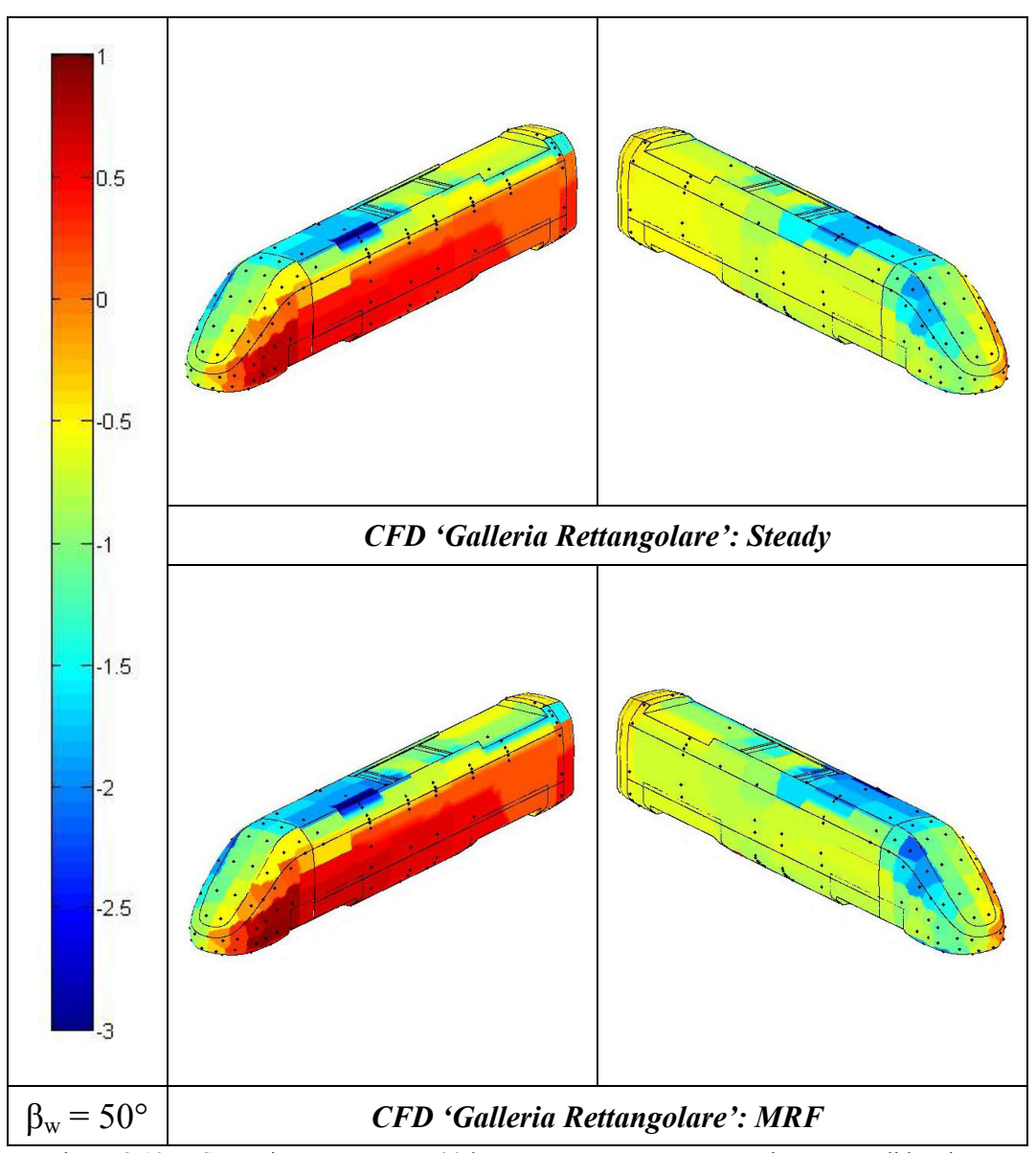

<span id="page-102-0"></span>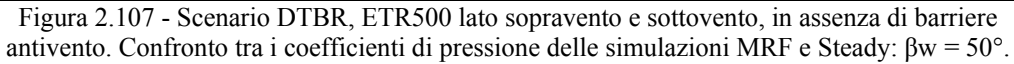

Per comprendere meglio il fenomeno si è condotta un'ulteriore analisi: la motrice è stata divisa in due parti uguali, come mostrato in [Figura 2.108,](#page-103-0) con un piano a  $z = cost$  e sono stati calcolati i coefficienti aerodinamici delle singole metà.

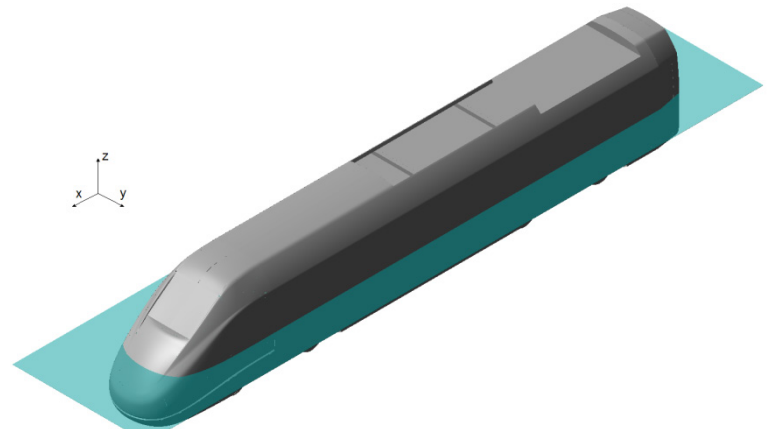

Figura 2.108 - Motrice ETR500 divisa in due metà con un piano a  $z = cost$ .

<span id="page-103-0"></span>Gli obiettivi di questa indagine sono due:

- 1. valutare i singoli contributi forniti dalla parte inferiore e superiore della motrice ai coefficienti aerodinamici del treno;
- 2. stabilire se l'incremento dei coefficienti aerodinamici del treno nel caso di simulazione *MRF* si verifichi in egual misura sulla parte superiore ed inferiore della motrice,o se si verifichi solo su una delle due.

Dalla [Figura 2.109](#page-104-0) alla [Figura 2.115](#page-107-0) sono rappresentati i coefficienti aerodinamici del treno divisi nelle due quote parti inferiore e superiore mettendo a confronto i risultati delle simulazioni *MRF* con quelle *Steady*. In [Figura 2.109](#page-104-0) è mostrato il coefficiente di forza longitudinale  $C_{F_x}$  che, per bassi angoli di incidenza, è prevalentemente dovuto alle spinte esercitate nella parte inferiore del treno (triangolo in giù blu e rosso), mentre per  $\beta_w > 30^{\circ}$ , quando la forza longitudinale ha verso concorde con il senso di marcia del treno, è la parte superiore del muso, che essendo in depressione, genera il 100% della spinta. Per il  $C_{F_r}$  non si notano sostanziali differenze tra la simulazione MRF e Steady, se non a  $\beta_w = 0^\circ$  dove chiaramente la differenza tra il profilo di velocità rispettivamente piatto e parabolico è molto evidente nella parte inferiore del treno, dove la spinta è maggiore di circa il 50%. Per il coefficiente di forza laterale  $C_{F_y}$  in [Figura 2.110](#page-105-0) non si evidenziano particolari differenze tra parte superiore ed inferiore e tra le simulazioni a treno fermo e in moto per bassi angoli di incidenza, mentre a  $\beta_w = 50^\circ$  si vede come la quota parte della spinta laterale nella zona inferiore del treno è circa il 65% di quella totale e l'incremento di tale coefficiente che si verifica nelle simulazioni MRF è equamente distribuito su tutto il treno. In [Figura 2.111](#page-105-1) è rappresentato il

coefficiente di forza verticale che ad ogni angolo di incidenza mostra come la parte inferiore del treno è sempre soggetta a deportanza, mentre quella superiore a portanza. Questo è chiaramente dovuto al fatto che nel sottocassa il flusso crea una forte depressione che spinge il treno verso il basso, mentre sul tetto del treno si verificano importanti depressioni, dovute al distacco dello strato limite, che generano una componente di lift verso l'alto. Quest'ultimo effetto si sente ancora di più nel caso di simulazioni con treno in moto dove l'incremento della spinta è concentrato nella parte superiore del treno. In [Figura 2.112](#page-106-0) si evidenzia come nel coefficiente di momento al rollio è leggermente superiore il contributo fornito dalla parte superiore del treno e questo, nonostante si è visto in [Figura](#page-105-0)  [2.110](#page-105-0) che per il  $C_{F_{\alpha}}$  avviene il contrario, è dovuto al fatto che il braccio della spinta laterale è chiaramente maggiore sulla parte superiore del treno. Come per il  $C_{F_v}$ , anche per questo coefficiente, l'incremento del  $C_{M_x}$  che si verifica nelle simulazioni *MRF* è equamente distribuito su tutto il treno. Infine in [Figura 2.115](#page-107-0) è rappresentato l'andamento del coefficiente  $C_{M_{\text{XLee}}}$  dove, rispetto al coefficiente di momento a rollio, in cui il contributo delle due metà del treno è uguale, l'effetto di deportanza che agisce sulla parte inferiore del treno combinato a quello di portanza sulla parte superiore fa si che il  $C_{M_{\rm XLP}}$  risulti più alto sulla parte superiore del treno, da cui viene confermata l'indicazione fornita durante l'analisi di sensibilità [\(2.4.2\)](#page-80-0): ovvero che è più conveniente coprire il treno con delle fasce disposte tutte in alto, piuttosto che con listarelle uniformemente distribuite.

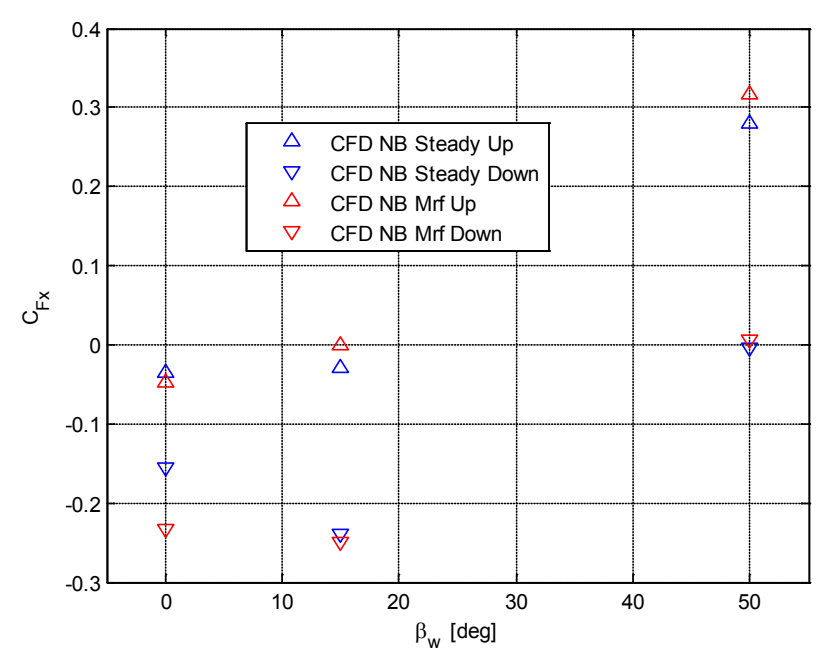

<span id="page-104-0"></span>Figura 2.109 - ETR500 diviso a metà: confronto simulazioni MRF-Steady su  $C_{F_{\Upsilon}}$ 

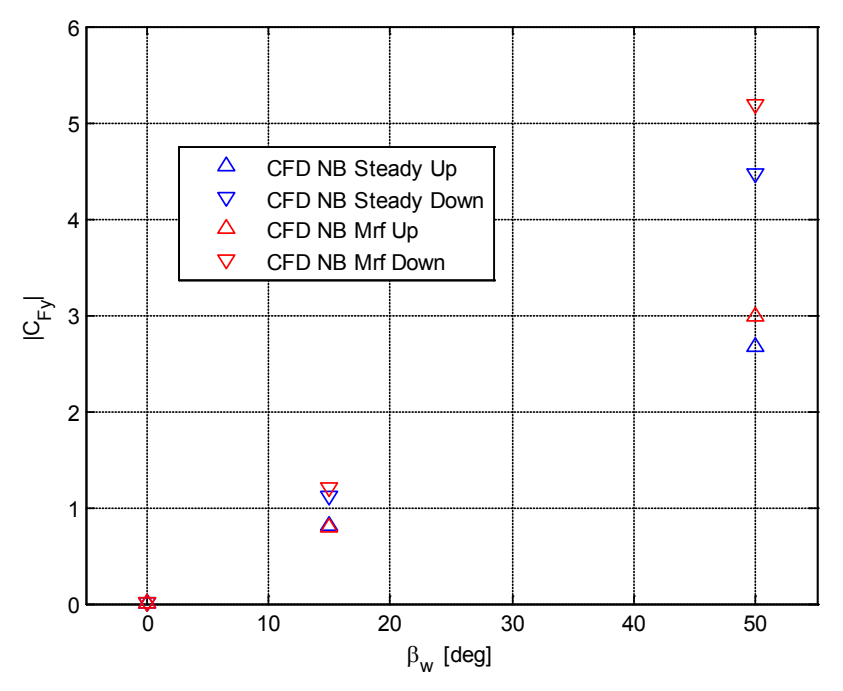

<span id="page-105-0"></span>Figura 2.110 - ETR500 diviso a metà: confronto simulazioni MRF-Steady su $C_{F_y}$ 

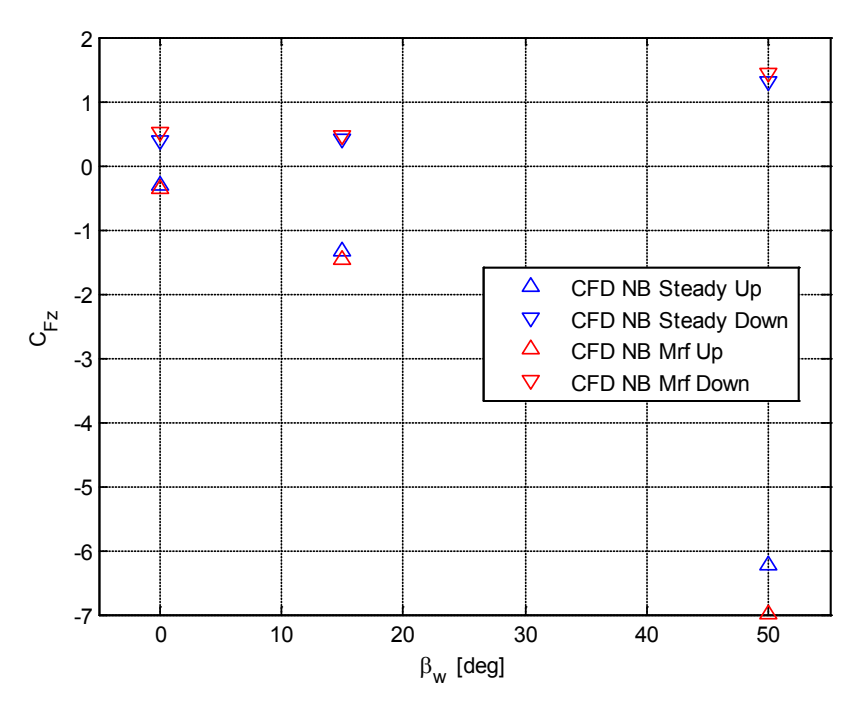

<span id="page-105-1"></span>Figura 2.111 - ETR500 diviso a metà: confronto simulazioni MRF-Steady su $\mathcal{C}_{F_{\bf Z}}$ 

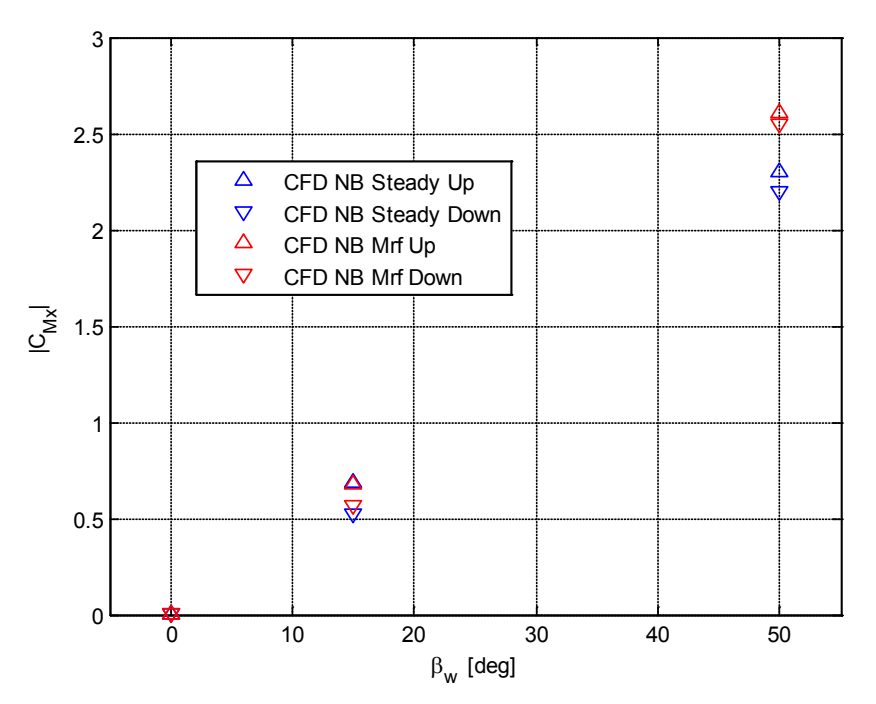

<span id="page-106-0"></span>Figura 2.112 - ETR500 diviso a metà: confronto simulazioni MRF-Steady su $\mathcal{C}_{M_X}$ 

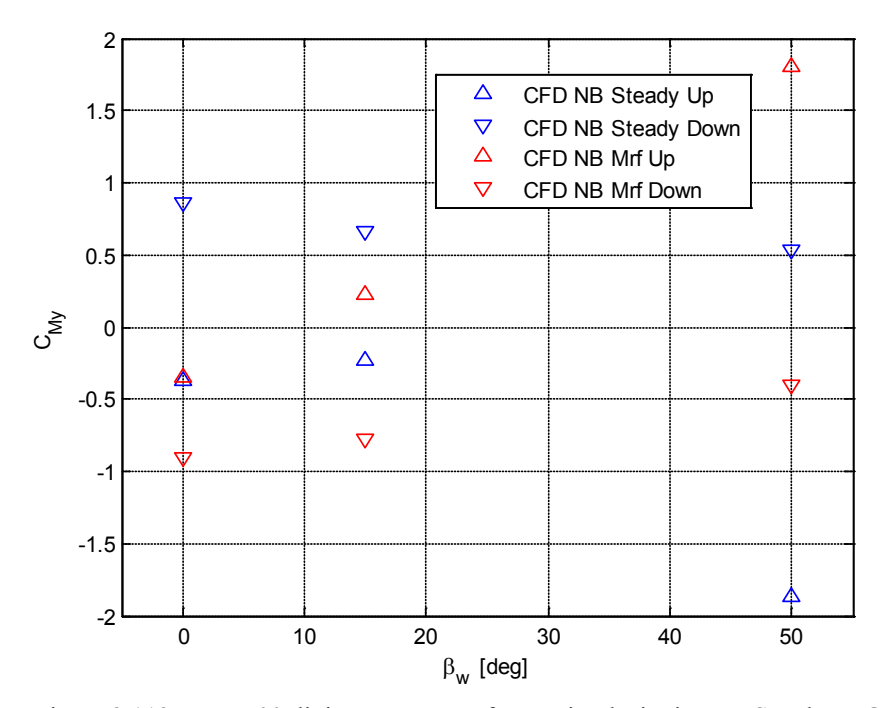

Figura 2.113 - ETR500 diviso a metà: confronto simulazioni MRF-Steady su $\mathcal{C}_{M_{\mathcal{Y}}}$ 

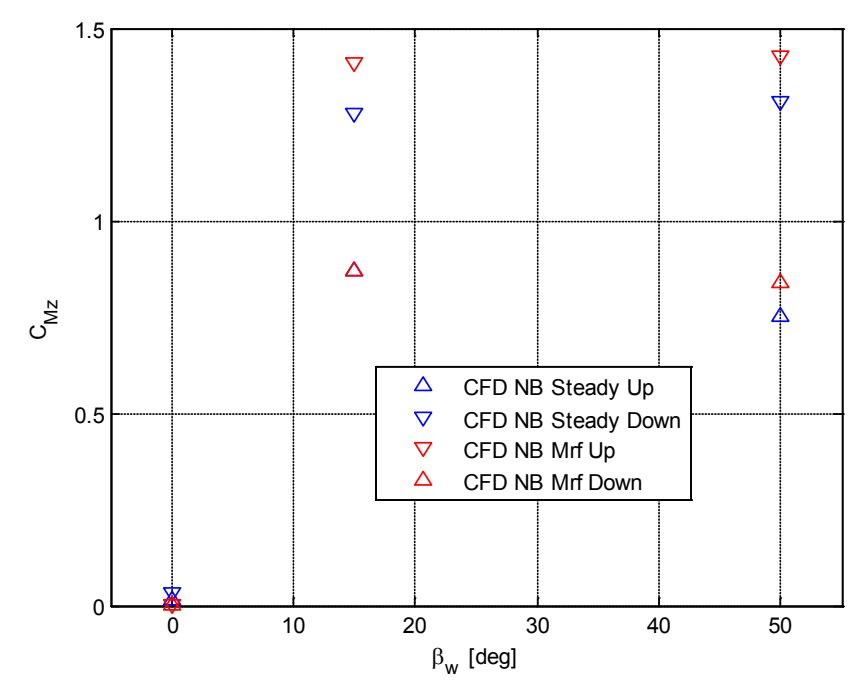

Figura 2.114 - ETR500 diviso a metà: confronto simulazioni MRF-Steady su $\mathcal{C}_{M_{\mathbf{Z}}}$ 

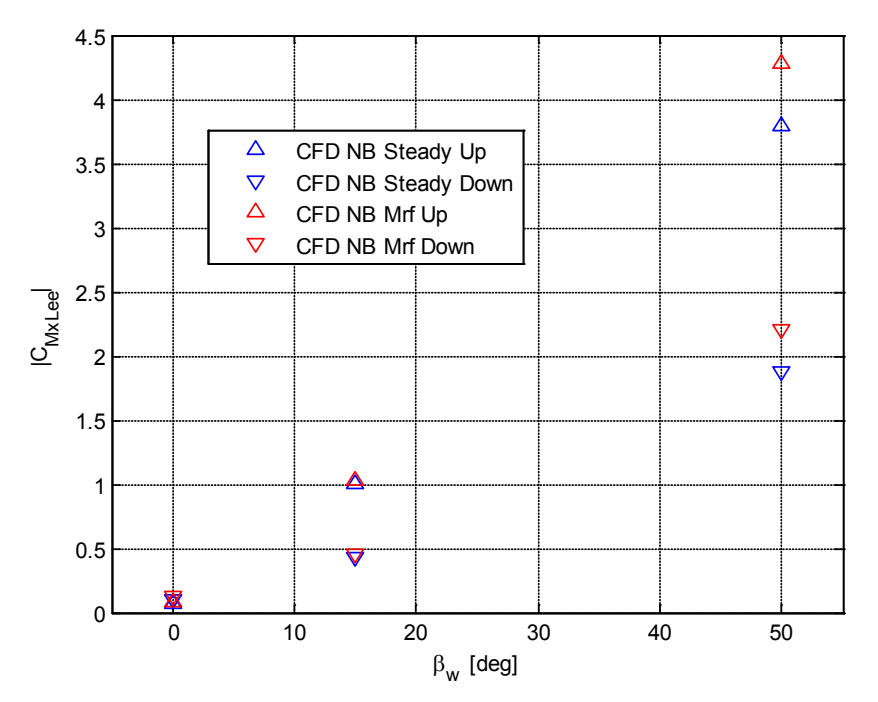

<span id="page-107-0"></span>Figura 2.115 - ETR500 diviso a metà: confronto simulazioni MRF-Steady su $C_{M_{XLee}}$
#### **2.5.2 Confronto simulazioni ferme e in moto: barriera B4H340**

I risultati ottenuti nella precedente trattazione hanno mostrato come il solo fatto di mettere in moto il treno porti a delle significative modifiche del flusso intorno al treno, per cui nascono delle forze aerodinamiche in valore assoluto superiori rispetto al caso di treno fermo investito da vento laterale. A questo punto si vuole vedere se questo fenomeno si ripete allo stesso modo nel caso in cui il treno sia protetto dalla presenza di una barriera frangivento alta tre metri a fasce distribuite uniformemente B4H340 [\(Figura 2.57\)](#page-74-0). Dalla [Figura 2.116](#page-108-0) alla [Figura](#page-111-0)  [2.122](#page-111-0) sono mostrati i coefficienti aerodinamici del treno e si osserva come ancora una volta con la simulazione *MRF* si ottengano valori maggiori in termini assoluti e incrementi percentuali dello stesso ordine di grandezza del caso in assenza di barriere. Nelle [Figura 2.123](#page-112-0) e [Figura 2.124](#page-113-0) si possono apprezzare le distribuzioni di pressione sulla motrice per  $\beta_w = 0^\circ$  angolo per cui la barriera non ha alcuna influenza e ritroviamo quindi gli stessi risultati, e per  $\beta_w = 50^\circ$  dove la barriera attenua i valori che assume il coefficiente di pressione sia sul lato sopravento che sottovento, ma nel caso *MRF* i colori più accesi indicano ancora una volta come questo condizione sia più sfavorevole per il treno. Infine dalla [Figura 2.125](#page-114-0) alla [Figura 2.131](#page-117-0) sono riportati i coefficienti aerodinamici della parte superiore ed inferiore del treno e anche qui si possono fare le stesse osservazioni del caso in assenza di barriere.

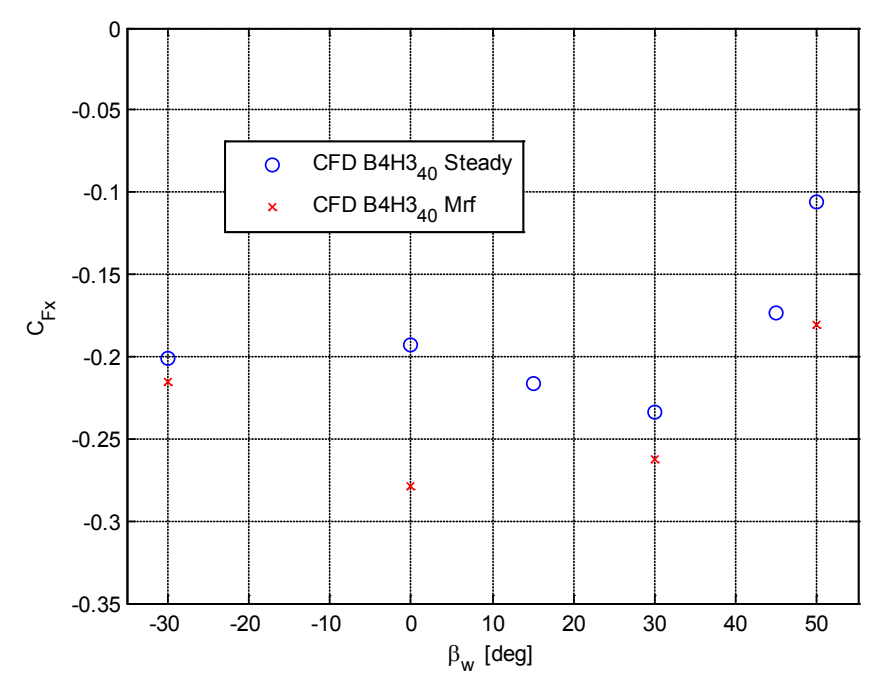

<span id="page-108-0"></span>Figura 2.116 - ETR500 DTBR caso B4H3<sub>40</sub>: confronto simulazioni MRF-Steady su  $C_{F_{\infty}}$ 

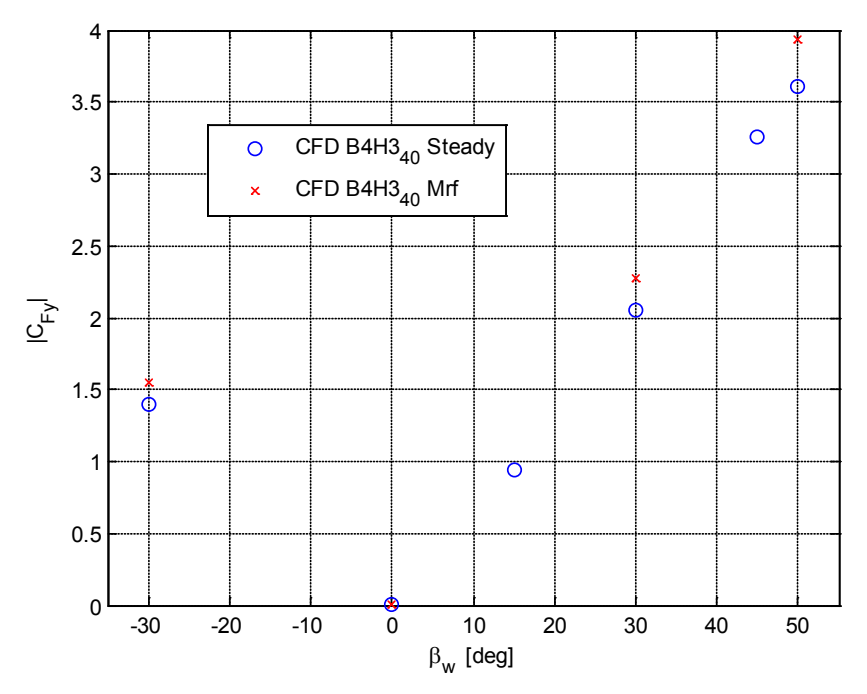

Figura 2.117 - ETR500 DTBR caso B4H3<sub>40</sub>: confronto simulazioni MRF-Steady su  $C_{F_y}$ 

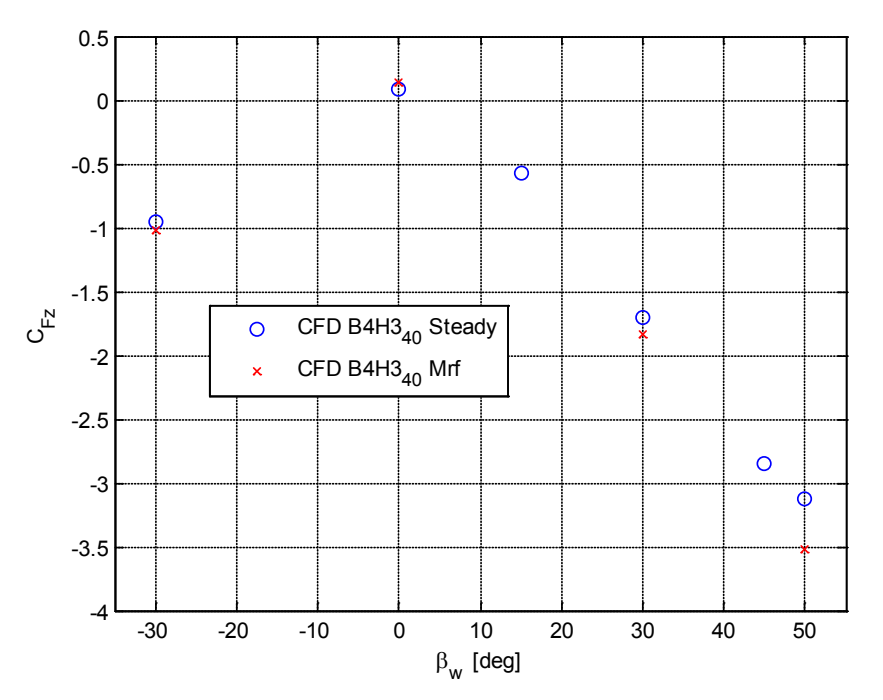

Figura 2.118 - ETR500 DTBR caso B4H3<sub>40</sub>: confronto simulazioni MRF-Steady su  $C_{F_Z}$ 

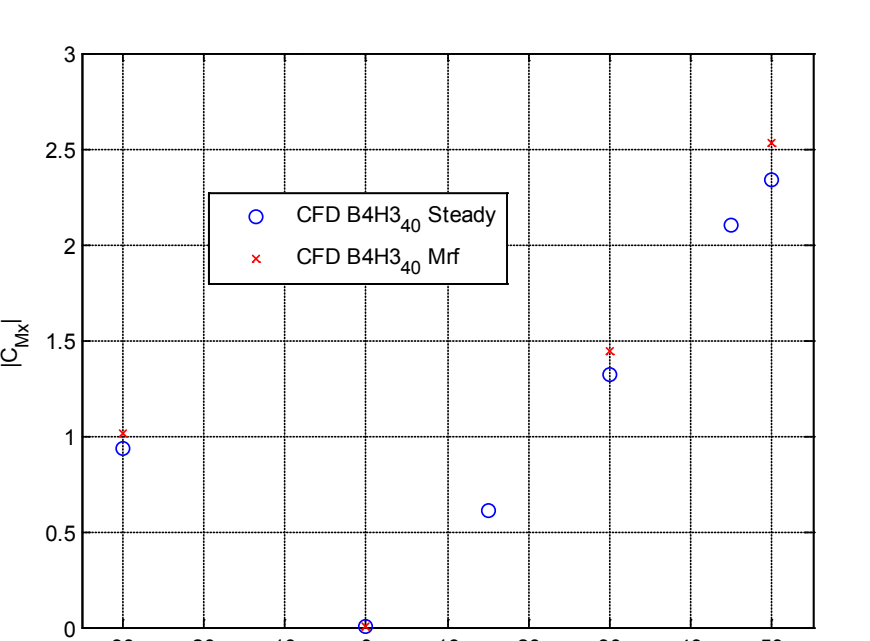

Figura 2.119 - ETR500 DTBR caso B4H3<sub>40</sub>: confronto simulazioni MRF-Steady su $\mathcal{C}_{M_{\mathcal{X}}}$ 

-30 -20 -10 0 10 20 30 40 50

 $\beta_{w}$  [deg]

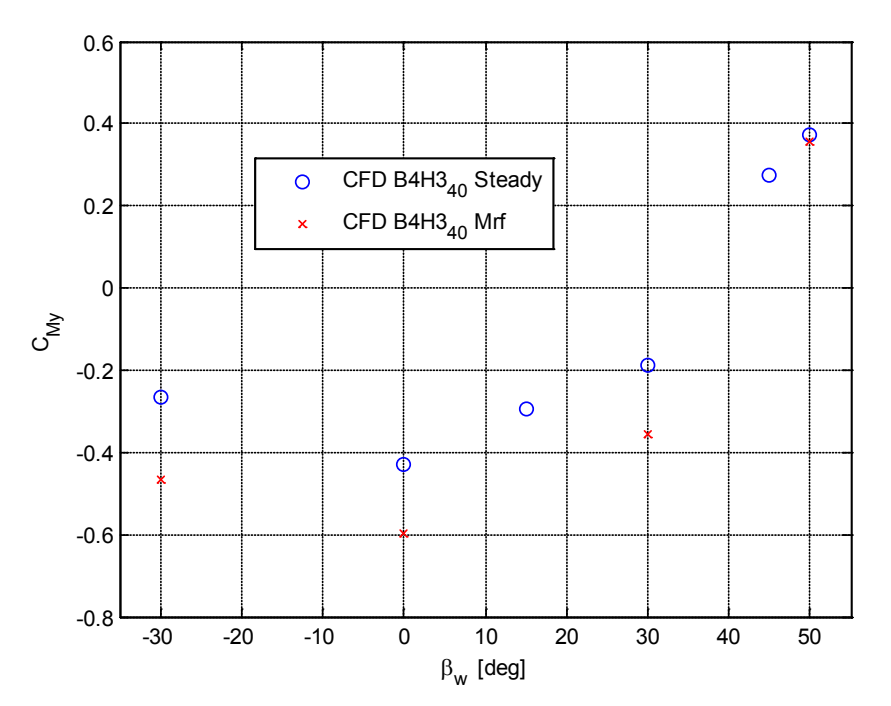

Figura 2.120 - ETR500 DTBR caso B4H3<sub>40</sub>: confronto simulazioni MRF-Steady su  $C_{M_{\gamma}}$ 

95

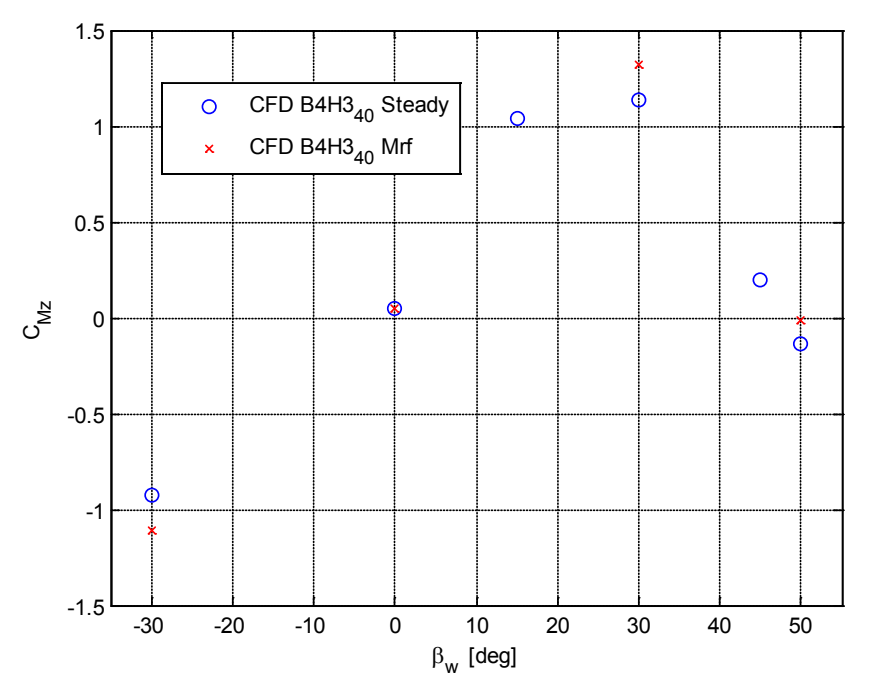

Figura 2.121 - ETR500 DTBR caso B4H3<sub>40</sub>: confronto simulazioni MRF-Steady su  $C_{M_Z}$ 

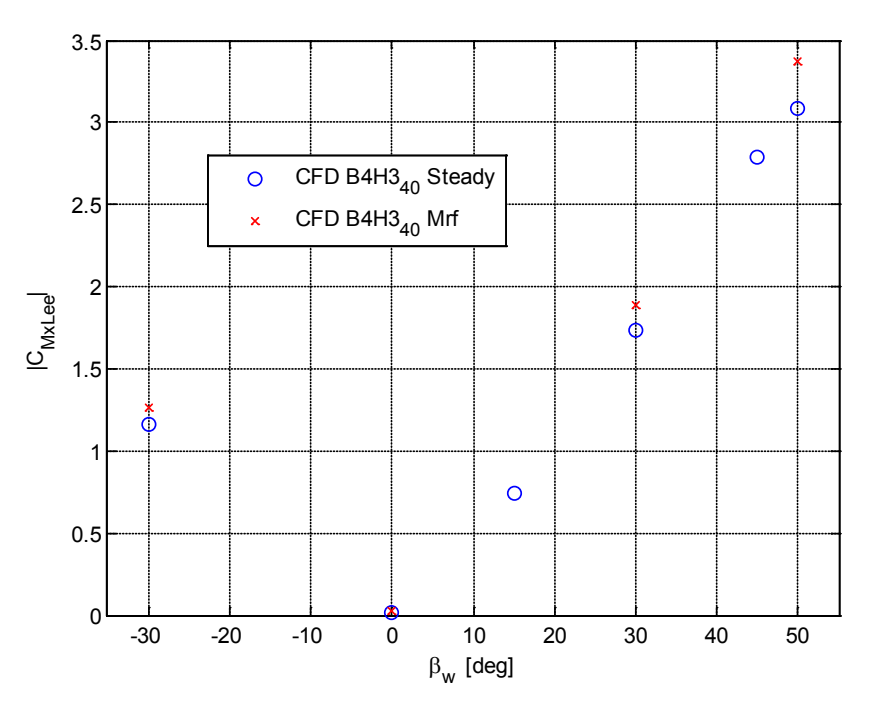

<span id="page-111-0"></span>Figura 2.122 - ETR500 DTBR caso B4H3<sub>40</sub>: confronto simulazioni MRF-Steady su $\mathcal{C}_{M_{XLee}}$ 

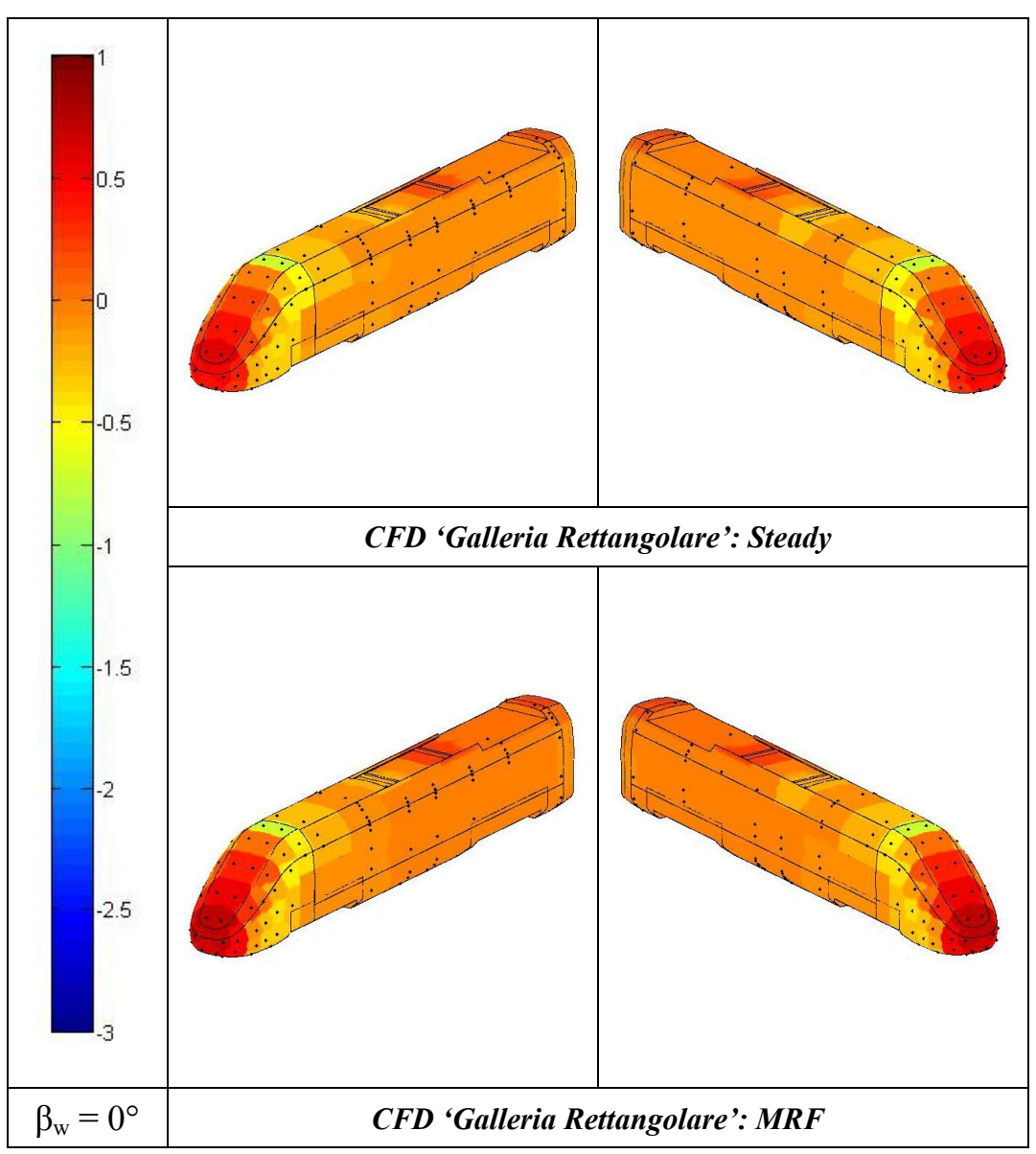

<span id="page-112-0"></span>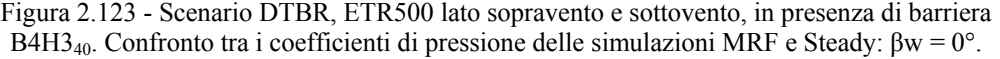

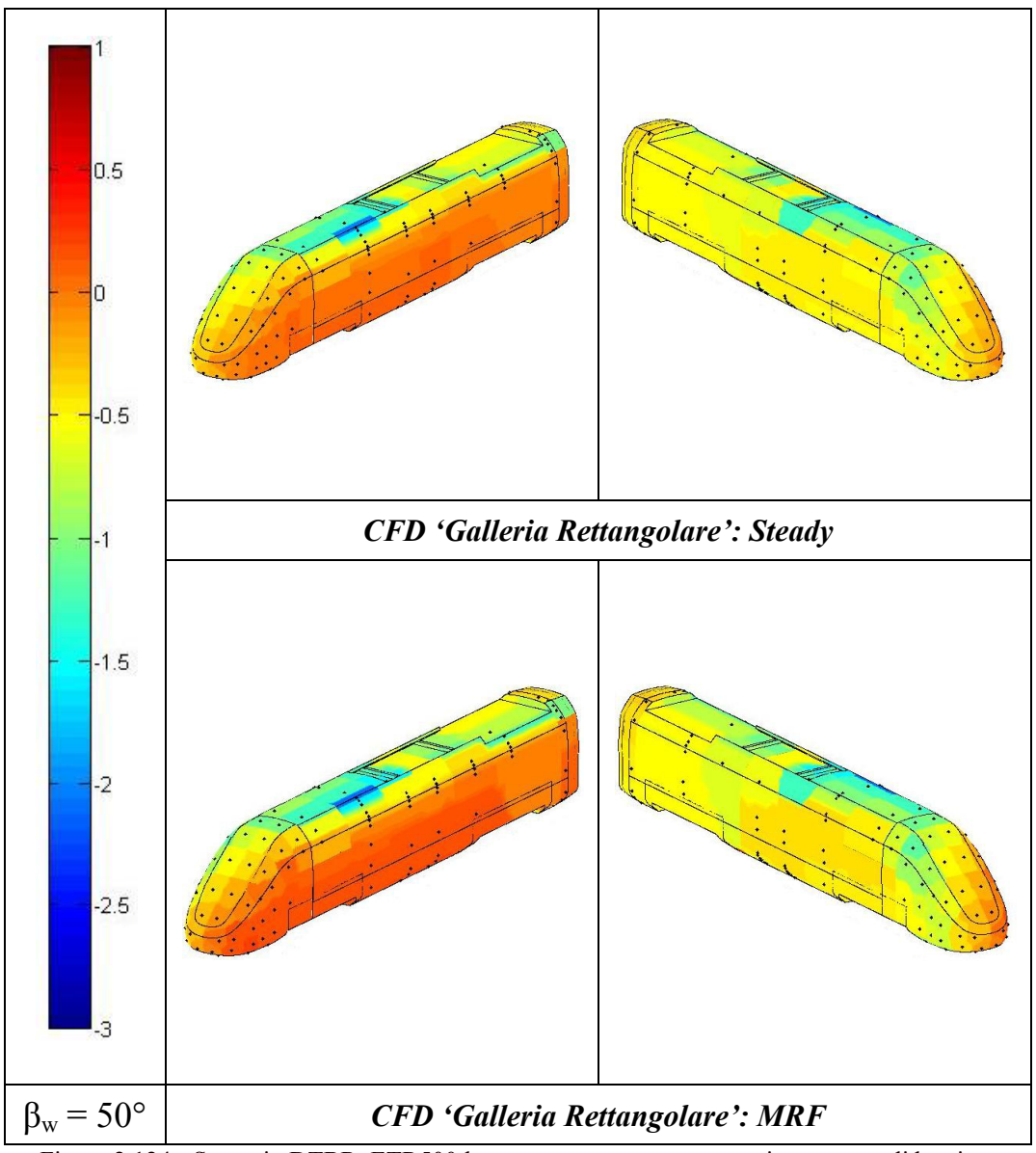

<span id="page-113-0"></span>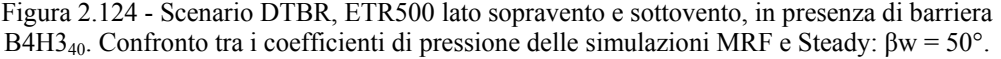

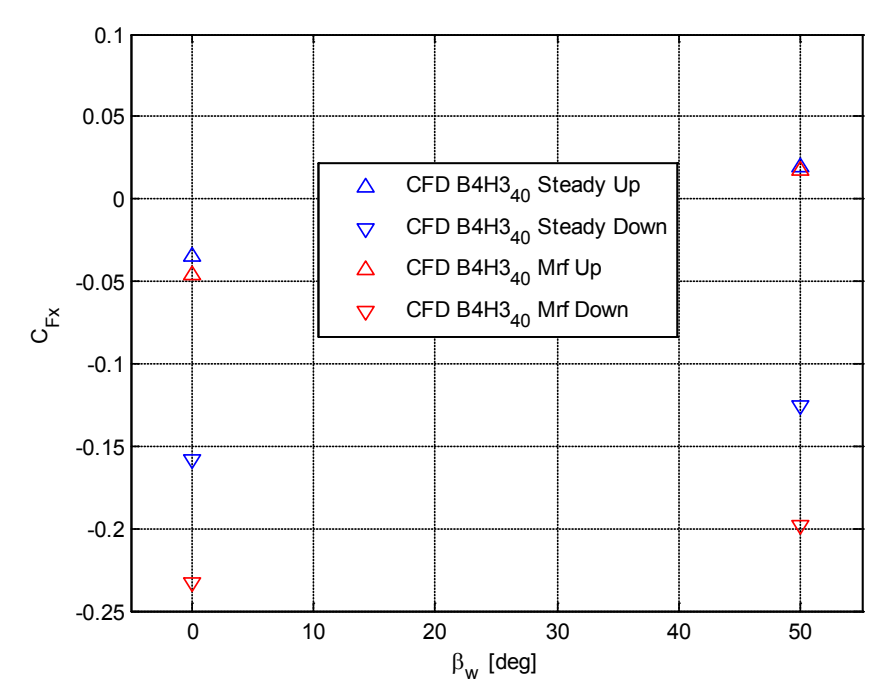

<span id="page-114-0"></span>Figura 2.125 - ETR500 diviso a metà: confronto simulazioni MRF-Steady su $C_{F_\mathcal{X}}$ 

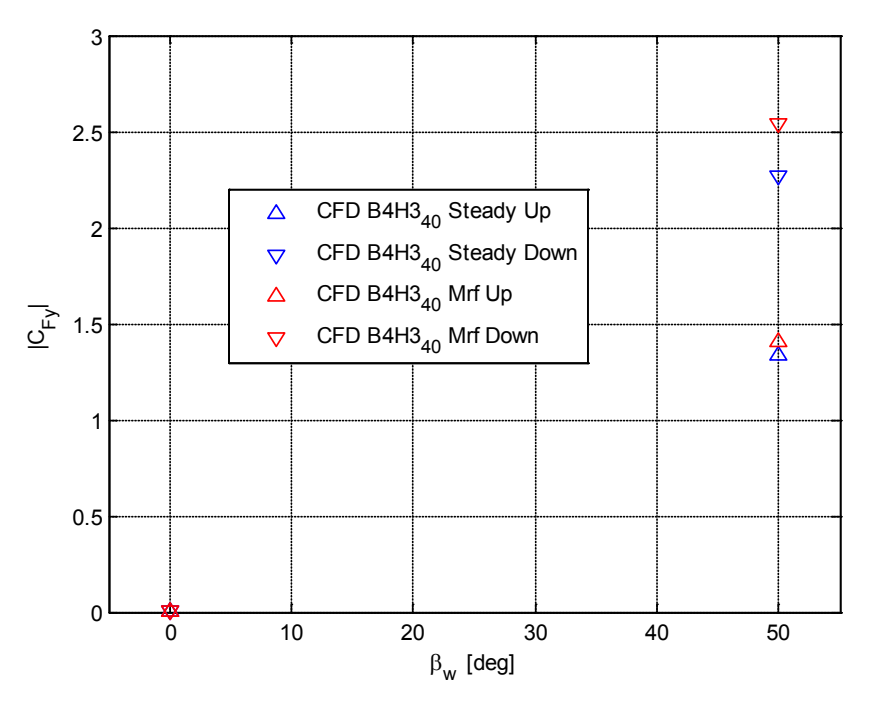

Figura 2.126 - ETR500 diviso a metà: confronto simulazioni MRF-Steady su  $C_{F<sub>y</sub>}$ 

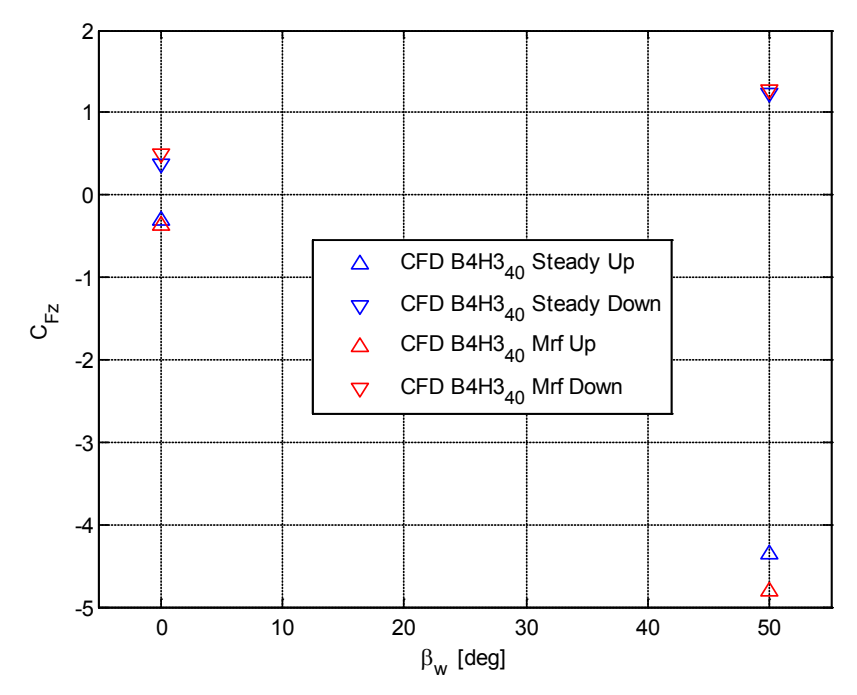

Figura 2.127 - ETR500 diviso a metà: confronto simulazioni MRF-Steady su $\mathcal{C}_{F_{\bf Z}}$ 

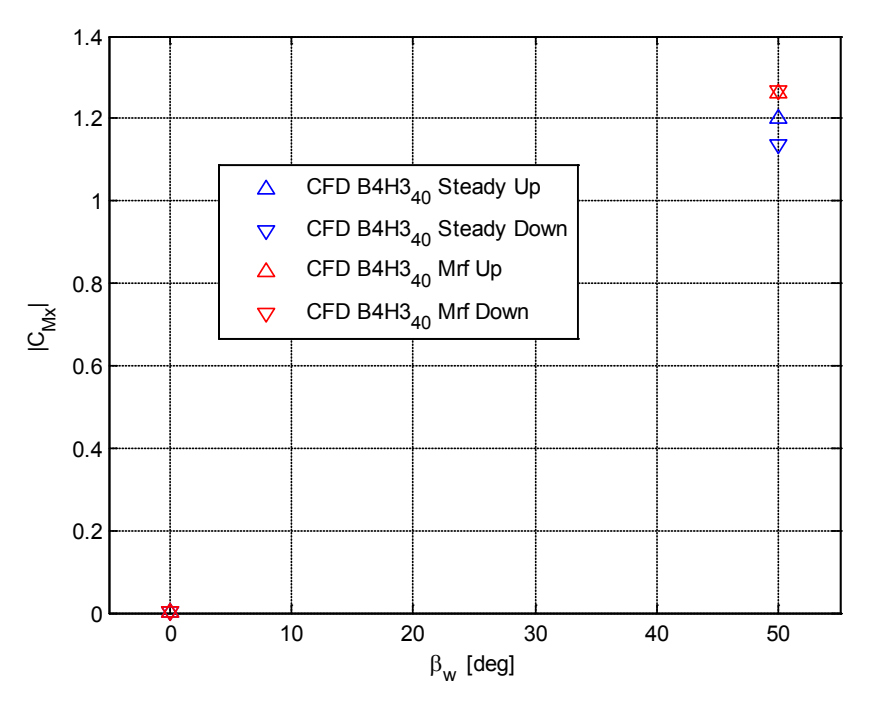

Figura 2.128 - ETR500 diviso a metà: confronto simulazioni MRF-Steady su $\mathcal{C}_{M_\mathcal{X}}$ 

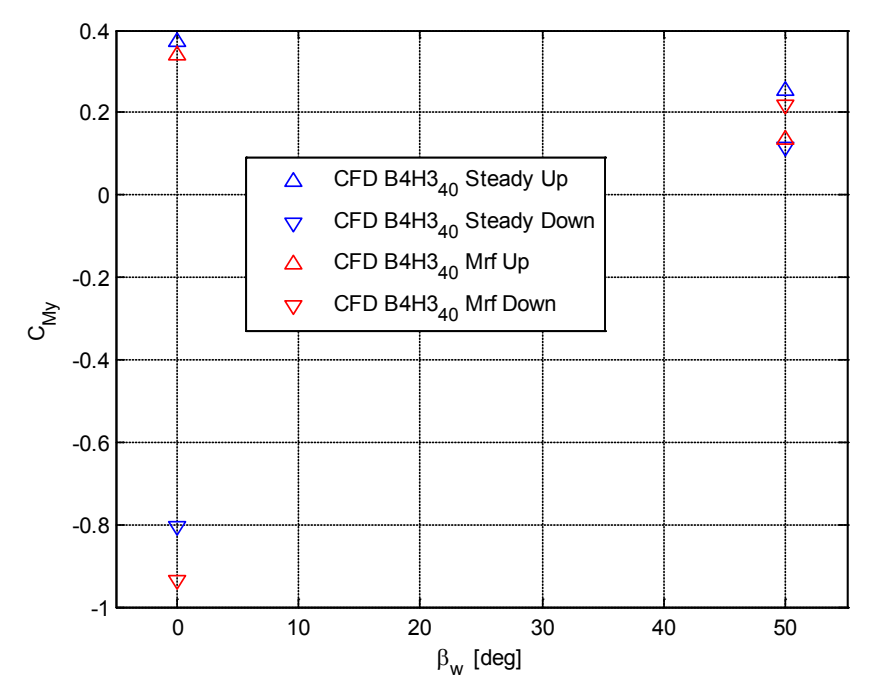

Figura 2.129 - ETR500 diviso a metà: confronto simulazioni MRF-Steady su $\mathcal{C}_{M_{\mathbf{y}}}$ 

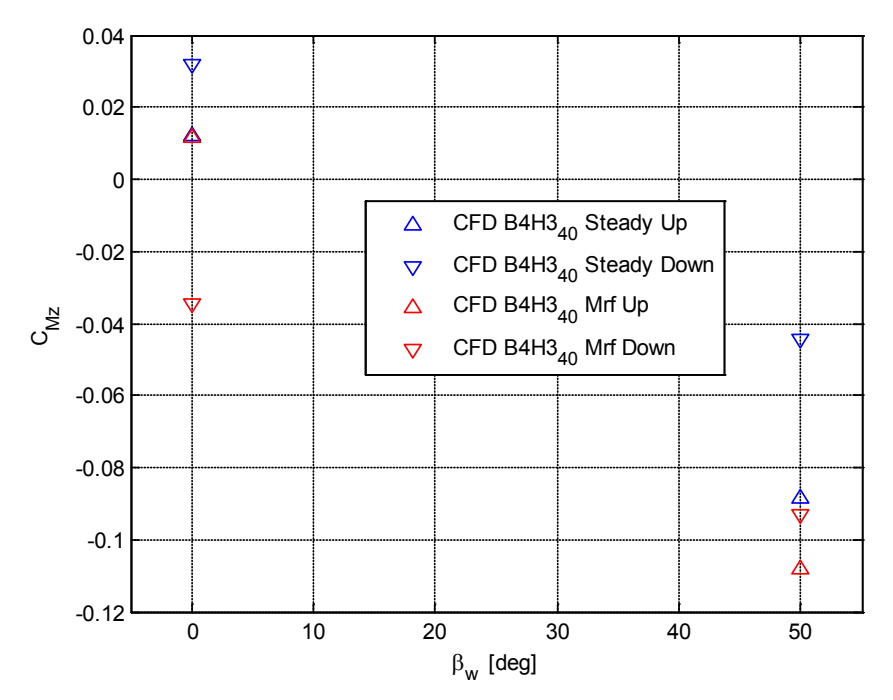

Figura 2.130 - ETR500 diviso a metà: confronto simulazioni MRF-Steady su $C_{M_Z}$ 

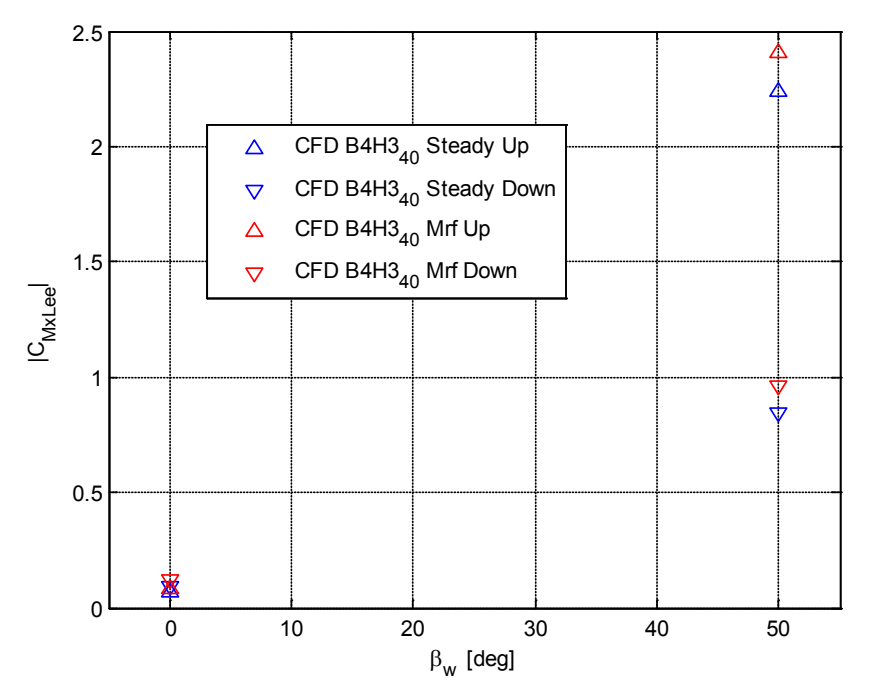

<span id="page-117-0"></span>Figura 2.131 - ETR500 diviso a metà: confronto simulazioni MRF-Steady su  $C_{M_{X}}$ 

Si è voluto inoltre indagare l'effetto di sovrappressione e depressione dovuto al passaggio del treno che si verifica sul lato interno della barriera. Per eseguire questa analisi è stato calcolato il coefficiente di pressione [\(2.28\)](#page-99-0) lungo la linea media di ognuna delle tre listarelle di cui è costituita la barriera B4H340 di cui in [Figura 2.132](#page-118-0) e [Figura 2.133](#page-119-0) sono riportati rispettivamente gli andamenti del caso *Steady* e *MRF*. Dall'analisi del caso *Steady* di [Figura 2.132](#page-118-0) si osserva che le depressione che si verifica dietro la barriera è maggiore quando il treno non è presente dietro di essa e questo accade in quanto il flusso, incontrando un altro ostacolo dopo la barriera, non riesce ad accelerare subito come accade invece lontano dal treno. L'indicazione fornita dalla simulazione con treno fermo è che il dimensionamento statico dei montanti della barriera deve essere operato utilizzando i coefficienti aerodinamici della barriera misurati in assenza di treno dietro di essa. Mettendo a confronto i grafici del coefficiente di pressione delle simulazioni *Steady* e *MRF* si nota subito come questi sono molto simili nel tratto dietro alla rimorchiata, ovvero per  $x < -4$ , mentre non lo sono altrettanto davanti alla motrice, quindi per  $x > -0.5$ , dove nel caso *MRF* ci si aspetta di ritrovare gli stessi valori assunti dal  $C<sub>p</sub>$  dalla parte opposta rispetto la posizione del treno. Questo tuttavia è un errore di calcolo numerico che si ha nel caso di treno in moto in quanto per il flusso che si crea davanti al treno il dominio di calcolo in quella direzione non è sufficientemente grande per far si che la barriera non risenta degli effetti di bordo. E' molto interessante notare come sia diverso l'andamento del coefficiente di pressione nel tratto in cui è presente il treno, infatti si osserva che:

- in corrispondenza del treno nelle simulazioni *MRF* il coefficiente di pressione dietro le barriere è mediamente più basso rispetto alle simulazioni a treno fermo e questo significa che la spinta laterale sulle barriere è maggiore quando il treno è in moto;
- nella regione occupata dal muso del treno si ha una sovrappressione dovuta al fatto che il treno passando accanto alla barriera crea uno spostamento di aria che impatta sulla barriera stessa;
- subito dietro la rimorchiata si genera una forte depressione causata dall'effetto 'risucchio' dato dal passaggio del treno.

Le indicazioni fornite dalla simulazione con treno in movimento sono due:

- 1. dal punto di vista statico la condizione peggiore per la barriera si verifica quando, a seguito del passaggio del treno, si genera una forte depressione su di essa;
- 2. dal punto di vista dinamico il passaggio del treno provoca un salto di pressione  $\overline{\Delta C_n}$  ≈ 1.5 che è un carico viaggiante con il treno dal quale potrebbero nascere delle forti vibrazioni sulla barriera.

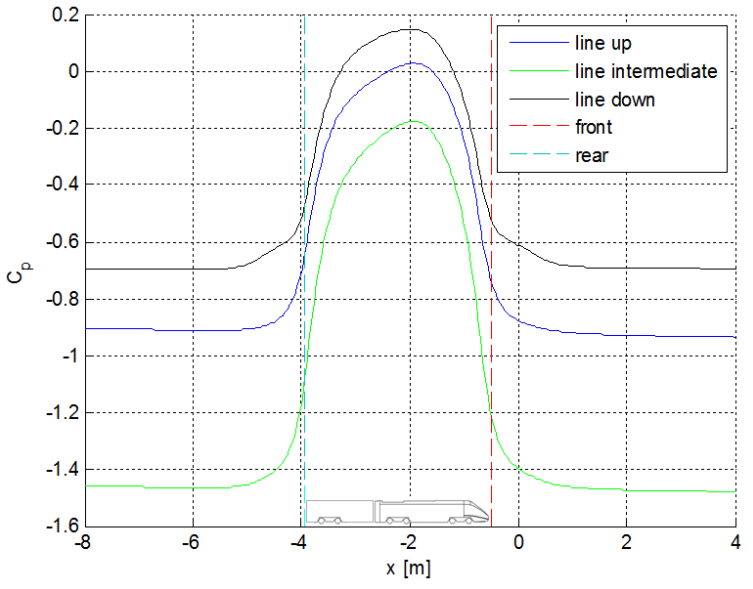

<span id="page-118-0"></span>Figura 2.132 - Coefficiente di pressione lungo delle linee medie dietro le listarelle della B4H3<sub>40</sub>: Simulazione Steady.

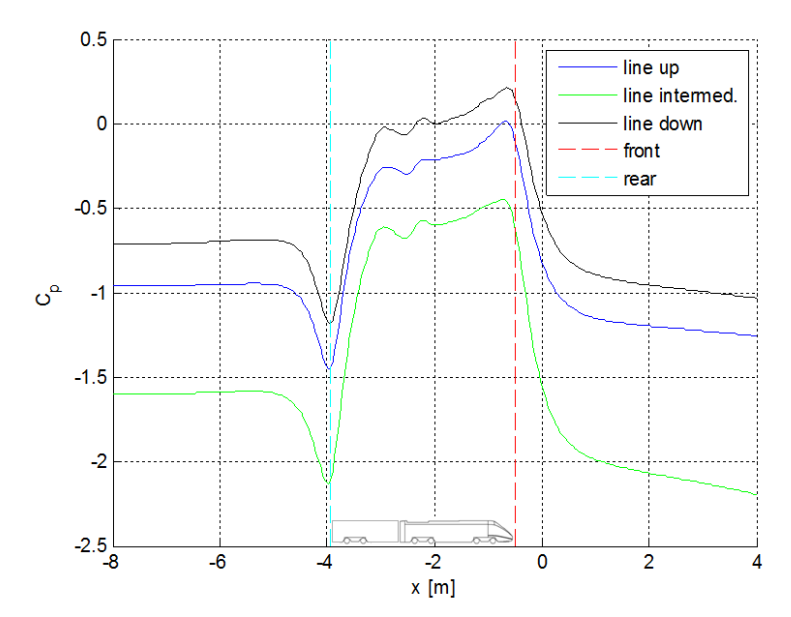

<span id="page-119-0"></span>Figura 2.133 - Coefficiente di pressione lungo delle linee medie dietro le listarelle della B4H340: Simulazione MRF.

# <span id="page-120-1"></span>**Capitolo 3 Prove Sperimentali**

In questo capitolo verranno descritte le prove sperimentali eseguite presso la galleria del vento del Politecnico di Milano su un modello in scala del treno ETR500. Gli scopi della campagna sperimentale sono stati principalmente due:

- testare, in condizioni stazionarie, differenti tipi di barriere antivento al fine di identificare le più efficaci in termini di abbattimento dei coefficienti aerodinamici sul veicolo;
- raccogliere dati sperimentali in termini di coefficienti di forza e di pressione per validare il modello numerico CFD [\(Capitolo 2\)](#page-32-0).

Le prove sono state realizzate utilizzando un modello del treno ETR500 in scala 1:15, realizzato interamente all'interno del Politecnico di Milano in fibra di carbonio.

La sessione di prove si è svolta all'interno della camera a strato limite con lo scenario *Double track ballast and rail*, durante la quale sono state eseguite misure di forza, sul treno e sulla barriera, e misure di pressione superficiale sul modello del veicolo.

In questo capitolo si descriverà il set up sperimentale della sessione di prova con i risultati. In particolare, nel paragrafo [3.1](#page-120-0) saranno esposte le caratteristiche della galleria del vento utilizzata per le prove; nel paragrafo [3.2](#page-123-0) si descrive il modello del treno e dello scenario DTBR; nel paragrafo [3.3](#page-131-0) è riportata la descrizione del set-up sperimentale; nel paragrafo [3.4](#page-138-0) infine sono mostrati i risultati delle prove sperimentali confrontati con quelli ottenuti per via numerica con i modelli CFD.

## <span id="page-120-0"></span>**3.1 Caratteristiche della galleria del vento**

La galleria del vento utilizzata per svolgere questi test è situata all'interno del Politecnico di Milano, campus Bovisa. Una sezione longitudinale è raffigurata in [Figura 3.1.](#page-121-0) Lo schema dell'impianto è a circuito chiuso e presenta due camere di prova: quella inferiore è la camera a bassa turbolenza di sezione 4 x 3.8 m ed è usata principalmente per applicazioni aerospaziali, mentre quella superiore presenta una sezione 14 x 3.8 m ed è usata per realizzare prove su larga scala. Le velocità massime raggiungibili sono, rispettivamente, 55 e 15 m/s. Le camere sono percorse da un unico flusso d'aria generato da due schiere di sette turboventilatori ciascuna, che assorbono una potenza complessiva di 1.5 MW. All'uscita di ciascuna camera di prova il flusso viene deviato e raddrizzato mediante una schiera di alette e di reti che rendono il più possibile uniforme il profilo e riducono il livello di turbolenza.

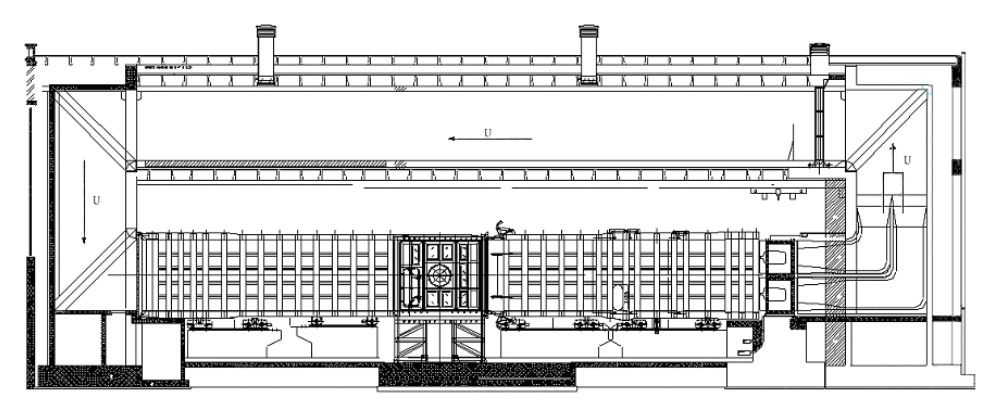

<span id="page-121-0"></span>Figura 3.1 - Sezione longitudinale dell'impianto della galleria del vento del Politecnico di Milano.

Le elevate dimensioni della sezione di prova hanno permesso di incrementare la lunghezza dello scenario e quindi l'estensione del tratto schermato dalle barriere: in questa maniera è stato possibile valutare l'effetto delle barriere anche a bassi angoli di incidenza del vento (15°).

### **3.1.1 Condizioni di turbolenza del flusso**

Essendo interesse principale la valutazione dell'effetto delle barriere in condizioni stazionarie, tutte le prove sono state svolte in condizioni di bassa turbolenza (*smooth flow*), ovvero in assenza di generatori di turbolenza attivi o passivi. Le grandezze che permettono di caratterizzare il flusso incidente sono:

- *-* profilo verticale di velocità media;
- *-* intensità di turbolenza;
- *-* lunghezza di scala integrale;

L'indice di turbolenza, che misura l'ampiezza delle fluttuazioni, è definito come il rapporto tra la deviazione standard della generica componente di velocità fluttuante  $\sigma_i$  (i = u, v, w) e il valor medio della velocità  $\overline{U}, \overline{V}, \overline{W}$ :

$$
I_u(z) = \frac{\sigma_u(z)}{\overline{U}(z)}; \quad I_v(z) = \frac{\sigma_v(z)}{\overline{V}(z)}; \quad I_w(z) = \frac{\sigma_w(z)}{\overline{W}(z)}
$$
(3.1)

La lunghezza di scala integrale  $L_i^j$  ( $i = u, v, w; j = x, y, z$ ) rappresenta la dimensione media del vortice nella direzione  $j$  per ogni componente di velocità  $i$ ed è definita come:

$$
L_i^x = \int_0^\infty \rho_{ii}(x'-x) d(x'-x)
$$
  
\n
$$
L_i^y = \int_0^\infty \rho_{ii}(y'-y) d(y'-y) \qquad i = (u, v, w)
$$
  
\n
$$
L_i^z = \int_0^\infty \rho_{ii}(z'-z) d(z'-z)
$$
\n(3.2)

dove con  $\rho_{ii}(x'-x)$  si intende la funzione di autocorrelazione misurata nei due punti  $\vec{r}(x, y, z)$  e  $\vec{r}'(x', y, z)$ . In [Figura 3.2](#page-122-0) viene rappresentato il profilo di velocità caratteristico della sezione di prova della camera a strato limite: in ordinata è presente la quota dal pavimento, mentre in ascissa la velocità è adimensionalizzata rispetto alla velocità alla quota di 0.4 m (considerata come quota di riferimento per la misura della velocità di campo).

Le prove sono state eseguite con lo scenario posto al di sopra di una tavola detta *flat ground* a 30 cm da terra, ovvero ad una quota tale per cui il profilo di velocità incidente è rettangolare: da [Figura 3.2](#page-122-0) si nota infatti che il profilo di velocità ([**3**]) è costante già a 15 cm, quindi questa condizione viene rispettata.

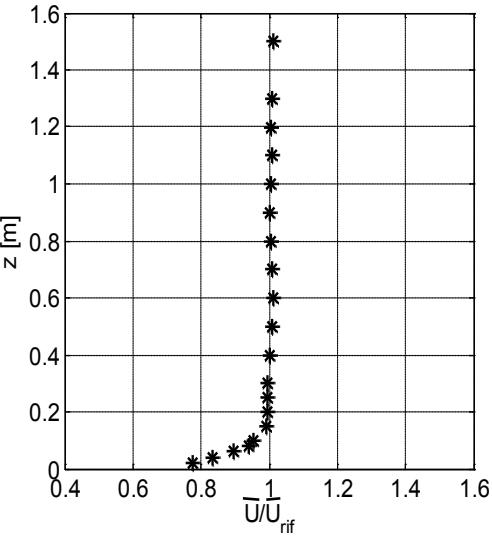

<span id="page-122-0"></span>Figura 3.2 - Profilo di velocità a monte del modello in condizioni di *smooth flow* nella camera a strato limite.

Si riportano in [Tabella 3.1](#page-122-1) i valori dei parametri di turbolenza più significativi misurati nella camera a strato limite.

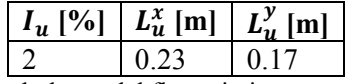

<span id="page-122-1"></span>Tabella 3.1 - Parametri di turbolenza del flusso in ingresso della camera a strato limite.

## <span id="page-123-0"></span>**3.2 Descrizione del modello e dello scenario**

I modelli in scala del treno e dello scenario sono stati realizzati *ex novo* all'interno del Politecnico di Milano. Come treno di riferimento si è adottato il treno ETR500: la motrice e un terzo della prima carrozza rimorchiata sono stati riprodotti in scala 1:15 [\(Figura 3.3\)](#page-123-1) così come lo scenario di riferimento denominato dalla normativa CEN [**9**] *Double track ballast and rail*. Nei seguenti paragrafi verranno descritti separatamente il modello del treno e le tipologie di scenario utilizzate.

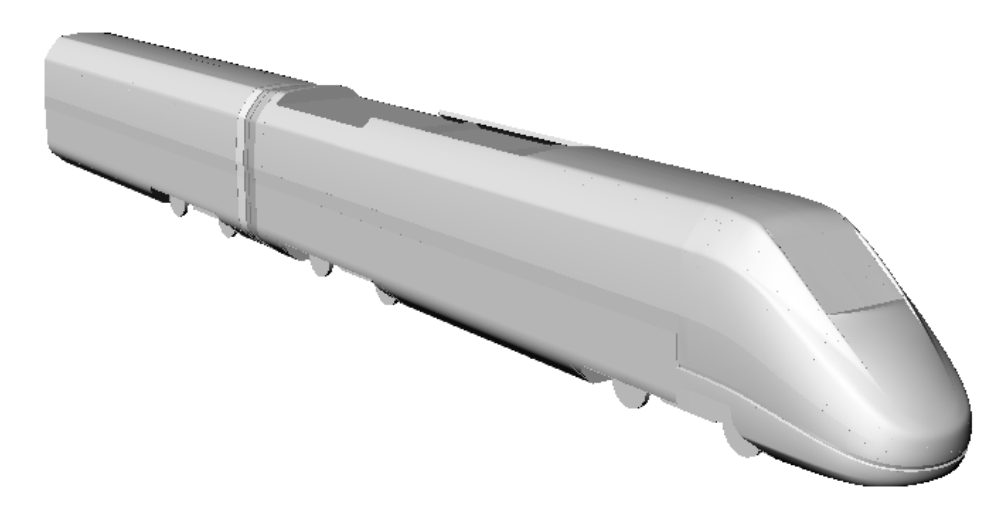

Figura 3.3 - Geometria del modello del treno ETR500: motrice e un terzo del secondo veicolo.

#### <span id="page-123-1"></span>**3.2.1 Modello del treno**

La parte strumentata del modello, la motrice, è principalmente realizzata in due parti [\(Figura 3.4\)](#page-124-0): un guscio esterno in fibra di carbonio che riproduce la geometria del treno e una struttura che permette di collegare il treno alla bilancia dinamometrica.

Questa struttura è costituita da una barra di acciaio a C sulla quale sono fissate delle barre filettate con un sistema dado – controdado. All'altro lato delle due barre sono fissate due piastre di alluminio, vincolate anch'esse con sistema dado – controdado, alle quali viene fissato il guscio esterno del treno con delle viti.

La sequenza di montaggio prevede che la barra venga fissata alla bilancia dinamometrica, successivamente sono posizionate le piastre alla quota corretta; dopo averle bloccate con il sistema dado – controdado, il guscio esterno viene calzato dall'alto e fissato al resto della struttura.

L'adozione di questo sistema ha due vantaggi: innanzitutto consente di regolare la quota del treno agendo sulle due piastre, inoltre è possibile smontare la geometria esterna del treno senza dover operare sul resto dello scenario.

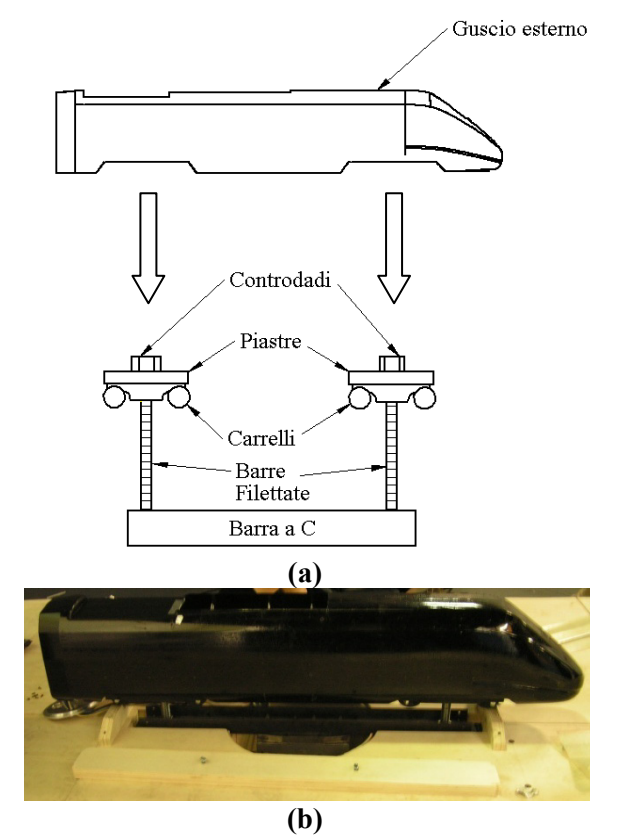

<span id="page-124-0"></span>Figura 3.4 - Modello del treno: schema di assemblaggio (a), foto modello assemblato (b).

I carrelli [\(Figura 3.5\)](#page-124-1) sono stati ridisegnati in forma semplificata a partire dalla geometria originale come previsto da normativa.

Le diverse parti dei carrelli sono state realizzate in resina e sono state incollate sulle piastre a cui viene fissato il guscio esterno del locomotore.

<span id="page-124-1"></span>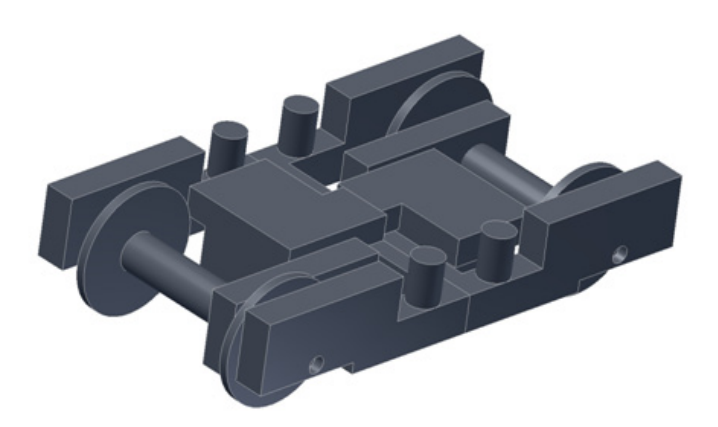

Figura 3.5 - Disegno 3D per la realizzazione dei carrelli

Il vagone rimorchiato, non strumentato, è stato realizzato allo scopo di riprodurre correttamente la condizione al contorno nella zona posteriore della motrice, come mostrato in [Figura 3.6.](#page-125-0) Questo modello è stato prodotto da un blocco di resina con una macchina a controllo numerico ed è stato successivamente rivestito con due strati di fibra di carbonio.

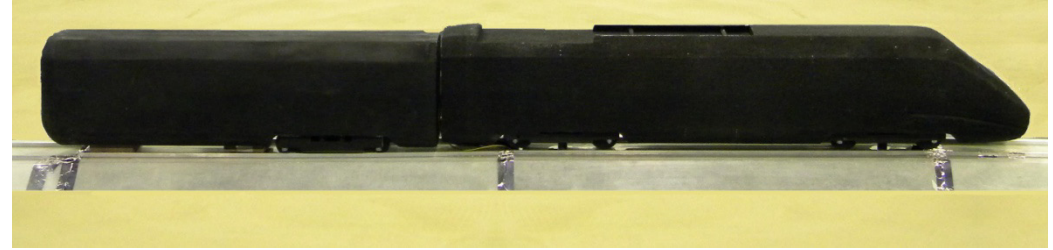

Figura 3.6 – Motrice e un terzo di rimorchiata.

#### <span id="page-125-0"></span>**3.2.2 Lo scenario di prova**

Durante la sessione di prove eseguita nella camera a strato limite è stato utilizzato uno scenario di tipo ballast a due vie denominato "*Double track ballast and rail*". Tale scenario permette di differenziare la condizione sopravento da quella sottovento in presenza di barriere.

La [Figura 3.7](#page-125-1) mostra la sezione trasversale dello scenario *Double track ballast and rail*.

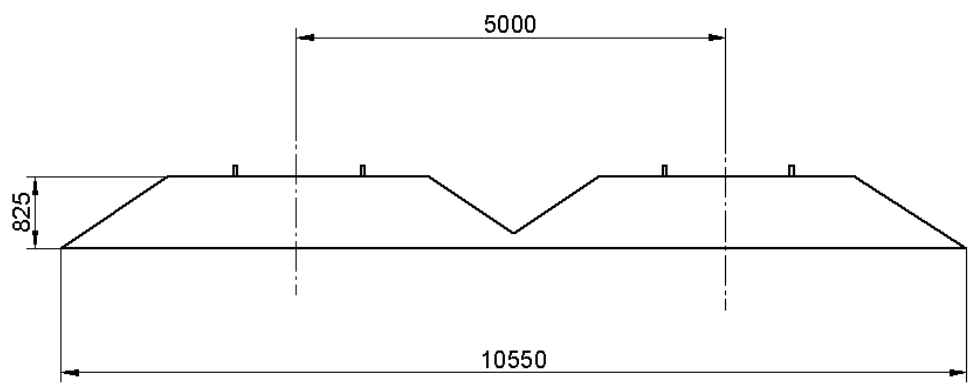

Figura 3.7 - Scenario Double track ballast and rail. Misure in [mm], scala al vero.

<span id="page-125-1"></span>Come già sottolineato, lo scenario è stato montato sul *flat ground*, come mostrato in [Figura 3.8.](#page-126-0)

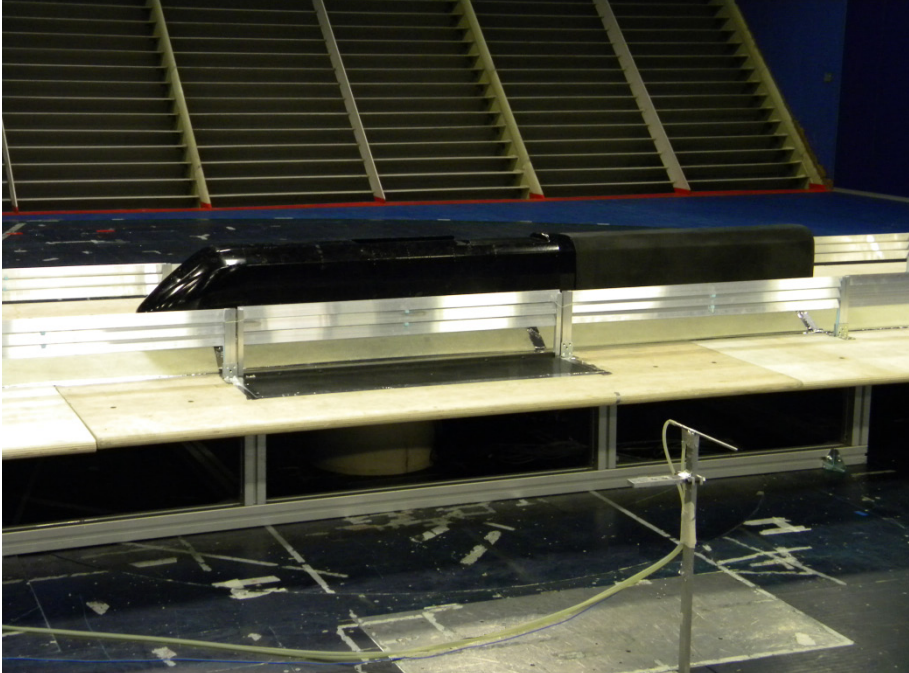

Figura 3.8 - Scenario DTBR posizionato sullo chassis.

<span id="page-126-0"></span>Grazie alle dimensioni della camera a strato limite sono stati riprodotti 10 m di scenario [\(Figura 3.9\)](#page-126-1), posti su un flat ground di 13 x 2 m, così da poter studiare l'effetto delle barriere anche per bassi angoli di incidenza del vento.

<span id="page-126-1"></span>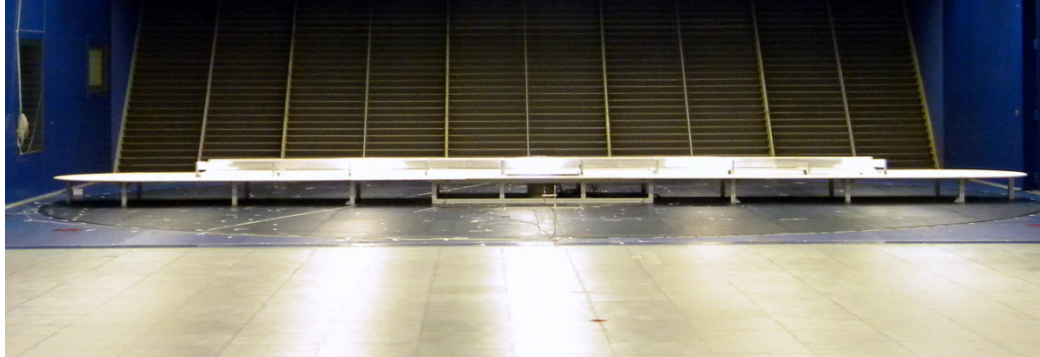

Figura 3.9 – ETR500: 13m scenario DTBR.

## **3.2.3 Descrizione delle barriere testate**

Le prove sono state eseguite con diverse tipologie di barriere che sono state posizionate a 4.2 m dalla mezzeria del treno (misure al vero, [Figura 3.10\)](#page-127-0).

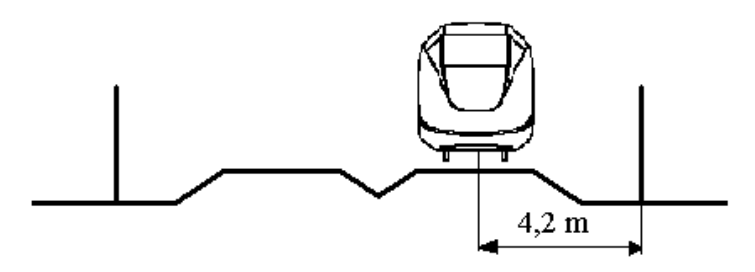

Figura 3.10 - Scenario DTBR: distanza centro treno-barriera (scala 1:1)

<span id="page-127-0"></span>Si sono realizzati moduli di barriera di 1 m di lunghezza tramite l'utilizzo di montanti verticali costituiti da travi ad 'H' saldamente connesse a dei profili ad L fissati a loro volta alla tavola di legno del *flat ground*. In [Figura 3.11](#page-127-1) è inoltre mostrato il particolare costruttivo con cui è stato possibile inserire le fasce tra i montanti, ovvero tramite l'utilizzo di profili sagomati in resina interposti tra le fasce che ne garantiscono il corretto distanziamento.

<span id="page-127-1"></span>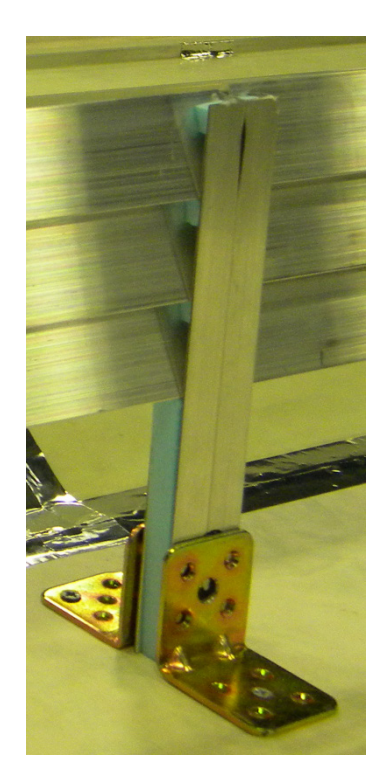

Figura 3.11. Particolare del fissaggio delle barriere al flat ground.

Sono state studiate tre tipologie di barriere:

- barriera alta 3m a fasce inclinate uniformemente distribuite con porosità  $\beta = 50\%$  [\(2.27\);](#page-72-0)
- barriera alta 3m a fasce inclinate disposte nella parte superiore con porosità  $\beta = 50\%$ ;
- barriera alta 3m a fasce inclinate disposte nella parte superiore con porosità  $\beta = 40\%$ .

In [Tabella 3.2](#page-128-0) si riportano le tipologie di barriere utilizzate e viene indicato anche il codice con cui queste barriere verranno identificate nel resto della trattazione.

| <b>Nome</b>        | Tipologia barriera                        | <b>Altezza</b><br>barriera<br>$h_b$ [m] | Percentuale<br>di porosità $\beta$<br>$\left[\%\right]$ | <b>Inclinazione</b><br>delle fasce ξ<br>וסן |
|--------------------|-------------------------------------------|-----------------------------------------|---------------------------------------------------------|---------------------------------------------|
| $B4H3_{40}$        | a fasce con distribuzione<br>omogenea     | 3                                       | 40                                                      | $-11$                                       |
| <b>B6H3</b>        | a fasce disposte nella<br>parte superiore |                                         | 50                                                      | $-14$                                       |
| B6H3 <sub>40</sub> | a fasce disposte nella<br>parte superiore |                                         | 40                                                      | $-11$                                       |

Tabella 3.2 - Configurazioni barriere testate durante le prove sperimentali.

<span id="page-128-0"></span>Si osservi che il parametro  $h_b$ , che rappresenta l'altezza della barriera, è definito rispetto al terreno, come mostrato in [Figura 3.12.](#page-128-1) Volendo fare riferimento al piano del ferro, è sufficiente valutare il parametro  $h_{b,PF}$  definito come:

$$
h_{b,PF} = (h_b - 1) [m]
$$
\n(3.3)

da cui è possibile ricavare l'effettiva percentuale di copertura del treno.

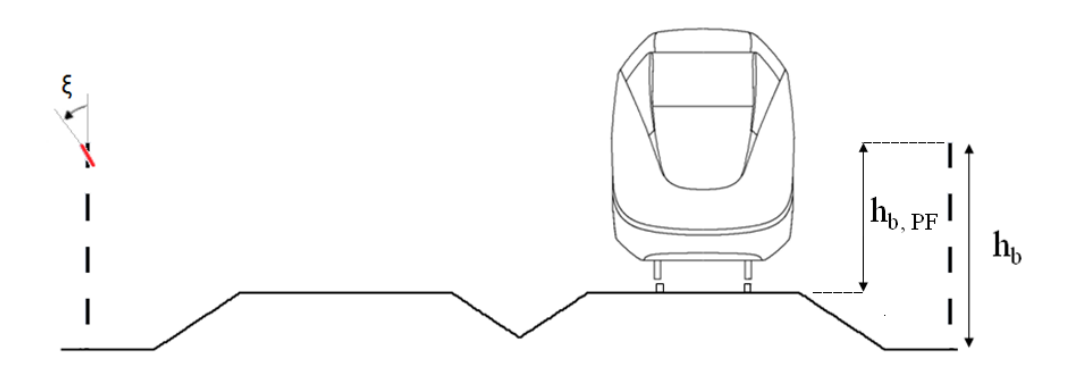

Figura 3.12 - Parametri geometrici caratteristici delle barriere antivento.

<span id="page-128-1"></span>Nelle figure dalla [Figura 3.13](#page-129-0) alla [Figura 3.15](#page-130-0) sono mostrate le tre diverse configurazioni di barriere testate.

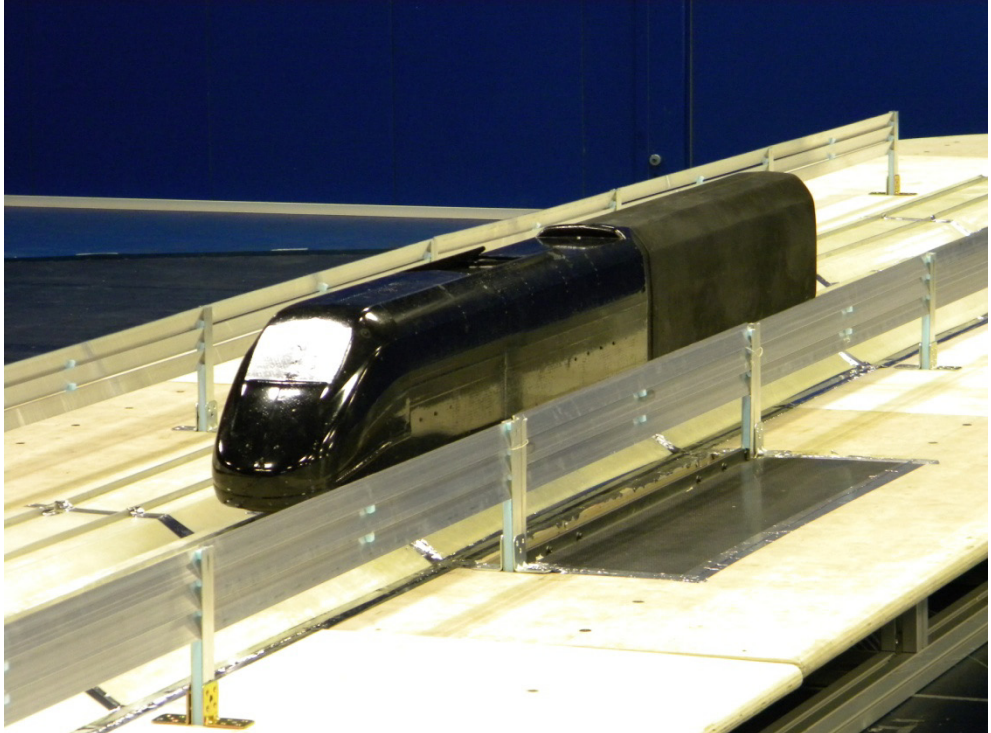

Figura 3.13 – Scenario DTBR ETR500: barriera B6H3 [\(Tabella 3.2\)](#page-128-0).

<span id="page-129-0"></span>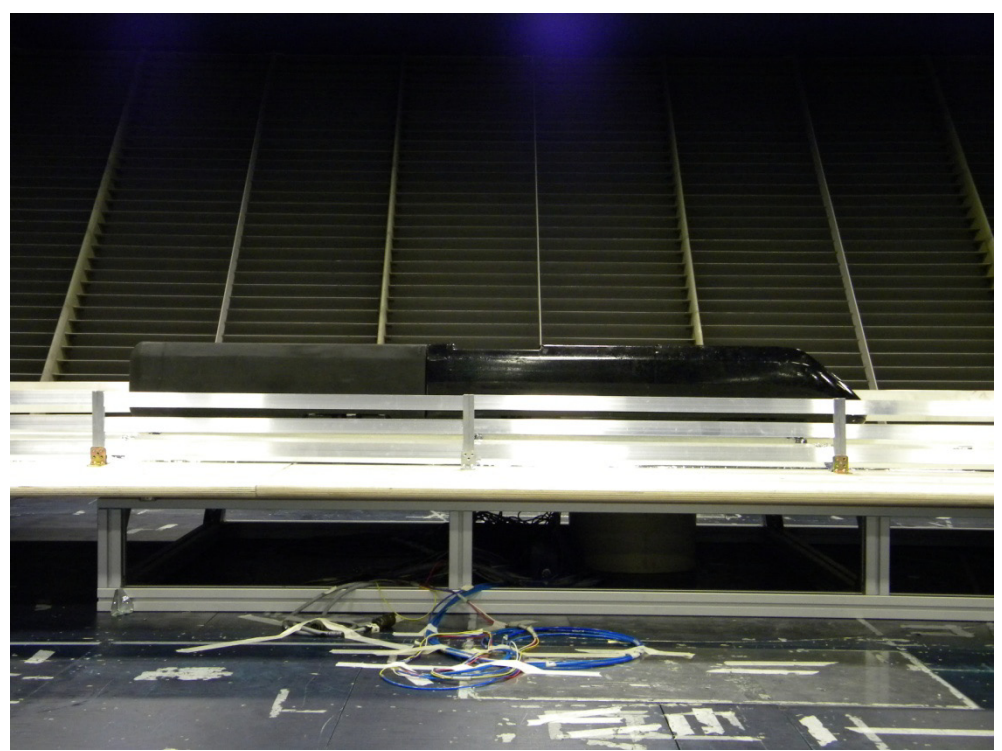

Figura 3.14 – Scenario DTBR ETR500: barriera B4H340 [\(Tabella 3.2\)](#page-128-0).

<span id="page-130-0"></span>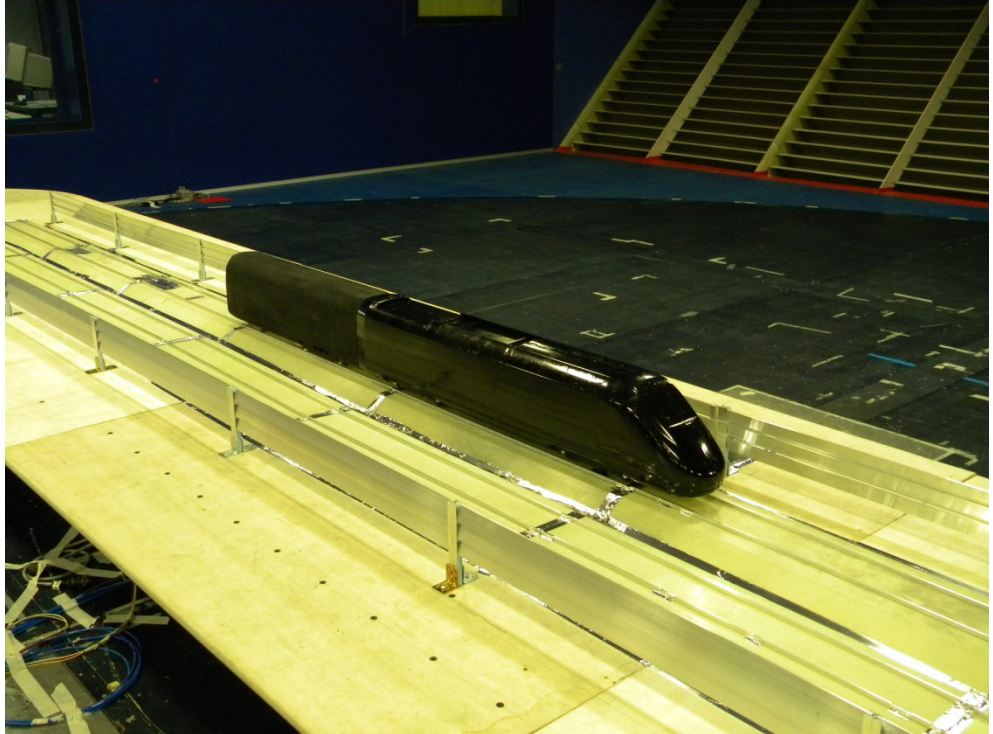

Figura 3.15 – Scenario DTBR ETR500: barriera B6H340 [\(Tabella 3.2\)](#page-128-0).

## <span id="page-131-0"></span>**3.3 Set up sperimentale**

In questo paragrafo si descriverà il set-up di prova adottato per la misura delle varie grandezze acquisite. In particolare è stato necessario misurare la velocità del vento [\(3.3.1\)](#page-131-1), le forze aerodinamiche globali su treno e barriera [\(3.3.2\)](#page-132-0) e le pressioni sulla superficie del treno [\(3.3.3\)](#page-135-0).

#### <span id="page-131-1"></span>**3.3.1 Misure di velocità**

Durante le prove sono state effettuate misure di velocità per la determinazione della velocità del flusso in vena libera che viene utilizzata per calcolare i coefficienti di forze e pressioni aerodinamiche. La velocità media del vento è stata misurata mediante un tubo di Pitot posizionato ad una quota di 0.4 m e a una distanza, in direzione longitudinale, pari a 7 m [\(Figura 3.16\)](#page-131-2).

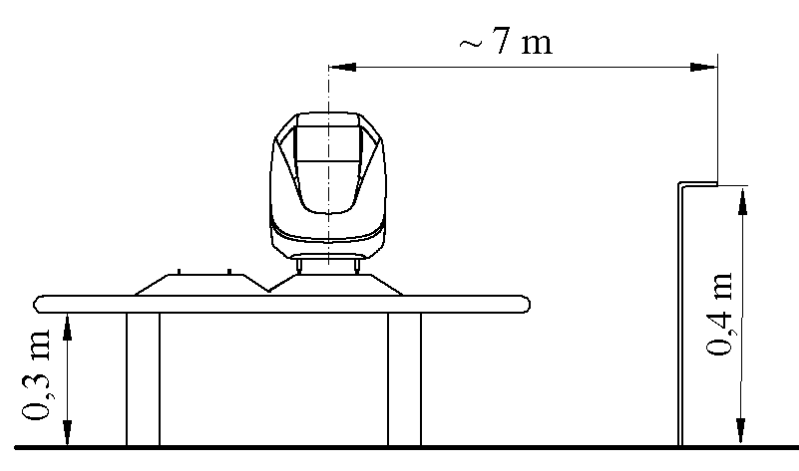

Figura 3.16 - Posizione del Pitot nella camera di prova (disegno non in scala).

<span id="page-131-2"></span>Il tubo di Pitot è collegato ad un trasduttore di pressione che rileva il salto tra la pressione statica e quella dinamica. La misura della velocità media avviene secondo la ben nota equazione:

$$
\overline{U} = \sqrt{\frac{2 \cdot \Delta p}{\rho}} \tag{3.4}
$$

dove con  $ρ$  si indica la densità dell'aria e con  $Δp$  la differenza di pressione letta tra la presa statica e quella dinamica dello strumento di misura.

#### <span id="page-132-0"></span>**3.3.2 Misure di forza**

I due scopi principali di questa campagna sperimentale sono:

- 1. valutare l'effetto di abbattimento delle forze aerodinamiche sul treno dovuto all'installazione delle barriere;
- 2. fornire la misura della forza causata dal vento sulle stesse barriere per poterne dimensionare i supporti.

Non è stata studiata l'interazione dinamica tra veicolo e vento, dunque il modello del treno realizzato è rigido e non aeroelastico. Esso reagisce quasi staticamente alle forze aerodinamiche, cioè riproduce fedelmente la geometria esterna del treno ma non le sue caratteristiche elastiche, smorzanti e inerziali.

Le forze aerodinamiche sulle barriere sono state misurate su un modulo di barriera lungo 1 m, completamente disaccoppiato dal resto della schiera di barriere, posizionato in corrispondenza del lato sopravento della motrice.

Per la misura delle forze aerodinamiche delle forze sul treno e sulla barriera si sono utilizzate due bilance dinamometriche Ruag Aerospace®: una 192-6L per le misure sul treno e una 192-6I per il modulo strumentato di barriera, di cui si riportano in [Figura 3.17](#page-132-1) il disegno costruttivo e in [Tabella 3.3](#page-132-2) i valori di fondo scala relativi a ciascuna componente di forza e l'errore percentuale assoluto per entrambe le bilance.

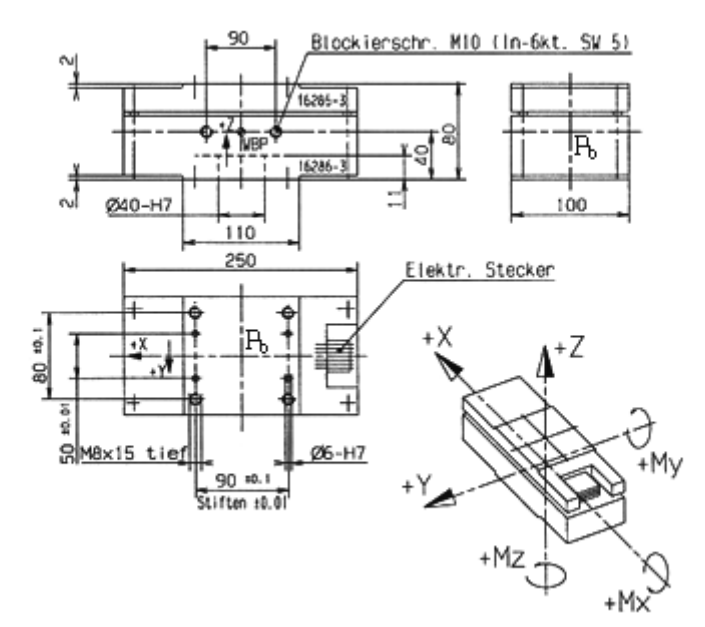

Figura 3.17 - Disegno tecnico quotato della bilancia dinamometrica 192-6I .

<span id="page-132-1"></span>

| <b>F3 T3</b><br>F<br>士 | IN1<br>$\overline{\phantom{0}}$ | <b>IN1</b><br>н.<br>$+$<br>$\sim$<br>– | Nm <br>$M_{\rm v}$<br>士 | 'Nm<br>$\pm M_{v}$ | 'Nm<br>$M_{\rm z}$<br>士 | $\lceil\% \rceil$<br>$\varepsilon_a$ |
|------------------------|---------------------------------|----------------------------------------|-------------------------|--------------------|-------------------------|--------------------------------------|
| 500ء                   | 000                             | 5000                                   | 500                     | 000                | 600                     | 0.5                                  |

<span id="page-132-2"></span>Tabella 3.3 - Fondo scala della bilance dinamometriche a sei componenti 192-6I e 192-6L.

In particolare, la bilancia per la misura delle forze aerodinamiche sul veicolo è posizionata sotto il modello, schermata all'azione del vento dallo scenario. Essa è collegata al veicolo secondo lo schema di [Figura 3.18:](#page-133-0) la bilancia è inserita tra due piastre, quella inferiore rigidamente vincolata al terreno e quella superiore è fissata anche alla barra a C cui sono vincolate le barre filettate utilizzate per regolare l'altezza del treno. Così facendo il modello è rigidamente collegato con la bilancia e contemporaneamente è sospeso su di essa, quindi le forze aerodinamiche che si sviluppano sul treno saranno dunque interamente trasmesse alla bilancia per mezzo delle barre filettate e della trave.

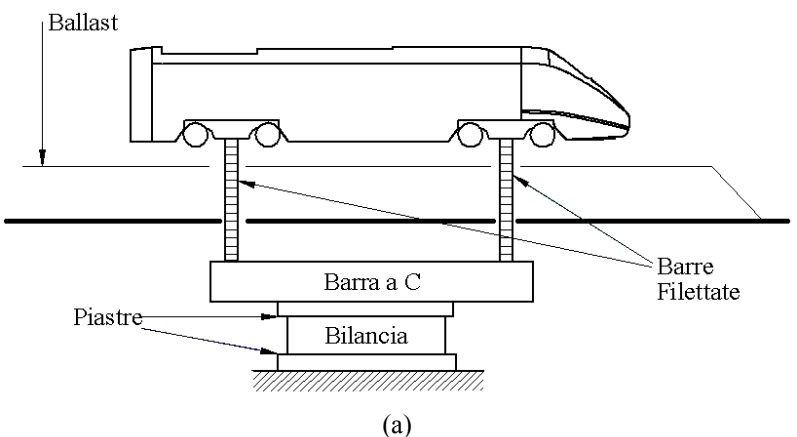

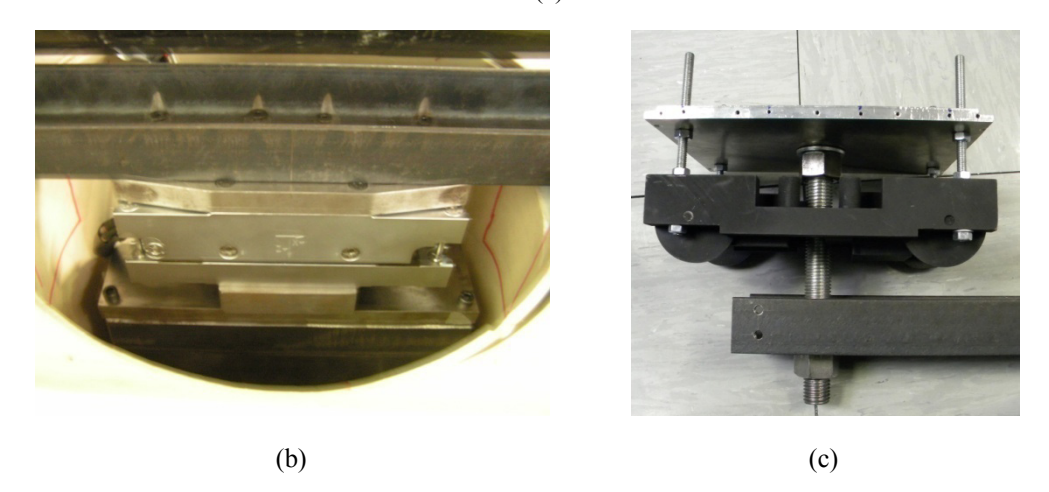

Figura 3.18 - Collegamento tra bilancia e modello del locomotore: schema del collegamento (a), dettaglio del collegamento tra la barra a C e la bilancia dinamometrica (b), dettaglio della barra filettata (c).

<span id="page-133-0"></span>Anche la bilancia collegata al modulo di barriera strumentato è vincolata a due piastre. Quella inferiore è collegata a terra mentre quella superiore è connessa a due profili a L che sorreggono il modulo strumentato, vincolandolo rigidamente sulla bilancia, come mostrato in [Figura 3.19.](#page-134-0) Allo stesso modo del locomotore, la barriera strumentata è sospesa sulla bilancia per permettere alla forza aerodinamica di essere trasmessa interamente sullo strumento di misura.

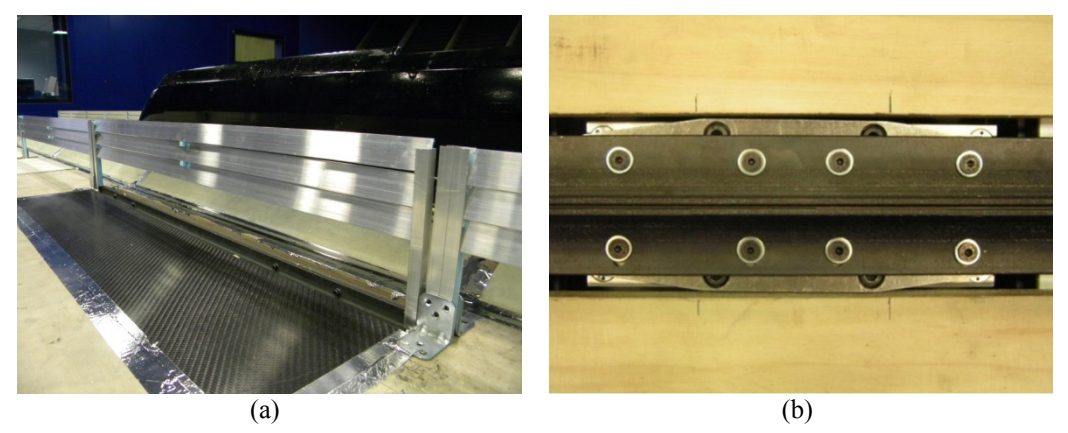

Figura 3.19 - Collegamento tra bilancia e modulo di barriera: dettaglio del collegamento del modulo strumentato (a); dettaglio della piastra superiore della bilancia (b).

<span id="page-134-0"></span>La bilancia al di sotto della barriera è schermata all'azione del vento per mezzo di una scatola di alluminio opportunamente costruita per contenere la bilancia stessa e le piastre di collegamento.

Ogni bilancia è costituita internamente da sette dinamometri estensimetrici: per ottenere i valori di forza ridotti al sistema di riferimento della bilancia (punto  $P_b$ , [Figura 3.17\)](#page-132-1) bisogna moltiplicare il vettore di questi segnali  $D$  per una matrice di taratura  $[H_1]$  fornita dal costruttore. Per avere i valori di forza F nel sistema di riferimento desiderato (vedere a proposito il paragrafo [3.4.1\)](#page-138-1) bisogna moltiplicare questi valori per un'opportuna matrice di trasformazione  $[H_2]$ . In sintesi:

$$
\underline{F} = [H_2]_{6 \times 6} \cdot [H_1]_{6 \times 7} \cdot \underline{D} \tag{3.5}
$$

Infine, il sistema di condizionamento è costituito da una centralina tipo HBM. I segnali in uscita dalla centralina sono acquisiti da una morsettiera National direttamente collegata alla scheda di acquisizione montata sul PC utilizzato per l'acquisizione. Più in dettaglio tutte le prove sono state acquisite con una frequenza di campionamento di 100 Hz e un tempo di acquisizione pari a  $T = 30$ s, utilizzando un filtro antialiasing a 40 Hz. Trattandosi di prove stazionarie a bassa turbolenza, è stato considerato il valore medio di forza nella finestra acquisita.

### <span id="page-135-0"></span>**3.3.3 Misure di pressione**

Il modello è stato strumentato per la misura delle pressioni in diversi punti della superficie esterna, allo scopo di capire l'effetto delle barriere sul flusso attorno al treno e per fornire ulteriori dati sperimentali per la validazione del modello numerico.

Il layout delle prese [\(Figura 3.20\)](#page-135-1) è stato progettato con l'obiettivo di caratterizzare in dettaglio l'andamento delle pressioni: in particolare, sul muso si vuole definire con precisione il punto dove avviene il distacco del flusso ad alti angoli di incidenza, mentre, sulle fiancate del locomotore, la posizione delle prese è stata ottimizzata in modo da incrementare il numero di prese nelle zone con elevati gradienti di pressione, in configurazione di treno sopravento.

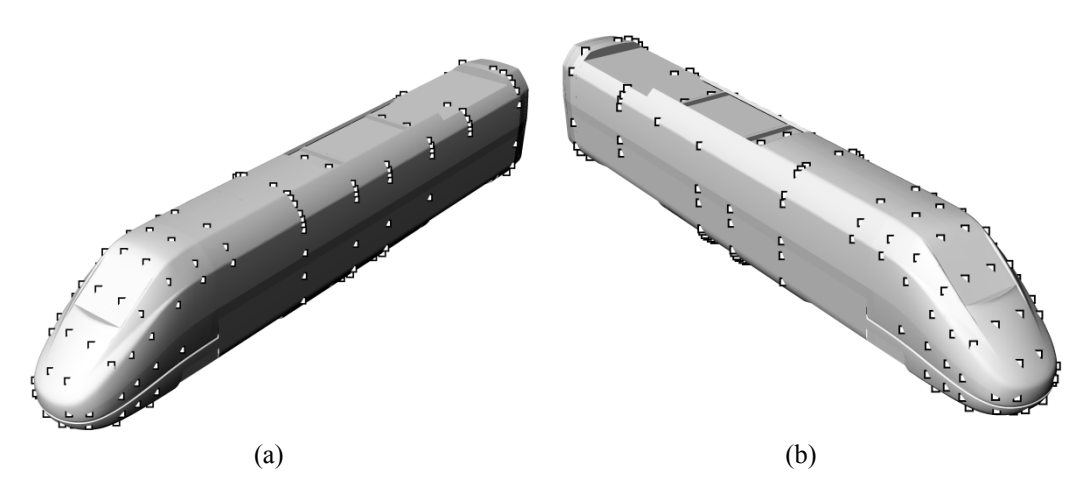

Figura 3.20. Layout delle prese di pressione: lato sopravento (a), lato sottovento (b).

<span id="page-135-1"></span>Sulla base di dati presenti in letteratura [**4**], sul corpo del locomotore i gradienti maggiori si verificano in prossimità dello spigolo superiore dell'imperiale e nella zona sottovento in prossimità del sottocassa.

Il locomotore è stato strumentato con 158 prese di pressione, delle quali 64 sul muso. Una volta forato il guscio in carbonio, per ogni punto di interesse è stato infilato dall'interno del treno un capillare in acciaio inossidabile. Sui capillari sono stati infilati dei tubi di gomma [\(Figura 3.21\)](#page-136-0), i quali sono stati numerati e collegati a un *quick – disconnect.* Questo dispositivo permette di connettere ogni tubo al canale di acquisizione corretto senza avere la necessità di dover installare nel treno lo scanner delle pressioni durante la fase di preparazione delle prove.

Il *quick – disconnect* viene infine collegato allo scanner di pressione tramite un collegamento filettato nel momento di eseguire la sessione di prova.

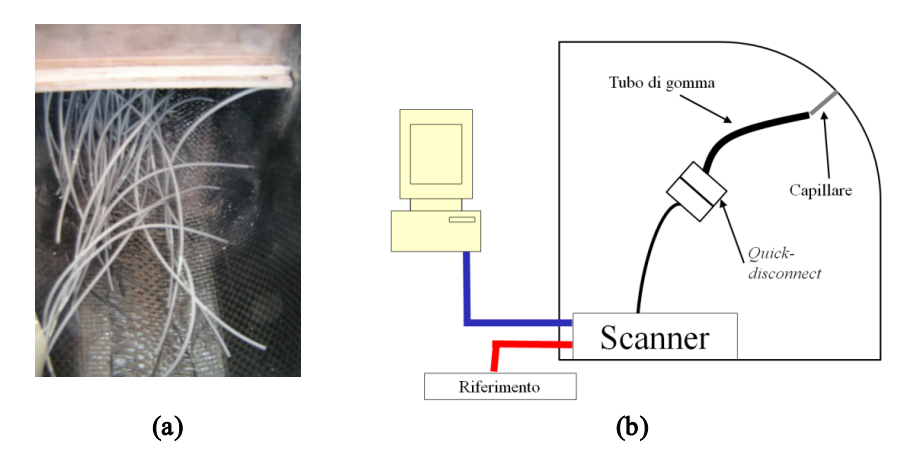

<span id="page-136-0"></span>Figura 3.21 - Catena di misura delle pressioni: vista interna delle prese di pressione sul muso (a), schema di catena di misura per una presa (b).

Le misure di pressione sono state effettuate mediante l'uso del PSI - System 8400, un sistema di acquisizione dati che supporta scanner di pressione elettronici ad elevata velocità di scansione e di piccole dimensioni. Quest'ultima caratteristica dei trasduttori è molto importante in quanto ha permesso l'installazione degli strumenti all'interno del modello, in modo da limitare la lunghezza dei tubi e poter così avere un'elevata banda passante [**11**]. Sono stati utilizzati sei scanner a 32 porte di tipo ESP-32, con fondo scala rispettivamente di 4 e 10 PSI, e uno a 16 porte. All'interno di ciascuno scanner sono presenti 32 (o 16) trasduttori di pressione al silicio costituiti da un diaframma sul quale sono montati quattro piezoresistori che, collegati con una configurazione a ponte di Wheatstone, generano un segnale di output proporzionale alla differenza di pressione sulle due facce [\(Figura 3.22\)](#page-136-1).

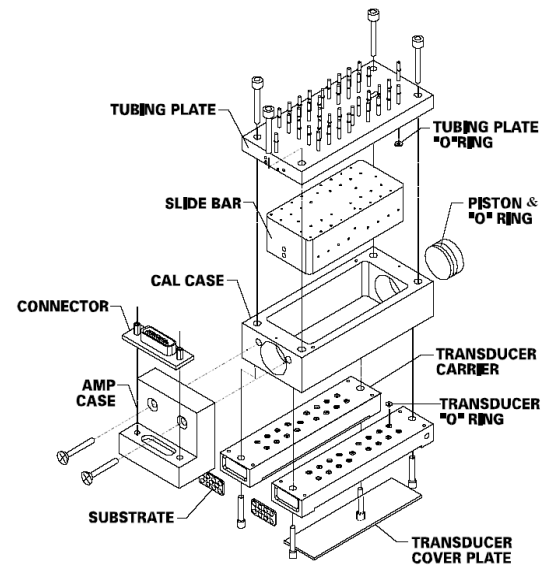

<span id="page-136-1"></span>Figura 3.22 - Schema costruttivo dello scanner ESP-32.

Su ogni scanner, oltre alle porte usate per acquisire le pressioni, ce ne sono altre cinque che permettono di eseguire la calibrazione e di acquisire un segnale di pressione di riferimento durante le prove (MEAS REF). La procedura di calibrazione consiste nell'impostare gli scanner in modo che tutti i sensori vedano la stessa differenza di pressione e nel trasmettere successivamente una sequenza di cinque punti di taratura noti. La curva di taratura così ottenuta è interpolata mediante un polinomio del quarto ordine, i cui coefficienti vengono determinati mediante minimizzazione.

La precisione di questi risultati, poiché si tratta di una misura differenziale, è fortemente influenzata dalla bontà del riferimento di pressione (MEAS REF) scelto. Per le prove è stato utilizzato un sistema di riferimento, sviluppato in un precedente lavoro, che permette di avere un riferimento di pressione coincidente con il valore di pressione statica media di galleria. In particolare quattro prese di pressione ricavate su una sezione di galleria sono state unite e poi convogliate verso una bombola, comunemente usata per gli estintori. Sull'ingresso si è posto un rubinetto per poter condurre le prove sia con la bombola in comunicazione con l'ambiente di galleria (rubinetto aperto) sia mantenendola isolata (rubinetto chiuso dopo che la galleria ha raggiunto la velocità di regime). L'uscita di questa bombola è infine diretta alle porte MEAS REF dei due scanner di pressione. Tutte le prove sono state effettuate con rubinetto aperto in quanto i precedenti studi non hanno mostrato variazioni dei risultati operando a rubinetto chiuso o aperto.

I segnali di pressione sono stati campionati con una frequenza di acquisizione pari a 100 Hz. Infine, il sistema di misura delle forze e quello delle pressioni sono stati sincronizzati tramite un trigger.

# <span id="page-138-0"></span>**3.4 Confronto numerico-sperimentale**

Lo scopo di questo lavoro è quello di caratterizzare differenti tipologie di barriere frangivento: affinché i risultati ottenuti in galleria del vento siano utilizzabili con il treno al vero è necessario, secondo la teoria della similitudine fluidodinamica, che i gruppi adimensionali del modello in scala e del treno al vero siano coincidenti.

Con la galleria del vento non è però possibile soddisfare questa condizione per quanto riguarda il numero di Reynolds: ipotizzando che un treno ad alta velocità viaggi a 300 km/h, il numero di Reynolds sul treno al vero raggiunge valori pari  $a$  10<sup>8</sup>, mentre il massimo valore di Reynolds raggiungibile in camera a strato limite con il modello utilizzato è  $2 \cdot 10^5$ .

I risultati della prova in galleria sono comunque validi se si riesce a dimostrare che i coefficienti aerodinamici registrati non sono dipendenti dal numero di Reynolds. In un precedente lavoro [**12**] è stata eseguita una campagna di prove sperimentali nella camera a bassa turbolenza del Politecnico di Milano dove è stato testato il comportamento dei coefficienti aerodinamici di forza sul treno ETR500 in presenza di barriere antivento, che ha evidenziato una certa dipendenza del coefficiente di spinta verticale dal numero di Reynolds, mentre lo stesso non si può per gli altri coefficienti coinvolti nel fenomeno del ribaltamento ( $C_{Fv}$  e  $C_{Mx}$ ).

Le prove sperimentali per la determinazione degli effetti di differenti tipologie di barriere sui coefficienti aerodinamici del treno sono state dunque eseguite nella camera a strato limite. Il vantaggio dell'utilizzo di questa camera è legato alle dimensioni della sua sezione di prova (14 x 3.8 m) grazie alla quale è stato possibile utilizzare uno scenario lungo 10 m che ha permesso di riprodurre correttamente gli effetti delle barriere anche a bassi angoli di incidenza (cioè con vento quasi parallelo ai binari).

Durante tutte le prove si sono misurate sia le forze aerodinamiche su treno e barriera, sia le pressioni sul treno: come noto, entrambe le grandezze vengono espresse in forma adimensionale, in termini di coefficienti aerodinamici.

#### <span id="page-138-1"></span>**3.4.1 Coefficienti aerodinamici**

In questo paragrafo sono riportate le definizioni e le convenzioni utilizzate per rappresentare i risultati misurati in galleria del vento. Questi ultimi sono principalmente di tre tipi: coefficienti aerodinamici di forza sul treno [\(3.4.1.1\)](#page-138-2), coefficienti aerodinamici di forza sulle barriere [\(3.4.1.2\)](#page-141-0) e coefficienti di pressione [\(3.4.1.3\)](#page-142-0).

#### <span id="page-138-2"></span>**3.4.1.1 Coefficienti di forza sul treno**

Per la misura delle forze sul treno si è adottata la convenzione indicata dalla normativa [**9**]. Il sistema di riferimento è solidale al veicolo, costituito da una terna di assi cartesiani in cui l'asse X coincide con l'asse della via della corsa,

l'asse Z è verticale, diretto dall'alto verso il basso, e l'asse Y è perpendicolare a X e Z in modo da formare una terna destrorsa [\(Figura 3.23\)](#page-139-0).

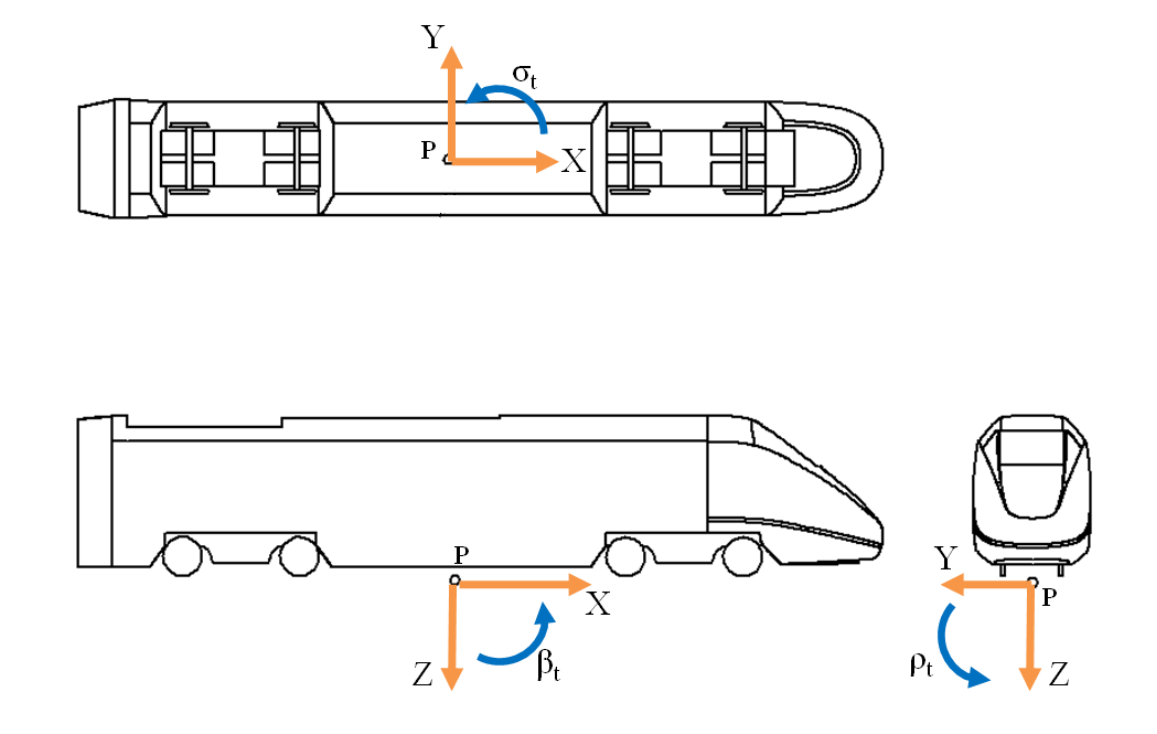

Figura 3.23. Sistema di riferimento indicato da CEN [9].

<span id="page-139-0"></span>L'origine del sistema di riferimento (punto P in [Figura 3.23\)](#page-139-0) è posizionata alla quota del piano del ferro, nel punto di mezzeria del binario e in corrispondenza dell'interasse dei due carrelli del locomotore.

Sempre in [Figura 3.23](#page-139-0) si sono indicate con  $F_i$  e  $M_i$  ( $i = x, y, z$ ) rispettivamente le forze aerodinamiche longitudinale, laterale e verticale e i momenti a rollio, beccheggio e serpeggio.

Il momento a rollio, oltre che rispetto al punto di mezzeria, è stato calcolato anche rispetto al binario sottovento ("*lee rail*"), tale momento rappresenta il momento di ribaltamento e tiene conto sia della forza aerodinamica laterale che di quella verticale, rappresentando dunque sinteticamente la stabilità di un treno soggetto a vento laterale, relativamente alle sue caratteristiche aerodinamiche.

Come detto, le forze aerodinamiche vengono espresse tramite i coefficienti adimensionali:

<span id="page-139-1"></span>
$$
C_{F_i} = \frac{F_i}{\frac{1}{2}\rho A \overline{U}^2} \qquad i = x, y, z \qquad (3.6)
$$

<span id="page-140-0"></span>
$$
C_{M_i} = \frac{M_i}{\frac{1}{2}\rho Ah\overline{U}^2} \qquad \qquad i = x, y, z \tag{3.7}
$$

dove  $\rho$  è la densità dell'aria,  $A$  e  $h$  sono rispettivamente un'area e una lunghezza prese come riferimento,  $\overline{U}$  è il valore medio della velocità relativa tra treno e vento. Dato che sono state fatte prove con modello stazionario,  $\overline{U}$  corrisponde alla velocità del vento generata in galleria.

In accordo con la normativa [**9**], per tutti i coefficienti si sono adottati come valori di area e di lunghezza di riferimento rispettivamente  $A = 10$  m<sup>2</sup> e  $h = 3$  m al vero. Questi valori sono fissi, indipendentemente dal tipo di treno testato<sup>[1](#page-140-2)</sup>.

Il coefficiente di momento a rollio *lee rail* C<sub>Mx,lee</sub> può essere calcolato a partire dai coefficienti delle equazioni [\(3.6\)](#page-139-1) - [\(3.7\)](#page-140-0) considerando i momenti di trasporto [\(Figura 3.24\)](#page-140-1):

$$
C_{M_{x,lee}} = \frac{M_{LR}}{\frac{1}{2}\rho Ah\overline{U}^2} = \frac{M_x - F_z s}{\frac{1}{2}\rho Ah\overline{U}^2} = C_{M_x} - C_{F_z}\frac{s}{h}
$$
(3.8)

dove *s* è il semiscartamento del binario, 0.7175 m al vero.

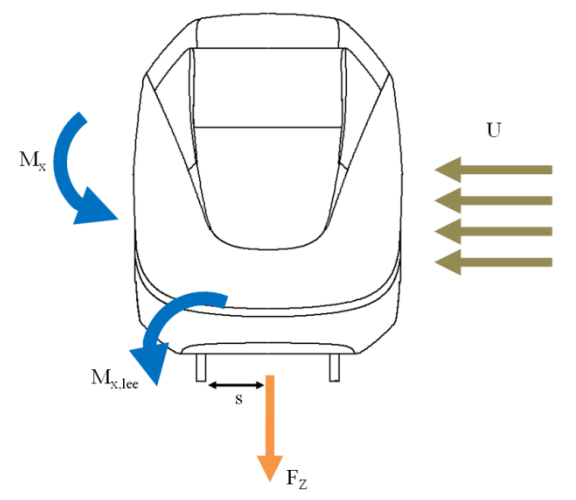

Figura 3.24. Definizione del coefficiente a rollio lee – rail.

<span id="page-140-1"></span>I risultati saranno rappresentati mediante dei diagrammi polari di forza che rappresentano i valori dei coefficienti in funzione dell'angolo di incidenza del vento β<sup>w</sup> che nello scenario *double track ballast and rail*, è positivo quando il treno si trova sul binario sopravento [\(Figura 3.25\)](#page-141-1).

<span id="page-140-2"></span> <sup>1</sup> Con tale scelta, il confronto fra coefficienti diventa in realtà un confronto tra forze/momenti adimensionalizzati, che tiene conto cioè dell'effettiva dimensione del veicolo, oltre che delle sue caratteristiche aerodinamiche.

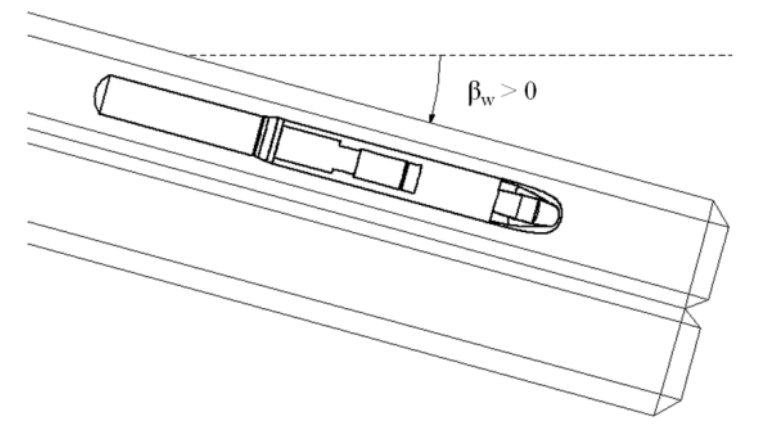

<span id="page-141-1"></span>Figura 3.25 - Scenario double track ballast and rail: convenzioni utilizzate per l'angolo di incidenza del vento.

Si introduce inoltre il coefficiente di abbattimento, allo scopo di dare una grandezza quantitativa con cui valutare l'efficacia delle barriere. Esso rappresenta la riduzione percentuale di un coefficiente aerodinamico misurato in presenza di barriere rispetto al caso con treno libero:

$$
A\% = 1 - \frac{C_{j,B}}{C_{j,NB}} \quad [\%] \quad j = F_x, F_y, F_z, M_x, M_y, M_z, M_{x,lee} \tag{3.9}
$$

dove  $C_{i,B}$  è il coefficiente aerodinamico di forza misurato in presenza di barriere e  $C_{i, NB}$  è lo stesso coefficiente aerodinamico misurato nel caso senza barriere nelle stesse condizioni di angolo di incidenza e di velocità del vento di galleria.

#### <span id="page-141-0"></span>**3.4.1.2 Coefficienti di forza sulle barriere**

I coefficienti di forza del modulo strumentato di barriera sono stati adimensionalizzati secondo il sistema di riferimento rappresentato in [Figura](#page-142-1)  [3.26,](#page-142-1) dove l'origine degli assi è posta nella mezzeria del vincolo a terra della barriera (sul modello è cioè posto sul piano del *flat ground*). In dettaglio:

$$
C_{F_{ib}} = \frac{F_{ib}}{\frac{1}{2}\rho A_b \overline{U}^2} \qquad i = x, y, z \qquad (3.10)
$$

$$
C_{M_{ib}} = \frac{M_{ib}}{\frac{1}{2}\rho A_b h_b \overline{U}^2} \qquad i = x, y, z \qquad (3.11)
$$

dove  $A_h$  è l'area nominale della barriera, indipendentemente dalla sua porosità, mentre  $h_b$  è l'altezza della stessa da terra.

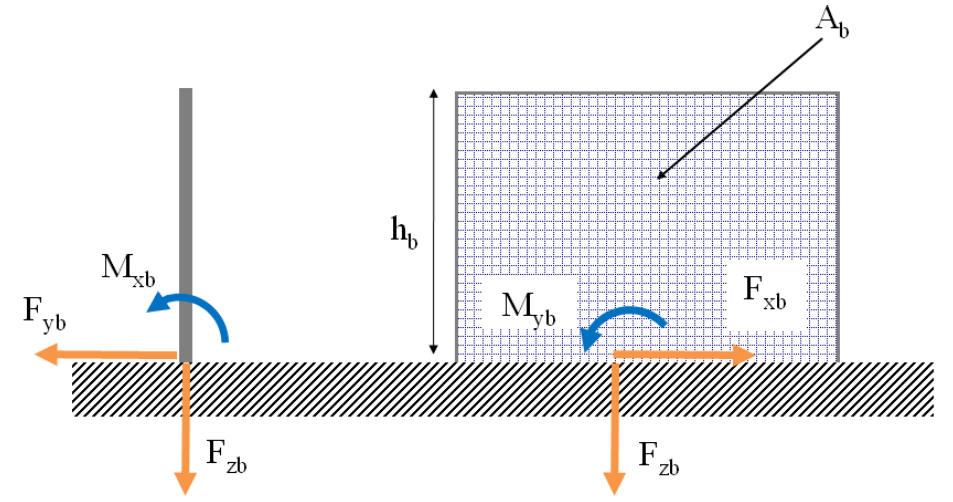

<span id="page-142-1"></span>Figura 3.26 - Sistema di riferimento utilizzato per la definizione dei coefficienti aerodinamici sul modulo strumentato di barriera.

#### <span id="page-142-0"></span>**3.4.1.3 Coefficienti di pressione**

L'andamento dei coefficienti di pressione sul treno permette di descrivere la fluidodinamica attorno al treno e di identificare quali zone siano in pressione o in depressione. Questi dati permettono di giustificare alcuni aspetti rilevati nei grafici polari di forza.

La pressione in ogni punto viene rappresentata in forma adimensionale mediante il coefficiente di pressione  $C_p$ , definito come:

$$
C_p = \frac{\bar{p}_s}{\frac{1}{2}\rho \bar{U}^2} \tag{3.12}
$$

dove  $\bar{p}_s$  è il valore medio della pressione statica misurato nella presa considerata, ρ la densità dell'aria e Ū la velocità media del vento generato in galleria. Per quanto riguarda la convenzione di segno, Cp è negativo quando la presa si trova in depressione.

In questa trattazione i coefficienti di pressione sono stati rappresentati con l'utilizzo di mappe di colore che consentono di avere un'idea più chiara di come impatta il flusso sul treno e fino a che punto è in grado di rimanere attaccato allo superficie.

Il modello è stato diviso in sezioni verticali di interesse, sulle quali sono state posizionate le prese di pressione; in [Figura 3.27](#page-143-0) e in [Figura 3.28](#page-143-1) sono riportati rispettivamente il layout delle sezioni e lo schema delle prese di ognuna di esse.

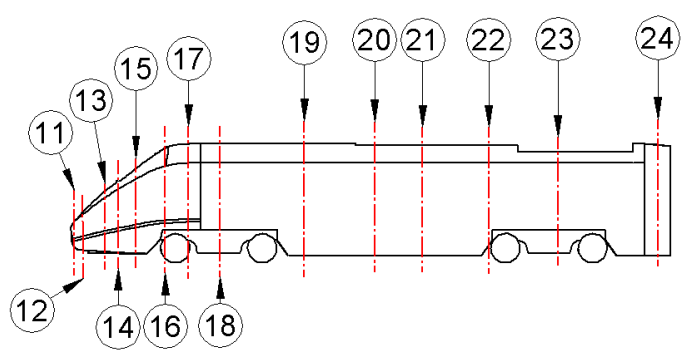

<span id="page-143-0"></span>Figura 3.27 - Layout delle sezioni del treno ETR500 equipaggiate con prese di pressione.

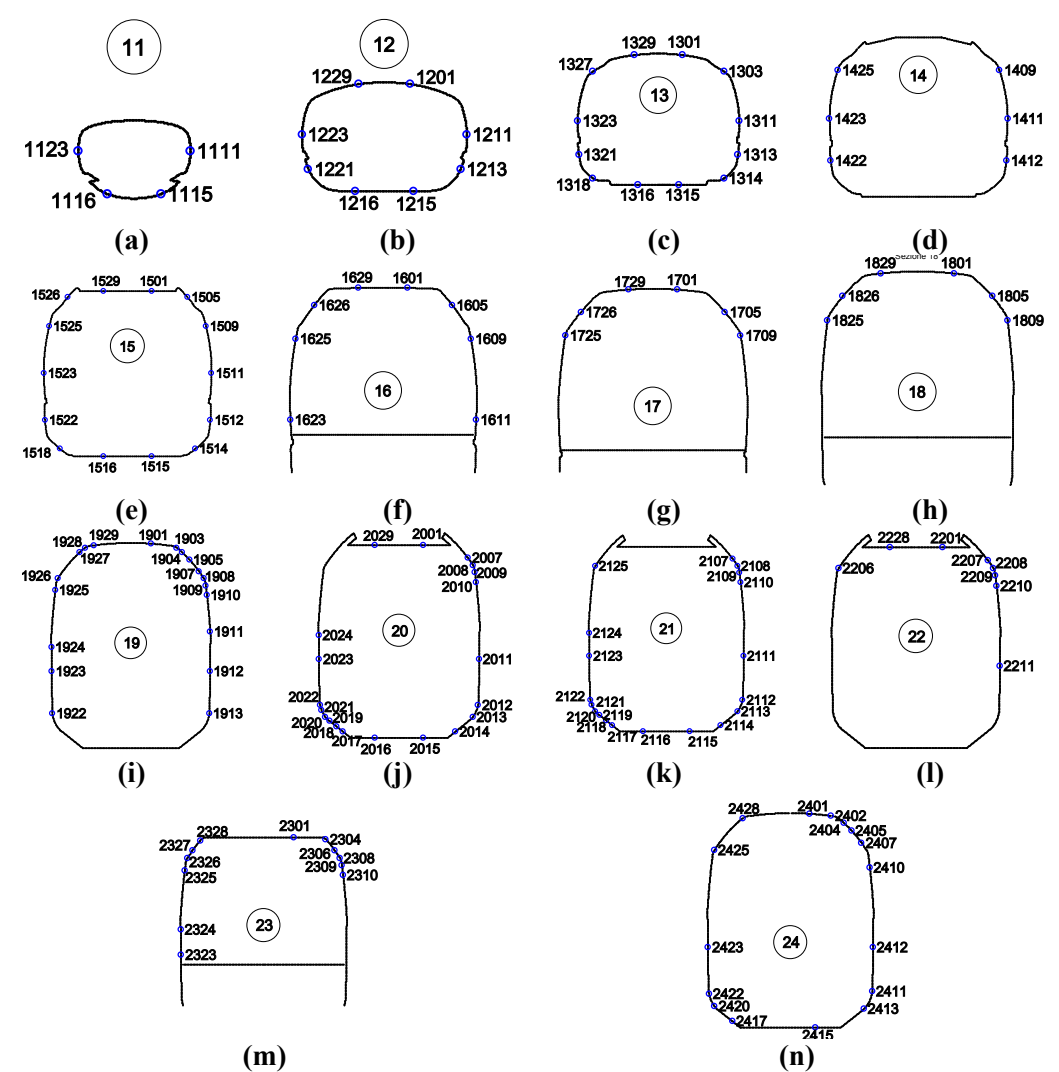

<span id="page-143-1"></span>Figura 3.28. - Schema delle prese del treno ETR500. Sezione: 11 (a), 12 (b), 13 (c), 14 (d), 15 (e), 16 (f), 17 (g), 18 (h), 19 (i), 20 (j), 21 (k), 22 (l), 23 (m), 24 (n).
# **3.4.2 Risultati prove: confronto WT-CFD**

Le prove sperimentali sono state eseguite nella camera a strato limite del Politecnico di Milano su un modello di motrice ETR500 in scala 1:15 più 1/3 della rimorchiata con lo scenario Double Track Ballast & Rail in presenza di barriere frangivento.

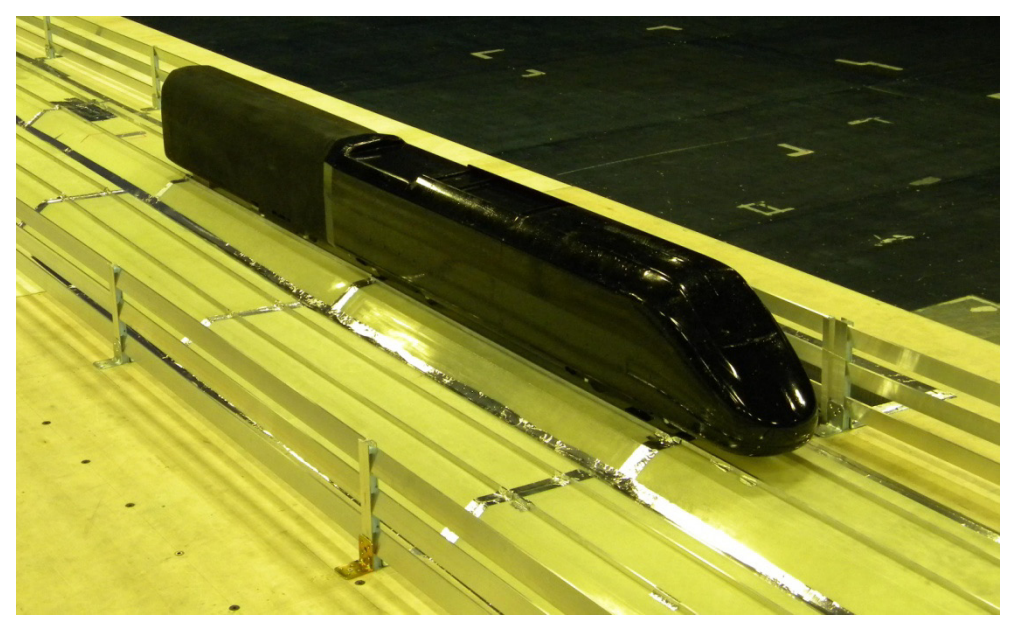

Figura 3.29 - Scenario Double Track Ballast and Rail: locomotore ETR500 in presenza di barriere antivento B4H340.

Le principali caratteristiche delle barriere testate sono riassunte in [Tabella 3.2.](#page-128-0) Tutte le prove sono state eseguite con le velocità ed i corrispondenti numeri di Reynolds riportati in [Tabella 3.4.](#page-144-0)

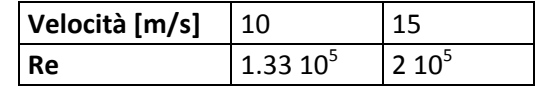

Tabella 3.4 – Velocità medie del vento e corrispondenti Re.

<span id="page-144-0"></span>Le prove sono state eseguite per gli angoli di incidenza riportati nella [Tabella](#page-144-1)  [3.5.](#page-144-1) Si ricorda che per le convenzioni assunte  $\beta_w$ <0 corrisponde a vento proveniente da destra rispetto alla direzione di avanzamento del treno.

<span id="page-144-1"></span>

|                                                        | Tipo prova   con barriere                                                                                                    |  |  |  |  |  |  |  |  |  |  |  |
|--------------------------------------------------------|----------------------------------------------------------------------------------------------------|--|--|--|--|--|--|--|--|--|--|--|
| $ \,\boldsymbol{\beta}_\mathrm{w}\,$ [deg]             | $\vert$ -90 $\vert$ -70 $\vert$ -30 $\vert$ 0 $\vert$ 15 $\vert$ 30 $\vert$ 45 $\vert$ 50 $\vert$ 60 $\vert$ 70 $\vert$ 80 $\vert$ 90 $\vert$ |  |  |  |  |  |  |  |  |  |  |  |
| $T = 1.11.27.5$ Assembly $T = 1.11.5$ and $T = 0.11.5$ |                                                                                                    |  |  |  |  |  |  |  |  |  |  |  |

Tabella 3.5 - Angoli di incidenza  $\beta_w$  del vento.

# <span id="page-145-0"></span>**3.4.2.1 Barriera B6H3**

Le figure da [Figura 3.30](#page-147-0) a [Figura 3.36](#page-150-0) mostrano i coefficienti misurati sul treno in galleria del vento con la barriera B6H3 (rosso) a confronto con i risultati ottenuti nelle stesse condizioni mediante analisi numerica CFD a mezzo della mesh 'Tavola Rotante' (nero 'o') e 'Galleria Rettangolare' (nero 'x'). Si tenga presente che le barriere che sono state costruite per la griglia 'Tavola Rotante' sono tutte quelle che sono state utilizzate per eseguire l'analisi di sensibilità, ovvero in [Tabella 2.17,](#page-73-0) quindi la B6H3 non presenta le fasce inclinate. Mentre la griglia 'Galleria Rettangolare', che è stata pensata come evoluzione della precedente, riproduce l'esatta disposizione delle barriere testate in galleria del vento (compresa l'inclinazione ξ) a meno dello spessore delle fasce stesse. Da uno sguardo di insieme è evidente come il modello CFD 'Galleria Rettangolare' riesce a prevedere, con un elevato grado di accuratezza, il flusso che si genera attorno al treno per effetto della presenza delle barriere e di conseguenza si trovano dei valori dei coefficienti aerodinamici molto vicini a quelli misurati.

In [Figura 3.30](#page-147-0) è riportato il coefficiente di spinta longitudinale  $C_{Fx}$  dal quale si vede come tale forza sia resistente a bassi angoli di incidenza, mentre per  $\beta_w > 40^\circ$  si osserva che è diretta nel verso di marcia. Questo trend è tipico dei veicoli terrestri e può essere giustificato facendo un'analogia con il caso dei profili alari, per i quali la combinazione delle forze di resistenza e di portanza può dare origine ad una forza traente nelle direzione dell'asse del profilo al di sopra di un certo valore dell'angolo d'incidenza. Per questo coefficiente l'accordo numerico-sperimentale è molto buono con la mesh 'Galleria Rettangolare', meno con l'altra, soprattutto per bassi angoli di incidenza, mentre per  $\beta_w > 70^\circ$  si osserva un maggiore distacco dovuto anche al fatto che sperimentalmente i valori di forza longitudinale ad alti angoli di incidenza sono molto dispersi. In [Figura 3.31](#page-147-1) è rappresentato il coefficiente di forza laterale  $C_{\text{Fy}}$  che presenta un andamento pressoché lineare per angoli di incidenza  $\beta_w \epsilon [0^\circ, 60^\circ]$ , mentre per  $\beta_w > 60^\circ$  la spinta tende a decrescere leggermente. Fino a  $\beta_w = 60^\circ$  il flusso che investe il treno incontra un ostacolo aerodinamico che può essere considerato come corpo allungato; per cui, in una regione limitata della superficie sottovento, si sviluppa una scia di estensione variabile che è funzione crescente di  $\beta_w$ . Ad alti angoli di incidenza, invece, il vento è praticamente ortogonale al treno, il flusso distacca già in corrispondenza dello spigolo superiore sopravento e forma una zona di scia molto ampia, all'incirca indipendente dall'esposizione del treno al vento. L'angolo  $\beta_w = 60^\circ$  in corrispondenza del quale si manifesta l'inversione di tendenza del comportamento del treno da corpo affusolato, *"slender body"*, a corpo tozzo, *"bluff body"*, prende il nome di *angolo critico*. Quanto appena osservato è tipico di tutti i veicoli di testa dei treni e si manifesta indipendentemente dallo scenario anche se ad angoli diversi. La previsione del modello CFD con mesh 'Galleria Rettangolare' relativamente al coefficiente  $C_{Fy}$  è ottima a tutti gli angoli positivi

a meno di  $\beta_w = 70^{\circ}$ , dove l'errore commesso è dell'ordine del 10%, mentre è meno buona nel caso in cui il treno si trova sul binario sottovento. In questo intervallo di angoli comunque anche il modello CFD fa registrare spinte inferiori rispetto ai corrispondenti angoli lato sopravento, esattamente come misurato per via sperimentale. Lo stesso non si può dire per la griglia 'Tavola Rotante' che sovrastima le prestazioni della barriera.

In [Figura 3.32](#page-148-0) viene mostrato il coefficiente di spinta verticale  $C_{Fz}$  per il quale si possono fare le stesse osservazioni valide per il  $C_{Fv}$  circa l'andamento dei valori assunti in funzione dell'angolo di incidenza. Si osserva, anzitutto, che, indipendentemente dalla posizione del treno (lato binari sopravento/sottovento) e da  $\beta_w$ , tale forza è sempre diretta verso l'alto, quindi il treno è sempre soggetto ad una spinta verticale portante. In altri lavori ([**6**], [**12**]) è emersa la grande dipendenza del coefficiente C<sub>Fz</sub> dalla corretta riproduzione del flusso nella zona sottocassa. L'ottimo accordo trovato con entrambe le mesh è giustificato dunque dal fatto che la griglia modulare ha permesso di differenziare la grandezza delle celle nelle diverse zone e infittire quindi proprio in questa regione del dominio di calcolo. La [Figura 3.33](#page-148-1) mostra l'andamento del coefficiente di momento a rollio  $C_{Mx}$  e si nota che gli andamenti di  $C_{Fy}$  e  $C_{Mx}$ hanno lo stesso trend in funzione dell'angolo: questo significa che il momento a rollio è generato dalla spinta laterale per il braccio, ovvero la distanza tra il punto di applicazione della forza e il piano del ferro. In [Figura 3.34](#page-149-0) è riportato l'andamento del coefficiente di momento a beccheggio  $C_{My}$  che dipende principalmente dalla posizione della risultante verticale nel sottocassa. Tale dato, assumendo sempre valori molto piccoli, è un dato caratterizzato da una elevata dispersione sia sperimentale che numerica. La [Figura 3.35](#page-149-1) mostra il coefficiente di momento a serpeggio  $C_{Mz}$  il quale è legato principalmente alla posizione longitudinale della risultante della spinta laterale sul treno e, per questo motivo, assume valori positivi fino a  $\beta_w = 60^\circ$ , quando la F<sub>y</sub> è più spostata sulla zona anteriore del treno, mentre cambia di segno per  $\beta_w \ge 70^\circ$ cioè quando la quota parte di spinta sulla coda del treno pesa di più rispetto a quella del muso. In questo caso, per entrambi i modelli CFD, la previsione è corretta. Infine in [Figura 3.36](#page-150-0) è rappresentato il coefficiente più significativo per il fenomeno del ribaltamento, ovvero il  $C_{Mx_{l,ee}}$  [\(3.8\),](#page-140-0) che è dato dalla sintesi dei coefficienti C<sub>Fz</sub> e C<sub>Mx</sub>. Chiaramente il modello CFD 'Galleria Rettangolare', che ha correttamente identificato gli andamenti dei coefficienti  $C_{Fz}$  e  $C_{Mx}$ , conferma il suo alto grado di previsione dei risultati sperimentali, mentre non si può dire lo stesso per il modello CFD 'Tavola Rotante' che avendo sovrastimato le prestazioni della barriera in termini dei coefficienti C<sub>Fy</sub> e C<sub>Mx</sub>, presenta la medesima caratteristica anche per il  $C_{Mx_{l,ee}}$ .

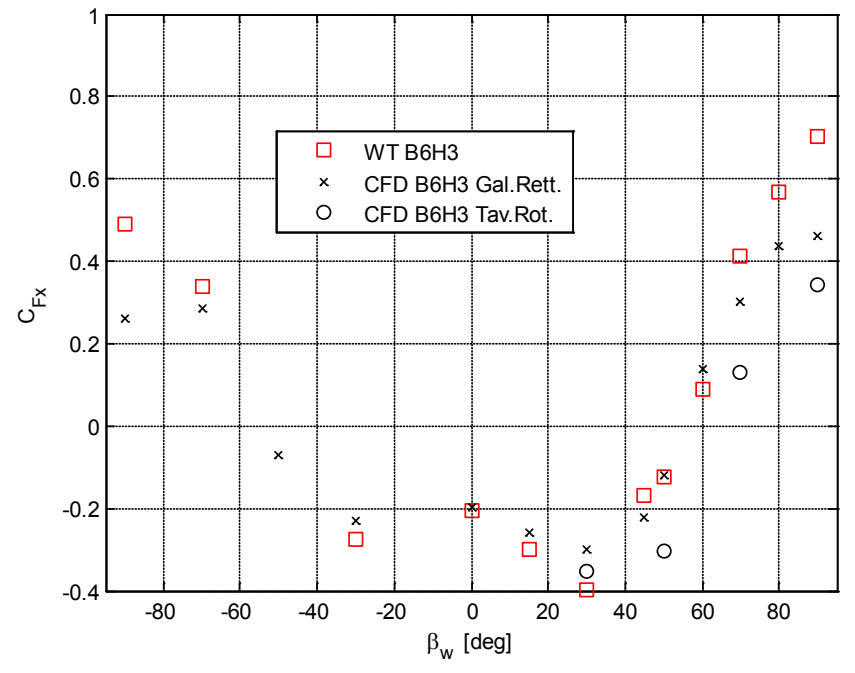

<span id="page-147-0"></span>Figura 3.30 - DTBR: ETR500 in presenza di barriere B6H3 confronto numerico - sperimentale su  $C_{Fx}$ 

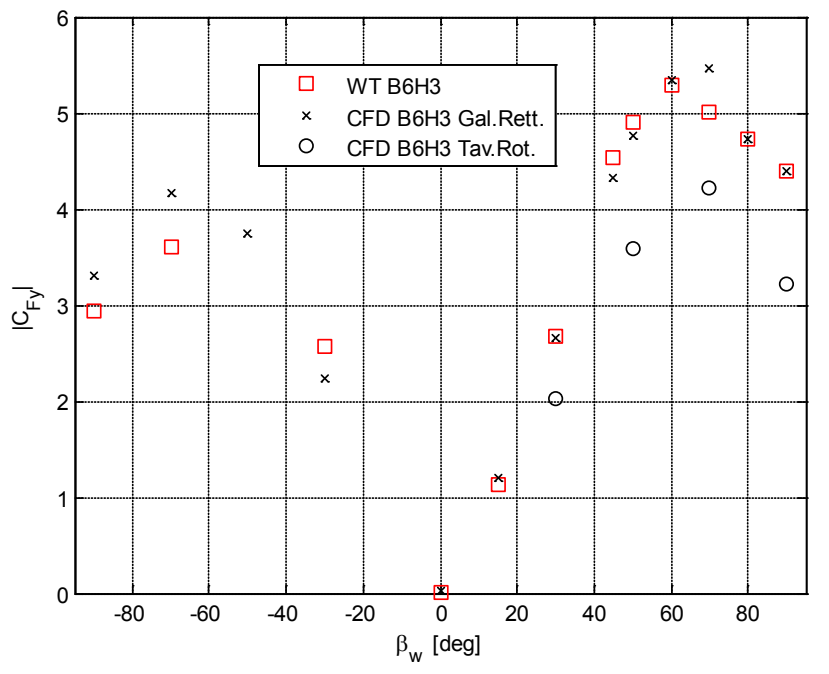

<span id="page-147-1"></span>Figura 3.31 - DTBR: ETR500 in presenza di barriere B6H3 confronto numerico - sperimentale su  $C_{\text{Fy}}$ 

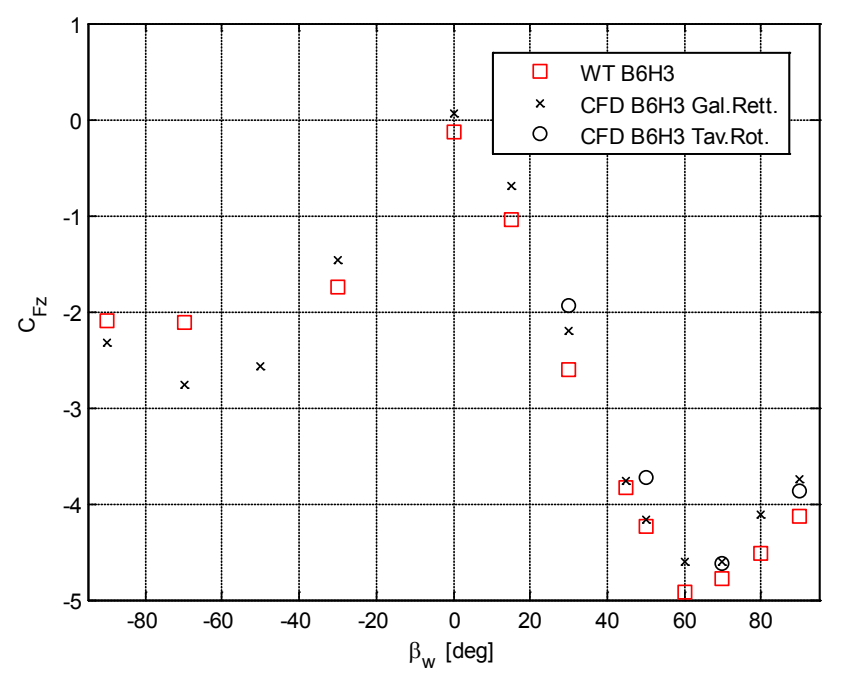

<span id="page-148-0"></span>Figura 3.32 - DTBR: ETR500 in presenza di barriere B6H3 confronto numerico - sperimentale su $C_{\rm Fz}$ 

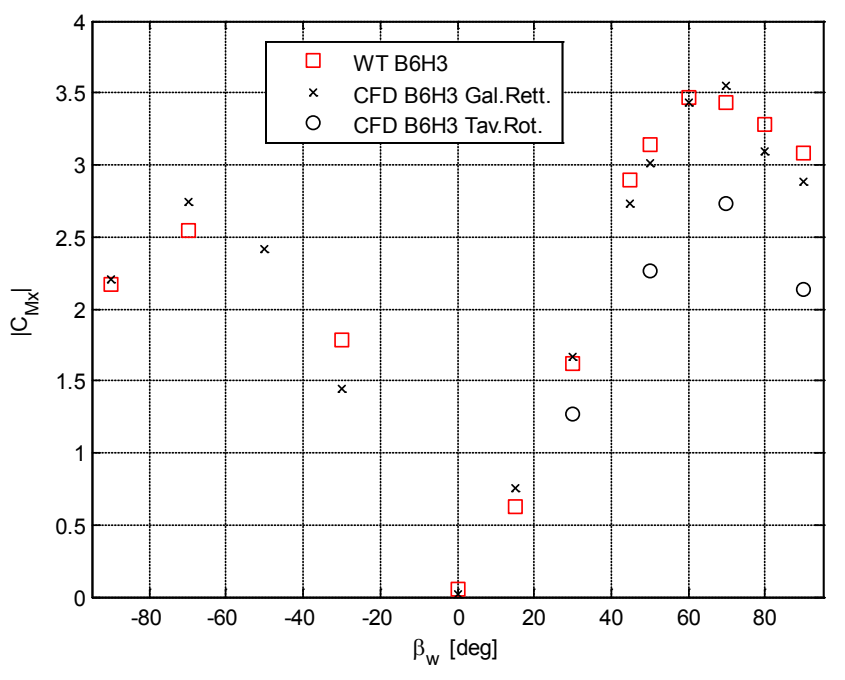

<span id="page-148-1"></span>Figura 3.33 - DTBR: ETR500 in presenza di barriere B6H3 confronto numerico - sperimentale su $C_{\rm Mx}$ 

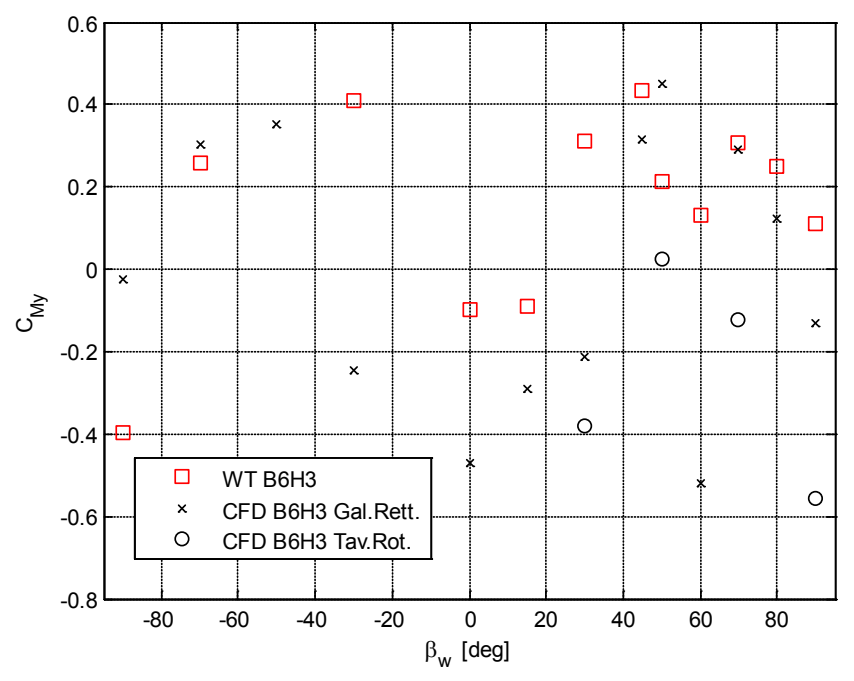

<span id="page-149-0"></span>Figura 3.34 - DTBR: ETR500 in presenza di barriere B6H3 confronto numerico - sperimentale su  $C_{My}$ 

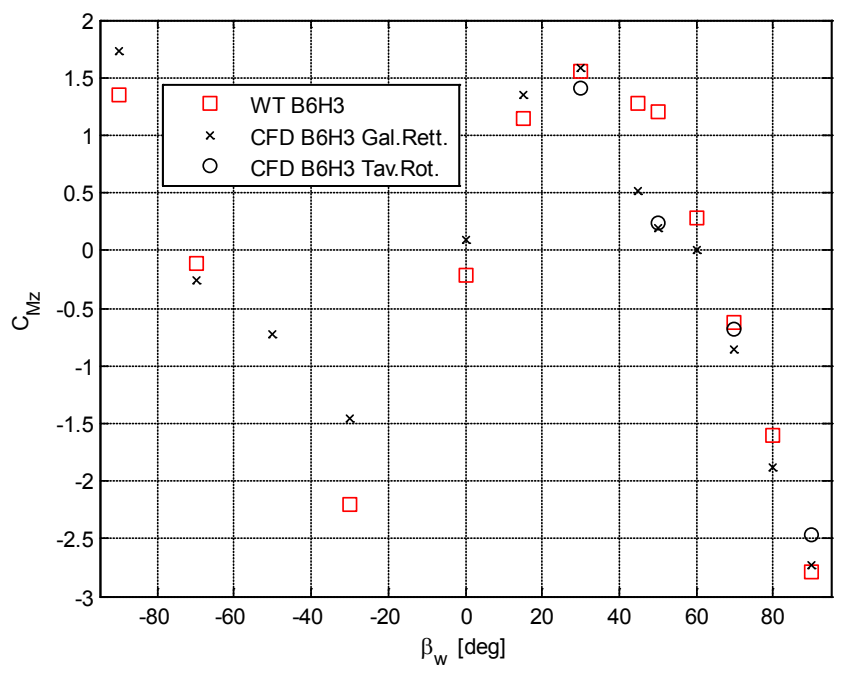

<span id="page-149-1"></span>Figura 3.35 - DTBR: ETR500 in presenza di barriere B6H3 confronto numerico - sperimentale su $\mathrm{C}_{\mathrm{Mz}}$ 

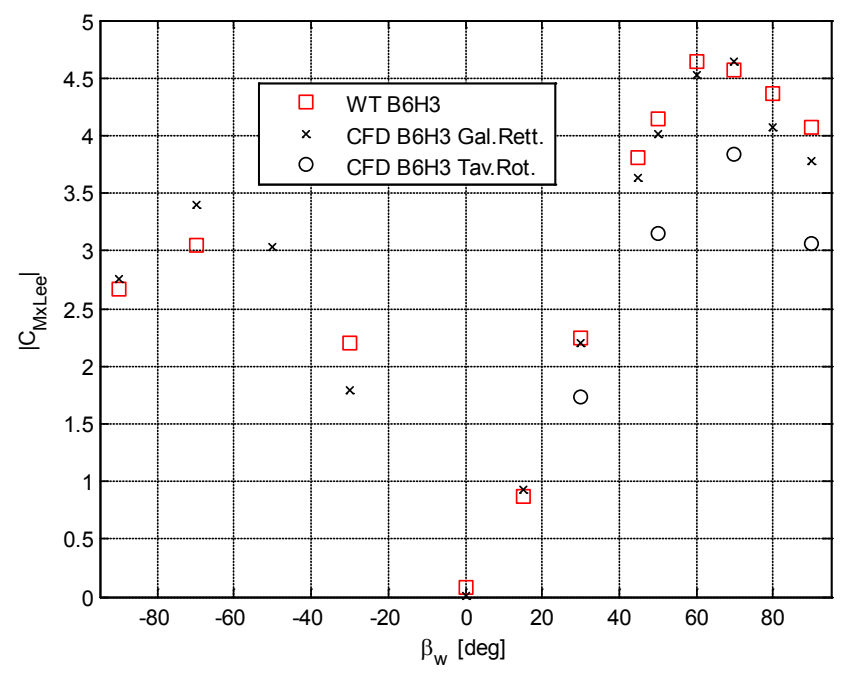

<span id="page-150-0"></span>Figura 3.36 - DTBR: ETR500 in presenza di barriere B6H3 confronto numerico - sperimentale su  $C_{Mx_{Lee}}$ 

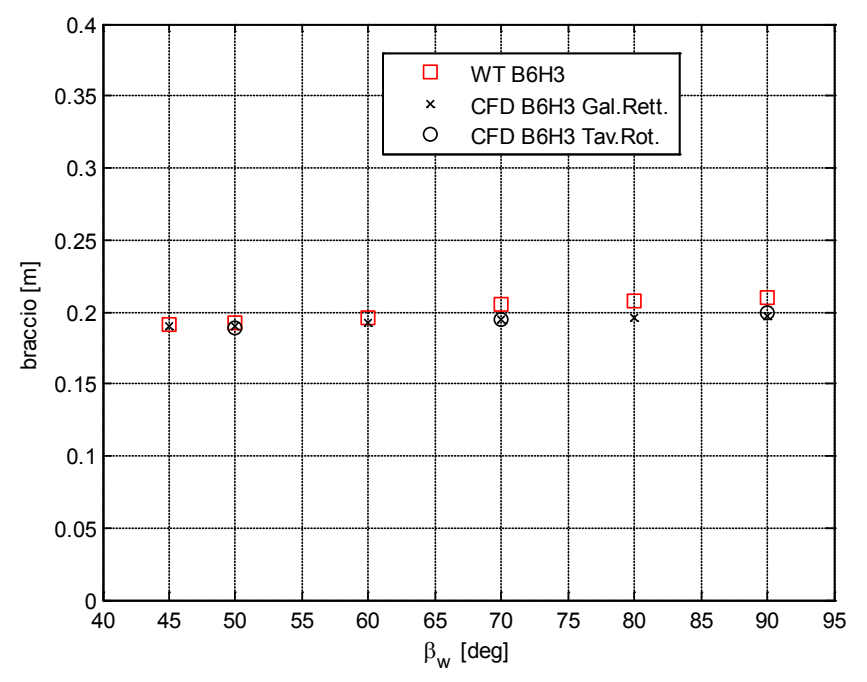

Figura 3.37 - DTBR: ETR500 in presenza di barriere B6H3 confronto numerico - sperimentale sul braccio della spinta laterale.

Dalla [Figura 3.38](#page-152-0) alla [Figura 3.40](#page-154-0) sono mostrate le distribuzioni di pressione sul treno al variare dell'angolo di incidenza  $\beta_w = [30^\circ, 50^\circ, 70^\circ]$ , misurate in galleria e calcolate dai modelli CFD e ciò che emerge principalmente è:

- *-* la forte differenza tra la sovrappressione sul lato sopravento del treno del dato sperimentale e quella stimata dal modello 'Tavola Rotante' che è sempre minore ad ogni  $\beta_w$ . Quindi la sottostima di C<sub>Fy</sub> e C<sub>Mx</sub> è dovuta alla sottostima della pressione sul lato sopravento più che alla depressione sul lato sottovento;
- *-* la sovrastima della pressione sul lato sopravento del treno del modello 'Galleria Rettangolare' che si verifica a  $\beta_w = 70^\circ$ , ovvero l'unico punto della polare di forza dove il modello non è molto vicino al dato sperimentale.

Il risultato di questo confronto ci porta a dire che:

- 1. l'inclinazione ξ delle listarelle per barriere a fasce disposte nella parte superiore, che si era visto essere poco influente nel caso di barriera a fasce uniformemente distribuite (paragrafo [2.4.3\)](#page-84-0), è un parametro che modifica significativamente il flusso intorno al treno;
- 2. lo spessore delle listarelle, non considerato nella mesh rettangolare che tuttavia presenta un ottimo accordo con il dato sperimentale in termini di forze esercitate sul treno, può essere dunque considerato un parametro poco influente per la stima dei coefficienti sul treno e quindi correttamente non è stato considerato.

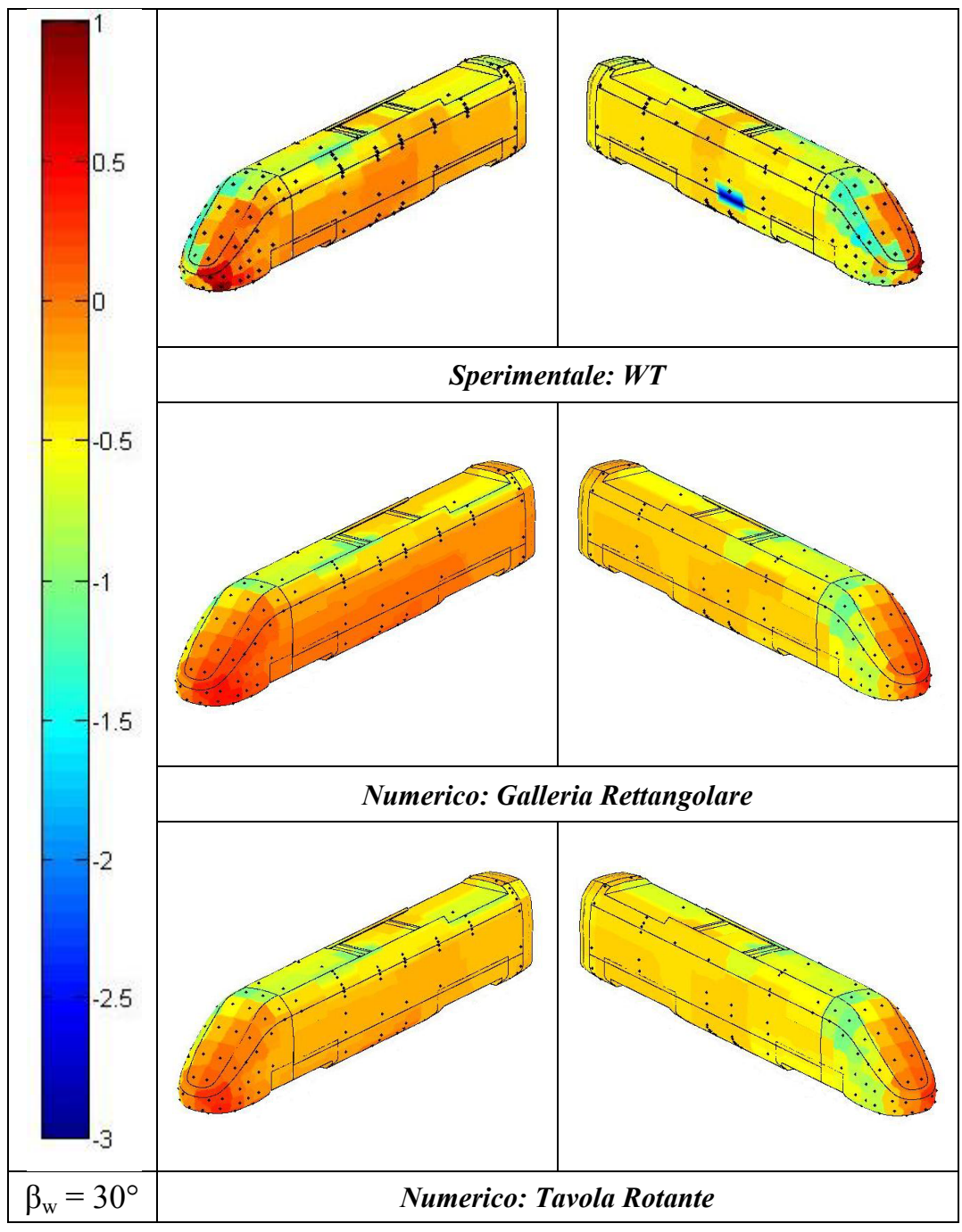

<span id="page-152-0"></span>Figura 3.38 - Scenario Double track ballast and rail, ETR500 lato sopravento e sottovento, in presenza di barriere B6H3. Confronto tra i coefficienti di pressione numerici e sperimentali:  $\beta_{\rm w}$  = 30°.

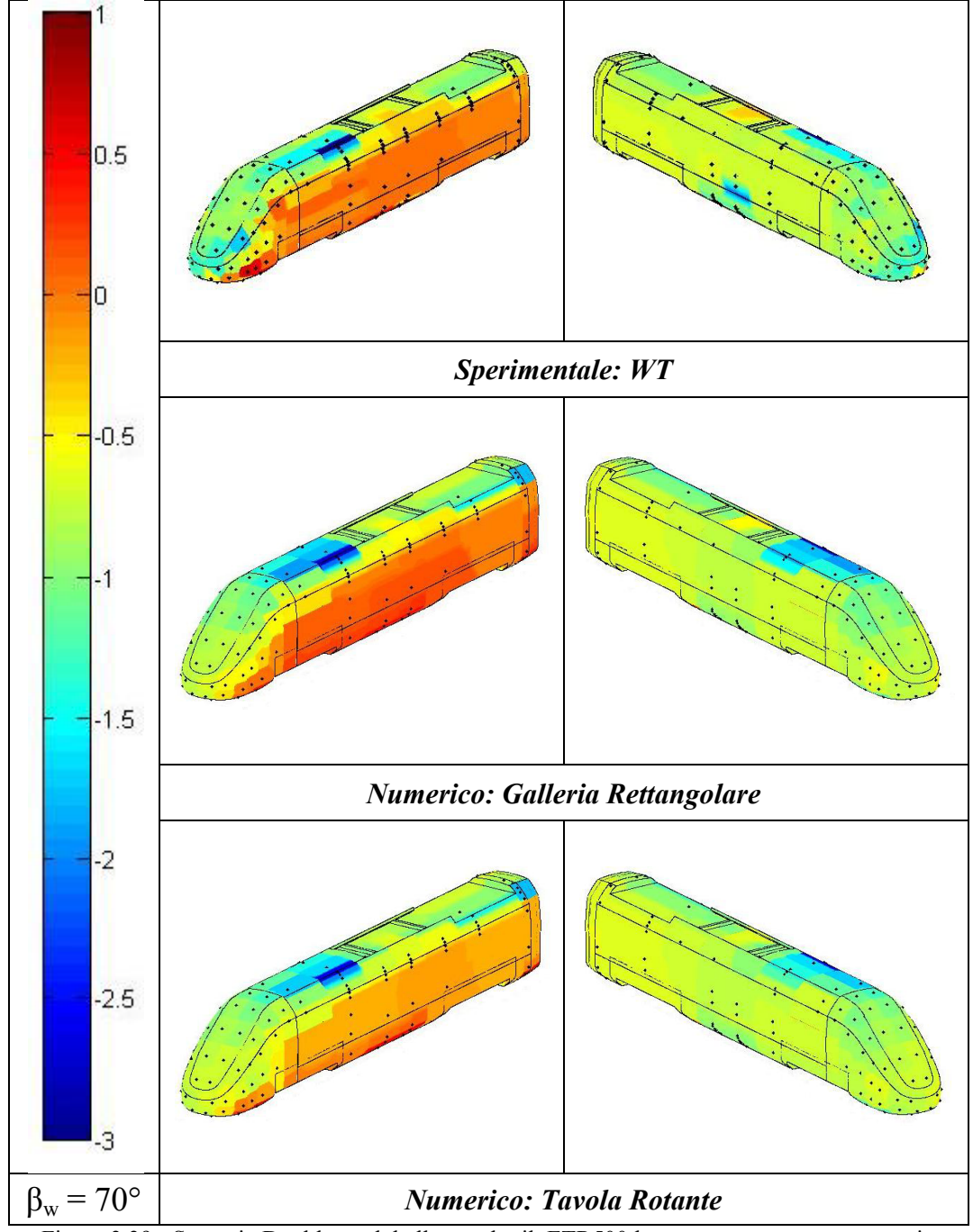

Figura 3.39 - Scenario Double track ballast and rail, ETR500 lato sopravento e sottovento, in presenza di barriere B6H3. Confronto tra i coefficienti di pressione numerici e sperimentali:  $\beta_{\rm w}$  = 70°.

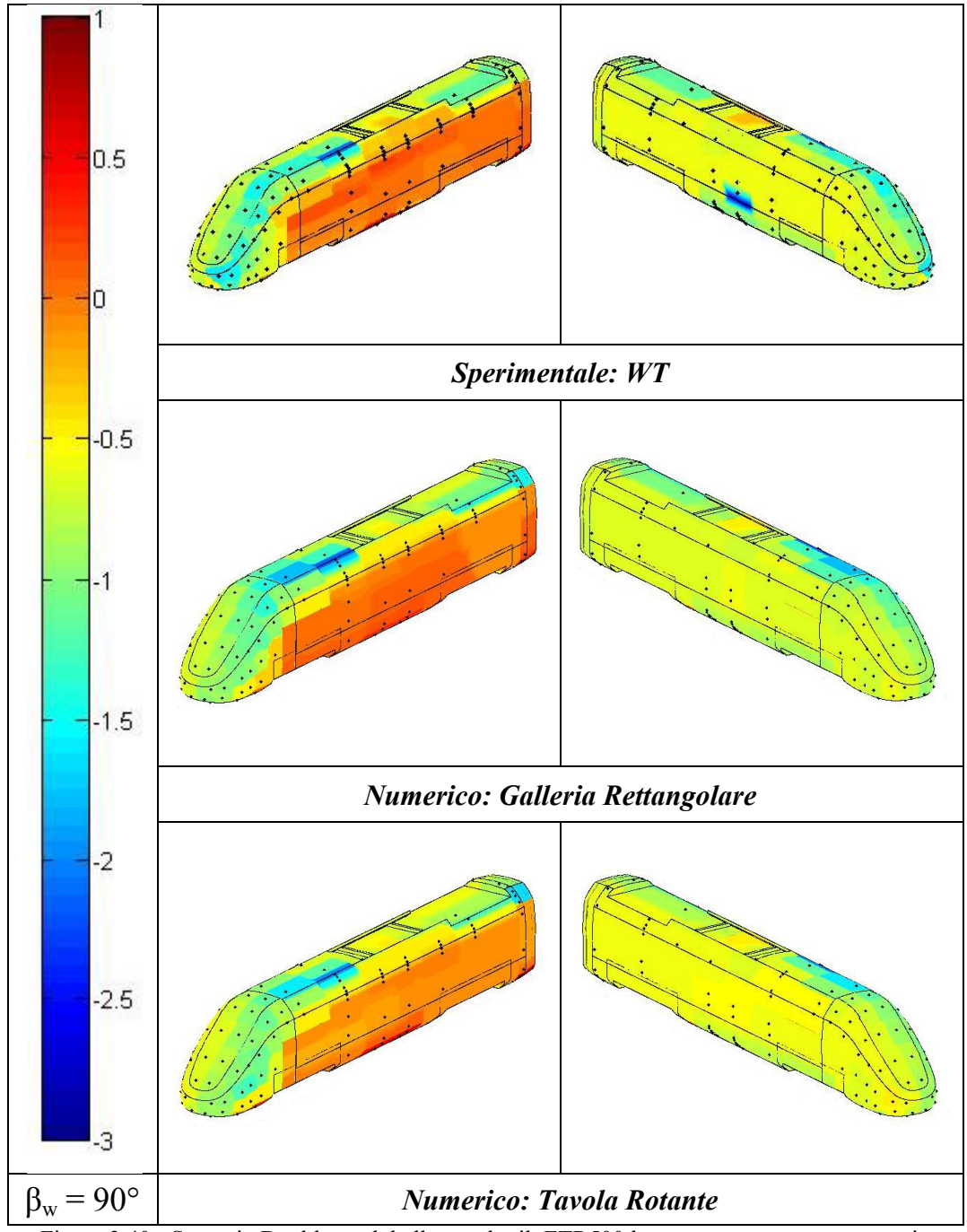

<span id="page-154-0"></span>Figura 3.40 - Scenario Double track ballast and rail, ETR500 lato sopravento e sottovento, in presenza di barriere B6H3. Confronto tra i coefficienti di pressione numerici e sperimentali:  $\beta_w = 90^\circ$ .

# **3.4.2.2 Barriera B4H340**

Nelle figure da [Figura 3.41](#page-156-0) a [Figura 3.47](#page-159-0) viene mostrato il confronto tra i coefficienti misurati sul treno in galleria del vento (rosso) e quelli calcolati mediante la simulazione numerica della griglia 'Tavola Rotante' (nero 'o') e 'Galleria Rettangolare' (nero 'x'). Anche in questo caso si tenga presente che la geometria delle barriere non è esattamente quella provata in galleria del vento, infatti la B4H340 costruita per la griglia 'Tavola Rotante' non presenta le fasce inclinate, mentre quella adottata per la griglia 'Galleria Rettangolare' a meno dello spessore riproduce fedelmente la barriera testata sperimentalmente. In generale, dal confronto su tutti i coefficienti aerodinamici, si nota come entrambi i modelli CFD riescano a prevedere correttamente il flusso che si genera attorno al treno per effetto della presenza delle barriere trovando dei valori dei coefficienti aerodinamici simili a quelli misurati. In particolare, in [Figura 3.41](#page-156-0) è rappresentato il coefficiente di forza longitudinale  $C_{Fx}$  per il quale si ripete il comportamento già notato in precedenza, ovvero che solo fino a  $\beta_w = 40^\circ$  il treno è soggetto ad una forza resistente. L'accordo numericosperimentale è sufficientemente buono e in modo particolare sul modello 'Galleria Rettangolare'. Nella [Figura 3.42](#page-156-1) e [Figura 3.44](#page-157-0) sono mostrati i coefficienti di spinta laterale  $C_{Fv}$  e di momento a rollio  $C_{Mx}$  da cui si evidenzia che il modello 'Galleria Rettangolare' prevede leggermente meglio il coefficiente C<sub>Fy</sub>, rispetto alla mesh 'Tavola Rotante', con un errore massimo del 10% che si verifica per  $\beta_w = 50^\circ$ . Complessivamente tuttavia, la differenza tra le due mesh rispetto al caso precedente è nettamente inferiore. Entrambi i modelli presentano una stima molto precisa sul coefficiente  $C_{Mx}$ , tale risultato è legato all'errore di stima del braccio della spinta laterale che cresce con  $\beta_w$ . In [Figura 3.48](#page-159-1) è mostrato come i modelli CFD sottostimino il braccio di circa l'8- 10% portando ad una sottostima dello stesso ordine sul coefficiente  $C_{Mx}$ . Invece, è interessante notare come la geometria delle barriere possa influire sul valore del  $\beta_{w}$ <sub>crtitico</sub>: rispetto a quello misurato nel caso di barriera B6H3 dove  $\beta_{\text{w}}^{\text{B6H3}} = 60^{\circ}$ , con la barriera B4H3<sub>40</sub> si ha  $\beta_{\text{w}}^{\text{B4H3}_{40}} = 70^{\circ}$ . Dalla [Figura 3.43](#page-157-1) si osserva come entrambi i modelli riescano a prevedere correttamente il coefficiente di spinta verticale, da cui si conferma ancora una volta l'esatta riproduzione del flusso nel sottocassa del treno. Nelle [Figura 3.45](#page-158-0) e [Figura 3.46](#page-158-1) sono riportati i coefficienti di momento a beccheggio  $C_{My}$  e di serpeggio  $C_{Mz}$  per i quali valgono le stesse considerazioni del caso precedente: infatti il primo è molto disperso, mentre il secondo presenta un doppio andamento legato alla posizione della spinta laterale lungo il treno ed è ben stimato dai due modelli CFD. Infine, in [Figura 3.47,](#page-159-0) è raffigurato il coefficiente di momento a rollio rispetto al binario sottovento  $C_{Mx_{l,ee}}$  [\(3.8\)](#page-140-0) dal quale concludiamo che entrambi i modelli CFD operano una corretta previsione del flusso intorno al treno, anche se la griglia 'Galleria Rettangolare' presenta complessivamente un errore minore sulla stima dei coefficienti al variare dell'angolo di incidenza.

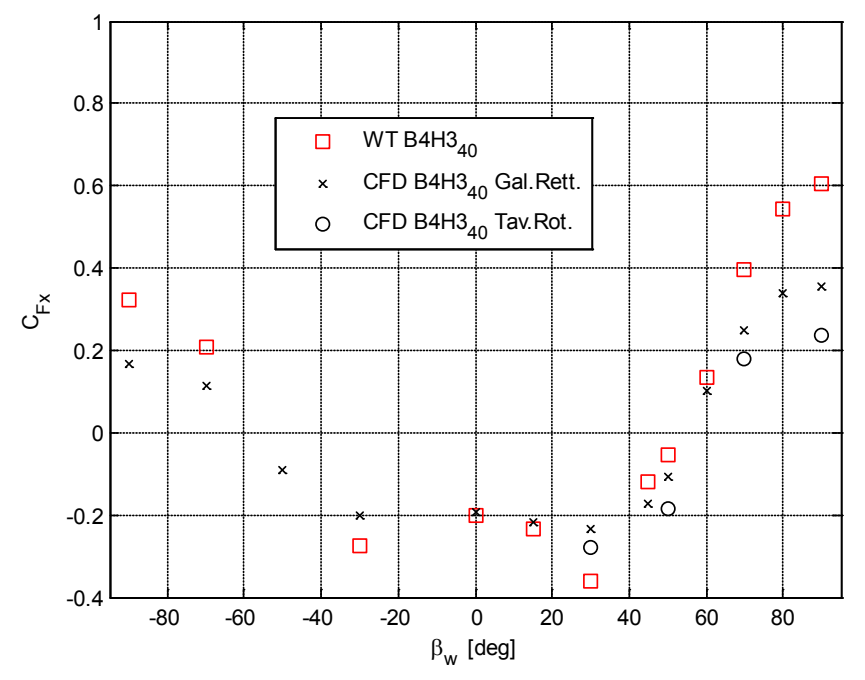

<span id="page-156-0"></span>Figura 3.41 - DTBR: ETR500 in presenza di barriere B4H340 confronto numerico - sperimentale su $C_{\mathrm{Fx}}$ 

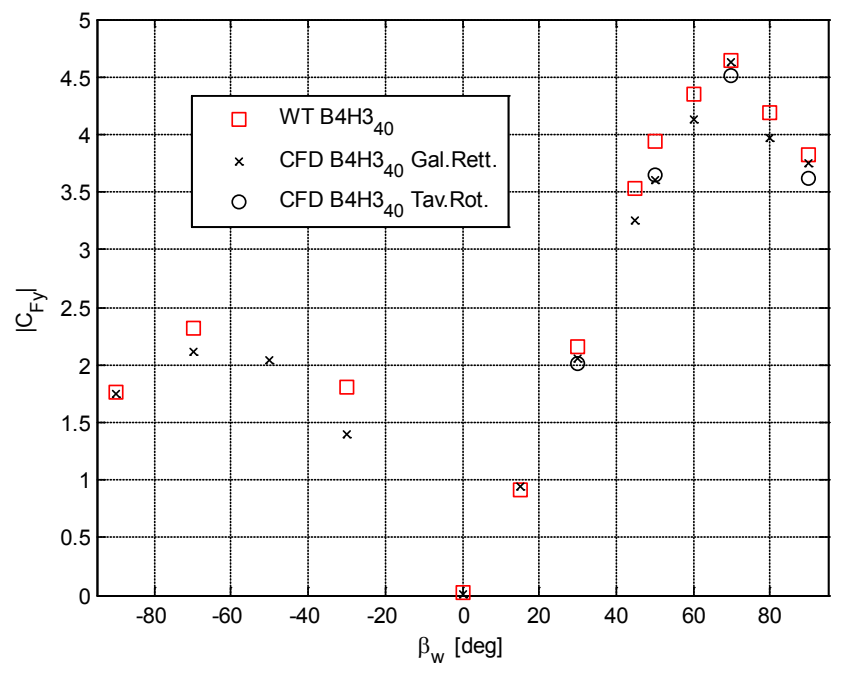

<span id="page-156-1"></span>Figura 3.42 - DTBR: ETR500 in presenza di barriere B4H340 confronto numerico - sperimentale su $C_{\rm Fy}$ 

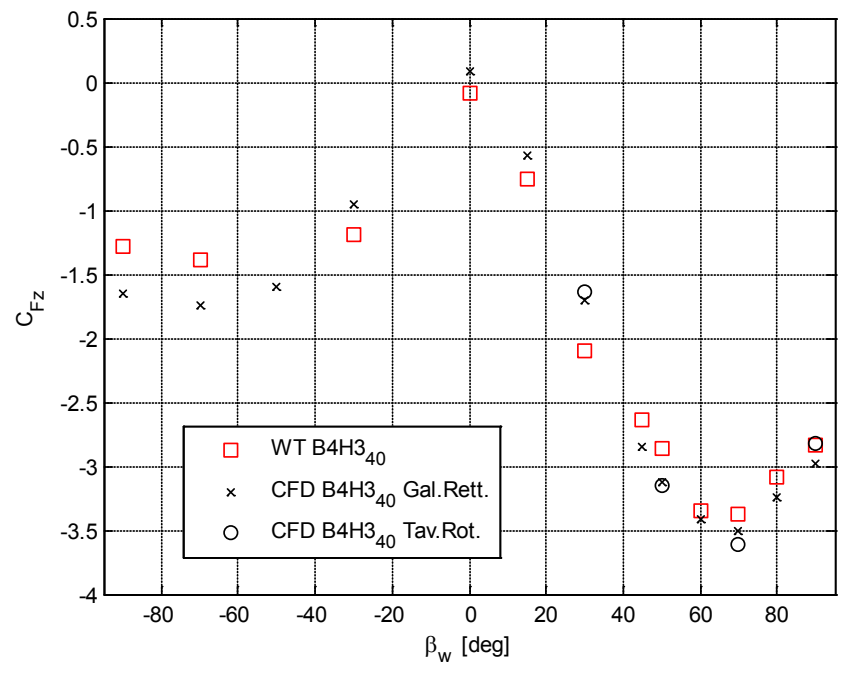

<span id="page-157-1"></span>Figura 3.43 - DTBR: ETR500 in presenza di barriere B4H340 confronto numerico - sperimentale su $C_{\rm Fz}$ 

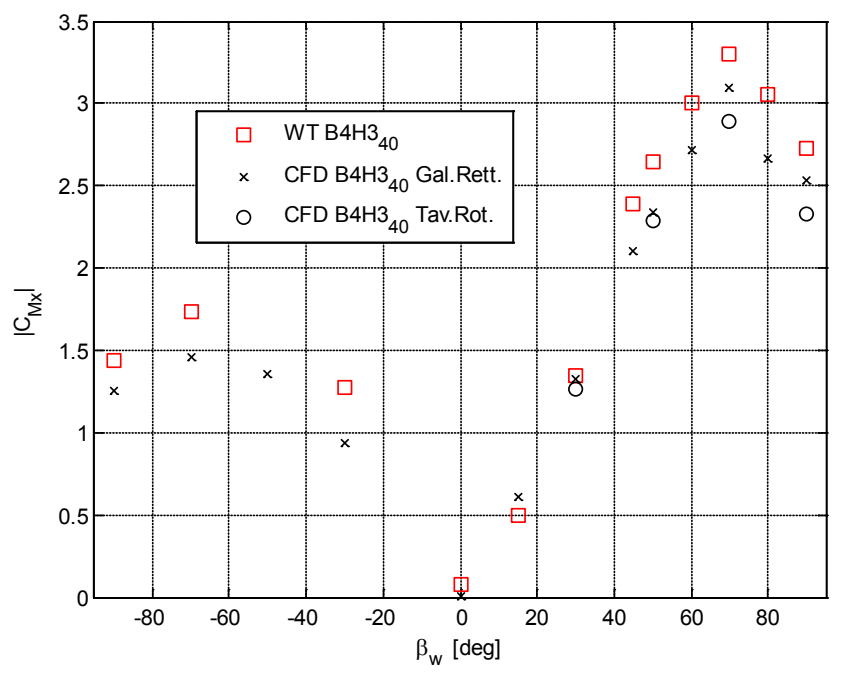

<span id="page-157-0"></span>Figura 3.44 - DTBR: ETR500 in presenza di barriere B4H340 confronto numerico - sperimentale su $C_{\rm Mx}$ 

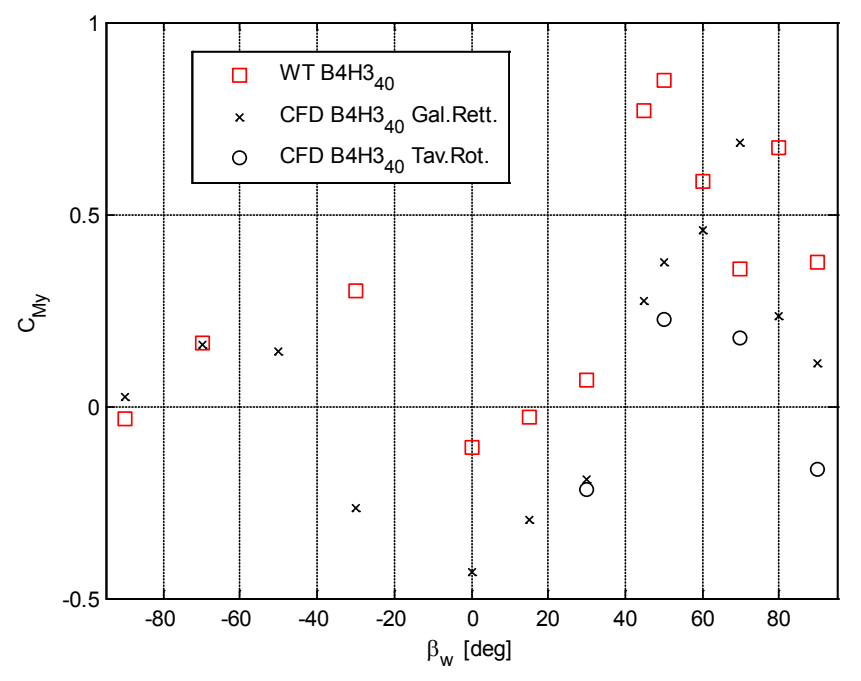

<span id="page-158-0"></span>Figura 3.45 - DTBR: ETR500 in presenza di barriere B4H340 confronto numerico - sperimentale su $\mathrm{C_{My}}$ 

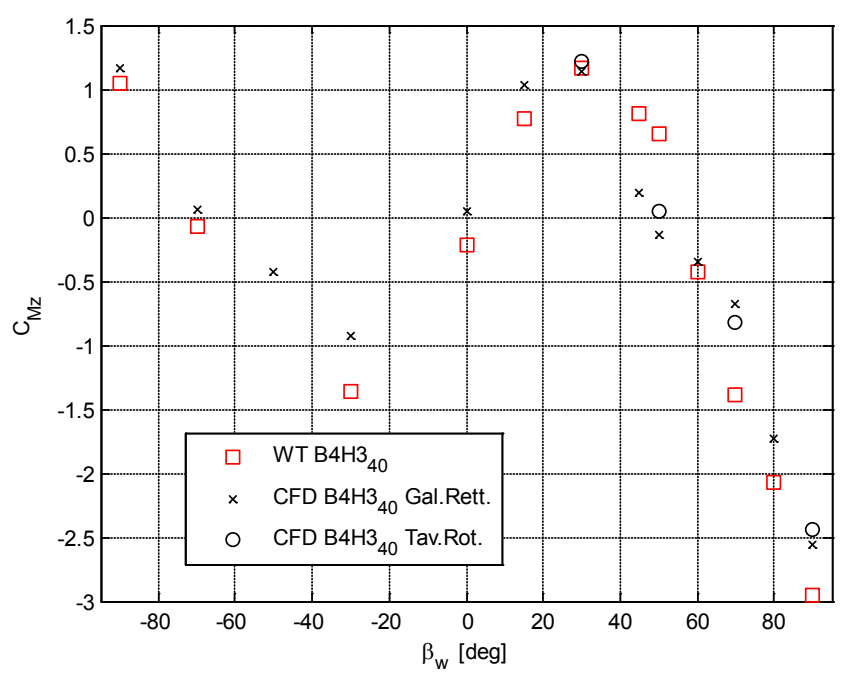

<span id="page-158-1"></span>Figura 3.46 - DTBR: ETR500 in presenza di barriere B4H340 confronto numerico - sperimentale su $C_{\rm Mz}$ 

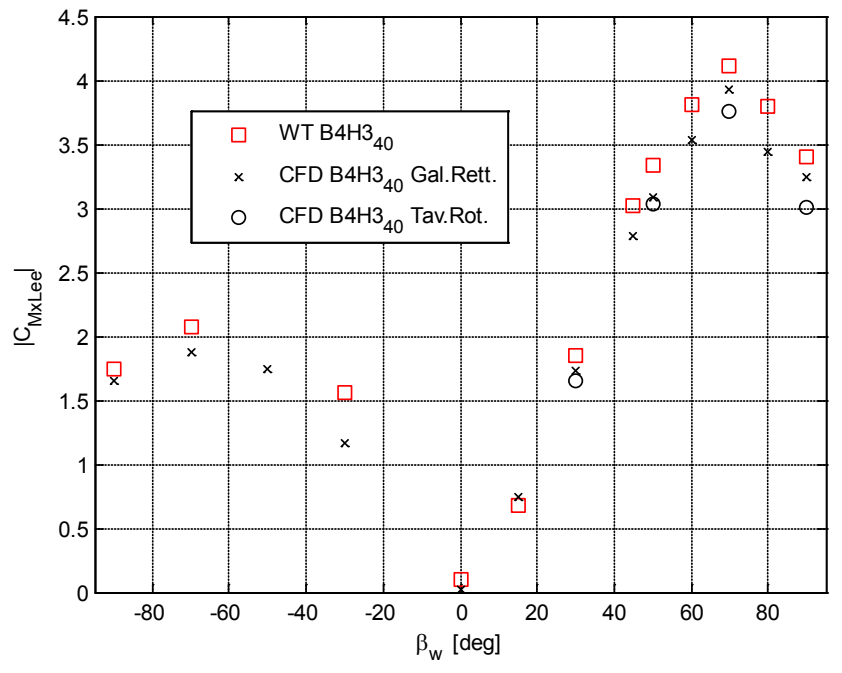

<span id="page-159-0"></span>Figura 3.47 - DTBR: ETR500 in presenza di barriere B4H3<sub>40</sub> confronto numerico - sperimentale su  $C_{Mx_{Lee}}$ 

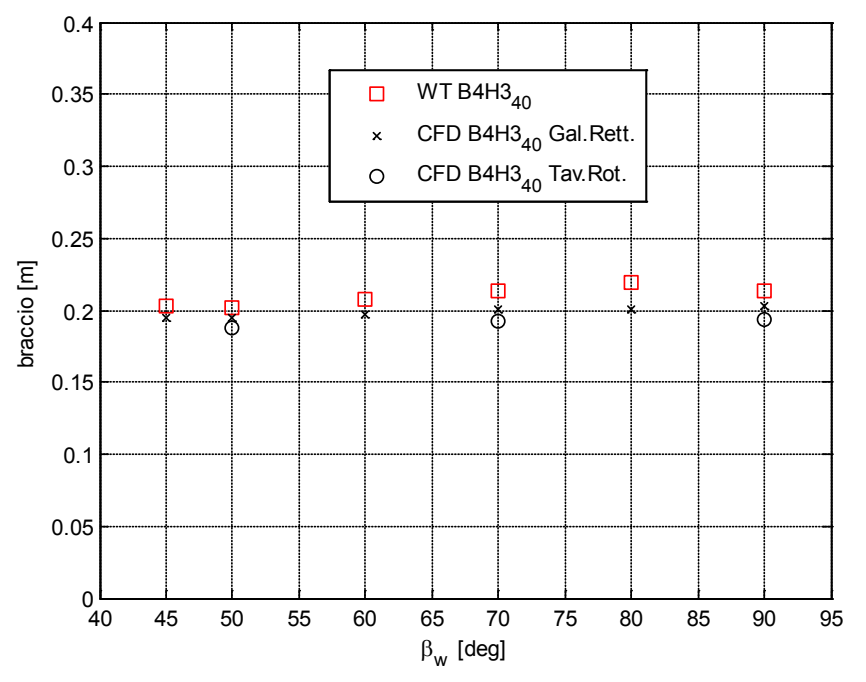

<span id="page-159-1"></span>Figura 3.48 - DTBR: ETR500 in presenza di barriere B4H3<sub>40</sub> confronto numerico - sperimentale sul braccio della spinta laterale.

I risultati ottenuti con le due diverse mesh mostrano che, per questa configurazione di barriera con distribuzione omogenea. l'effetto configurazione di barriera con distribuzione omogenea, l'effetto dell'inclinazione e dello spessore non giocano un ruolo fondamentale nella determinazione delle spinte sul treno. In [Figura 3.49](#page-161-0) e [Figura 3.50](#page-162-0) sono mostrate le distribuzioni di pressione sul treno per  $\beta_w = [50^\circ, 70^\circ]$  da cui si osserva come queste sono molto simili tra i due modelli CFD, mentre differiscono leggermente dai valori misurati sperimentalmente in modo particolare:

- 1. sul lato sottovento i modelli CFD prevedono una depressione minore e quindi sottostimano la spinta laterale;
- 2. sul muso i modelli CFD prevedono una depressione minore e quindi sottostimano la forza longitudinale;

Mentre è interessante notare come in tutti i confronti i modelli CFD prevedano correttamente il distacco del flusso che si verifica sul lato sopravento ad alti angoli di incidenza.

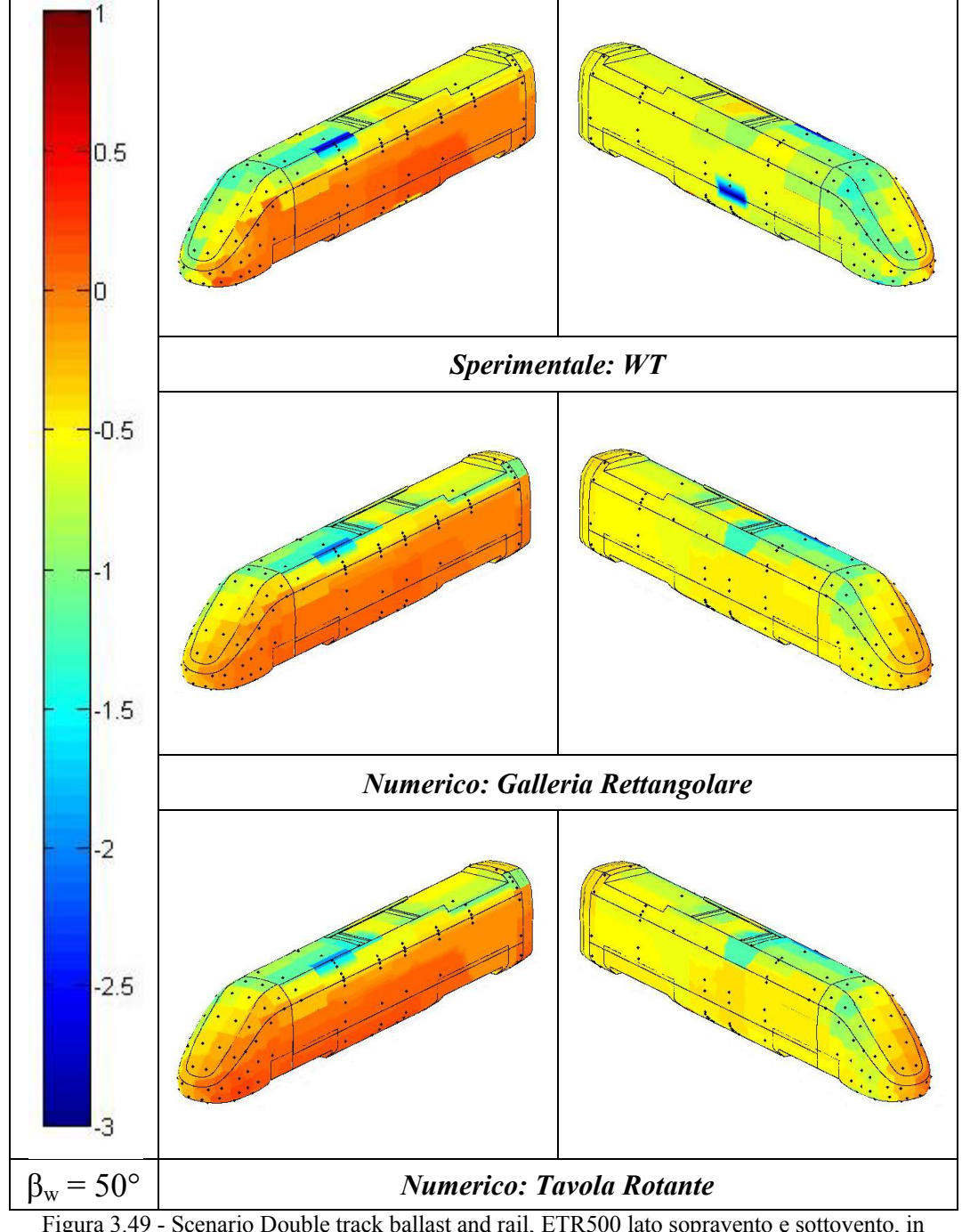

<span id="page-161-0"></span>Figura 3.49 - Scenario Double track ballast and rail, ETR500 lato sopravento e sottovento, in presenza di barriere B4H340. Confronto tra i coefficienti di pressione numerici e sperimentali:  $\beta_{\rm w}$  = 50°.

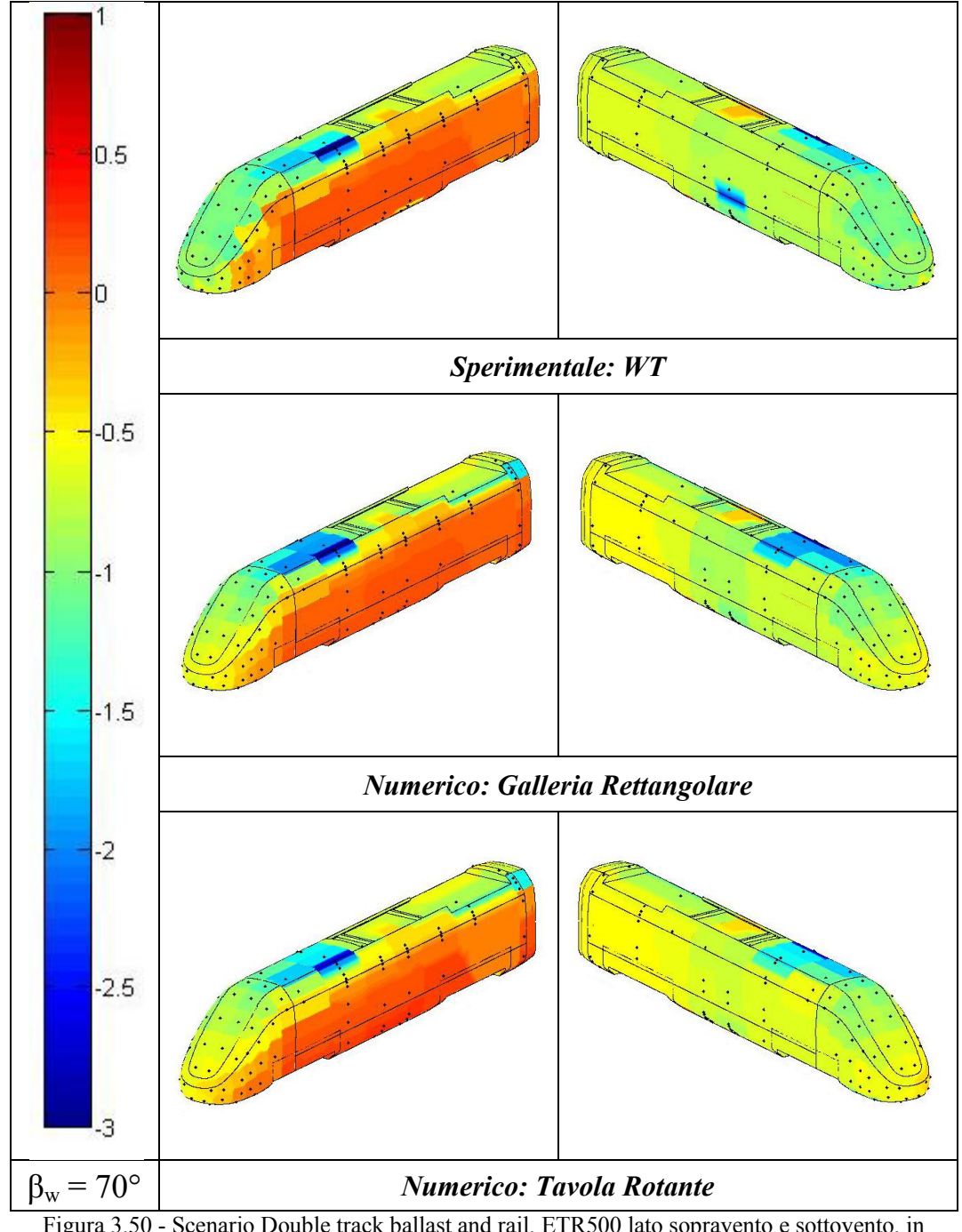

<span id="page-162-0"></span>Figura 3.50 - Scenario Double track ballast and rail, ETR500 lato sopravento e sottovento, in presenza di barriere B4H340. Confronto tra i coefficienti di pressione numerici e sperimentali:  $\beta_{\rm w}$  = 70°.

# **3.4.2.3 Barriera B6H340**

Nelle figure da [Figura 3.51](#page-164-0) a [Figura 3.57](#page-167-0) viene mostrato il confronto tra i coefficienti misurati sul treno in galleria del vento (rosso) e quelli calcolati mediante la simulazione numerica della griglia 'Galleria Rettangolare' (nero 'x'). Come per la B6H3 e la B4H340, anche in questo caso la geometria delle barriere non è esattamente quella provata in galleria del vento, infatti la B6H340 costruita per la griglia 'Galleria Rettangolare' presenta listarelle prive di spessore. Tuttavia per l'analogia con la barriera B6H3 [\(3.4.2.1\)](#page-145-0), si può ipotizzare che ancora una volta questo fattore sia ininfluente. In [Figura 3.51](#page-164-0) è rappresentato il coefficiente di spinta longitudinale e ancora una volta troviamo un buon accordo numerico-sperimentale ai bassi angoli di incidenza, mentre per  $\beta_w > 50^\circ$  il modello riprende bene l'andamento con un certo errore sui valori assunti dal C<sub>Fx</sub>. Il coefficiente di spinta laterale C<sub>Fy</sub> mostrato in [Figura 3.52](#page-164-1) è senza dubbio quello previsto con la minore precisione, infatti per  $\beta_w = 70^\circ$ l'errore raggiunge il 20%, mentre sugli altri punti della polare l'errore è sotto il 10%. Si può dire che in questo caso la CFD sovrastima il  $C_{\text{Fy}}$ , ma riproduce correttamente la riduzione di  $C_{Fy}$  rispetto alla configurazione B6H3 dovuto alla riduzione della porosità. In [Figura 3.53](#page-165-0) è riportato l'andamento del coefficiente di spinta verticale  $C_{Fz}$  che continua ad essere riprodotto molto bene dal calcolo numerico. Mentre in [Figura 3.54](#page-165-1) è rappresentato il coefficiente di momento a rollio  $C_{Mx}$  la cui stima è chiaramente migliore rispetto al  $C_{Fy}$  per quanto già visto nei casi precedenti: il modello CFD, infatti tende a sottostimare il braccio della forza laterale e quindi, in questo caso, compensa la sovrastima del  $C_{F_v}$ . In Figura [3.55](#page-166-0) e [Figura 3.56](#page-166-1) sono raffigurati gli andamenti dei coefficienti di momento a beccheggio e a serpeggio, per i quali continua a valere rispettivamente la dispersione del dato sperimentale e numerico del  $C_{My}$  e la corretta previsione dell'andamento del  $C_{Mz}$ . Infine il momento a rollio rispetto al binario sottovento rappresentato in [Figura 3.57](#page-167-0) mostra come alla fine, almeno per  $\beta_w > 0^\circ$ , che è quello che interessa di più essendo i coefficienti più alti, il modello CFD riproduce qualitativamente in modo corretto il flusso che si genera attorno al treno, sovrastimando complessivamente del 10% il momento ribaltante  $C_{Mx_{l,e}}$ .

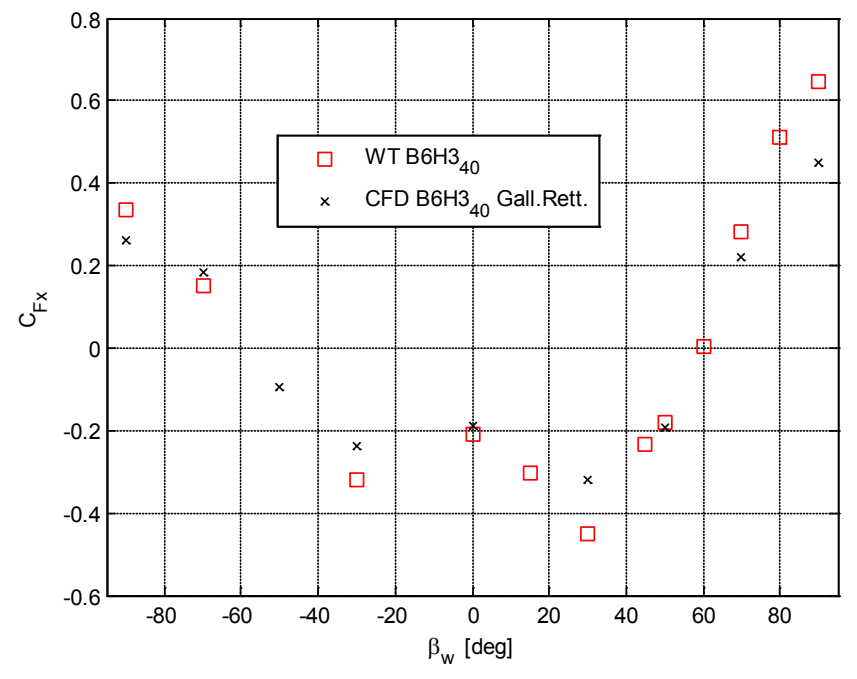

<span id="page-164-0"></span>Figura 3.51 - DTBR: ETR500 in presenza di barriere B6H340 confronto numerico - sperimentale su  $C_{Fx}$ 

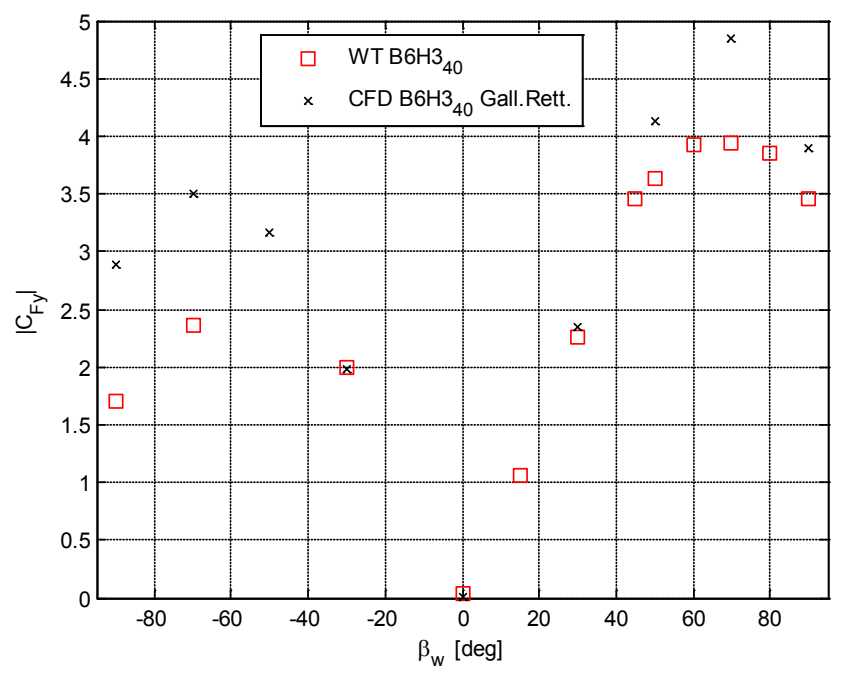

<span id="page-164-1"></span>Figura 3.52 - DTBR: ETR500 in presenza di barriere B6H340 confronto numerico - sperimentale su $C_{\rm Fy}$ 

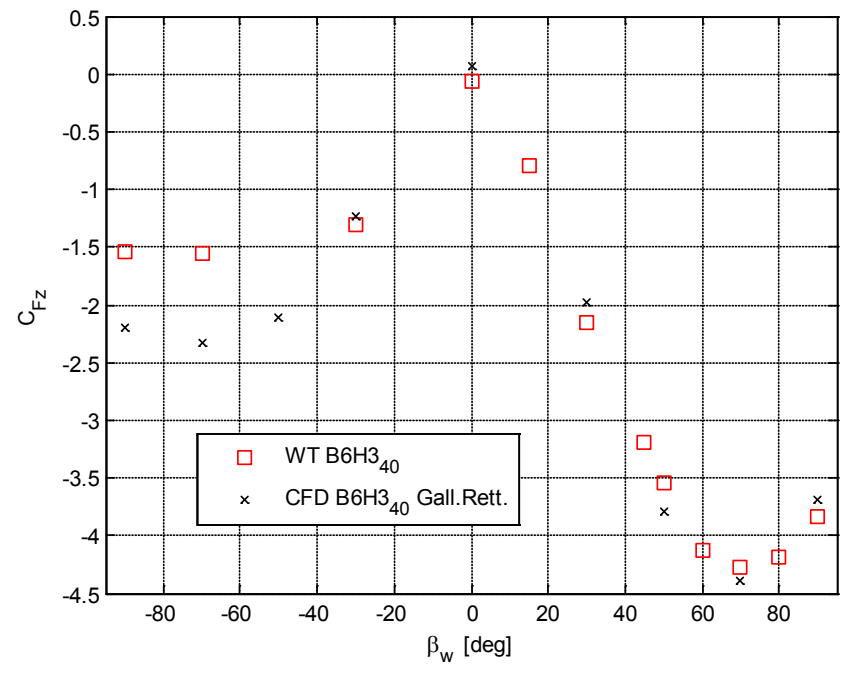

<span id="page-165-0"></span>Figura 3.53 - DTBR: ETR500 in presenza di barriere B6H340 confronto numerico - sperimentale su  $C_{\text{Fz}}$ 

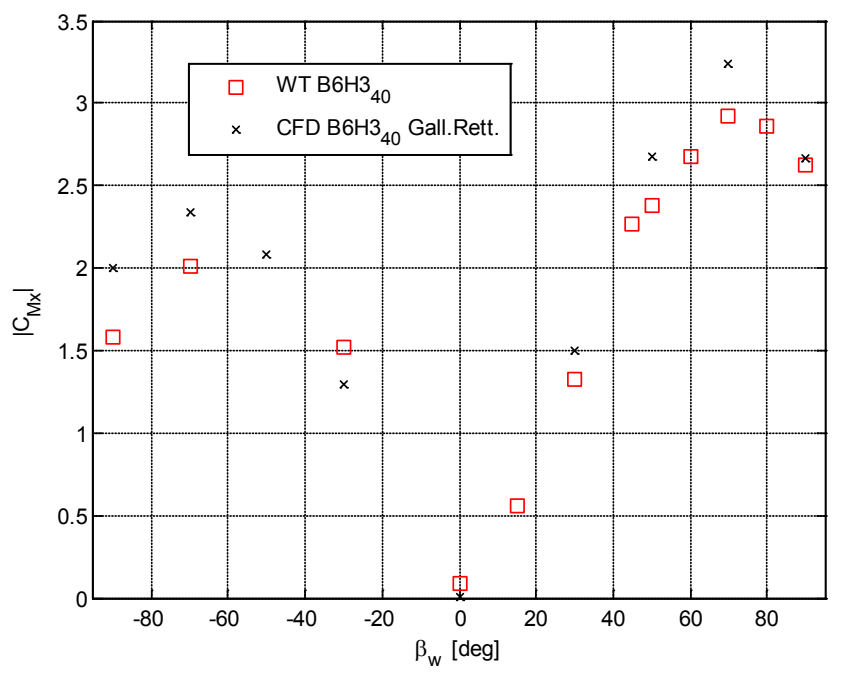

<span id="page-165-1"></span>Figura 3.54 - DTBR: ETR500 in presenza di barriere B6H340 confronto numerico - sperimentale su $C_{\rm Mx}$ 

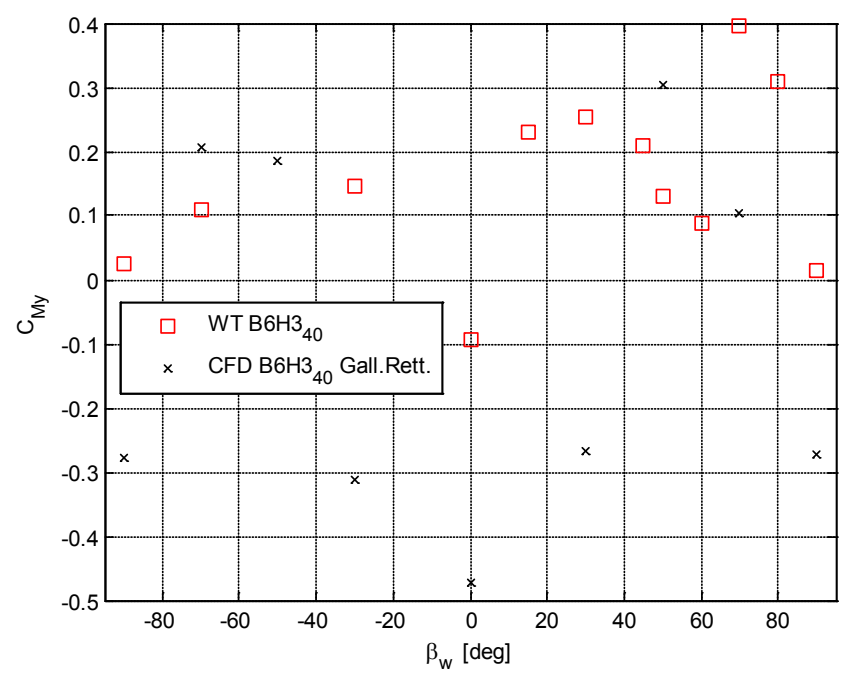

<span id="page-166-0"></span>Figura 3.55 - DTBR: ETR500 in presenza di barriere B6H340 confronto numerico - sperimentale su  $C_{My}$ 

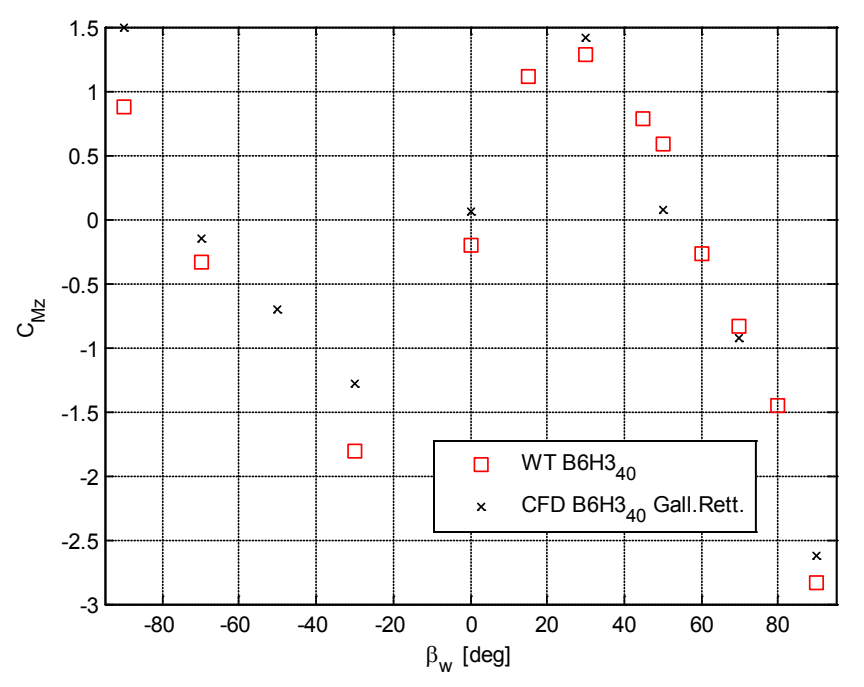

<span id="page-166-1"></span>Figura 3.56 - DTBR: ETR500 in presenza di barriere B6H340 confronto numerico - sperimentale su $\mathrm{C}_{\mathrm{Mz}}$ 

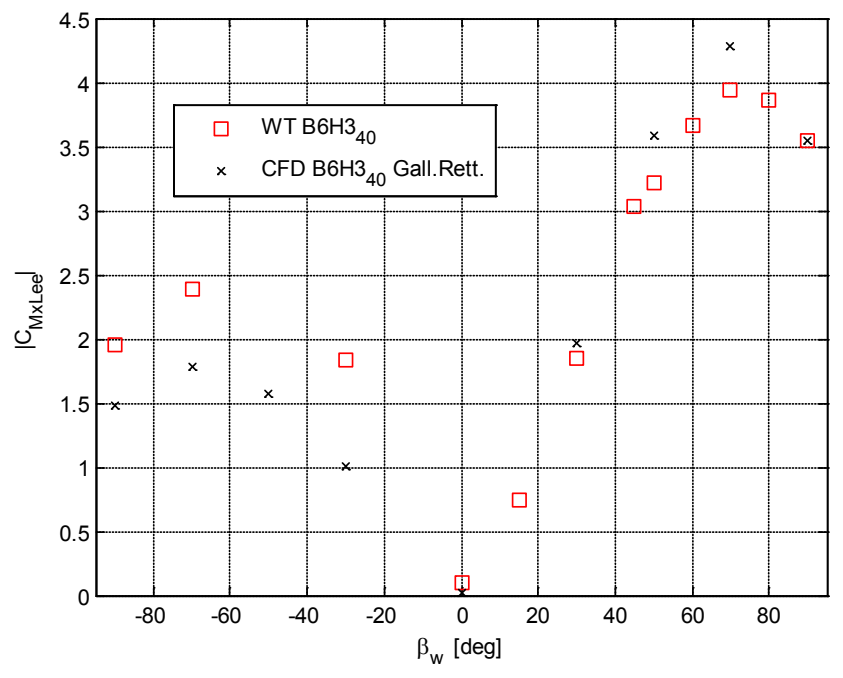

<span id="page-167-0"></span>Figura 3.57 - DTBR: ETR500 in presenza di barriere B6H340 confronto numerico - sperimentale su $\mathcal{C}_{Mx_{Lee}}$ 

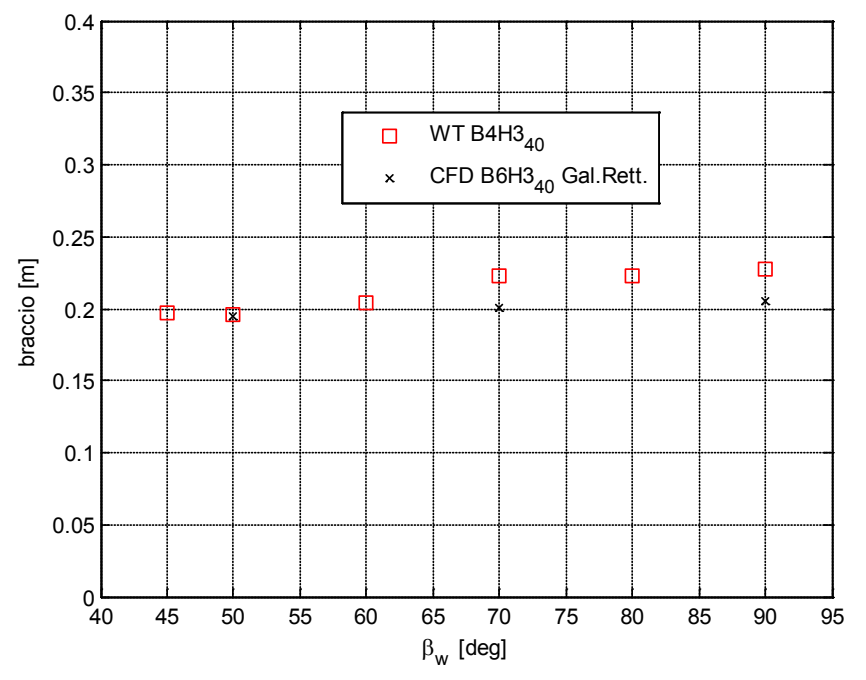

Figura 3.58 - DTBR: ETR500 in presenza di barriere B6H340 confronto numerico - sperimentale sul braccio della spinta laterale.

Nelle figure [Figura 3.59](#page-169-0) e [Figura 3.60](#page-170-0) è stata rappresentata la distribuzione della pressione sulla motrice e si osserva come, mentre per  $\beta_w = 30^\circ$  il dato numerico è congruente con quello sperimentale, per  $\beta_w = 70^\circ$  il modello CFD indica una sovrappressione estesa su tutto il lato sopravento superiore a quella misurata in galleria del vento, in parte compensata da una minore depressione sul lato sottovento, da cui deriva l'incremento sui coefficienti aerodinamici  $C_{Fy}$ ,  $C_{Mx}$  e C<sub>MxLee</sub>. Inoltre il modello CFD non coglie l'incremento di pressione che si verifica nella parte superiore del treno sul lato sopravento dovuta al fatto che la barriera copre la parte centrale del treno lasciando scoperta la zona dello spigolo sopravento.

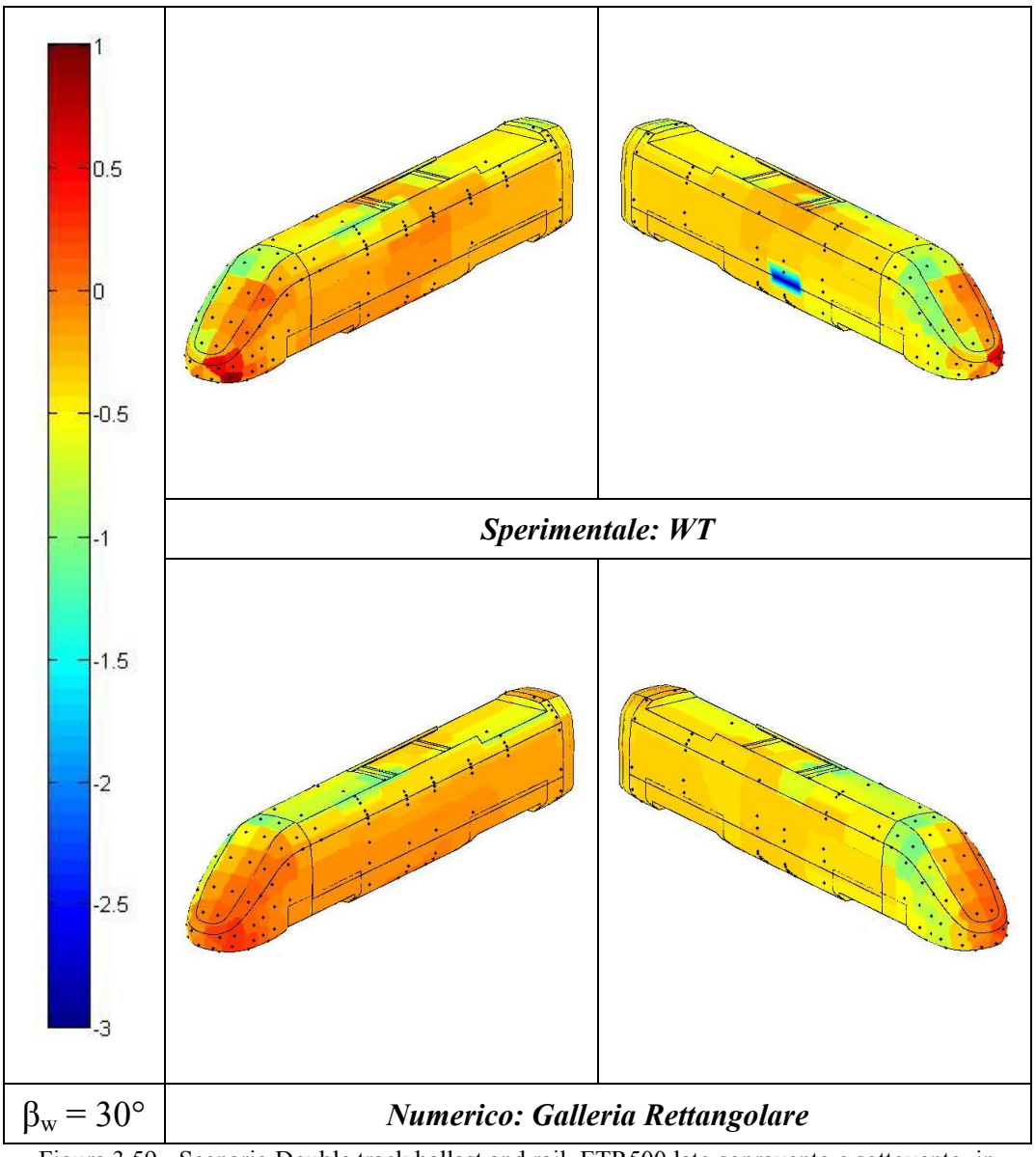

<span id="page-169-0"></span>Figura 3.59 - Scenario Double track ballast and rail, ETR500 lato sopravento e sottovento, in presenza di barriere B6H340. Confronto tra i coefficienti di pressione numerici e sperimentali:  $\beta_{\rm w}$  = 30°.

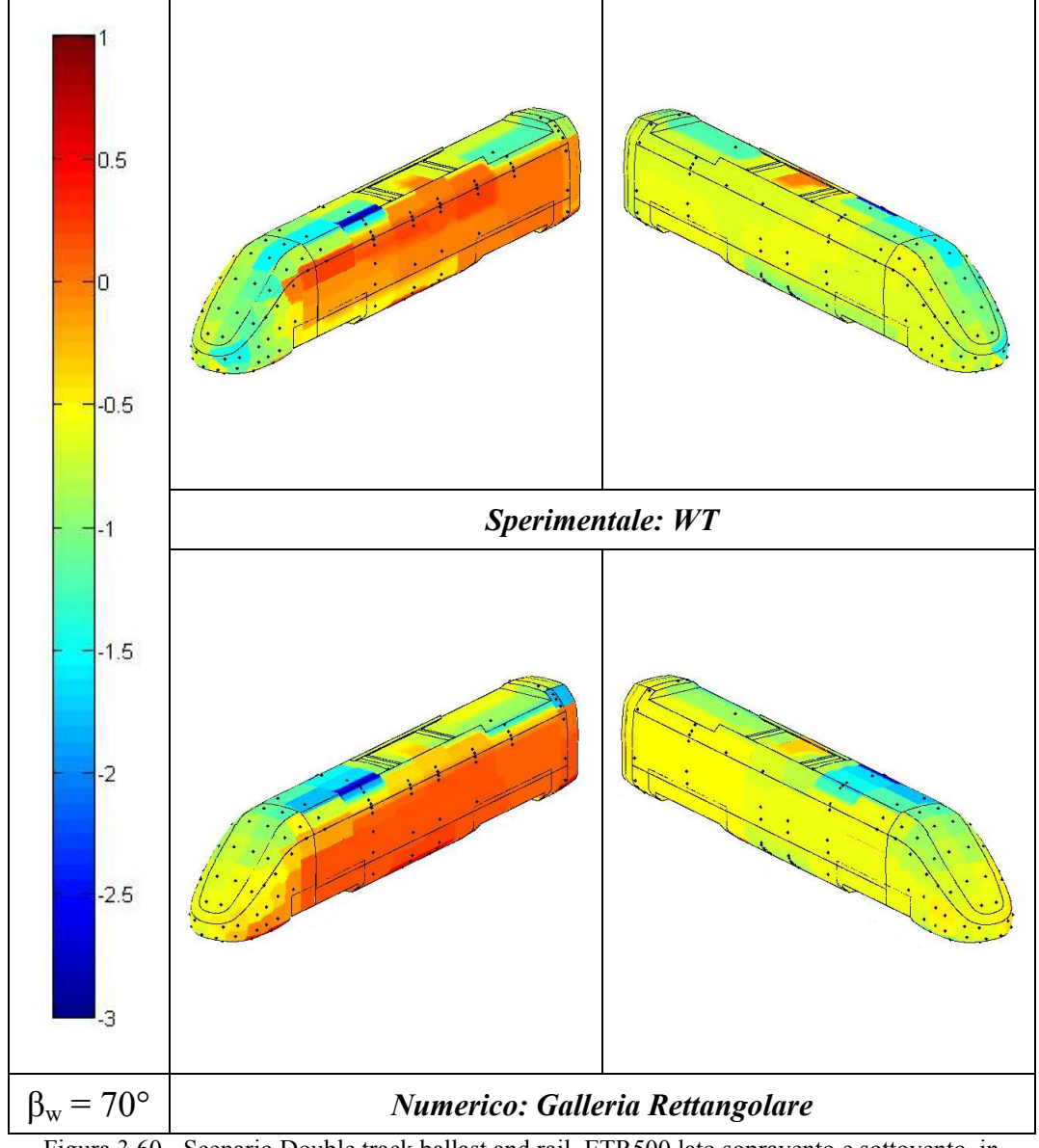

<span id="page-170-0"></span>Figura 3.60 - Scenario Double track ballast and rail, ETR500 lato sopravento e sottovento, in presenza di barriere B6H340. Confronto tra i coefficienti di pressione numerici e sperimentali:  $\beta_w = 70^\circ$ .

# **3.4.2.4 Forze aerodinamiche sulle barriere**

Nelle figure dalla [Figura 3.61](#page-172-0) alla [Figura 3.66](#page-174-0) sono rappresentati i coefficienti aerodinamici misurati sulle barriere B4H340, B6H3 e B6H340 per diversi angoli di incidenza β<sup>w</sup> e sono confrontati con quelli calcolati per via numerica attraverso i modelli CFD 'Tavola Rotante' e 'Galleria Rettangolare'.Per quanto riguarda la barriera B4H340, ovvero la barriera omogenea di [Figura 3.14,](#page-129-0) si trova che gli andamenti del coefficiente di spinta laterale e di momento a rollio sono ben riprodotti da entrambi i modelli numerici, mentre lo stesso non si può dire per la barriera B6H3, dove il modello 'Tavola Rotante', che non riproduce l'inclinazione delle fasce, sovrastima i valori dei coefficienti aerodinamici  $C_{Fv}$  e  $C_{\text{Mx}}$  sulla barriera con un errore di poco superiore al 10%, mentre con il modello 'Galleria Rettangolare' la sottostima della forza laterale e del momento a rollio è del 25-30%. Nel caso della barriera a fasce uniformemente distribuite l'inclinazione e lo spessore delle listarelle hanno un effetto poco significativo, come d'altronde si era già visto per i coefficienti aerodinamici sul treno. Viceversa, nel caso della B6H3, si ha che: nella griglia 'Tavola Rotante' le fasce non sono inclinate e quindi la spinta sulla barriera è sovrastimata; mentre nella griglia 'Galleria Rettangolare' le fasce sono inclinate ma senza spessore, da cui il flusso che attraversa la barriera è superiore a quello reale con una conseguente sottostima della forza laterale. Infatti, come schematizzato in [Figura 3.67,](#page-175-0) nel caso (b) il flusso è in grado di passare attraverso le listarelle, mentre nel caso (a) lo spessore delle fasce riduce sensibilmente l'area di passaggio. In un certo senso, almeno dal punto di vista del flusso intorno alla barriera, la geometria delle barriere della griglia 'Tavola Rotante' rende meglio l'ostacolo visto dal flusso e per questo motivo i valori, nonostante superiori, si avvicinano di più a quelli misurati sperimentalmente. Questo fenomeno si ripete allo stesso modo nel caso della barriera B6H340 e l'unico modo per riuscire a cogliere l'effetto di parziale chiusura dell'area di passaggio tra le fasce è di riprodurre lo spessore delle listarelle anche nei modelli numerici. Mettendo a confronto le barriere tra loro si vede come la B4H340 e B6H340, essendo dotate di una minore porosità, presentano una maggiore superficie esposta all'azione del vento e quindi sono soggette ad una maggiore spinta laterale rispetto la B6H3. Mentre per entrambe le barriere B6H340 e B6H3 si osserva un coefficiente di momento a rollio maggiore della B4H340 dato che il punto di applicazione della forza laterale è più spostato verso l'alto, da cui un braccio più grande. In [Tabella 3.6](#page-175-1) sono riportati i valori medi del braccio nelle tre diverse configurazioni, da cui si nota come il braccio più grande è quello della B6H3, di poco inferiore quello della B6H340 dove pesa una leggera componente di spinta laterale più spostata verso il basso, mentre il braccio più piccolo è della B4H340, dove, nonostante l'uniformità con cui sono disposte le fasce, il peso relativo delle prime due fasce, a partire dall'alto, sposta il punto di applicazione delle forza laterale sopra la mezzeria.

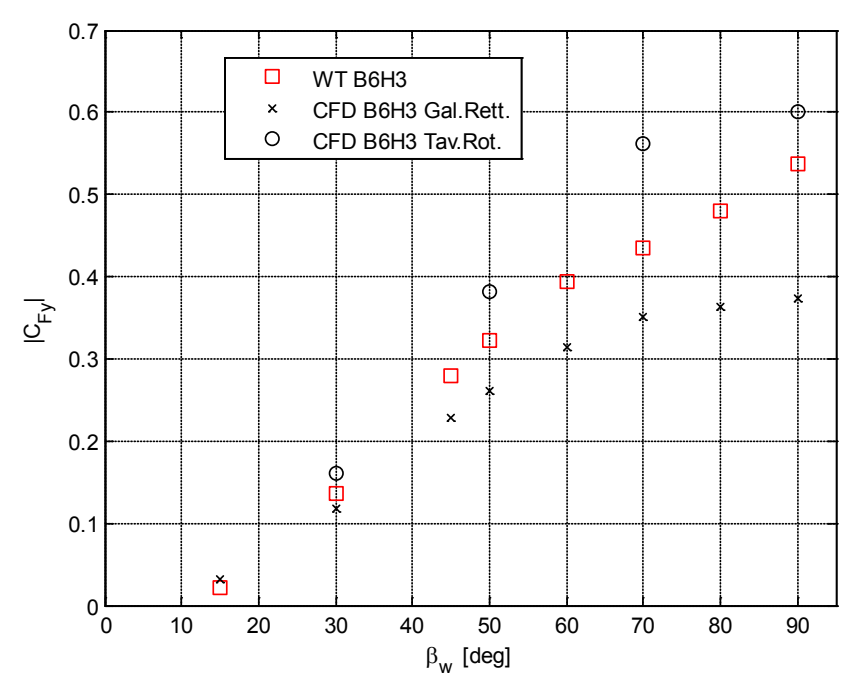

<span id="page-172-0"></span>Figura 3.61 - Spinta laterale sulla barriera B6H3: confronto numerico - sperimentale su  $C_{Fy}$ 

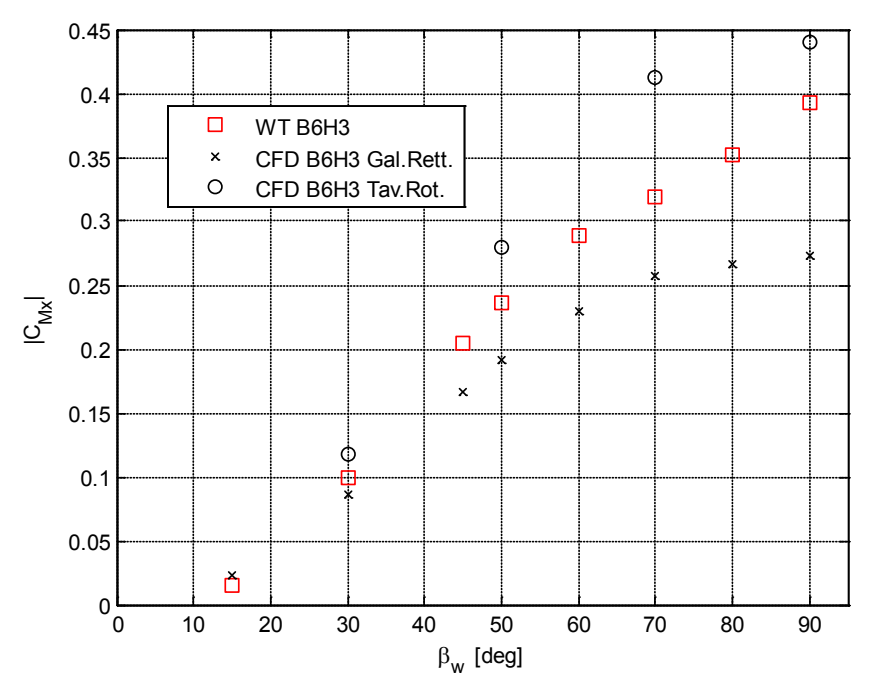

Figura 3.62 - Spinta laterale sulla barriera B6H3: confronto numerico - sperimentale su  $C_{Mx}$ 

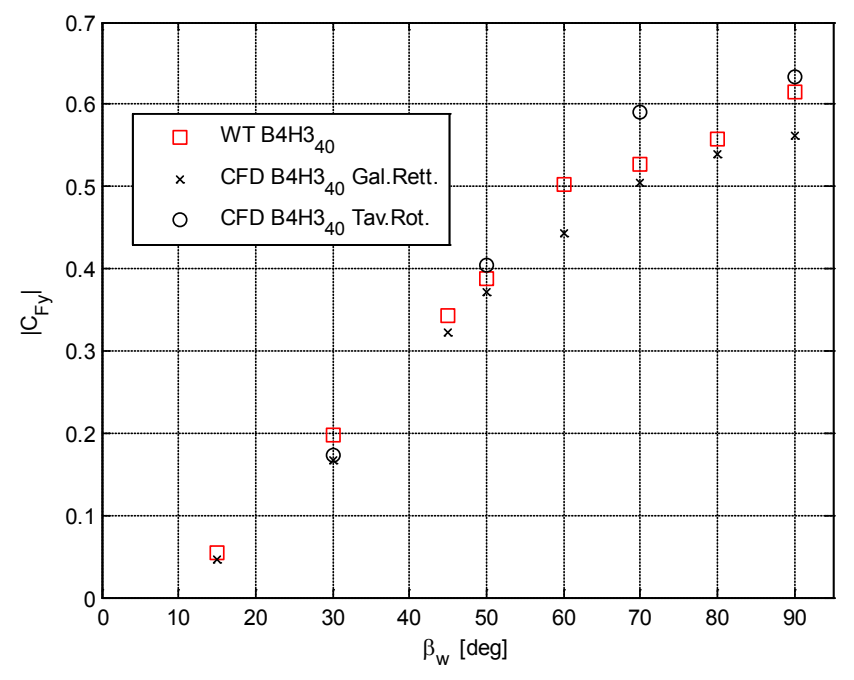

Figura 3.63 - Spinta laterale sulla barriera B4H3<sub>40</sub>: confronto numerico - sperimentale su C<sub>Fy</sub>

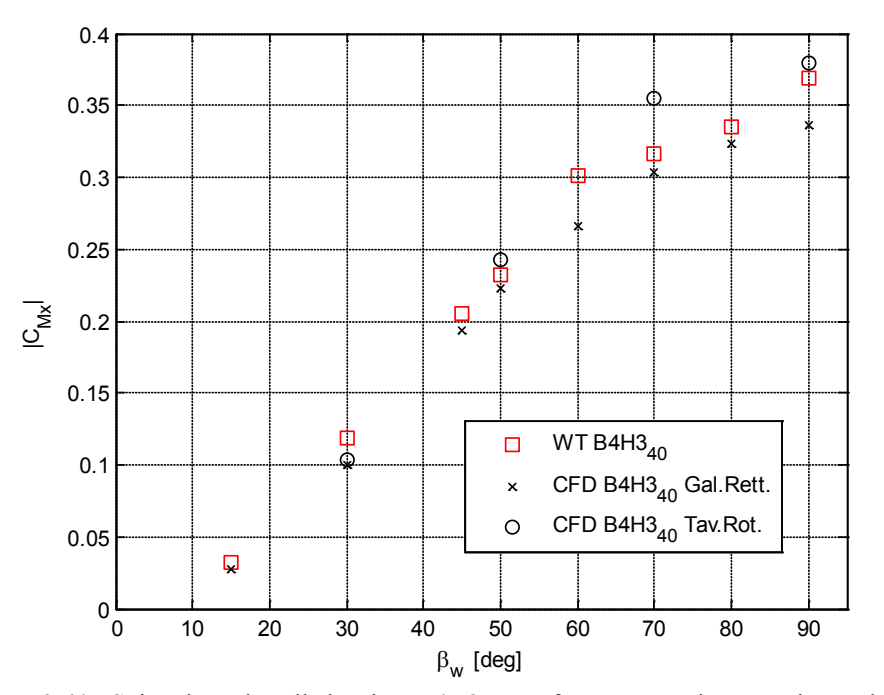

Figura 3.64 - Spinta laterale sulla barriera  $\rm BH3_{40}:$  confronto numerico - sperimentale su $\rm C_{\rm Mx}$ 

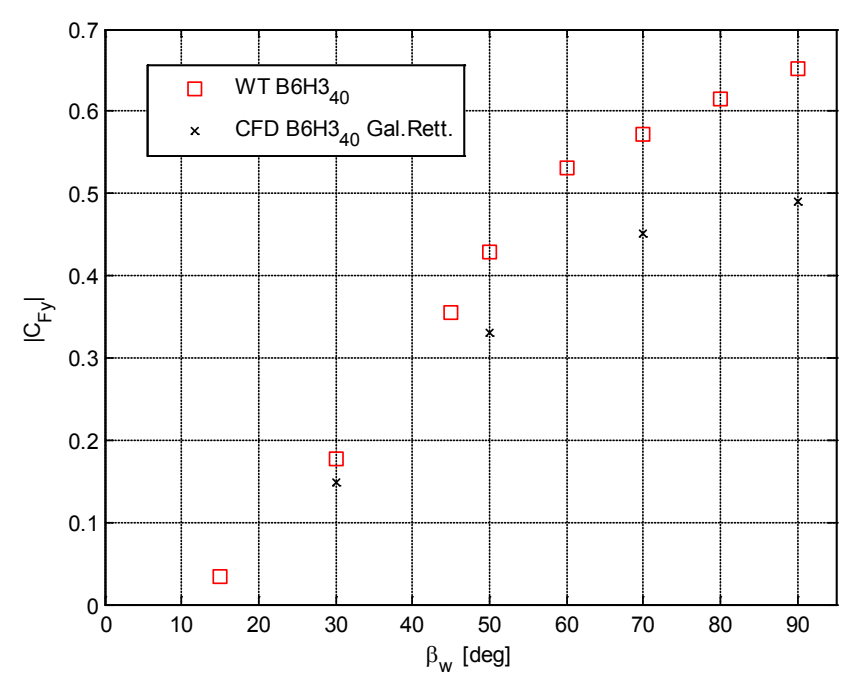

Figura 3.65 - Spinta laterale sulla barriera  $B6H3_{40}$ : confronto numerico - sperimentale su C<sub>Fy</sub>

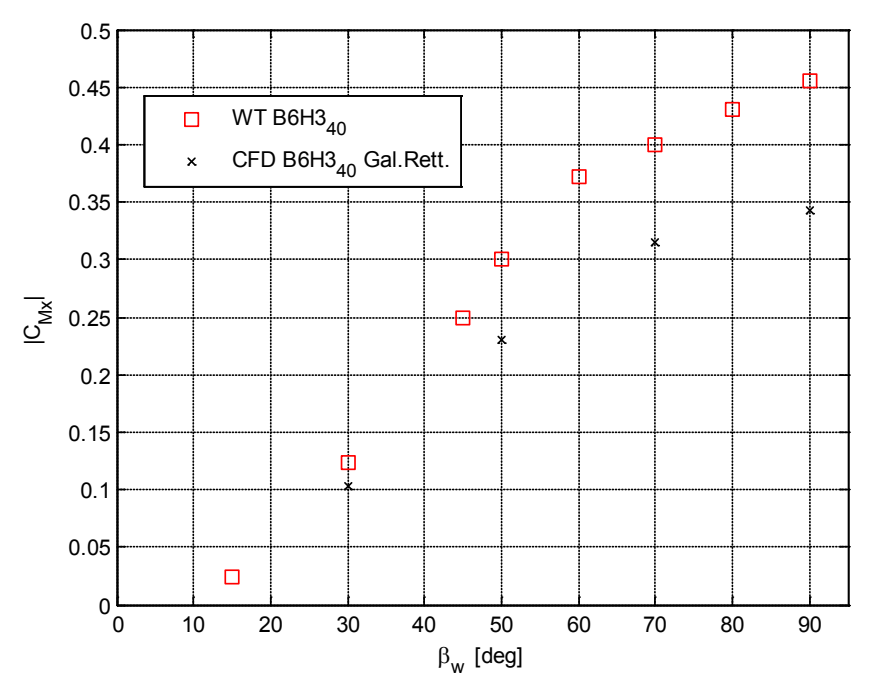

<span id="page-174-0"></span>Figura 3.66 - Spinta laterale sulla barriera B6H3<sub>40</sub>: confronto numerico - sperimentale su C<sub>Mx</sub>

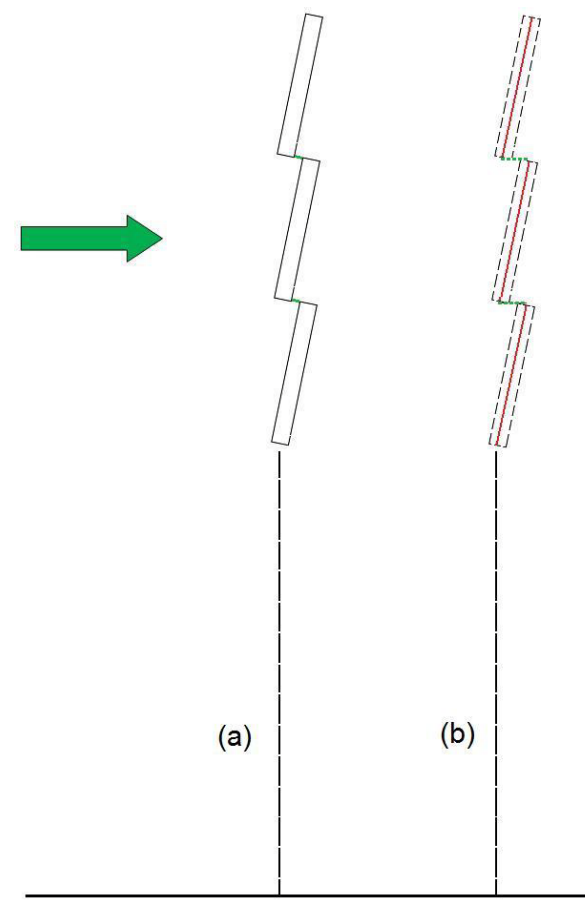

<span id="page-175-0"></span>Figura 3.67 - Effetto spessore delle barriere nel caso in cui le listarelle sono disposte vicine tra loro.

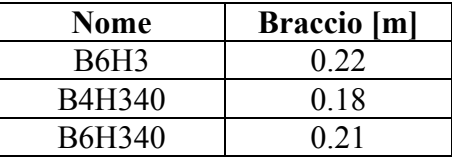

<span id="page-175-1"></span>Tabella 3.6 - Braccio medio della spinta laterale sui moduli di barriera testati in galleria del vento.

#### **3.4.2.5 Confronto tra le barriere**

In ultima analisi è interessante mettere a confronto le prestazioni delle barriere B6H3, B4H340 e B6H340 in termini di abbattimento delle principali componenti di forze e momento sul treno che intervengono nel fenomeno del ribaltamento ovvero  $F_y, F_z$  ed  $M_x$ , sintetizzate nel coefficiente  $C_{Mx_{l,ee}}$ . Si calcola quindi il coefficiente di abbattimento [\(3.9\),](#page-141-0) che rappresenta la riduzione percentuale di un coefficiente aerodinamico misurato in presenza di barriere rispetto al caso senza barriere, allo scopo di quantificare l'efficacia delle barriere stesse. Inoltre, avendo impostato la ricerca della configurazione geometrica della barriera affinché si avvicinasse al comportamento aerodinamico della B4H4, identificata in un precedente lavoro [**12**] come soluzione ottimale, è stata aggiunta nel confronto in modo tale da vedere con quale delle tre barriere testate si ottengono risultati simili.

Dalla [Figura 3.68](#page-177-0) alla [Figura 3.71](#page-178-0) sono mostrati gli andamenti dei coefficienti aerodinamici misurati sul treno nelle tre configurazioni studiate messe a confronto con la barriera di riferimento B4H4. Da uno sguardo di insieme ci si accorge subito che le prestazioni della B6H3 (triangolo verde) sono decisamente inferiori alle altre tre, infatti l'abbattimento dei coefficienti aerodinamici  $C_{F_y}$ ,  $C_{\text{Mx}}$  e  $C_{\text{Mx}_{\text{Lee}}}$  è shiftato verso il basso del 10-15% rispetto le due barriere a porosità del 40%, mentre fino al 20% rispetto al riferimento, per ogni angolo di incidenza  $\beta_w$ . Per il coefficiente di spinta verticale C<sub>Fz</sub> in [Figura 3.69,](#page-177-1) invece, si nota come tutte le barriere per  $\beta_w > 60^\circ$  provocano un incremento delle forza portante rispetto al caso in assenza di barriere e questo si evidenzia in modo particolare nelle B6H3 e B6H340 in quanto, lasciando scoperta la parte inferiore del treno, convogliano il flusso verso il terreno e per l'effetto 'rampa' del ballast causano un incremento della spinta verticale. I coefficienti di spinta laterale e momento a rollio rappresentati in [Figura 3.68](#page-177-0) e in [Figura 3.70](#page-178-1) evidenziano come a bassi angoli di incidenza le soluzioni B4H340(cerchi blu) e B6H340(crocetta nera) si equivalgono, mentre per  $\beta_w > 45^\circ$  le prestazioni della barriera a fasce disposte nella sola parte superiore sono del 10% migliori rispetto al caso di distribuzione omogenea delle listarelle. Mentre il coefficiente di momento a rollio valutato rispetto al binario sottovento  $C_{Mx_{Lee}}$ , tenendo in conto del contributo del lift, mostra in [Figura 3.71](#page-178-0) come le barriere  $B6H3_{40}$  e  $B4H3_{40}$ siano sostanzialmente equivalenti e quindi la scelta tra le due potrà essere fatta in base alle condizioni migliori per il dimensionamento dei montanti.

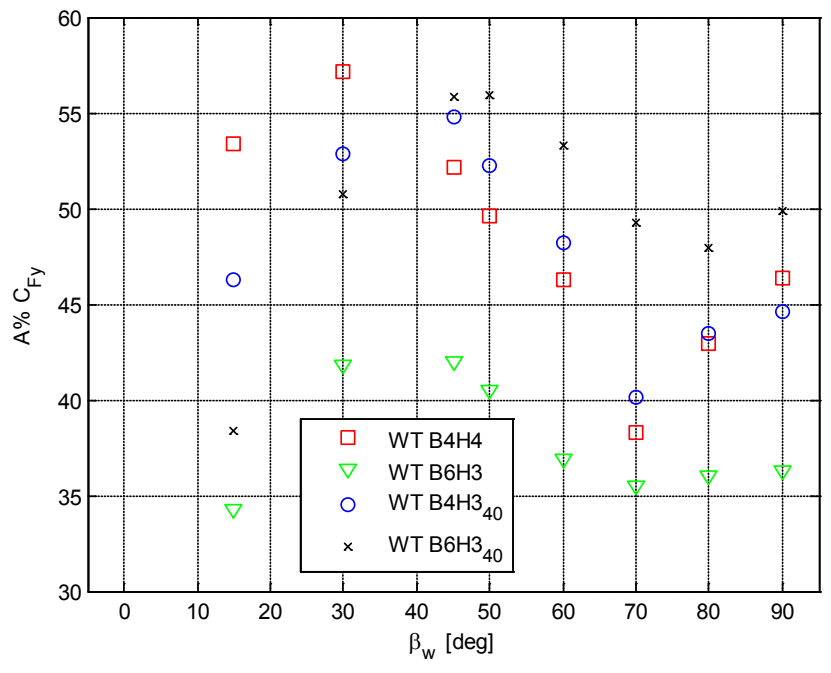

<span id="page-177-0"></span>Figura 3.68 - DTBR: ETR500 in presenza di barriere B4H4, B6H3, B4H3<sub>40</sub>, B6H3<sub>40</sub>: abbattimento percentuale del coefficiente  $C_{Fy}$ 

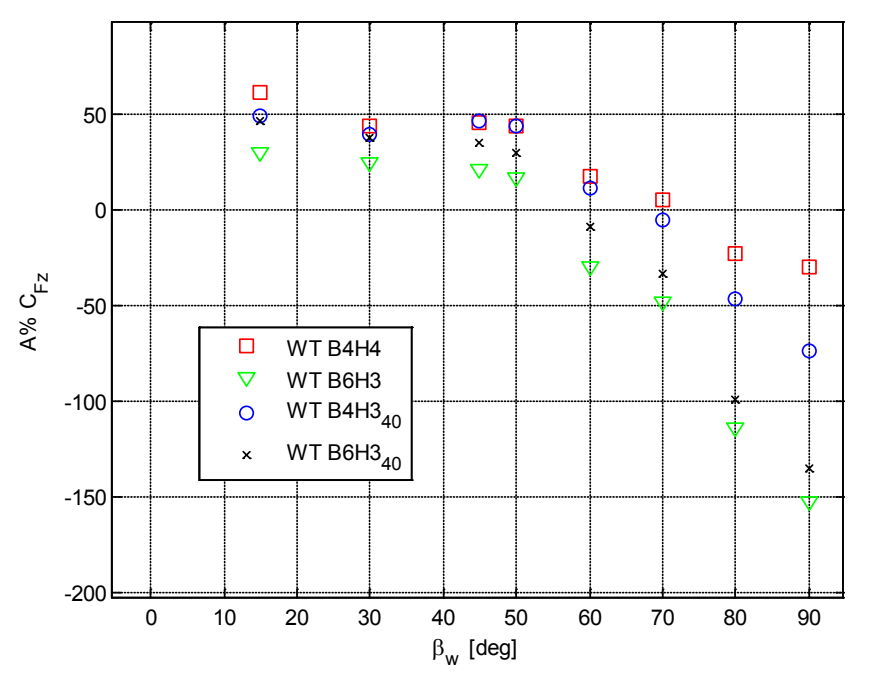

<span id="page-177-1"></span>Figura 3.69 - DTBR: ETR500 in presenza di barriere B4H4, B6H3, B4H3<sub>40</sub>, B6H3<sub>40</sub>: abbattimento percentuale del coefficiente  $\mathrm{C}_{\mathrm{Fz}}$ 

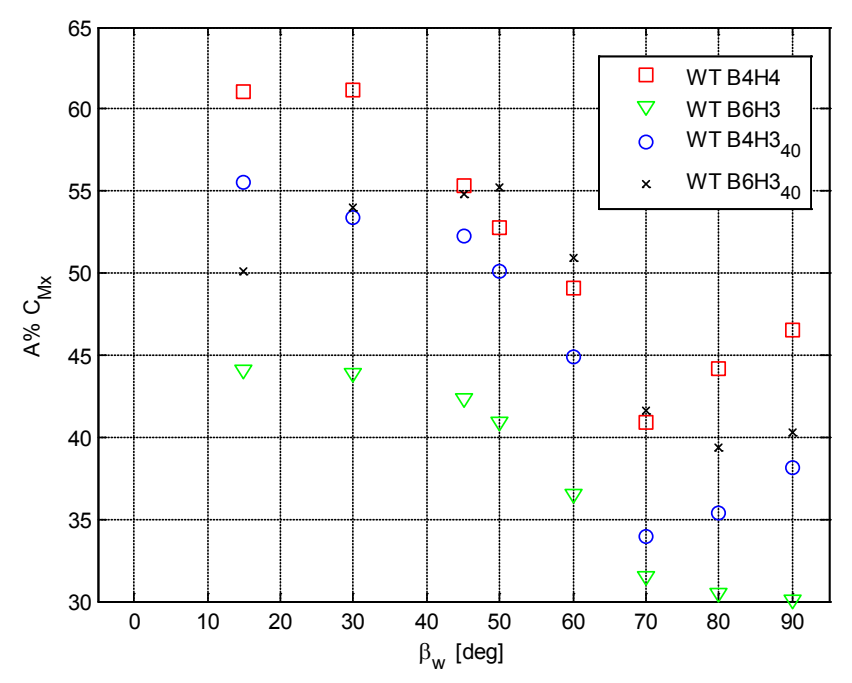

<span id="page-178-1"></span>Figura 3.70 - DTBR: ETR500 in presenza di barriere B4H4, B6H3, B4H3<sub>40</sub>, B6H3<sub>40</sub>: abbattimento percentuale del coefficiente  $C_{\text{Mx}}$ 

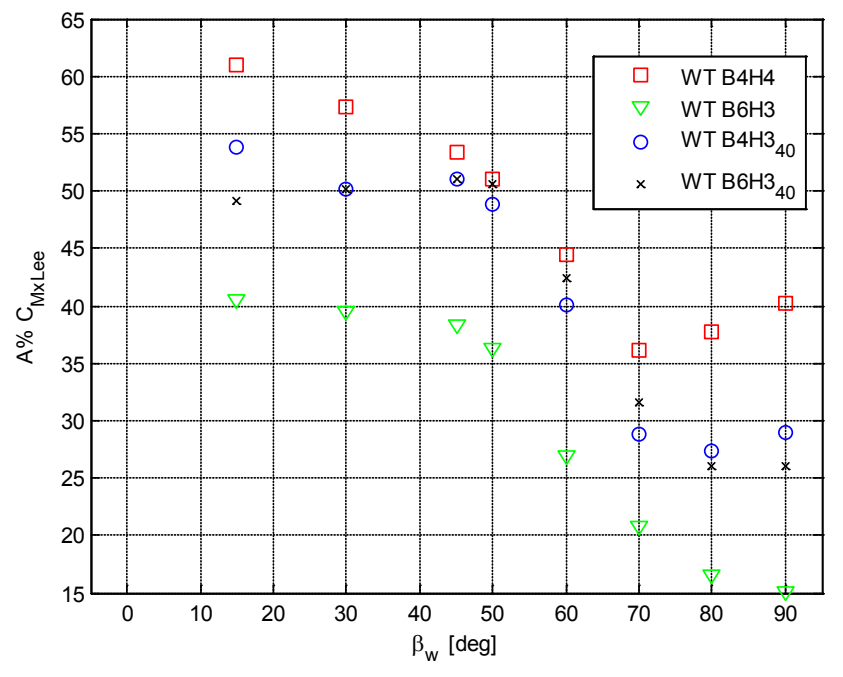

<span id="page-178-0"></span>Figura 3.71 - DTBR: ETR500 in presenza di barriere B4H4, B6H3, B4H3<sub>40</sub>, B6H3<sub>40</sub>: abbattimento percentuale del coefficiente  $C_{Mx_{l,\rho\rho}}$
## **Conclusioni**

Lo studio svolto in questo lavoro di tesi è stato incentrato sull'analisi dell'effetto delle barriere frangivento sui veicoli ferroviari, con l'obiettivo di ridurre il pericolo di ribaltamento al vento trasversale. Quest'indagine è stata condotta sia mediante prove sperimentali in galleria del vento su modelli in scala, sia con modelli numerici e analisi computazionale (CFD). Questo lavoro è la prosecuzione di un lavoro precedente [**12**] dove è stato messo a punto un primo modello CFD 3D in grado di stimare con un buon grado di accuratezza i coefficienti di spinta laterale e momento a rollio, mentre, a causa di una non corretta simulazione della depressione nella zona sottocassa si è osservata una discrepanza numerico-sperimentale sul coefficiente di forza verticale. In ottica di migliorare le prestazioni del modello numerico CFD è stata messa a punta una nuova mesh modulare che ha permesso di dividere il dominio di calcolo in tanti volumi più piccoli con l'obiettivo di differenziare la griglia e ottenere quindi approssimazioni migliori nelle zone più sensibili (es.sottocassa) così da ottenere una maggiore precisione dei risultati. Inoltre la modularità della mesh consente di riprodurre configurazioni dello scenario diverse a mezzo della semplice sostituzione di uno o più moduli.

I modelli CFD che sono stati messi a punto hanno consentito in un primo momento di eseguire un'analisi di sensibilità dei coefficienti aerodinamici del treno ad alcuni parametri geometrici della barriera, e in seguito di valutare come la simulazione del moto del treno modifichi il flusso intorno al treno stesso e alla barriera. Il primo obiettivo dell'analisi di sensibilità è stato quello di identificare una barriera a fasce alta 3m che, opportunamente modificata, avesse i medesimi effetti di una barriera alta 4m a fasce uniformemente distribuite (B4H4), identificata nel precedente studio come ottimale. Dai risultati di questa analisi si è trovato che:

- le prestazioni della barriera migliorano al diminuire della porosità;
- la distribuzione delle fasce nella parte superiore della barriera porta ad un abbattimento maggiore di forza laterale e momenti a rollio, mentre si verifica un incremento di spinta verticale verso l'alto;
- l'inclinazione delle fasce è poco significativa per le spinte sul treno.

Successivamente, è stato costruito un nuovo modello CFD con l'obiettivo di migliorare le prestazioni del precedente in termini di qualità della mesh e di rapidità di generazione dei casi e con il quale sono state eseguite simulazioni sia a treno fermo sia a treno in moto.

Sulla base delle indicazioni fornite dalla analisi di sensibilità è stata svolta una sessione di prove in camera a strato limite del Politecnico di Milano sul treno ETR500 in scala 1:15 con lo scenario Double Track Ballast & Rail in presenza delle barriere B4H3<sub>40</sub>, B6H3 e B6H3<sub>40</sub>. Durante tutte le prove realizzate, si sono

acquisite sia le forze aerodinamiche agenti sul primo veicolo e su un modulo di barriera frangivento, sia le pressioni sulla superficie del veicolo. Mettendo a confronto i coefficienti aerodinamici del treno ottenuti delle prove sperimentali con quelli forniti dai due modelli CFD si è trovato che:

- entrambi i modelli CFD, mesh 'Tavola Rotante' e mesh 'Galleria Rettangolare', permettono di stimare con buona accuratezza le forze aerodinamiche sul treno;
- tra i due modelli CFD, la mesh 'Galleria Rettangolare' permette di raggiungere risultati più simili a quelli ottenuti per via sperimentale. Questo è dovuto sia al fatto che, a meno dello spessore, viene riprodotta la corretta configurazione della barriera, sia perché la mesh è dotata di elementi di qualità superiore;
- l'effetto dell'inclinazione delle fasce è significativo quando la distribuzione delle listarelle non è omogenea, ma sono disposte vicine tra loro (es. B6H3, B6H3<sub>40</sub>);
- l'effetto dello spessore delle fasce non è significativo nel caso di distribuzione omogenea delle listarelle, mentre diventa significativo quando le fasce sono poco inclinate e vicine tra loro (es. B6H340).

Quindi per i coefficienti aerodinamici del treno si può affermare che la mancata modellazione dell'inclinazione e spessore delle fasce delle barriere è ininfluente nel caso queste siano distribuite uniformemente, mentre l'inclinazione deve essere modellata nei casi di fasce disposte nella parte superiore a cui si deve aggiungere l'effetto dello spessore specialmente nel caso di piccoli valori di inclinazione delle listarelle.

Dal confronto dei coefficienti aerodinamici della barriera misurati in galleria del vento con quelli calcolati numericamente si è trovato che:

- entrambi i modelli CFD stimano correttamente i coefficienti di spinta laterale e momento al rollio nel caso della barriera B4H340, mentre la mancata modellazione dell'inclinazione e dello spessore nei casi delle barriere B6H3 e B6H340 ha portato ad una errata stima dei coefficienti aerodinamici della barriera;
- l'effetto dell'inclinazione è sempre presente in quanto si modifica la componente di spinta laterale sulla listarella al variare dell'inclinazione della fascia;
- l'effetto dello spessore è significativo quando le fasce sono disposte vicine tra loro in quanto cambia il flusso che attraversa la barriera. In particolare, se la fascia è modellata senza spessore, il flusso che passa tra le listarelle è superiore a quello reale con una conseguente sottostima della forza laterale.

Quindi per valutare correttamente i coefficienti aerodinamici della barriera è necessario modellare sempre l'inclinazione delle listarelle, mentre lo spessore solo nel caso in cui queste siano disposte vicine tra loro.

Sulla base di questo studio le barriere che corrispondono alle caratteristiche desiderate sono la B4H340 e la B6H340 il cui comportamento è pressoché equivalente e per cui la scelta tra le due potrà essere fatta in base alle condizioni migliori per il dimensionamento dei montanti.

Dal confronto tra le simulazioni a treno fermo e in moto è risultato che la condizione più gravosa per il fenomeno del ribaltamento del treno è quando si impone il movimento del treno. Questo deriva dalla diversa natura dei profili di velocità che incidono sul veicolo ferroviario. Infatti, nel momento in cui viene simulato il movimento del treno, si ha un profilo di velocità tale per cui in prossimità del suolo vi è una maggiore quantità di flusso che impatta sul treno. Durante questa analisi si è voluto mettere in evidenza come la parte inferiore e superiore del treno contribuiscano singolarmente alle forze aerodinamiche che agiscono sulla motrice:

- il  $C_{Fv}$  dipende quasi completamente dalla parte inferiore del treno e nelle simulazioni a treno in moto il contributo aggiuntivo di spinta è equamente distribuito sul treno;
- il  $C_{Fz}$  mostra che la parte inferiore del treno è sempre in deportanza, mentre quella superiore è in portanza e nelle simulazioni a treno in moto cresce solo il contributo di portanza;
- il  $C_{Mx}$  dipende leggermente di più dalla parte superiore del treno e nelle simulazioni a treno in moto il contributo aggiuntivo di coppia è equamente distribuito sul treno;
- il  $C_{Mx_{\text{Lee}}}$  dipende in gran parte dalla parte superiore del treno e questo è a conferma della necessità di dover coprire il più possibile il treno nella parte superiore.

Questo stesso confronto è stato eseguito in presenza di barriere antivento, ma dal punto di vista dei coefficienti aerodinamici del treno non sono state fornite ulteriori indicazioni. Dall'analisi dell'effetto di sovrappressione e depressione dovuto al passaggio del treno che si verifica sul lato interno della barriera, invece, si è trovato che:

- dal punto di vista statico la condizione peggiore per la barriera si verifica quando, a seguito del passaggio del treno, si genera una forte depressione su di essa;
- dal punto di vista dinamico il passaggio del treno provoca un salto di pressione significativo che è un carico viaggiante con il treno dal quale potrebbero nascere delle forti vibrazioni sulla barriera.

## **Bibliografia**

- [1] EC. TSI, Technical Specification for Interoperability of the trans-European high speed rail system., 2006, European Law, Official Journal of the European Communities.
- [2] C.J. Baker, "Ground vehicles in high cross winds part I. Steady aerodynamic forces.," *Journal of Fluids and Structures*, vol. 5, pp. 69-90, 1991.
- [3] M. Bocciolone, F. Cheli, R. Corradi, S. Muggiasca, and G. Tomasini, "Crosswind action on rail vehicles: Wind tunnel experimental analyses," *Journal of Wind Engineering and Industrial Aerodynamics*, vol. 96, pp. 584-610, 2008.
- [4] B. Diedrichs, "Aerodynamic calculations of crosswind stability of a highspeed train using control volumes of arbitrary polyhedral shape," in *BBAA VI International Colloquium on Bluff Bodies Aerodynamics & Applications*, Milano, 2008.
- [5] W. Khier, M. Breuer, and F. Durst, "Flow structure around trains under side wind conditions: a numerical study," *Computers & Fluids*, vol. 29, pp. 179- 195, 2000.
- [6] B. Diedrichs, M. Sima, A. Orellano, and H. Tengstrand, "Crosswind Stability of a High Speed Train on a High Embankment," vol. 221, Part F, pp. 205-225, 2006.
- [7] B Schulte-Werning, R Grégoire, A Malfatti, and G Matschke, *TRANSAERO - A European Initiative on Transient Aerodynamics for Railway System Optimisation*.: Springer, 2002.
- [8] L.M. Cléon, Gaultier, and Souget, "Sécurité de la circulation des trains à grande vitesse vis-à-vis des vents latéraux: le programme DeuFraKo," *Revue générale des Chemins de fer*, July 2004.
- [9] CEN, pr EN 14067 1: Railway Applications Aerodynamics Part 1: Symbols and Units, 2002.
- [10] G. Tomasini, "Analisi numerico-sperimentale delle forze aerodinamiche sui veicoli ferroviari", 2005.
- [11] H. Bergh and H. Tijdeman, "Theoretical and Experimental Results for the Dynamic Response of Pressure Measurement Systems," National Aero- and Astronautical Research Institute, Netherlands, Report NLR-TR-F.238 1965.
- [12] A. Viganò, R. Volpe, "Analisi numerico-sperimentale dell'effetto di barriere frangivento sui veicoli ferroviari", 2009
- [13] Imai, "New train regulation method based on wind direction and velocity of natural wind against strong winds", Journal of Wind Engineering and Industrial Aerodynamics, (2002)